# ΑΝΩΤΑΤΟ ΤΕΧΝΟΛΟΓΙΚΟ ΕΚΠΑΙ∆ΕΥΤΙΚΟ Ι∆ΡΥΜΑ ΚΡΗΤΗΣ ΠΑΡΑΡΤΗΜΑ ΧΑΝΙΩΝ ΤΜΗΜΑ ΗΛΕΚΤΡΟΝΙΚΗΣ

# ΠΤΥΧΙΑΚΗ ΕΡΓΑΣΙΑ

ΘΕΜΑ: Σχεδίαση και Μελέτη Απόδοσης ∆ικτύων Υπολογιστών Πανελλαδικής Κλίµακας

### ΕΠΙΜΕΛΕΙΑ

ΦΟΙΤΗΤΗΣ: Σταµατάκης Ιωσήφ Α.Μ. : 2622 E-mail: Sifailll@gmail.com ΦΟΙΤΗΤΡΙΑ: Μάλτα Νίκη  $AM: 3262$ E-mail: niki\_84@windowslive.com

ΕΠΙΒΛΕΠΩΝ ΚΑΘΗΓΗΤΗΣ: Αντωνιδάκης Μανώλης

ΗΜΕΡΟΜΗΝΙΑ: 02/12/2008

# 1.ΠΕΡΙΕΧΟΜΕΝΑ

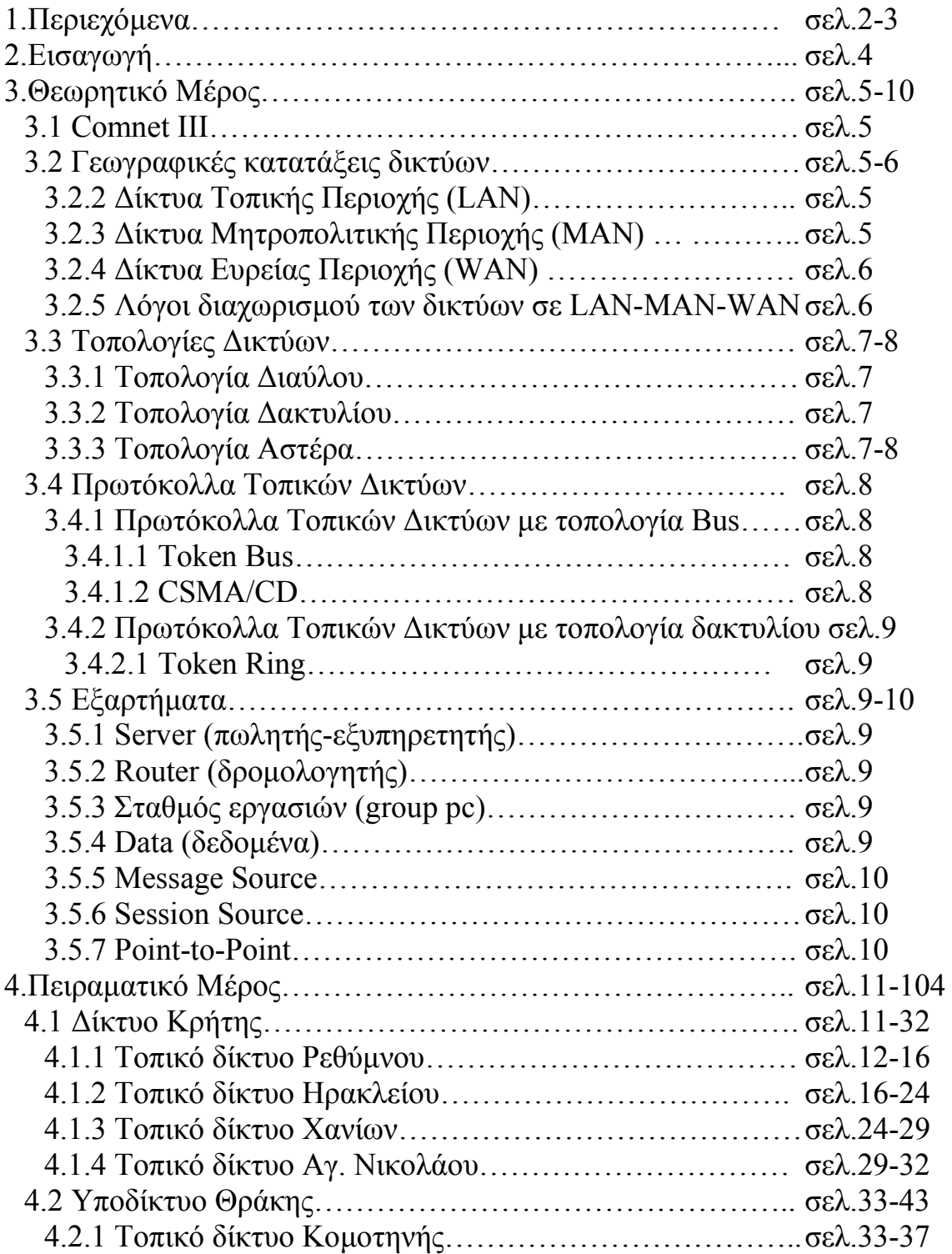

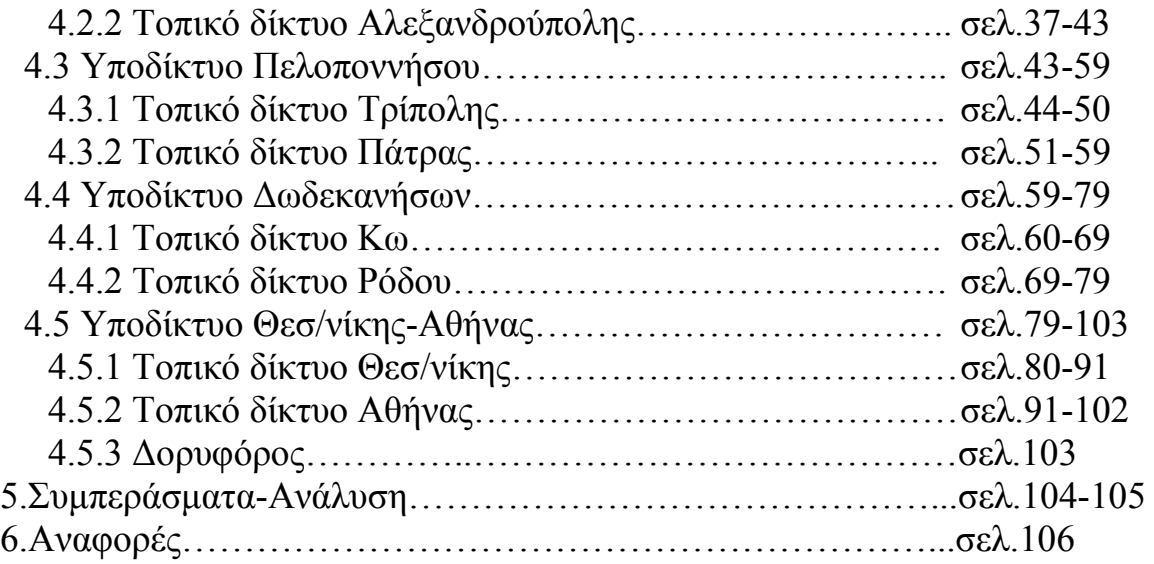

# 2.ΕΙΣΑΓΩΓΗ

Αυτή η εργασία αναφέρεται στην δηµιουργία τοπικών δικτύων υπολογιστών και υποδικτύων, τα οποία και θα συνδέονται µεταξύ τους. Για την υλοποίηση αυτής της εργασίας θα γίνει χρήση του σχεδιαστικού προγράµµατος Comnet III.

 Το σενάριο της εργασίας µου βασίζεται στην ύπαρξη µιας µεγάλης αλυσίδας καταστηµάτων ενοικίασης και πώλησης βιντεοκασετών VHS και DVD και στην προσπάθειά της για επικοινωνία µε τα παραρτήµατα της στην υπόλοιπη Ελλάδα. Τα κεντρικά γραφεία της εταιρείας αυτής έχουν έδρα την Αθήνα, ενώ τα παραρτήµατα της ταξινοµούνται βάση την γεωγραφική θέση. Με αυτό τον τρόπο έχουµε τα παρακάτω υποκαταστήµατα:

- ΚΡΗΤΗΣ µε παραρτήµατα στο Ρέθυµνο, τα Χανιά, το Ηράκλειο και τον Άγιο Νικόλαο.
- ΘΡΑΚΗΣ µε παραρτήµατα στην Αλεξανδρούπολη και την Κοµοτηνή.
- ΠΕΛΟΠΟΝΝΗΣΟΥ µε παραρτήµατα στην Πάτρα και την Τρίπολη.
- ∆Ω∆ΕΚΑΝΗΣΩΝ µε παραρτήµατα στην Κω και την Ρόδο
- και τέλος υπάρχει υποκατάστηµα στην Θεσσαλονίκη.

Σκοπός της επικοινωνίας µεταξύ των παραρτηµάτων της αλυσίδας ενοικίασης βιντεοκασετών και dvd, είναι η ανταλλαγή πληροφοριών και απόψεων σχετικά µε τις αρµοδιότητες του καθενός από τα τµήµατά της για την σωστή οργάνωση και λειτουργία της επιχείρησης.

 This work is reported in the creation of local networks of computers and subnetworks, which will be also connected between them. For the concretisation of this work will become use of designed program 'Comnet III'.

 The script of my work is based on the existence of big chain of shops of renting and sale of videocassettes VHS and DVD and on her effort for communication with her anneces in remainder Greece. The central offices of this company have seat Athens, while her anneces are categorized base the geographic place. So in this way we have the following subsidiary companies:

 - CRETE with anneces in the Rethimno, Chania, the Heraklion and Saint Nikolaos

- THRACE with anneces in Alexandroupoli and Komotini

- PELOPONNESE with anneces in Patras and Tripoli

- DODEKANISA with anneces in the Kos and Rhodes

- and finally exists subsidiary company in Thessalonica

 Aim of communication between the anneces of chain of renting of videocassettes and dvds, is the exchange of information and opinions with regard to the competences of each one from her departments for the right organisation and operation of enterprise.

# 3.ΘΕΩΡΗΤΙΚΟ ΜΕΡΟΣ

### 3.1 COMNET III [1]

Το λογισµικό CΟΜΝEΤ III είναι ένα γραφικό περιβάλλον προσοµοίωσης που µε εύχρηστο τρόπο επιτρέπει την ανάλυση και την πρόβλεψη της συµπεριφοράς δικτύων επικοινωνίας σε διαφορετικές συνθήκες κίνησης.

Το CΟΜΝEΤ III βασίζεται στην περιγραφή της φυσικής τοπολογίας του δικτύου, στον προσδιορισµό των αλγορίθµων ελέγχου των επικοινωνιακών συσκευών, στον καθορισµό του φορτίου που το δίκτυο έχει να εξυπηρετήσει. Με βάση τα στοιχεία αυτά, το CΟΜΝEΤ III προσοµοιώνει την λειτουργία του δικτύου και συλλέγει µετρήσεις για την συµπεριφορά του.

Το CΟΜΝEΤ III δεν απαιτεί προγραµµατισµό,διότι όλες οι διαδικασίες γίνονται µε χρήση αντικειµένων των οποίων οι παράµετροι λειτουργίας µπορούν να ορισθούν από τον σχεδιαστή.

Η ανάπτυξη του µοντέλου του δικτύου γίνεται µε επιλογή από µία γενική βιβλιοθήκη αντικειµένων που είναι όµοια µε αντικείµενα που χρησιµοποιούνται σε ένα πραγµατικό δίκτυο, και η επιλογή των παραµέτρων γίνεται µε τέτοιον τρόπο ώστε η συµπεριφορά του αντικειµένου

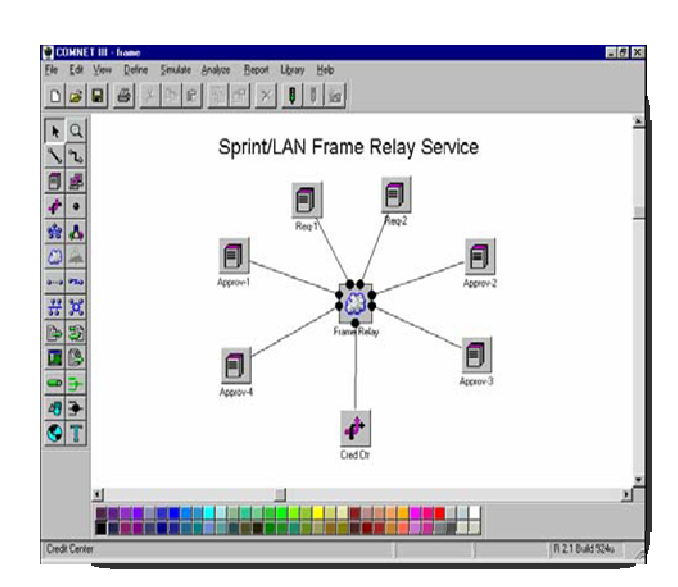

στο µοντέλο προσοµοίωσης να είναι όµοια µε την συµπεριφορά της πραγµατικής συσκευής.

Τα στοιχεία που χρειάζεται το CΟΜΝEΤ III για να µπορέσει να δηµιουργήσει το µοντέλο ενός δικτύου και για να µπορέσει να εκτελέσει την διαδικασία της προσοµοίωσης είναι τα εξής:

• η τοπολογία του δικτύου, δηλαδή οι κόµβοι και ο τρόπος σύνδεσης µεταξύ των,

• το προσφερόµενο φορτίο στο δίκτυο, το οποίο περιλαµβάνει τόσο τις εφαρµογές,

οι οποίες εκτελούνται στους κόµβους του δικτύου, όσο και την κίνηση η οποία δηµιουργείται εσωτερικά στο δίκτυο για την δροµολόγηση της κίνησης των εφαρµογών. Η χρονική συµπεριφορά της κίνησης καθώς και το πλήθος των δεδοµένων µπορεί να περιγραφεί µε στατιστικούς τρόπους,

• τα πρωτόκολλα, δηλαδή τους κανόνες µέσα από τους οποίους λειτουργούν οι εφαρµογές και γίνεται η δροµολόγηση και η υποστήριξη των εφαρµογών αυτών.

Οι τεχνικές αναφορές που δηµιουργούνται µπορούν να χρησιµοποιηθούν για την εκτίµηση της απόδοσης ενός πραγµατικού δικτύου. Η ακρίβεια της εκτίµηση της απόδοσης ενός πραγµατικού δικτύου εξαρτάται κυρίως από:

• τα δεδοµένα από τα οποία µοντελοποιείται η κίνηση του δικτύου.

• χρόνος προσοµοίωσης του µοντέλου, δηλαδή για πόσο χρονικό διάστηµα θα εκτελεσθεί η προσοµοίωση, έτσι ώστε να δοθούν πραγµατικά στοιχεία. Για να εκτιµήσουµε το ποιος είναι ο σωστός χρόνος εκτέλεσης της προσοµοίωσης, χρειαζόµαστε δυο ποσοτικές παραµέτρους. Οι παράµετροι αυτές είναι

• απόκλιση (variation)

•διάστηµα στατιστικής εµπιστοσύνης (statistical confιdence estimate).

Το CΟΜΝEΤ III µπορεί να εκτελέσει πολλαπλές και ανεξάρτητες µεταξύ τους επαναλήψεις της ίδιας προσοµοίωσης και µε τον τρόπο αυτό να δηµιουργήσει την µέση, την µέγιστη, την ελάχιστη τιµή και την διασπορά της τιµής ενός στοιχείου µέτρησης. Επίσης, µπορεί να δηµιουργήσει γραφικές παραστάσεις και διαγράµµατα για την απόδοση του συστήµατος. Όταν έχει ολοκληρωθεί η δηµιουργία του µοντέλου το οποίο µας παράγει ακριβή αποτελέσµατα για την συµπεριφορά του δικτύου, τότε µπορούµε να χρησιµοποιήσουµε το µοντέλο αυτό για την εκτέλεση πολλαπλών πειραµάτων αλλάζοντας κάποιες παραµέτρους και να διερευνήσουµε την επίδραση των παραµέτρων στην συνολική συµπεριφορά του µοντέλου µας.

Το CΟΜΝEΤ III επιτρέπει την εκτέλεση πειραµάτων µε ένα πολύ µεγάλο αριθµό διαφορετικών σεναρίων στο ίδιο µοντέλο και την συλλογή µετρήσεων για την αξιολόγηση της συµπεριφοράς του πραγµατικού δικτύου. Το CΟΜΝΕΤ III υλοποιεί τις διαδικασίες της ανάπτυξης του µοντέλου, της εκτέλεσης των πειραµάτων και της επεξεργασίας των µετρήσεων µέσα από µία διαδικασία που περιλαµβάνει τα παρακάτω στάδια:

• Κόµβοι, κανάλια µετάδοσης και πηγές κίνησης επιλέγονται από την τοπική βιβλιοθήκη και σχηµατίζεται η αρχική µορφή του δικτύου.

7

• Τα παραπάνω αντικείµενα διασυνδέονται για να ορισθούν οι µεταξύ τους σχέσεις.

• Σε κάθε αντικείµενο ορίζονται οι παράµετροι λειτουργίας του καθώς και οι γενικές παράµετροι λειτουργίας του δικτύου και των πρωτοκόλλων.

• Το µοντέλο ελέγχεται ως προς την συντακτική αρτιότητά του και

• Τελικά προσοµοιώνεται το δίκτυο και δηµιουργούνται οι αναφορές που έχουν επιλεγεί.

#### 3.2 Γεωγραφικές κατατάξεις των ∆ικτύων

#### 3.2.1 ∆ΙΚΤΥΑ ΤΟΠΙΚΗΣ ΠΕΡΙΟΧΗΣ ( LAN ) [2]

∆ίκτυα τοπικής περιοχής ή αλλιώς Local Area Networks (LAN), ονοµάζονται τα ιδιωτικά δίκτυα τα οποία βρίσκονται µέσα σε µια σχετικά µικρή περιοχή, ένα µόνο κτίριο ή κτιριακό συγκρότηµα. Σκοπός της χρήσης τους είναι η διασύνδεση προσωπικών υπολογιστών και σταθµών εργασίας µε στόχο την κοινοχρησία πόρων και την ανταλλαγή πληροφοριών.

Τα τοπικά δίκτυα έχουν το µικρότερο κόστος και τις µικρότερες συνολικά δυνατότητες ανάµεσα στις τρεις γεωγραφικές κατατάξεις (LAN, MAN, WAN). Επειδή καλύπτουν µικρές αποστάσεις, το κόστος για τον εξοπλισµό τους είναι ιδιαίτερα χαµηλό. Τέλος, άξιο αναφοράς είναι, ότι κύριο χαρακτηριστικό των δικτύων τοπικής περιοχής είναι οτι οι κόµβοι µοιράζονται ένα κοινό µέσο µετάδοσης αντί να χρησιµοποιούν point-to-point συνδέσεις.

#### 3.2.2 ∆ΙΚΤΥΑ ΜΗΤΡΟΠΟΛΙΤΙΚΗΣ ΠΕΡΙΟΧΗΣ (MAN) [3]

∆ίκτυα µητροπολιτικής περιοχής ή αλλιώς Metropolitan Area Networks (MAN) ονοµάζονται τα αστικά δίκτυα, δηλαδή τα δίκτυα αυτά καλύπτουν µια µεγάλη περιοχή, πόλη.

Η χρήση των µητροπολιτικών δικτύων βασίζεται στο γεγονός ότι ένα τοπικό δίκτυο είναι δύσκολο να εγκατασταθεί όσο οι υπολογιστές αποµακρύνονται ο ένας από τον άλλο. Το MAN είναι ένα δίκτυο που καλύπτει µια ολόκληρη πόλη αλλά χρησιµοποιεί τεχνολογία LAN. ∆ηλαδή το µεγαλύτερο µέρος της ίδιας τεχνολογίας, όπως ο εξοπλισµός επικοινωνίας και τα συστατικά γρήγορης δικτύωσης που χρησιµοποιούν τα τοπικά δίκτυα, µπορούν να χρησιµοποιηθούν και στα µητροπολιτικα δίκτυα.Βέβαια απαιτούνται περισσότερα πράγµατα λόγω του ότι η κατάταξη δεν είναι τόσο προχωρηµένη τεχνολογικά σε σχέση µε τα Τ.Π

#### 3.2.3 ∆ΙΚΤΥΑ ΕΥΡΕΙΑΣ ΠΕΡΙΟΧΗΣ (WAN) [4]

Τα δίκτυα ευρείας περιοχής είναι ένα σύνολο από κόµβους (τερµατικά, υπολογιστές, κ.λ.π.) και συνδέονται µεταξύ τους (π.χ. τηλεφωνικές γραµµές) τα οποία δεν βρίσκονται σε ένα συγκεκριµένο χώρο αλλά σε µία ευρεία αστική και υπεραστική περιοχή. Παράδειγµα τέτοιων δικτύων είναι τα τραπεζικά δίκτυα, τα δίκτυα αεροπορικών γραµµών κ.λ.π.

#### 3.2.4ΛΟΓΟΙ ∆ΙΑΧΩΡΙΣΜΟΥ ΤΩΝ ∆ΙΚΤΥΩΝ ΣΕ LAN-MAN-WAN

Τα δίκτυα, όπως προαναφέρθηκε, έχουν διαχωριστεί σε τρείς κατηγορίες, τα Τοπικά, τα Μητροπολιτικά και τα ∆ίκτυα Ευρείας περιοχής. Κάθε κατηγορία από τις παραπάνω χρησιµοποιείται για διαφορετικό σκοπό. Τα τοπικά δίκτυα χρησιµοποιούνται για την πραγµατοποίηση σύνδεσης µεταξύ υπολογιστών οι οποίοι βρίσκονται σε κοντινή απόσταση, τα Μητροπολιτικά συνδέουν υπολογιστές οι οποίοι βρίσκονται στην ίδια πόλη, ενώ τα δίκτυα ευρείας περιοχής συνδέουν υπολογιστές που βρίσκονται σε µια ευρεία αστική ή υπεραστική περιοχή.

 Όπως είναι λογικό, η κατηγοριοποίηση αυτή των δικτύων έχει προέλθει από την ύπαρξη διαφορετικών αναγκών. ∆εν χρειαζόµαστε τον ίδιο εξοπλισµό για την σύνδεση υπολογιστών µέσα σ' ένα κτίριο µε εκείνο που χρησιµοποιούµε για την κάλυψη µιας µακρινότερης απόστασης. Αυτό συνεπάγεται ότι ο εξοπλισµός για ένα τοπικό δίκτυο δεν θα έχει τις ίδιες ταχύτητες αλλά ούτε και την ίδια δύναµη. Επιπλέον είναι ασύµφορη η αγορά ενός εξοπλισµού για σύνδεση µεγάλων αποστάσεων και η χρήση της σε ένα τοπικό δίκτυο. Αυτό συµβαίνει γιατί όσο πιο µεγάλη είναι η απόσταση τόσο πιο εξελιγµένα µέσα χρησιµοποιούνται,των οποίων η αγορά είναι άσκοπη αν προορίζονται για µικρή απόσταση.

#### 3.3 ΤΟΠΟΛΟΓΙΕΣ ∆ΙΚΤΥΩΝ

#### 3.3.1 ΤΟΠΟΛΟΓΙΑ ∆ΙΑΥΛΟΥ [5]

Σε µια τοπολογία αρτηρίας ή Bus Topology, οι υπολογιστές συνδέονται και κάνουν ακρόαση για επικοινωνία επάνω σε ένα κοινό διαµοιραζόµενο επικοινωνιακό

φυσικό µέσο, τον λεγόµενο δικτυακό κορµό. Η σύνδεση των σταθµών εργασίας πραγµατοποιείται µε την βοήθεια συσκευών διασύνδεσης και παροχέτευσης του καλωδίου και ακολουθεί την εξής διαδικασία:

Κάθε σταθµός εργασίας στέλνει µηνύµατα, τα λεγόµενα πλαίσια, τα οποία διαδίδονται κατά µήκος του δικτυακού κορµού προς ένα άλλο σταθµό εργασίας. Με την βοήθεια της διεύθυνσης προορισµού, την οποία διαθέτουν τα µηνύµατα, ο άλλος σταθµός εργασιών-παραλήπτης αναγνωρίζει το µήνυµα και εποµένως το παραλαµβάνει.

#### 3.3.2ΤΟΠΟΛΟΓΙΑ ∆ΑΚΤΥΛΙΟΥ [6]

Σε µια τοπολογία δακτυλίου ή Ring Topology, οι υπολογιστές συνδέονται µεταξύ τους σ' ένα µεγάλο κύκλο.

Τα µηνύµατα-πλαίσιο µεταδίδονται κυκλικά προς τον επόµενο σταθµό εργασίας, όπου κάθε σταθµός αναγνωρίζει ποια µηνύµατα προορίζονται γι' αυτόν βάση της διεύθυνσης προορισµού των µηνυµάτων.

Σ' αυτή την τοπολογία το σήµα ρέει µόνο προς µια κατεύθυνση. Η ροή αυτή, όµως, διακόπτεται σε περίπτωση που εµφανιστεί πρόβληµα µέσα στον κύκλο. Αντιθέτως αν το πρόβληµα βρίσκεται σε έναν από τους σταθµούς εργασίας απλά παρακάµπτεται ο σταθµός αυτός.

#### 3.3.3ΤΟΠΟΛΟΓΙΑ ΑΣΤΕΡΑ [7]

Η τοπολογία αστέρα ή Star Topology είναι η πιο διαδεδοµένη τοπολογία στις µέρες µας επειδή είναι ευκολότερη στην συντήρηση. Στο κέντρο υπάρχει ένας κεντρικός σταθµός µε τον οποίο κάθε υπολογιστής έχει µια απευθείας σύνδεση. Ο κεντρικός σταθµός συνδέεται µε όλα τα τµήµατα του δικτύου και δέχεται το σήµα από κάθε τµήµα και έπειτα το µεταδίδει και στα υπόλοιπα τµήµατα.

Ο κεντρικός σταθµός είναι σε θέση να κατευθύνει την επικοινωνία σε συγκεκριµένους παραλήπτες, οι οποίοι συνδέονται στον ίδιο κεντρικό σταθµό. Επιπλέον οι κεντρικοί σταθµοί µπορούν να συνδέονται µε άλλους και έτσι πετυχαίνεται η αύξηση του µεγέθους και της χωρητικότητας του δικτύου.

### 3.4ΠΡΩΤΟΚΟΛΛΑ ΤΟΠΙΚΩΝ ∆ΙΚΤΥΩΝ

#### 3.4.1ΠΡΩΤΟΚΟΛΛΑ ΤΟΠΙΚΩΝ ∆ΙΚΤΥΩΝ ΜΕ ΤΟΠΟΛΟΓΙΑ BUS

#### 3.4.1.1TOKEN BUS [8]

Το πρωτόκολλο αυτό απαιτεί λογική διάταξη των κόµβων. Ένα ειδικό πλαίσιο που ονοµάζεται token δίνει τον έλεγχο στους κόµβους. Κάθε φορά που ένας κόµβος παίρνει το token αποκτά τον έλεγχο για ένα µικρό χρονικό διάστηµα κατά τη διάρκεια του οποίου µεταδίδει τα δεδοµένα που έχει. Όταν τελειώνει την εκποµπή των δεδοµένων του ή όταν περάσει το χρονικό όριο που του έχει παραχωρηθεί, τότε είναι υποχρεωµένος να δώσει το token στον διπλανό κόµβο. Οι µεταδόσεις συνεχίζουν ακολουθώντας κυκλική διάταξη.

#### 3.4.1.2CSMA/CD [9]

Tα αρχικά σηµαίνουν Carrier Sense Multiple Access with Collision Detection δηλαδή πολλαπλή προσπέλαση µε ανίχνευση φορέα και ανίχνευση σύγκρουσης σηµάτων. Σύµφωνα µε το παραπάνω πρωτόκολλο όταν ένας σταθµός θέλει να µεταδώσει, «ακούει» το καλώδιο. Αν το καλώδιο είναι απασχοληµένο τότε ο σταθµός περιµένει µέχρι να ελευθερωθεί η γραµµή. Όταν δυο ή περισσότεροι σταθµοί αποφασίσουν να µεταδώσουν την ίδια χρονική στιγµή τότε έχουµε σύγκρουση. Στην περίπτωση αυτή, οι σταθµοί που συγκρούστηκαν περιµένουν ένα χρονικό διάστηµα και επαναλαµβάνουν την διαδικασία αποστολής από την αρχή.

# 3.4.2ΠΡΩΤΟΚΟΛΛΑ ΤΟΠΙΚΩΝ ∆ΙΚΤΥΩΝ ΜΕ ΤΟΠΟΛΟΓΙΑ ∆ΑΚΤΥΛΙΟΥ

#### 3.4.2.1TOKEΝ RING [10]

Το πρωτόκολλο αυτό βασίζεται στο frame token που κινείται µέσα σε ένα δακτύλιο. Το token έχει την αρχή του να είναι flag, δηλαδή µπορεί να δηλώνει αν είναι ελεύθερο ή όχι. Όποιος σταθµός επιθυµεί να στείλει δεδοµένα περιµένει τη στιγµή που το token θα είναι ελεύθερο και εκπέµπει το frame µε τα δεδοµένα του, ενώ οι υπόλοιποι σταθµοί εργασίας περιµένουν όσο το token µένει κατειληµµένο.

### 3.5ΕΞΑΡΤΗΜΑΤΑ

#### 3.5.1SERVER (πωλητής – εξυπηρετητής) [11]

Server είναι ένας υπολογιστής που παρέχει υπηρεσίες και πόρους (πληροφορίες) στους clients, στους σταθµούς εργασίας και σε άλλους server πάνω σε ένα δίκτυο υπολογιστών. Ένας server, δηλαδή, παρέχει κεντρική διαχείριση πόρων, ασφάλεια και εκτεταµένη πρόσβαση σε πόρους του δικτύου για τους άλλους υπολογιστές του δικτύου.

Τέλος, οι υπολογιστές που χρησιµοποιούνται ως server ενός δικτύου είναι από τους ταχύτερους και δυνατότερους υπολογιστές του δικτύου.

#### 3.5.2ROUTER (δροµολογητής) [12]

Ένας router διαβάζει συγκεκριµένα τµήµατα µηνυµάτων και τα στέλνει κατευθείαν στους προορισµούς τους. Αυτοί οι προορισµοί µπορούν να βρίσκονται ακόµα και σε διαφορετικά δίκτυα, τα οποία µπορούν να περιέχονται µέσα σ' ένα µεγαλύτερο δίκτυο.

Οι πληροφορίες µπορούν να σταλούν από ένα δίκτυο σε ένα άλλο χωρίς να λαµβάνει κανένας άλλος την κίνηση που περιέχεται στο µεταδιδόµενο σήµα. Επιπλέον ένας router επιλέγει την καλύτερη διαδροµή σύµφωνα µε συγκεκριµένους προορισµούς. Τέλος, χωρίζουν τµήµατα µεγάλων δικτύων και γι' αυτό το λόγο χρησιµοποιούνται για να προσθέτουν ασφάλεια σε ευαίσθητους πόρους δικτύου.

#### 3.5.3ΣΤΑΘΜΟΣ ΕΡΓΑΣΙΩΝ (group pc) [13]

Σταθµός εργασίας είναι ένας υπολογιστής που είναι σε θέση να λειτουργεί ανεξάρτητα από το δίκτυο και να διαχειρίζεται τα δικά του αρχεία. Σε ένα δίκτυο οι περισσότεροι υπολογιστές είναι αυτόνοµοι σταθµοί εργασίας και συνδέονται στο δίκτυο έτσι ώστε να έχουν πρόσβαση στους πόρους του δικτύου, αν τους χρειάζονται.

#### 3.5.4DATA (δεδοµένα)

∆εδοµένα ή αλλιώς data, είναι τα µηνύµατα που µεταδίδονται από υπολογιστή σε υπολογιστή µε αποτέλεσµα την πραγµατοποίηση της επικοινωνίας.

#### 3.5.5Message Source [14]

Το message source είναι µια εφαρµογή εξειδικευµένη στο να εκτελεί µια µονή εντολή µεταφοράς (µηνυµάτων).

#### 3.5.6Session Source [15]

To Session source δηµιουργεί περιόδους. Κάθε περίοδος δηµιουργεί ακολουθία µηνυµάτων. Το session source µεταφράζεται σε µια εφαρµογή που εκτελεί εντολή εγκατάστασης µονής περιόδου εργασίας. Με άλλα λόγια η δηµιουργία µιας Session source είναι το ίδιο με:

- το να ορίζεις µονή περίοδο (φάση) εργασίας µιας εντολής εγκατάστασης σε ένα κόµβο
- το να δηµιουργείς µια εφαρµογή και να την επισυνάπτεις σε ένα κόµβο
- το να καλείς αυτή την µονή περίοδο εργασίας µιας εντολής από µια εφαρµογή.

Η διαφορά του message source µε του session source είναι ότι το πρώτο εκτελεί µια µονή εντολή µεταφοράς µηνυµάτων, ενώ το session source µεταφέρει ολόκληρη περίοδο µηνυµάτων.

#### 3.5.7Point-to-Point [16]

Η Point-to-Point σύνδεση αντιπροσωπεύει ένα κανάλι σύνδεσης µόνο δύο κόµβων. Η σύνδεση αυτή, βασίζεται σε αµφίδροµη επικοινωνία, εποµένως υπάρχει µετάδοση και από τις δύο πλευρές.

# 4.ΠΕΙΡΑΜΑΤΙΚΟ ΜΕΡΟΣ

Για την πραγµατοποίηση αυτής της εργασίας δηµιούργησα τέσσερα τοπικά δίκτυα, για την πρώτη σελίδα, έπειτα µε υποδίκτυο οδηγούµε σε άλλα δύο δίκτυα (της Κοµοτηνής και της Αλεξανδρούπολης). Ακολουθεί ένα υποδίκτυο που ενώνει την Αλεξανδρούπολη µε την Τρίπολη και την Πάτρα, ενώ την Πάτρα, ένα άλλο υποδίκτυο, ενώνει µε την Ρόδο και την Κω. Τέλος την Κω ενώνει ένα ακόµα υποδίκτυο µε την Θεσσαλονίκη και την Αθήνα, όπου η Αθήνα ενώνεται µε ένα δορυφόρο.

Ακολουθεί περιγραφή του κάθε δικτύου:

# 4.1∆ίκτυο Κρήτης

Αποτελείται από τέσσερα τοπικά δίκτυα και το καθένα από αυτά αντιπροσωπεύει ένα Νοµό της Κρήτης( Χανιά, Ρέθυµνο, Ηράκλειο, Αγ. Νικόλαος)

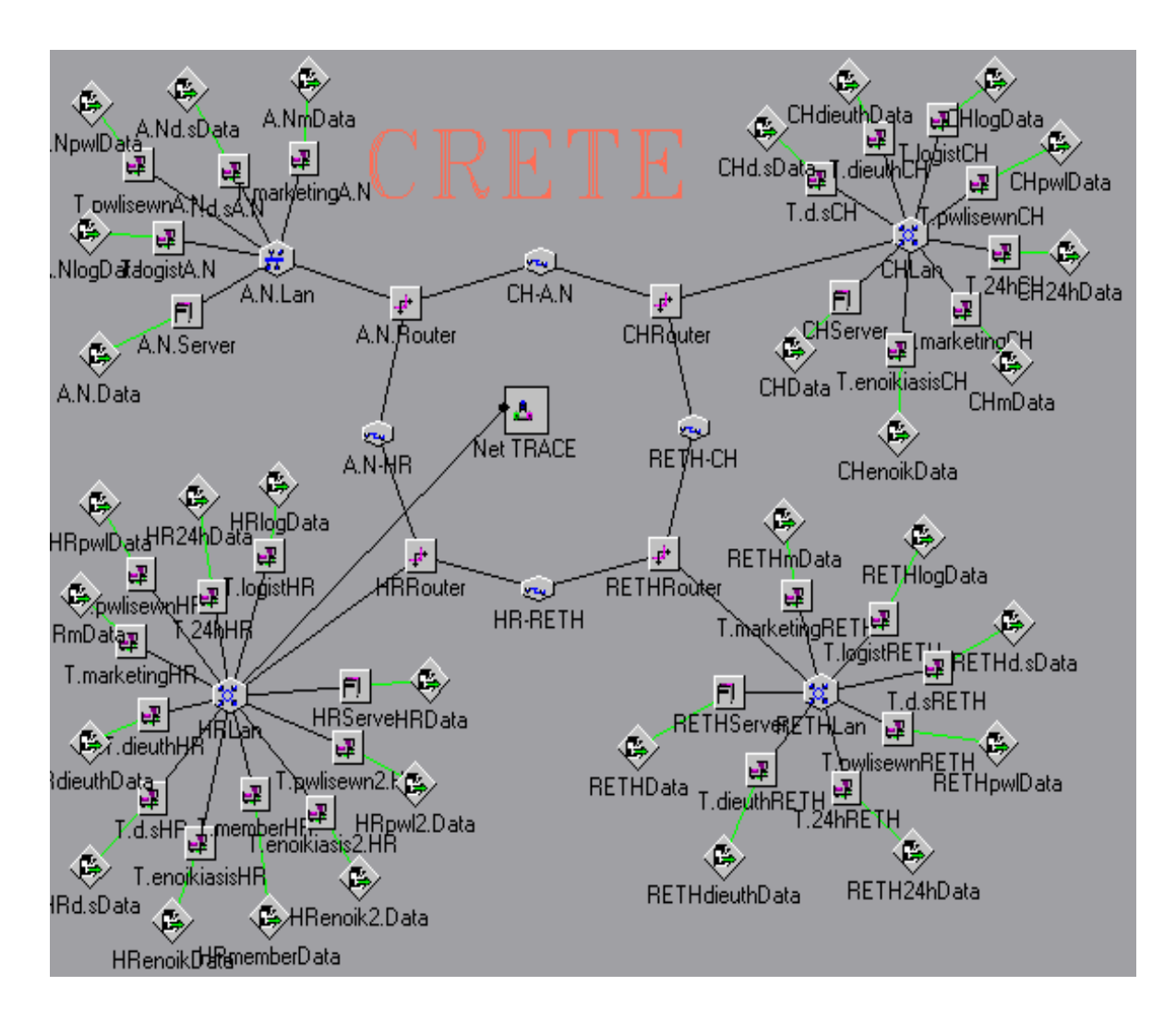

### **4.1.1. Τοπικό δίκτυο Ρεθύµνου:**

Το πρώτο τοπικό δίκτυο περιγράφει το παράρτηµα ενοικίασης dvd και βιντεοκασετών της εταιρείας, το οποίο βρίσκεται στο Ρέθυµνο.

Όπως φαίνεται στο σχήµα το τοπικό δίκτυο αυτό περιλαµβάνει:

- Ένα LAN τύπου Priority Token Ring, µε την ονοµασία **RETHLan** µε παράµετρο 802.5 4 Mbps.
- Έξι group pc's.Το κάθε group pc αντιπροσωπεύει ένα τµήµα της εταιρείας. Αναλυτικότερα έχω:
- Το τµήµα ∆ηµοσίων Σχέσεων ,µε την ονοµασία **T.d.sRETH**. Αυτό το τµήµα αποτελείται από 38 υπολογιστές.
- Το τµήµα Marketing, µε την ονοµασία **T.marketingRETH** και αποτελείται από 36 υπολογιστές.
- Το τµήµα ∆ιευθύνσεως, µε την ονοµασία **T.dieuthRETH** , το οποίο αποτελείται από 41 υπολογιστές.
- Το τµήµα Πωλήσεων, µε την ονοµασία **T.pwlisewnRETH**, το οποίο αποτελείται από 39 υπολογιστές

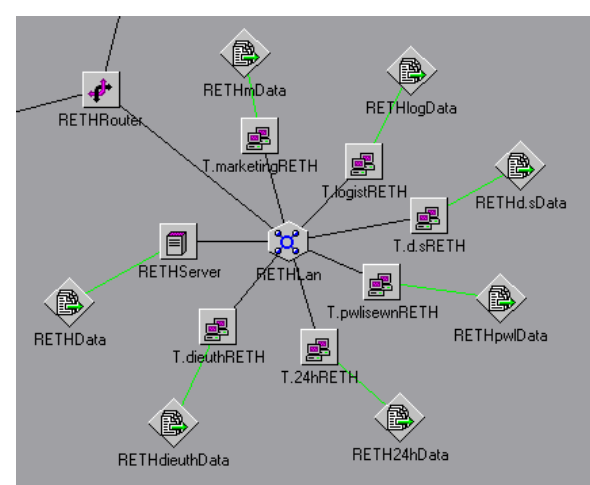

- Το τµήµα Λογιστηρίου, µε την ονοµασία **T.logistRETH**, το οποίο αποτελείται από 37 υπολογιστές.
- Το τµήµα 24hours, µε την ονοµασία **T.24hRETH**, το οποίο αποτελείται από 40 υπολογιστές
- Κάθε group υπολογιστών έχει τα δικά του DATA(session source) .Tα δεδοµένα αυτά έχουν τα εξής χαρακτηριστικά:
	- Όσο αφορά το τµήµα ∆ηµοσίων Σχέσεων , τα δεδοµένα του έχουν την ονοµασία **RETHd.sData**. Σχετικά µε την destination list των δεδοµένων των ∆.Σ. είναι Random list και περιέχει:

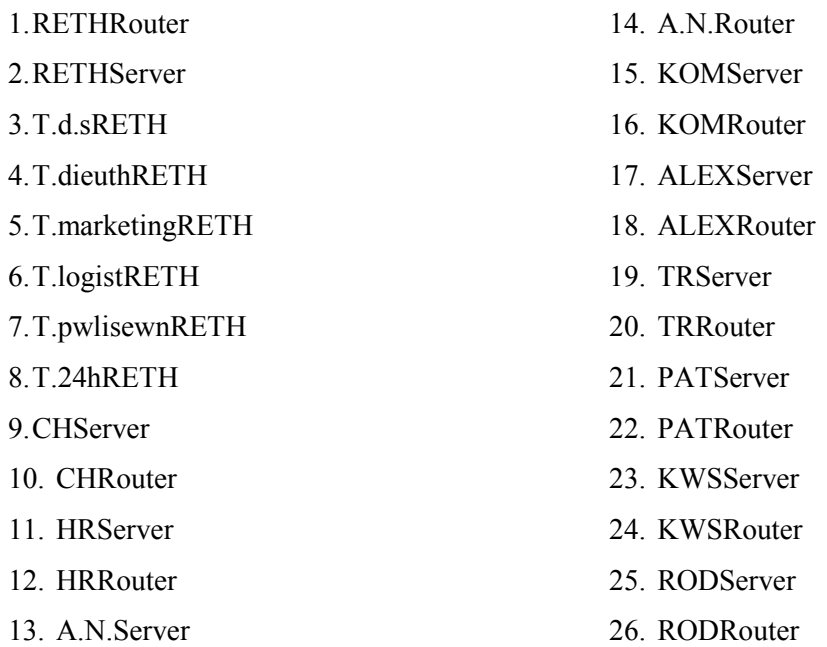

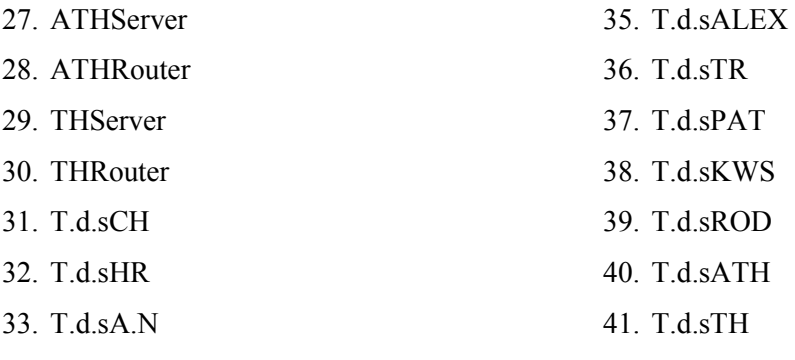

34. T.d.sKOM

∆ηλαδή µπορεί να επικοινωνεί (να παίρνουν δηλαδή δεδοµένα από το τµήµα αυτό) µε όλους τους υπολογιστές που ανήκουν σ' αυτό το δίκτυο των γραφείων του Ρεθύµνου, καθώς και τους router, όλους τους server(Αγ. Νικόλαο, Χανιά, Ρέθυµνο, Ηράκλειο, Αλεξανδρούπολη, Τρίπολη, Κοµοτηνή, Πάτρα, Κω, Ρόδο, Αθήνα, Θεσ/νικη) και το group υπολογιστών των ∆ηµοσίων Σχέσεων της κάθε πόλης.

• Όσο αφορά το τµήµα διευθύνσεως , τα δεδοµένα του έχουν την ονοµασία RETHdieuthData. Σχετικά με την destination list των δεδομένων του τµήµατος διευθύνσεως είναι Random list και περιέχει:

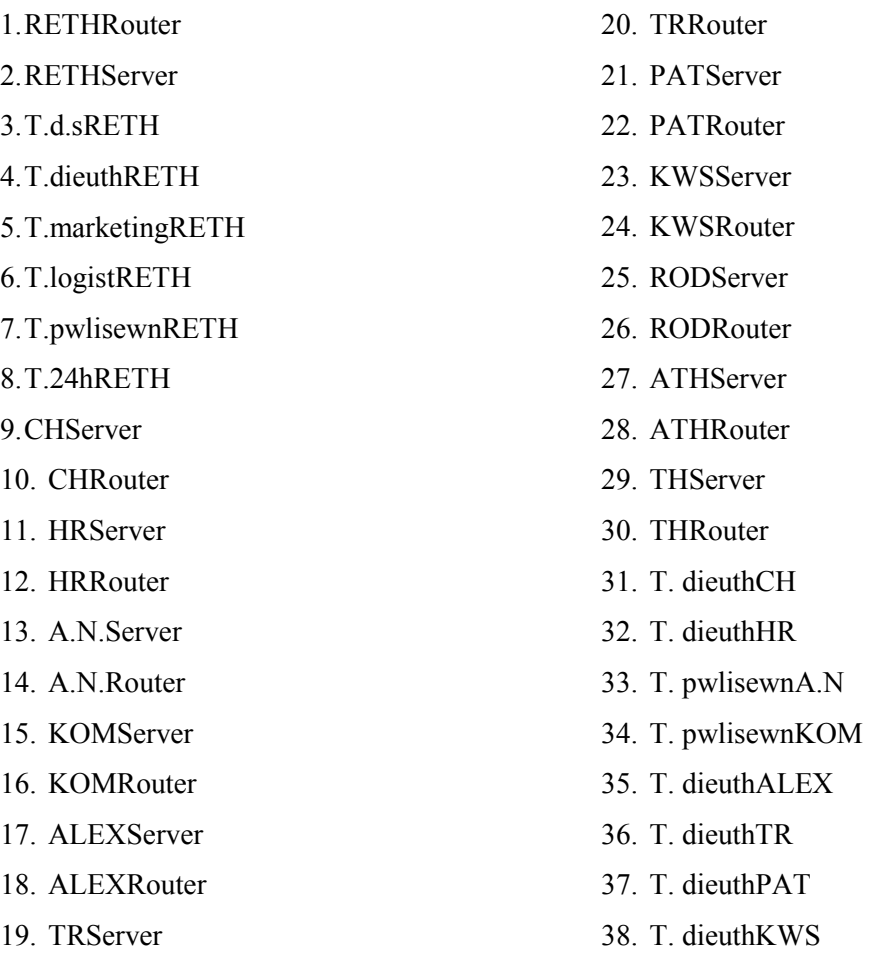

39. T.dieuthROD

40. T. dieuthATH

∆ηλαδή µπορεί να επικοινωνεί (να παίρνουν δηλαδή δεδοµένα από το τµήµα αυτό) µε όλους τους υπολογιστές που ανήκουν σ' αυτό το δίκτυο των γραφείων του Ρεθύµνου, καθώς και τους router, όλους τους server(Αγ. Νικόλαο, Ρέθυµνο, Χανιά, Ηράκλειο, Αλεξανδρούπολη, Κοµοτηνή, Τρίπολη, Πάτρα, Κω, Ρόδο, Αθήνα, Θεσ/νικη) και το τµήµα διεύθυνσης της κάθε πόλης, ενώ στην περίπτωση του Αγ. Νικόλαου και της Κοµοτηνής που δεν διαθέτουν αυτό το τµήµα, επικοινωνεί µε το τµήµα πωλήσεων.

• Όσο αφορά το τµήµα marketing , τα δεδοµένα του έχουν την ονοµασία RETHmData. Σχετικά με την destination list των δεδομένων του τμήματος marketing είναι Random list και περιέχει:

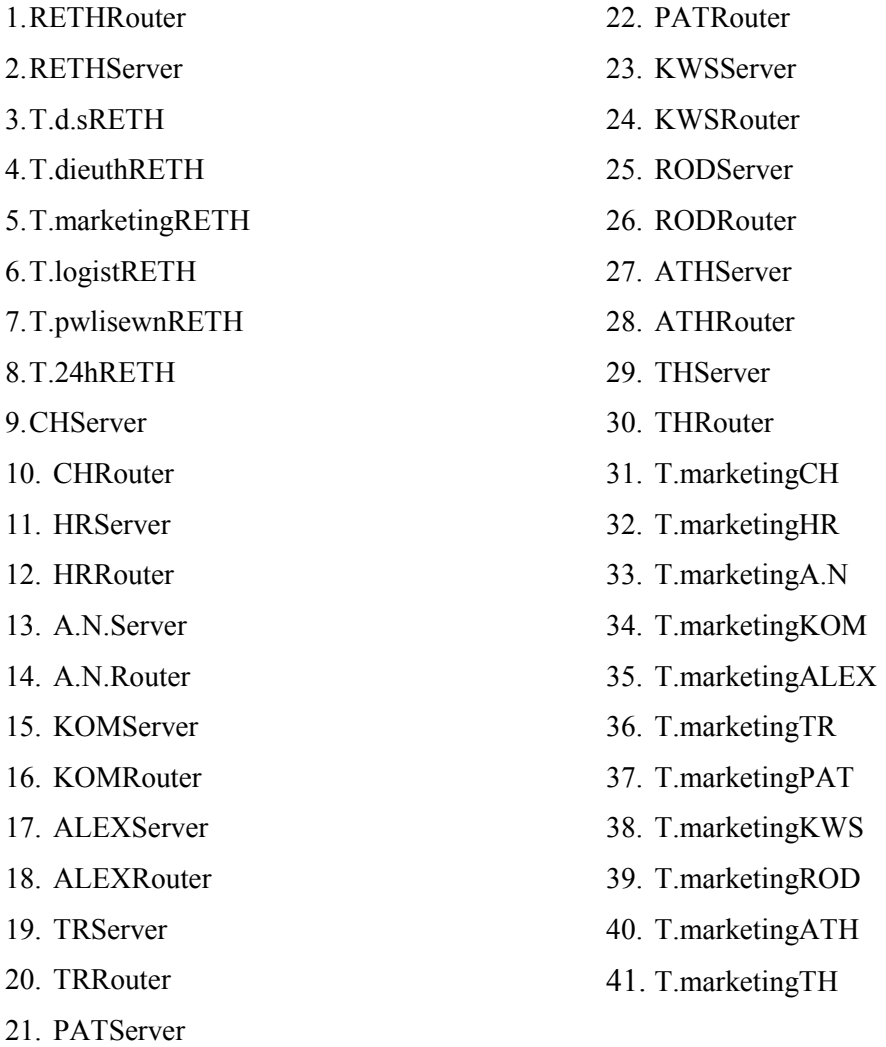

∆ηλαδή µπορεί να επικοινωνεί (να παίρνουν δηλαδή δεδοµένα από το τµήµα αυτό) µε όλους τους υπολογιστές που ανήκουν σ' αυτό το δίκτυο των γραφείων του Ρεθύµνου, καθώς και τους router, όλους τους server(Αγ. Νικόλαο, Χανιά, Ρέθυµνο, Ηράκλειο, Αλεξανδρούπολη, Κοµοτηνή, Τρίπολη, Πάτρα, Κω, Ρόδο, Αθήνα, Θεσ/νικη) και το group υπολογιστών marketing της κάθε πόλης.

• Όσο αφορά το τμήμα πωλήσεων, τα δεδομένα του έχουν την ονομασία RETHpwlData. Σχετικά με την destination list των δεδομένων του τμήματος πωλήσεων είναι Random list και περιέχει:

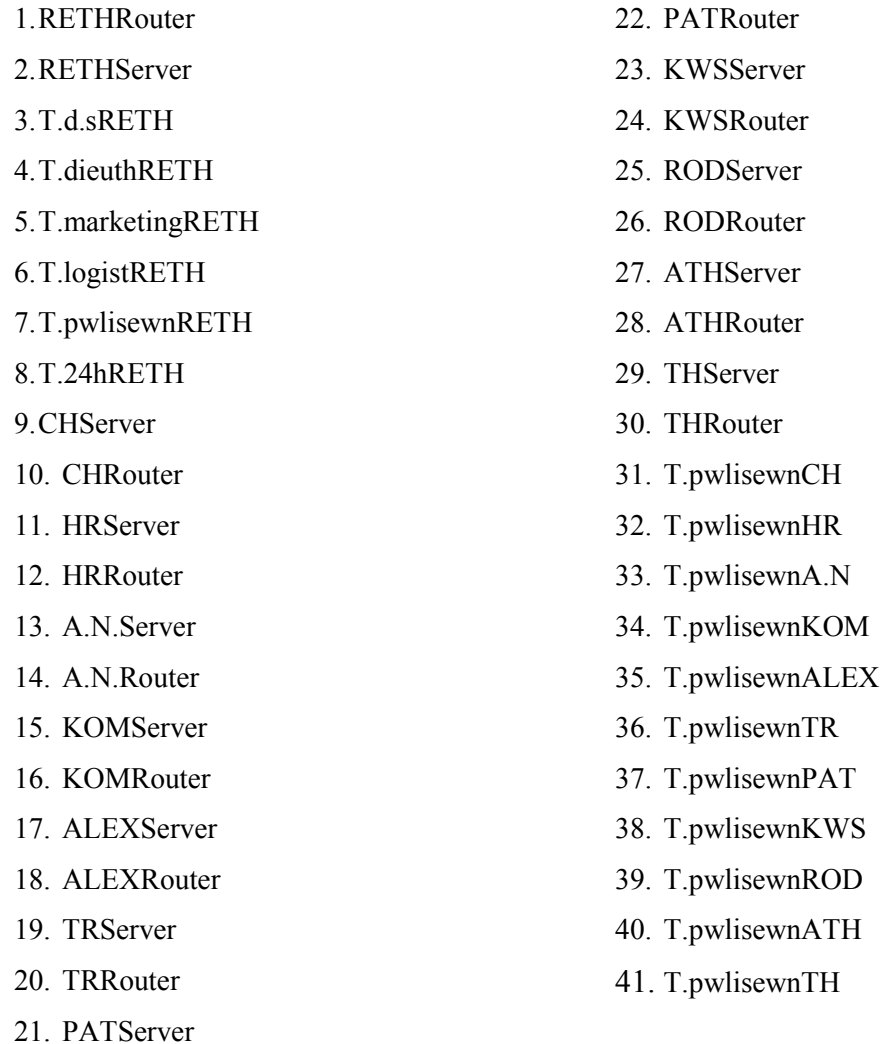

∆ηλαδή µπορεί να επικοινωνεί (να παίρνουν δηλαδή δεδοµένα από το τµήµα αυτό) µε όλους τους υπολογιστές που ανήκουν σ' αυτό το δίκτυο των γραφείων του Ρεθύµνου, καθώς και τους router, όλους τους server(Αγ. Νικόλαο, Χανιά, Ηράκλειο, Κοµοτηνή, Αλεξανδρούπολη, Τρίπολη, Ρέθυµνο, Πάτρα, Κω, Ρόδο, Αθήνα, Θεσ/νικη) και το group υπολογιστών του τµήµατος πωλήσεων της κάθε πόλης.

• Όσο αφορά το τµήµα λογιστηρίου , τα δεδοµένα του έχουν την ονοµασία RETHlogData. Σχετικά με την destination list των δεδομένων του τμήματος λογιστηρίου είναι Random list και περιέχει:

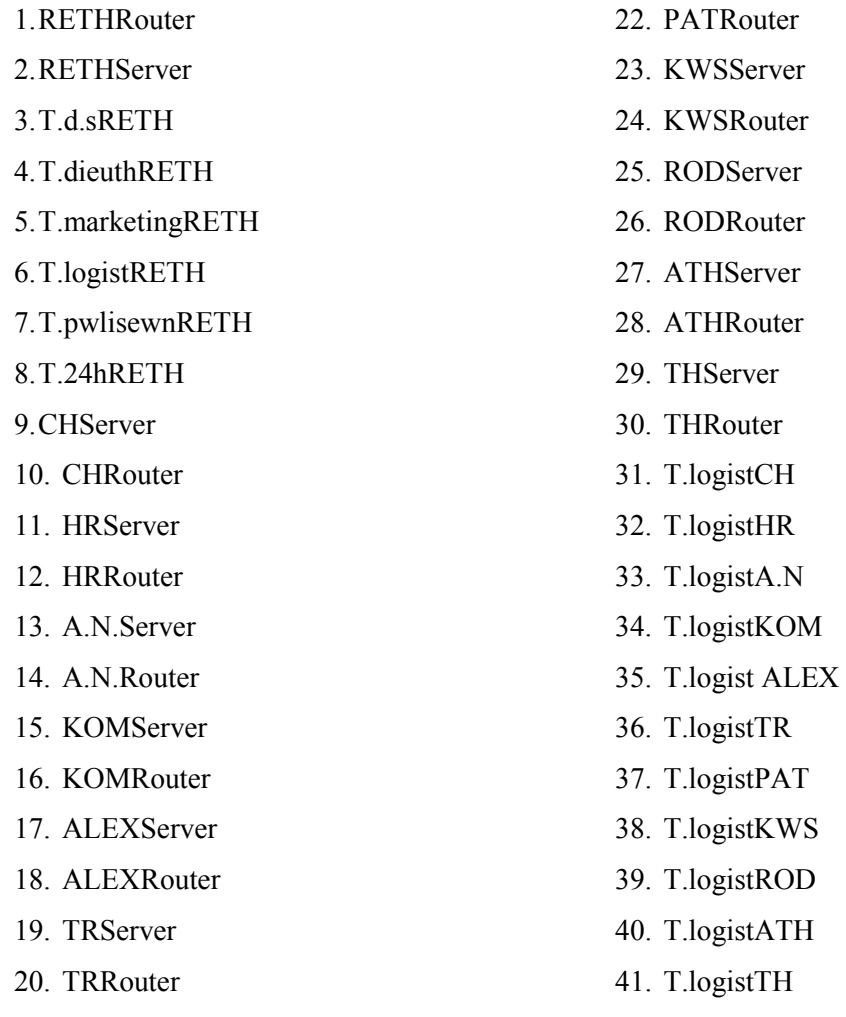

21. PATServer

∆ηλαδή µπορεί να επικοινωνεί (να παίρνουν δηλαδή δεδοµένα από το τµήµα αυτό) µε όλους τους υπολογιστές που ανήκουν σ' αυτό το δίκτυο των γραφείων του Ρεθύµνου, καθώς και τους router, όλους τους server(Αγ. Νικόλαο, Χανιά, Ηράκλειο, Κοµοτηνή, Αλεξανδρούπολη, Τρίπολη, Ρέθυµνο, Πάτρα, Κω, Ρόδο, Αθήνα, Θεσ/νικη) και το group υπολογιστών τoυ λογιστηρίου της κάθε πόλης.

• Όσο αφορά το τµήµα 24hours για την εικοσιτετράωρη ενοικίαση dvd, τα δεδοµένα του έχουν την ονοµασία **RETH24hData**. Σχετικά µε την destination list των δεδομένων του τμήματος 24hours είναι Random list και περιέχει:

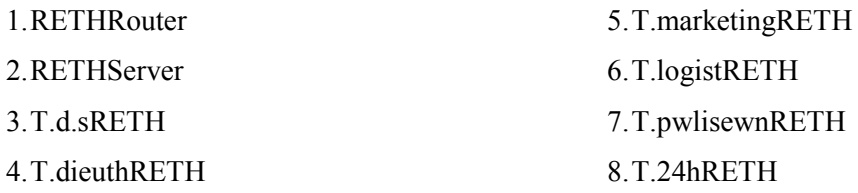

20

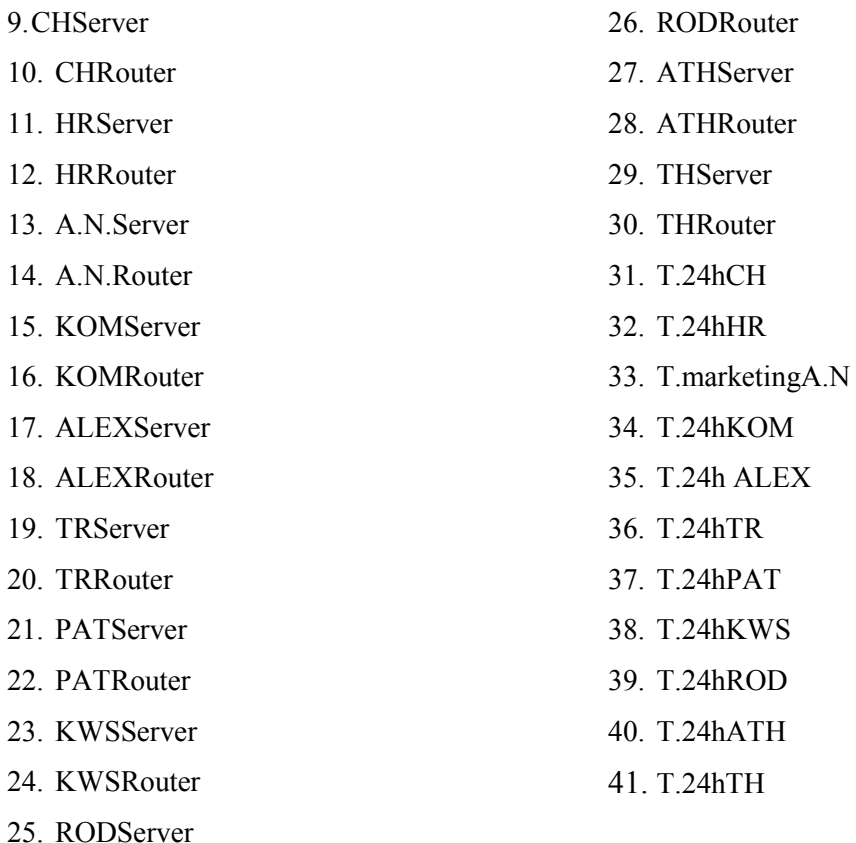

∆ηλαδή µπορεί να επικοινωνεί (να παίρνουν δηλαδή δεδοµένα από το τµήµα αυτό) µε όλους τους υπολογιστές που ανήκουν σ' αυτό το δίκτυο των γραφείων του Ρεθύµνου, καθώς και τους router, όλους τους server(Αγ. Νικόλαο, Χανιά, Ηράκλειο, Κοµοτηνή, Αλεξανδρούπολη, Τρίπολη, Ρέθυµνο, Πάτρα, Κω, Ρόδο, Αθήνα, Θεσ/νικη) και το group υπολογιστών τoυ τµήµατος 24hours για την εικοσιτετράωρη ενοικίαση dvd,της κάθε πόλης, ενώ επικοινωνεί και µε το τµήµα marketing του Αγ. Νικολάου.

• Επιπλέον έχω και τα δεδοµένα του **server** του τοπικού δικτύου του Ρεθύµνου. Σχετικά µε την destination list των δεδοµένων αυτών είναι Round Robin list και περιέχει:

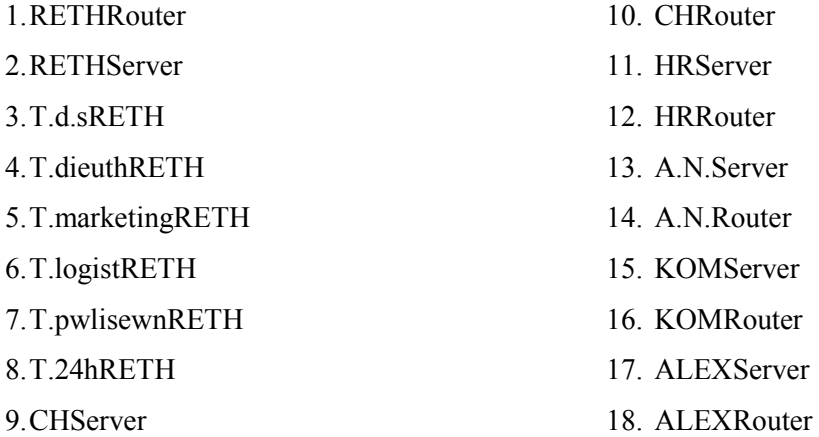

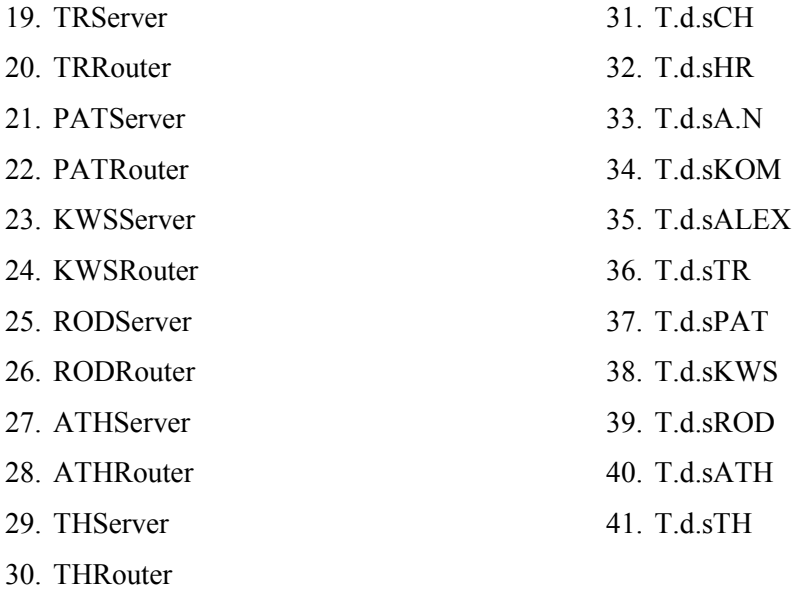

∆ηλαδή µπορεί να επικοινωνεί µε όλους τους υπολογιστές που ανήκουν σ' αυτό το δίκτυο, όλους τους router, όλους τους server(Αγ. Νικόλαο, Χανιά, Ρέθυµνο, Ηράκλειο, Κοµοτηνή, Αλεξανδρούπολη, Τρίπολη, Πάτρα, Κω, Ρόδο, Αθήνα, Θεσ/νικη) και το group υπολογιστών ∆.Σ. της κάθε πόλης.

- Επιπλέον έχω ένα router ,µε την ονοµασία **RETHRouter** και µε βοηθάει στην επικοινωνία µε τα παραρτήµατα της εταιρείας, αφού συνδέεται µε τους άλλους router. Η ταχύτητα του router είναι Cisco 12008 (10)Gigabit Switch Router
- Επίσης διαθέτω ένα server, µε την ονοµασία **RETHServer** του οποίου τα δεδοµένα αναφέρονται παραπάνω.

### **4.1.2Toπικό δίκτυο Ηρακλείου:**

Το τοπικό δίκτυο αυτό περιγράφει το παράρτηµα ενοικίασης dvd και βιντεοκασετών

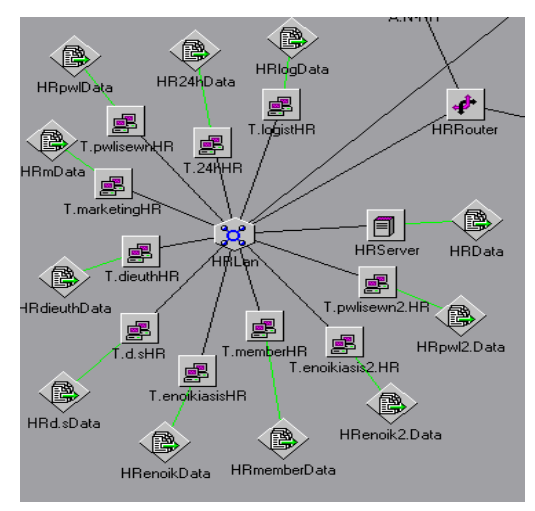

της εταιρείας, το οποίο βρίσκεται στο Ηράκλειο.

Όπως φαίνεται στο δίπλα σχήµα το τοπικό δίκτυο αυτό περιλαµβάνει:

- Ένα LAN τύπου Token Passing, µε την ονοµασία **HRLan** µε παράµετρο 802.5 16Mbps.
- ∆έκα group pc's.Το κάθε group pc αντιπροσωπεύει ένα τµήµα της εταιρείας. Αναλυτικότερα έχω:
- Το τµήµα ∆ηµοσίων Σχέσεων ,µε την ονοµασία **T.d.sHR**. Αυτό το τµήµα αποτελείται από 47 υπολογιστές.
- Το τµήµα Μarketing, µε την ονοµασία **T.marketingHR** και αποτελείται από 45 υπολογιστές.
- Το τµήµα ∆ιευθύνσεως, µε την ονοµασία **T.dieuthHR** , το οποίο αποτελείται από 46 υπολογιστές.
- Το τµήµα Πωλήσεων, µε την ονοµασία **T.pwlisewnHR**, το οποίο αποτελείται από 44 υπολογιστές
- Το τµήµα Λογιστηρίου, µε την ονοµασία **T.logistHR**, το οποίο αποτελείται από 42 υπολογιστές.
- Το τµήµα εικοσιτετράωρης ενοικίασης, µε την ονοµασία **T.24hHR**, το οποίο αποτελείται από 43 υπολογιστές
- Το τµήµα µελών, µε την ονοµασία T.memberHR, το οποίο αποτελείται από 49 υπολογιστές
- Το τµήµα ενοικίασης, µε την ονοµασία **T.enoikiasisHR**, το οποίο αποτελείται από 48 υπολογιστές
- Το δεύτερο τµήµα ενοικίασης, µε την ονοµασία **T.enoikiasis2.HR**, το οποίο αποτελείται από 50 υπολογιστές
- Το δεύτερο τµήµα πωλήσεων , µε την ονοµασία **T.pwlisewn2.HR**, το οποίο αποτελείται από 51 υπολογιστές
- Κάθε group υπολογιστών έχει τα δικά του DATA(session source) .Tα δεδοµένα αυτά έχουν τα εξής χαρακτηριστικά:
	- Όσο αφορά το τµήµα ∆ηµοσίων Σχέσεων , τα δεδοµένα του έχουν την ονοµασία **HRd.sData**. Σχετικά µε την destination list των δεδοµένων των ∆.Σ. είναι Random list και περιέχει:

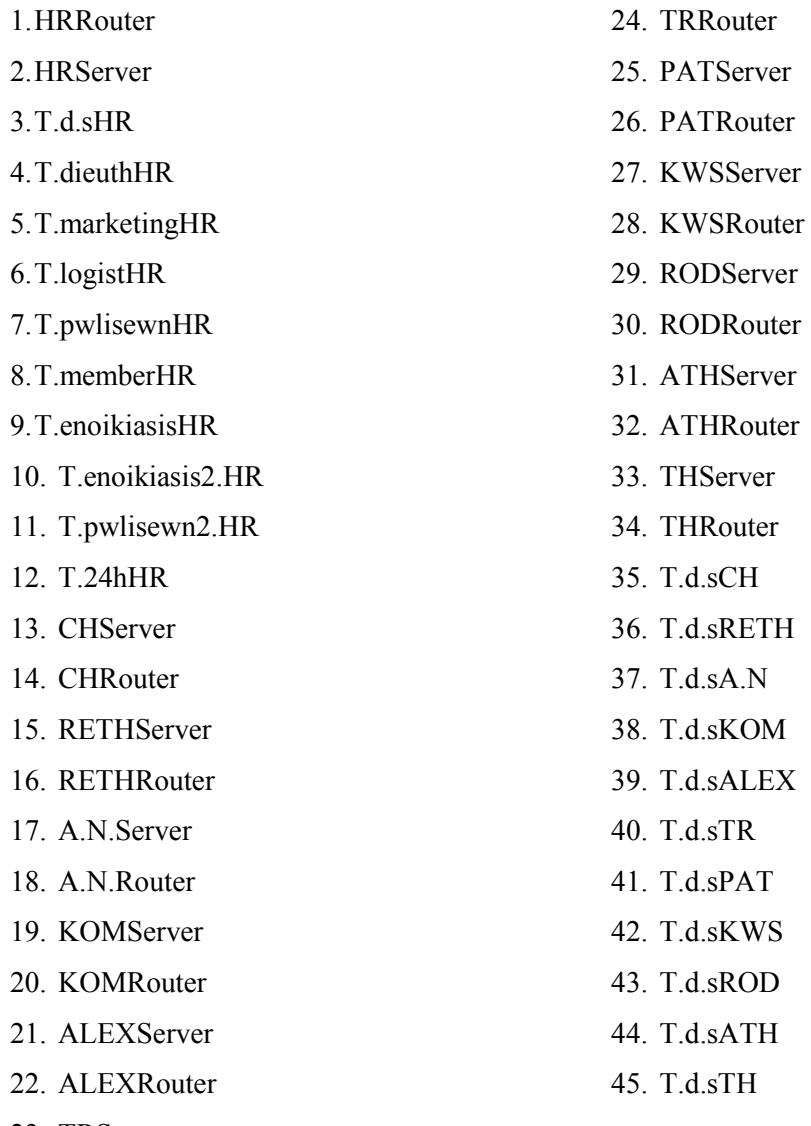

23. TRServer

∆ηλαδή µπορεί να επικοινωνεί(να παίρνουν δηλαδή δεδοµένα από το τµήµα αυτό) µε όλους τους υπολογιστές που ανήκουν σ' αυτό το δίκτυο των γραφείων του Ηρακλείου, καθώς και τους router, όλους τους server(Αγ. Νικόλαο, Χανιά, Ρέθυµνο, Κοµοτηνή, Αλεξανδρούπολη, Ηράκλειο, Τρίπολη, Πάτρα, Κω, Ρόδο, Αθήνα, Θεσ/νικη) και το group υπολογιστών των ∆ηµοσίων Σχέσεων της κάθε πόλης.

• Όσο αφορά το τµήµα λογιστηρίου , τα δεδοµένα του έχουν την ονοµασία **HRlogData**. Σχετικά με την destination list των δεδομένων του λογιστηρίου είναι Random list και περιέχει:

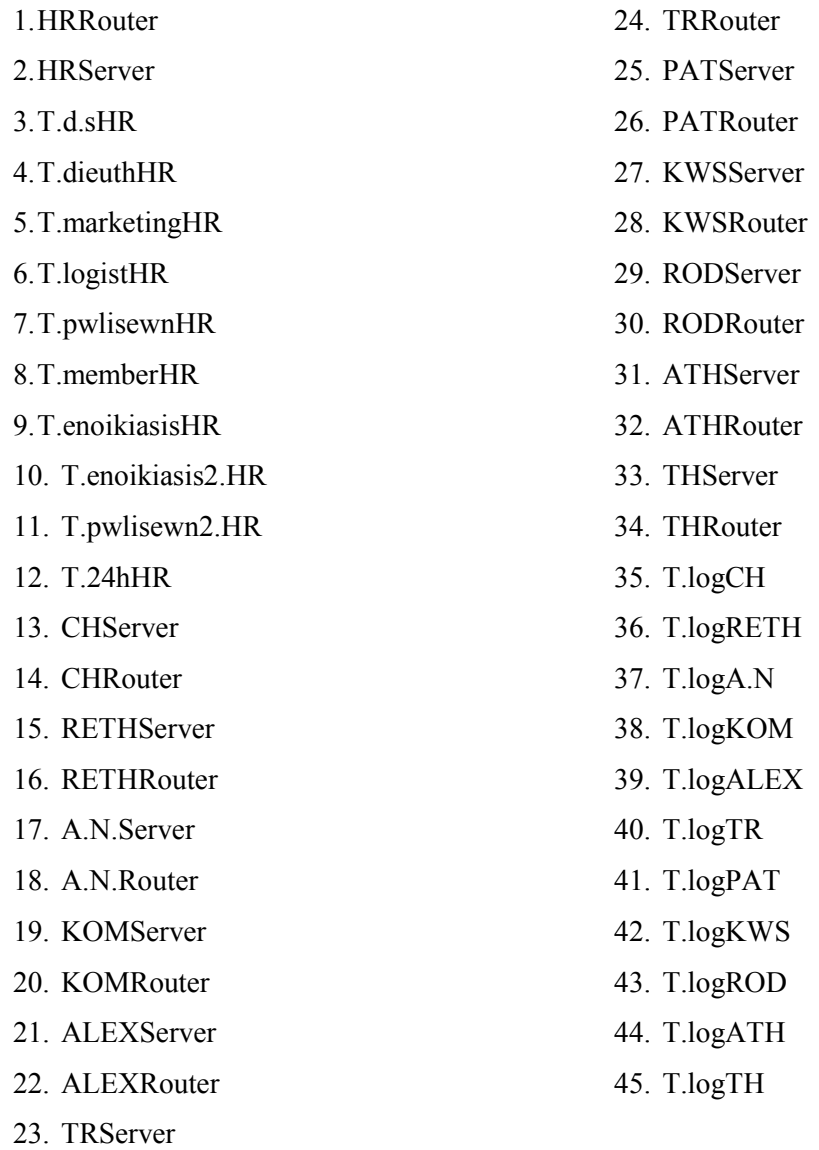

∆ηλαδή µπορεί να επικοινωνεί (να παίρνουν δηλαδή δεδοµένα από το τµήµα αυτό) µε όλους τους υπολογιστές που ανήκουν σ' αυτό το δίκτυο, των γραφείων του Ηρακλείου, καθώς και τους router, όλους τους server(Αγ. Νικόλαο, Χανιά, Ρέθυµνο, Κοµοτηνή, Αλεξανδρούπολη, Τρίπολη, Ηράκλειο, Πάτρα, Κω, Ρόδο, Αθήνα, Θεσ/νικη) και το group υπολογιστών του λογιστηρίου της κάθε πόλης.

• Όσο αφορά το τµήµα πωλήσεων , τα δεδοµένα του έχουν την ονοµασία **HRpwlData**. Σχετικά µε την destination list των δεδοµένων των πωλήσεων είναι Random list και περιέχει:

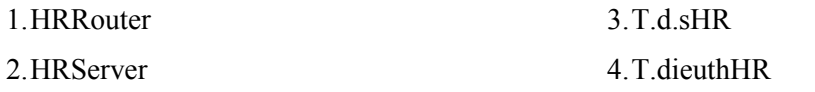

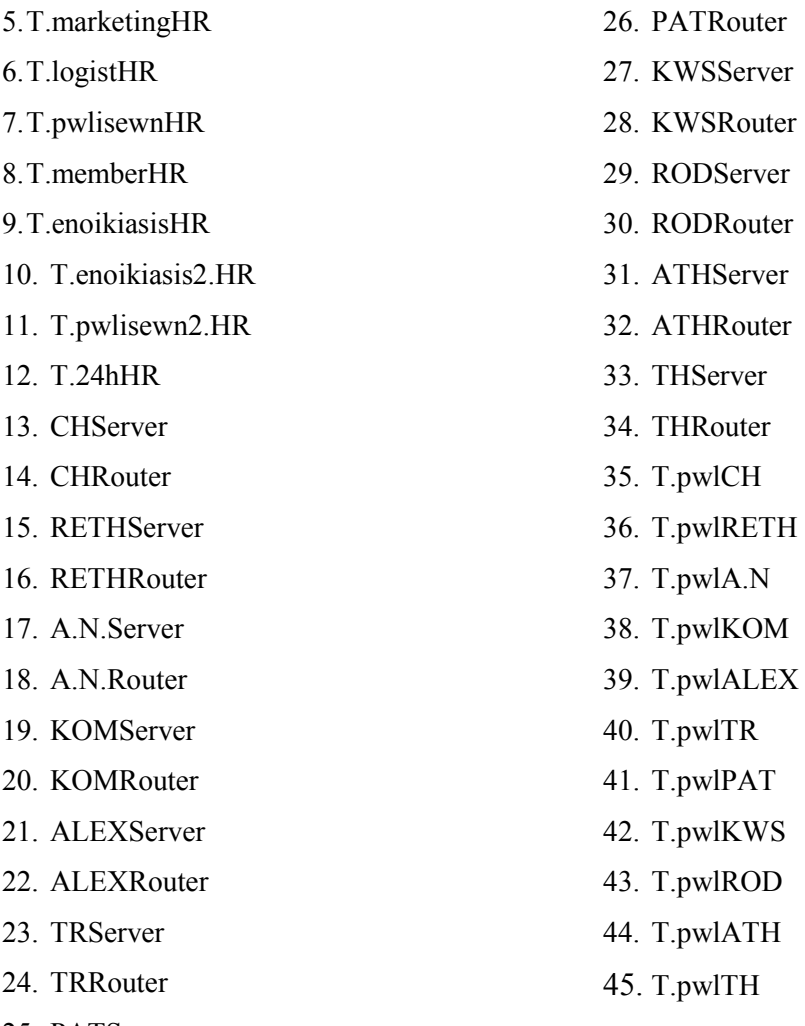

25. PATServer

∆ηλαδή µπορεί να επικοινωνεί (να παίρνουν δηλαδή δεδοµένα από το τµήµα αυτό) µε όλους τους υπολογιστές που ανήκουν σ' αυτό το δίκτυο των γραφείων του Ηρακλείου, καθώς και τους router, όλους τους server(Αγ. Νικόλαο, Χανιά, Ρέθυµνο, Κοµοτηνή, Αλεξανδρούπολη, Τρίπολη, Ηράκλειο, Πάτρα, Κω, Ρόδο, Αθήνα, Θεσ/νικη) και το group υπολογιστών τoυ τµήµατος πωλήσεων της κάθε πόλης.

• Όσο αφορά το τµήµα marketing , τα δεδοµένα του έχουν την ονοµασία HRmData. Σχετικά με την destination list των δεδομένων του marketing είναι Random list και περιέχει:

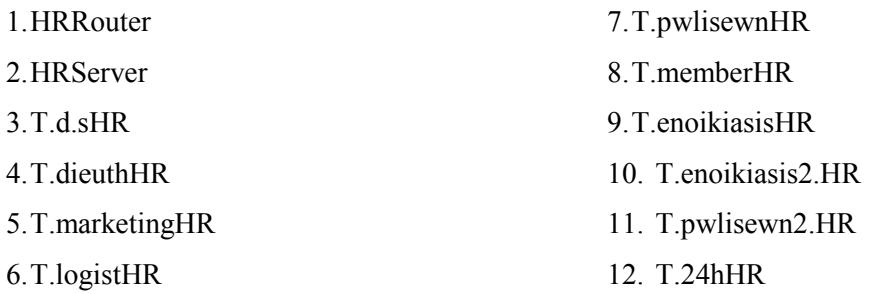

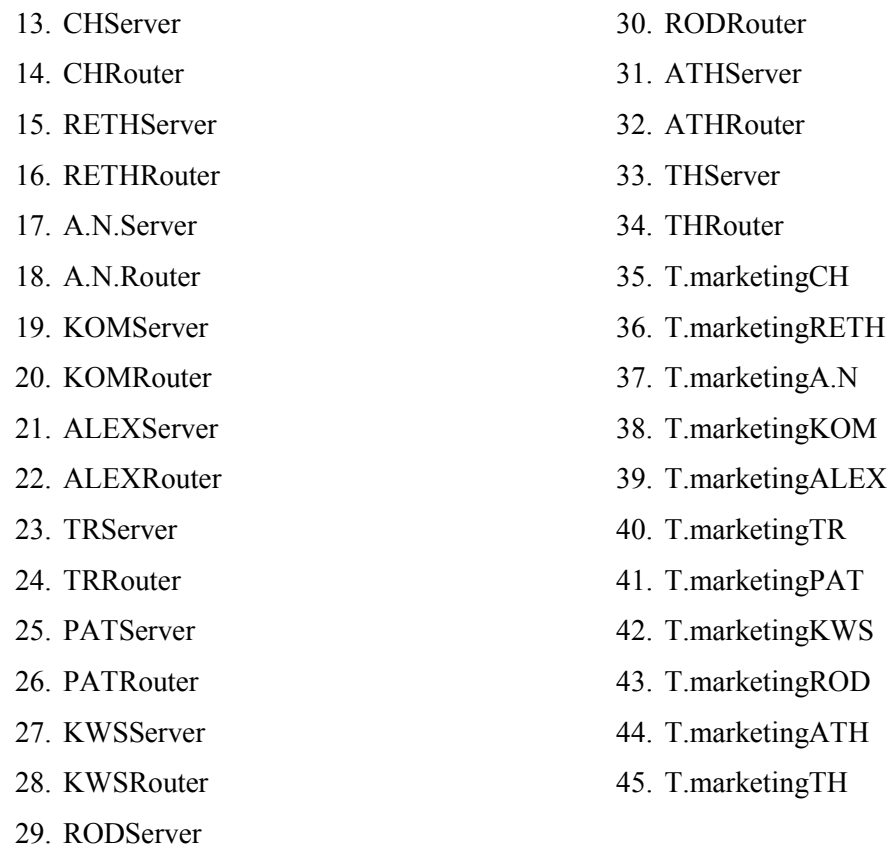

∆ηλαδή µπορεί να επικοινωνεί (να παίρνουν δηλαδή δεδοµένα από το τµήµα αυτό) µε όλους τους υπολογιστές που ανήκουν σ' αυτό το δίκτυο, των γραφείων του Ηρακλείου, καθώς και τους router, όλους τους server(Αγ. Νικόλαο, Χανιά, Ρέθυµνο, Κοµοτηνή, Αλεξανδρούπολη, Τρίπολη, Ηράκλειο, Πάτρα, Κω, Ρόδο, Αθήνα, Θεσ/νικη) και το group υπολογιστών τoυ τµήµατος marketing της κάθε πόλης.

• Όσο αφορά το τµήµα των µελών , τα δεδοµένα του έχουν την ονοµασία **HRmemberData**. Σχετικά με την destination list των δεδομένων του τµήµατος των µελών. είναι Random list και περιέχει:

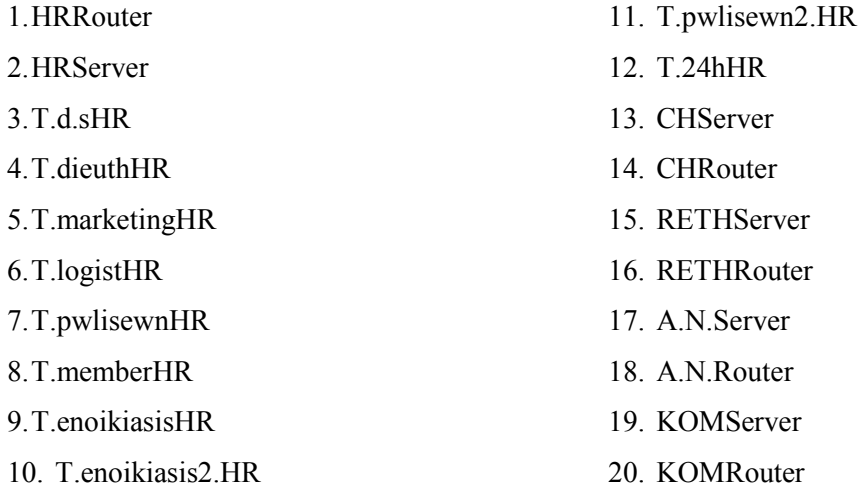

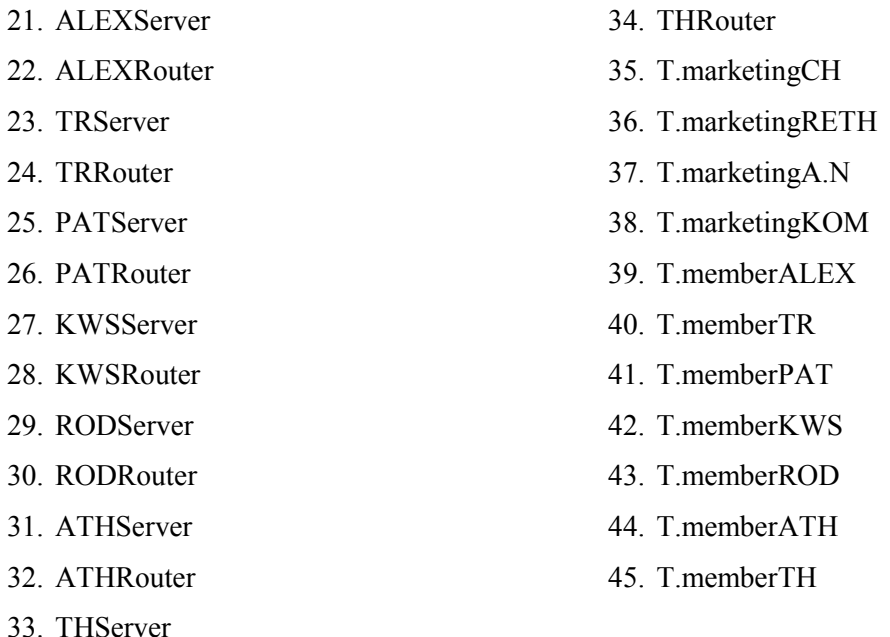

∆ηλαδή µπορεί να επικοινωνεί (να παίρνουν δηλαδή δεδοµένα από το τµήµα αυτό) µε όλους τους υπολογιστές που ανήκουν σ' αυτό το δίκτυο των γραφείων του Ηρακλείου, καθώς και τους router, όλους τους server(Αγ. Νικόλαο, Χανιά, Ηράκλειο, Ρέθυµνο, Κοµοτηνή, Αλεξανδρούπολη, Τρίπολη, Πάτρα, Κω, Ρόδο, Αθήνα, Θεσ/νικη) και το group υπολογιστών τoυ τµήµατος των µελών της κάθε πόλης εκτός από τις πόλεις: Αγ. Νικόλαο, Χανιά, Ρέθυµνο, Κοµοτηνή µε τις οποίες επικοινωνεί µε το τµήµα marketing .

• Όσο αφορά το τµήµα διεύθυνσης , τα δεδοµένα του έχουν την ονοµασία **HRdieuthData**. Σχετικά με την destination list των δεδομένων είναι Random list και περιέχει:

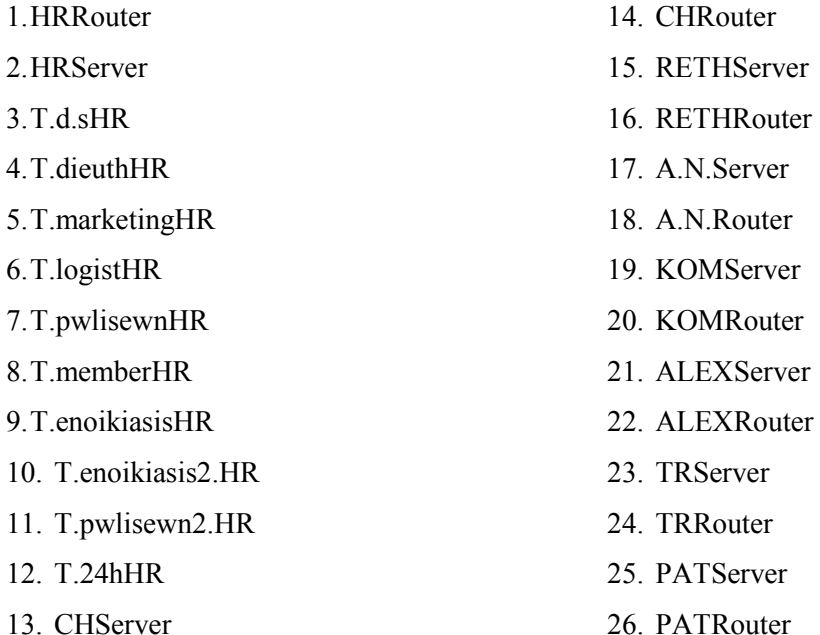

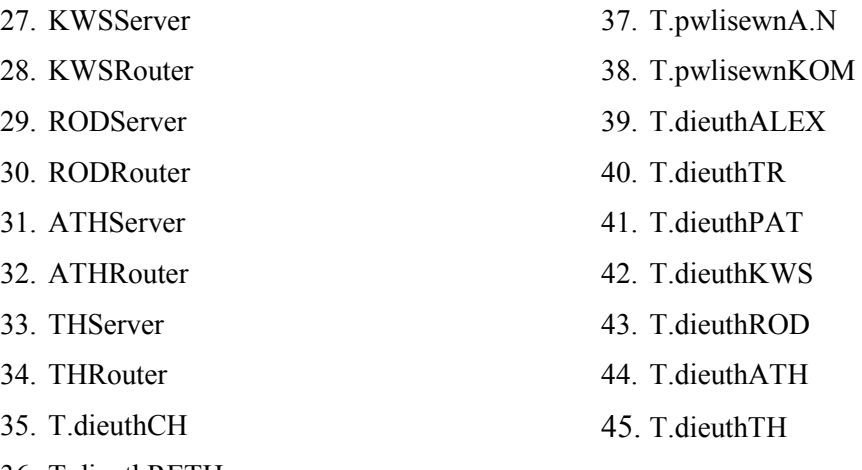

36. T.dieuthRETH

∆ηλαδή µπορεί να επικοινωνεί (να παίρνουν δηλαδή δεδοµένα από το τµήµα αυτό) µε όλους τους υπολογιστές που ανήκουν σ' αυτό το δίκτυο των γραφείων του Ηρακλείου, καθώς και τους router, όλους τους server(Αγ. Νικόλαο, Χανιά, Ρέθυµνο, Κοµοτηνή, Ηράκλειο, Αλεξανδρούπολη, Τρίπολη, Πάτρα, Κω, Ρόδο, Αθήνα, Θεσ/νικη) και το group υπολογιστών τoυ τµήµατος διεύθυνσης της κάθε πόλης, εκτός από τις πόλεις Αγ. Νικόλαος και Κοµοτηνή όπου επικοινωνεί µε το τµήµα πωλήσεων.

• Όσο αφορά το τµήµα εικοσιτετράωρης ενοικίασης , τα δεδοµένα του έχουν την ονοµασία **HR24hData**. Σχετικά µε την destination list των δεδοµένων είναι Random list και περιέχει:

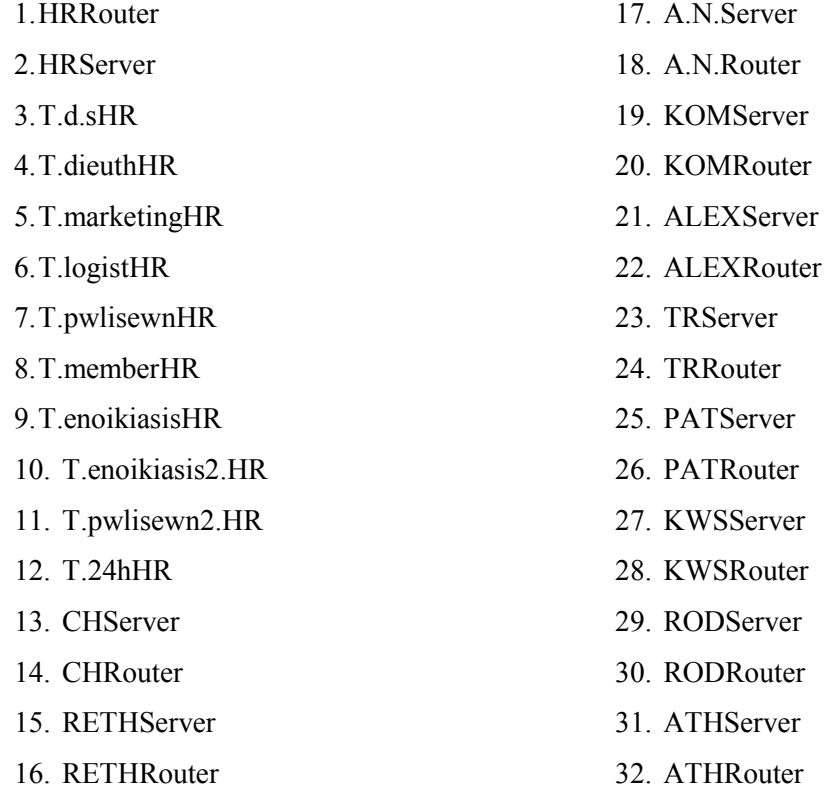

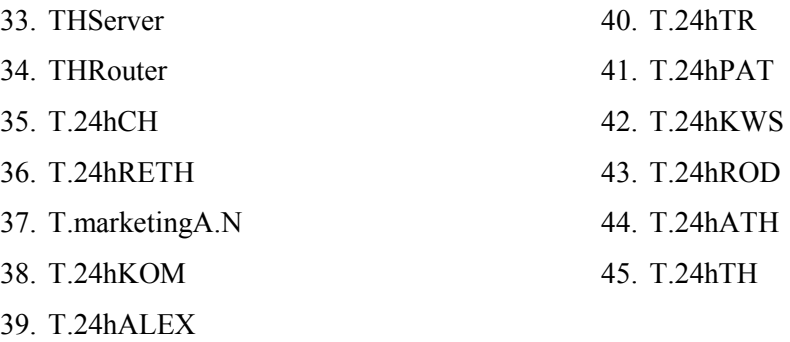

∆ηλαδή µπορεί να επικοινωνεί µε όλους τους υπολογιστές που ανήκουν σ' αυτό το δίκτυο, των γραφείων του Ηρακλείου, καθώς και τους router, όλους τους server(Αγ. Νικόλαο, Ηράκλειο, Χανιά, Ρέθυµνο, Κοµοτηνή, Αλεξανδρούπολη, Τρίπολη, Πάτρα, Κω, Ρόδο, Αθήνα, Θεσ/νικη) και το group υπολογιστών τoυ 24h της κάθε πόλης, ενώ επικοινωνεί και µε το τµήµα marketing του Αγ. Νικολάου.

• Όσο αφορά το τµήµα ενοικίασης , τα δεδοµένα του έχουν την ονοµασία **HRenoikData**. Σχετικά με την destination list των δεδομένων είναι Random list και περιέχει:

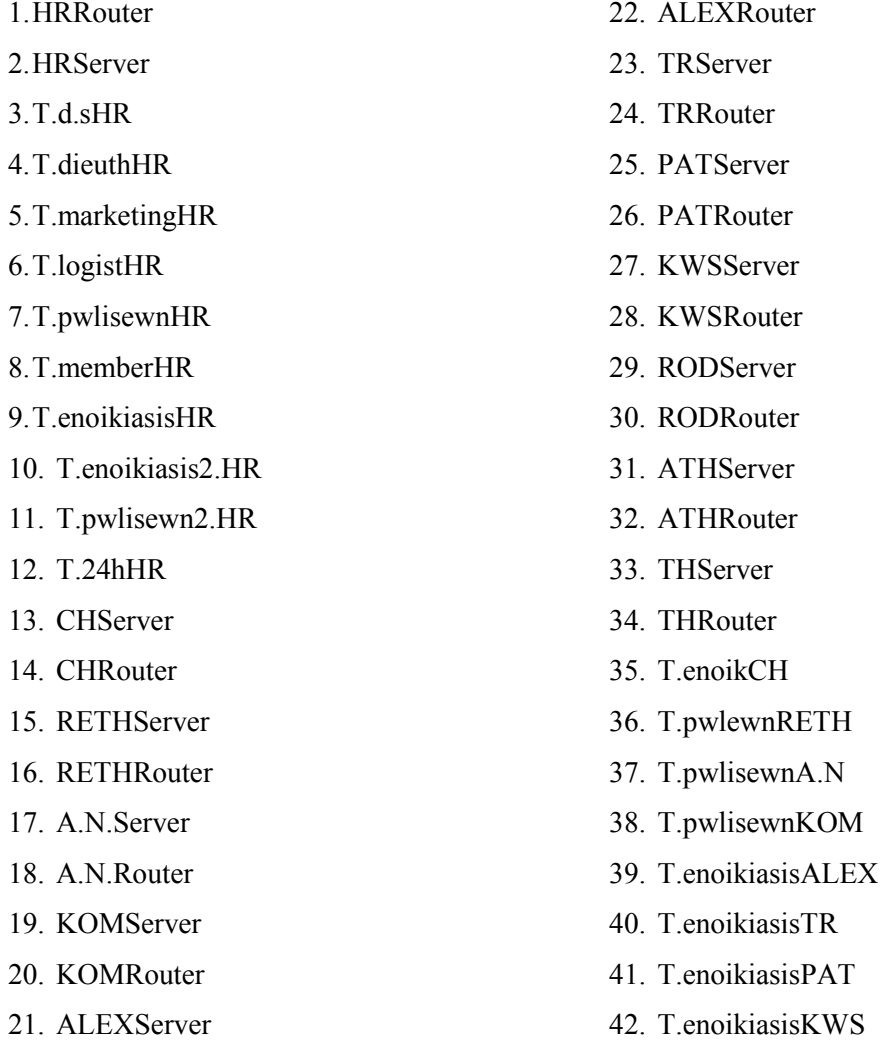

43. T.enoikiasisROD

44. T.enoikiasisATH

∆ηλαδή µπορεί να επικοινωνεί µε όλους τους υπολογιστές που ανήκουν σ' αυτό το δίκτυο, των γραφείων του Ηρακλείου, καθώς και τους router, όλους τους server(Αγ. Νικόλαο, Χανιά, Ρέθυµνο, Κοµοτηνή, Αλεξανδρούπολη, Τρίπολη, Πάτρα, Κω, Ρόδο, Αθήνα, Θεσ/νικη) και το group υπολογιστών τoυ τµήµατος ενοικίασης της κάθε πόλης, ενώ επικοινωνεί και µε το τµήµα πωλήσεων του Αγ. Νικολάου, της Κοµοτηνής και Ρεθύµνου.

• Όσο αφορά το δεύτερο τμήμα ενοικίασης, τα δεδομένα του έχουν την ονοµασία **HRenoik2.Data**. Σχετικά µε την destination list των δεδοµένων είναι Random list και περιέχει:

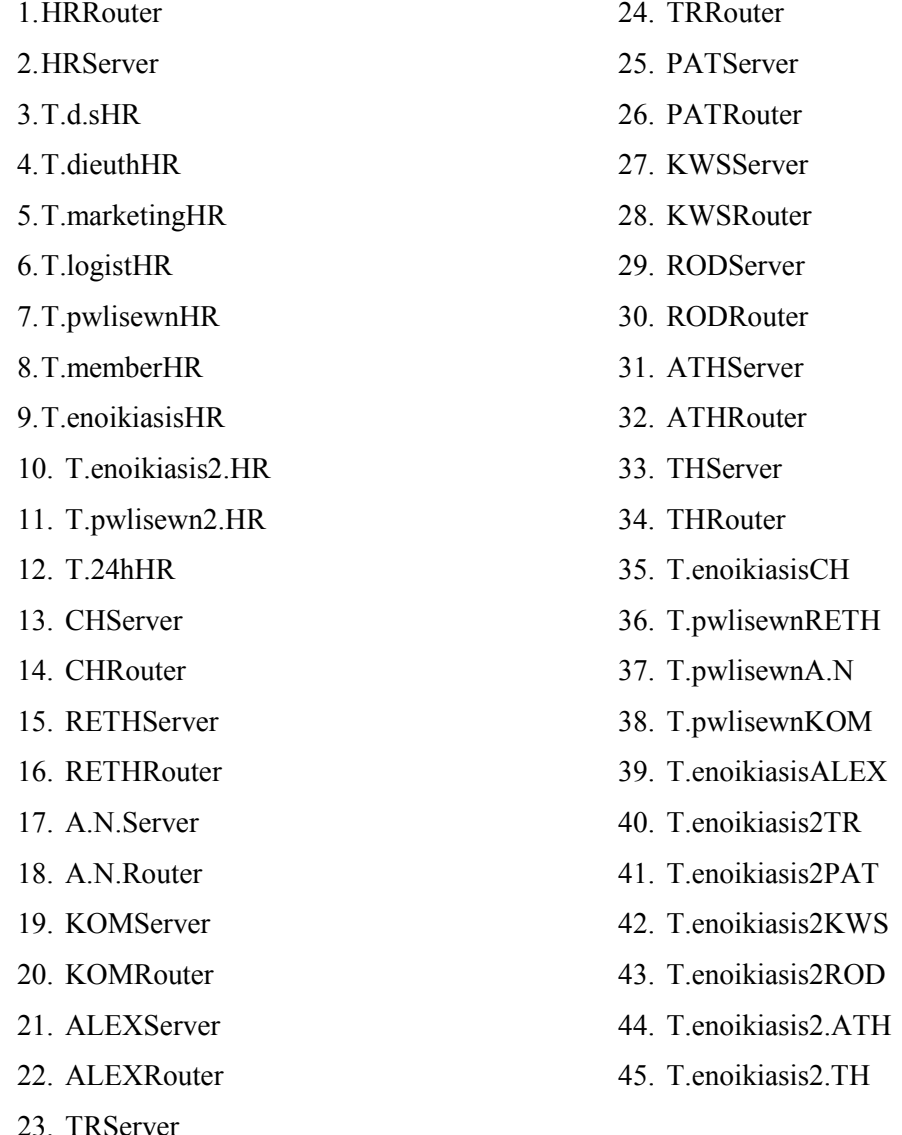

∆ηλαδή µπορεί να επικοινωνεί (να παίρνουν δηλαδή δεδοµένα από το τµήµα αυτό) µε όλους τους υπολογιστές που ανήκουν σ' αυτό το δίκτυο των γραφείων του Ηρακλείου, καθώς και τους router, όλους τους server(Αγ. Νικόλαο, Χανιά, Ρέθυµνο, Ηράκλειο, Κοµοτηνή, Αλεξανδρούπολη, Τρίπολη, Πάτρα, Κω, Ρόδο, Αθήνα, Θεσ/νικη) και το group υπολογιστών τoυ του δευτέρου τµήµατος ενοικίασης της κάθε πόλης, εκτός από τις πόλεις Αγ. Νικόλαος, Κοµοτηνή και Ρέθυµνο µε τις οποίες επικοινωνεί µε το τµήµα πωλήσεων τους, επιπλέον επικοινωνεί µε τις πόλεις Αλεξανδρούπολη, Χανιά µε το τµήµα ενοικίασης τους.

• Όσο αφορά το δεύτερο τµήµα πωλήσεων , τα δεδοµένα του έχουν την ονοµασία **HRpwl2.Data**. Σχετικά µε την destination list των δεδοµένων είναι Random list και περιέχει:

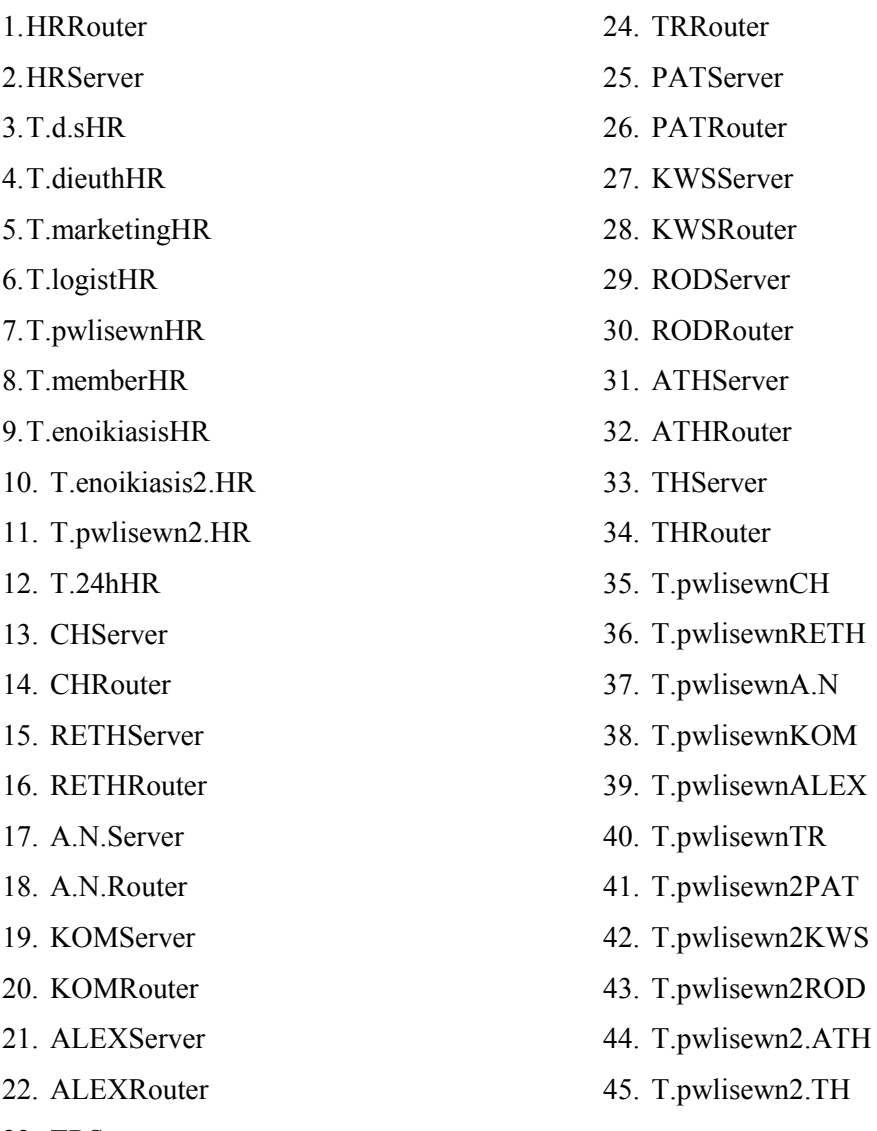

23. TRServer

∆ηλαδή µπορεί να επικοινωνεί (να παίρνουν δηλαδή δεδοµένα από το τµήµα αυτό) µε όλους τους υπολογιστές που ανήκουν σ' αυτό το δίκτυο των γραφείων του Ηρακλείου, καθώς και τους router, όλους τους server(Αγ. Νικόλαο,

Χανιά, Ρέθυµνο, Ηράκλειο, Κοµοτηνή, Αλεξανδρούπολη, Τρίπολη, Πάτρα, Κω, Ρόδο, Αθήνα, Θεσ/νικη) και το group υπολογιστών τoυ του δευτέρου τµήµατος πωλήσεων της κάθε πόλης, εκτός από τις πόλεις Αγ. Νικόλαος, Κοµοτηνή, Χανιά, Αλεξανδρούπολη, Τρίπολη και Ρέθυµνο µε τις οποίες επικοινωνεί µε το τµήµα πωλήσεων τους.

• Επιπλέον έχω και τα δεδοµένα του **server** του τοπικού δικτύου του Ηρακλείου. Σχετικά µε την destination list των δεδοµένων αυτών είναι Round Robin list και περιέχει:

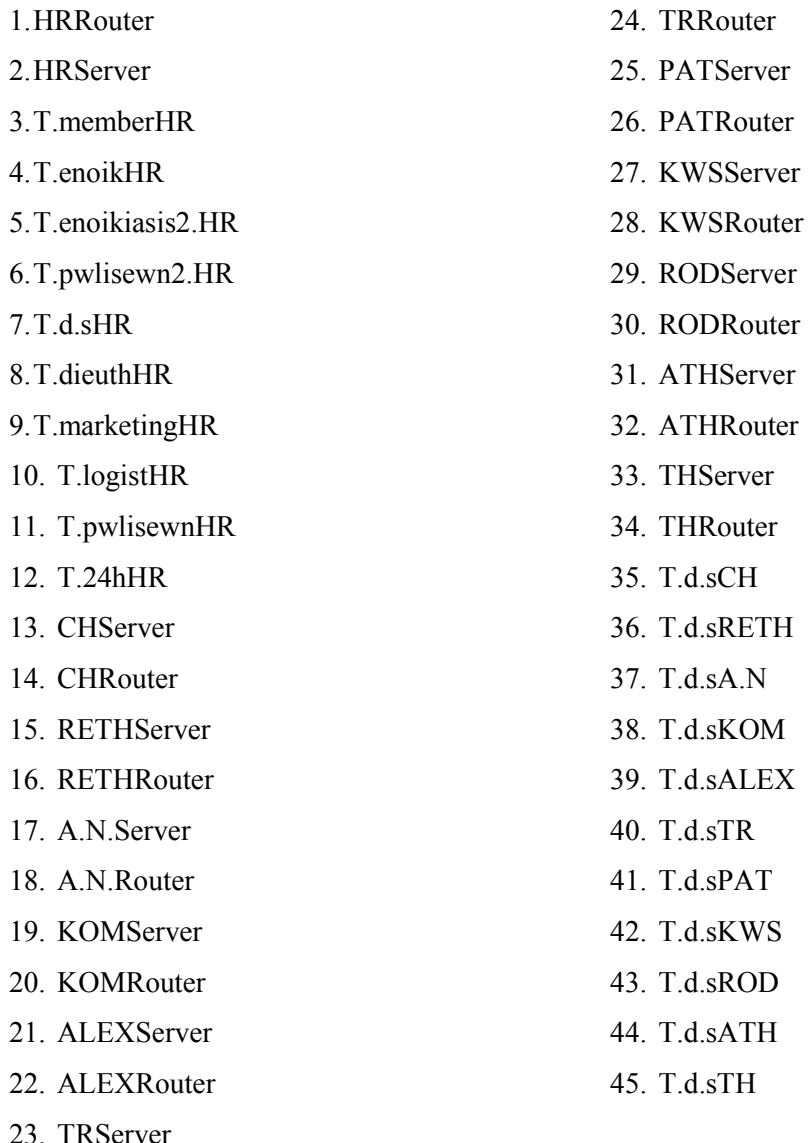

∆ηλαδή µπορεί να επικοινωνεί µε όλους τους υπολογιστές που ανήκουν σ' αυτό το δίκτυο όλους τους router, όλους τους server(Αγ. Νικόλαο, Χανιά, Ρέθυµνο, Ηράκλειο, Κοµοτηνή, Αλεξανδρούπολη, Τρίπολη, Πάτρα, Κω, Ρόδο, Αθήνα, Θεσ/νικη) και το group υπολογιστών ∆.Σ. της κάθε πόλης.

- Επιπλέον έχω ένα router ,µε την ονοµασία **HRRouter** και µε βοηθάει στην επικοινωνία µε τα παραρτήµατα της εταιρείας, αφού συνδέεται µε τους άλλους router. Η ταχύτητα του router είναι Cisco 12008 (40)Gigabit Switch Router
- Επίσης διαθέτω ένα server, µε την ονοµασία **HRServer** του οποίου τα δεδοµένα αναφέρονται παραπάνω.

### **4.1.3Τοπικό δίκτυο Χανίων:**

Το τοπικό δίκτυο αυτό, περιγράφει το παράρτηµα ενοικίασης dvd και βιντεοκασετών της εταιρείας, το οποίο βρίσκεται στα Χανιά Κρήτης.

Όπως φαίνεται στο σχήµα το τοπικό δίκτυο αυτό περιλαµβάνει:

• Ένα LAN τύπου Priority FDDI, µε την ονοµασία **CHLan**.

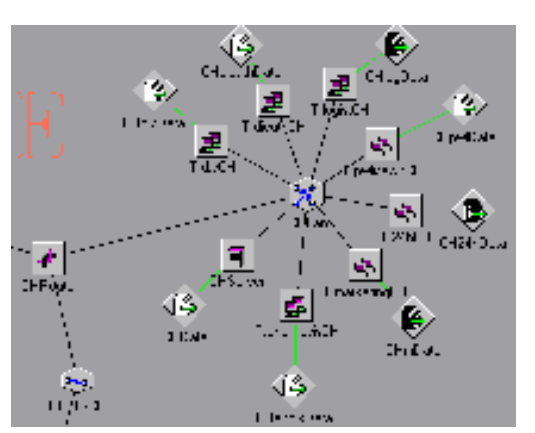

- Επτά group pc's.Το κάθε group pc αντιπροσωπεύει ένα τµήµα της εταιρείας. Αναλυτικότερα έχω:
	- Το τµήµα ∆ηµοσίων Σχέσεων ,µε την ονοµασία **T.d.sCH**. Αυτό το τµήµα αποτελείται από 29 υπολογιστές.
	- Το τµήµα Μarketing, µε την ονοµασία **T.marketingCH** και

αποτελείται από 34 υπολογιστές.

- Το τµήµα ∆ιευθύνσεως, µε την ονοµασία **T.dieuthCH** , το οποίο αποτελείται από 30 υπολογιστές.
- Το τµήµα Πωλήσεων, µε την ονοµασία **T.pwlisewnCH**, το οποίο αποτελείται από 32 υπολογιστές
- Το τµήµα Λογιστηρίου, µε την ονοµασία **T.logistCH**, το οποίο αποτελείται από 31 υπολογιστές.
- Το τµήµα εικοσιτετράωρης ενοικίασης, µε την ονοµασία **T.24hCH**, το οποίο αποτελείται από 33 υπολογιστές
- Το τµήµα ενοικίασης, µε την ονοµασία **T.enoikiasisCH**, το οποίο αποτελείται από 35 υπολογιστές
- Κάθε group υπολογιστών έχει τα δικά του DATA(session source) .Tα δεδοµένα αυτά έχουν τα εξής χαρακτηριστικά:
	- Όσο αφορά το τµήµα ∆ηµοσίων Σχέσεων , τα δεδοµένα του έχουν την ονοµασία **CHd.sData**. Σχετικά µε την destination list των δεδοµένων των ∆.Σ. είναι Random list και περιέχει:

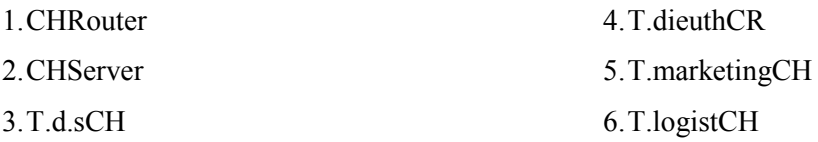

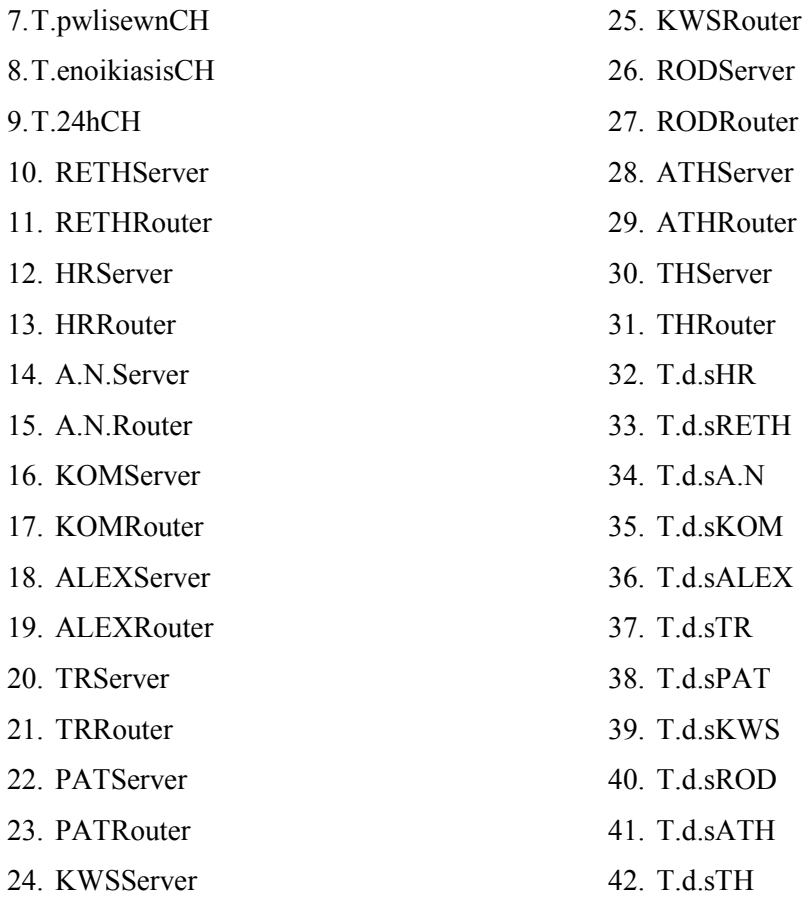

∆ηλαδή µπορεί να επικοινωνεί(να παίρνουν δηλαδή δεδοµένα από το τµήµα αυτό) µε όλους τους υπολογιστές που ανήκουν σ' αυτό το δίκτυο των γραφείων των Χανίων, καθώς και τους router, όλους τους server(Αγ. Νικόλαο, Χανιά, Ρέθυµνο, Κοµοτηνή, Αλεξανδρούπολη, Ηράκλειο, Τρίπολη, Πάτρα, Κω, Ρόδο, Αθήνα, Θεσ/νικη) και το group υπολογιστών των ∆ηµοσίων Σχέσεων της κάθε πόλης.

• Όσο αφορά το τµήµα λογιστηρίου , τα δεδοµένα του έχουν την ονοµασία **CHlogData**. Σχετικά µε την destination list των δεδοµένων του λογιστηρίου είναι Random list και περιέχει:

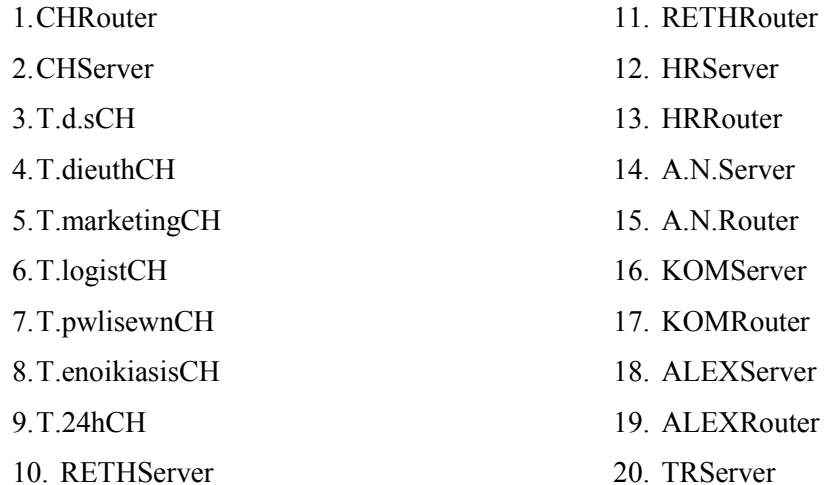
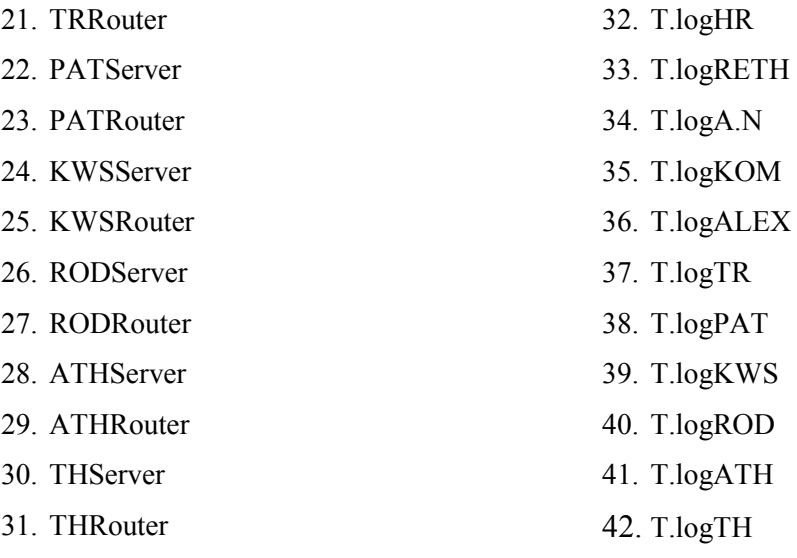

∆ηλαδή µπορεί να επικοινωνεί (να παίρνουν δηλαδή δεδοµένα από το τµήµα αυτό) µε όλους τους υπολογιστές που ανήκουν σ' αυτό το δίκτυο, των γραφείων των Χανίων, καθώς και τους router, όλους τους server(Αγ. Νικόλαο, Χανιά, Ρέθυµνο, Κοµοτηνή, Αλεξανδρούπολη, Τρίπολη, Ηράκλειο, Πάτρα, Κω, Ρόδο, Αθήνα, Θεσ/νικη) και το group υπολογιστών του λογιστηρίου της κάθε πόλης.

• Όσο αφορά το τµήµα πωλήσεων , τα δεδοµένα του έχουν την ονοµασία **CHpwlData**. Σχετικά µε την destination list των δεδοµένων των πωλήσεων είναι Random list και περιέχει:

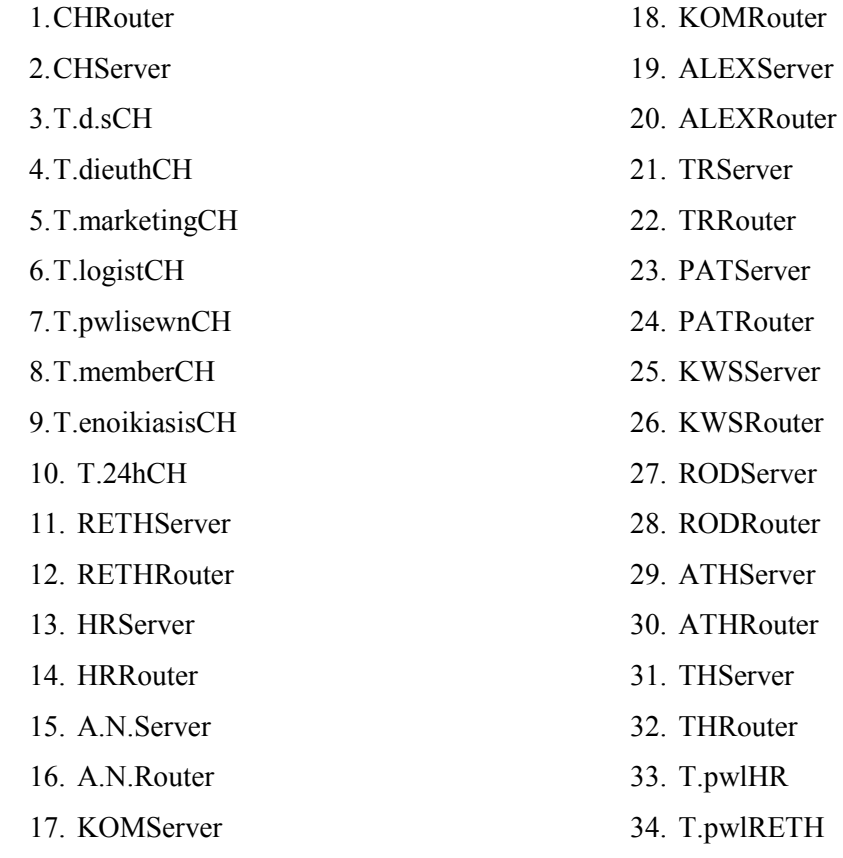

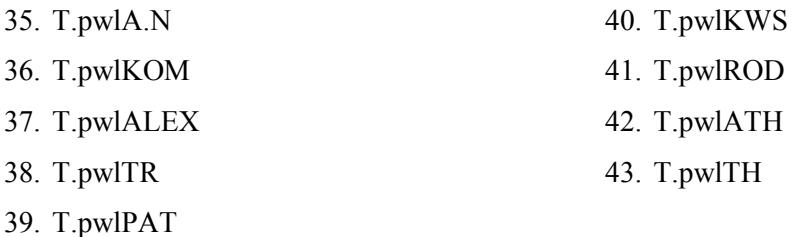

∆ηλαδή µπορεί να επικοινωνεί (να παίρνουν δηλαδή δεδοµένα από το τµήµα αυτό) µε όλους τους υπολογιστές που ανήκουν σ' αυτό το δίκτυο των γραφείων των Χανίων, καθώς και τους router, όλους τους server(Αγ. Νικόλαο, Χανιά, Ρέθυµνο, Κοµοτηνή, Αλεξανδρούπολη, Τρίπολη, Ηράκλειο, Πάτρα, Κω, Ρόδο, Αθήνα, Θεσ/νικη) και το group υπολογιστών τoυ τµήµατος πωλήσεων της κάθε πόλης.

• Όσο αφορά το τµήµα marketing , τα δεδοµένα του έχουν την ονοµασία **CHmData**. Σχετικά µε την destination list των δεδοµένων του marketing είναι Random list και περιέχει:

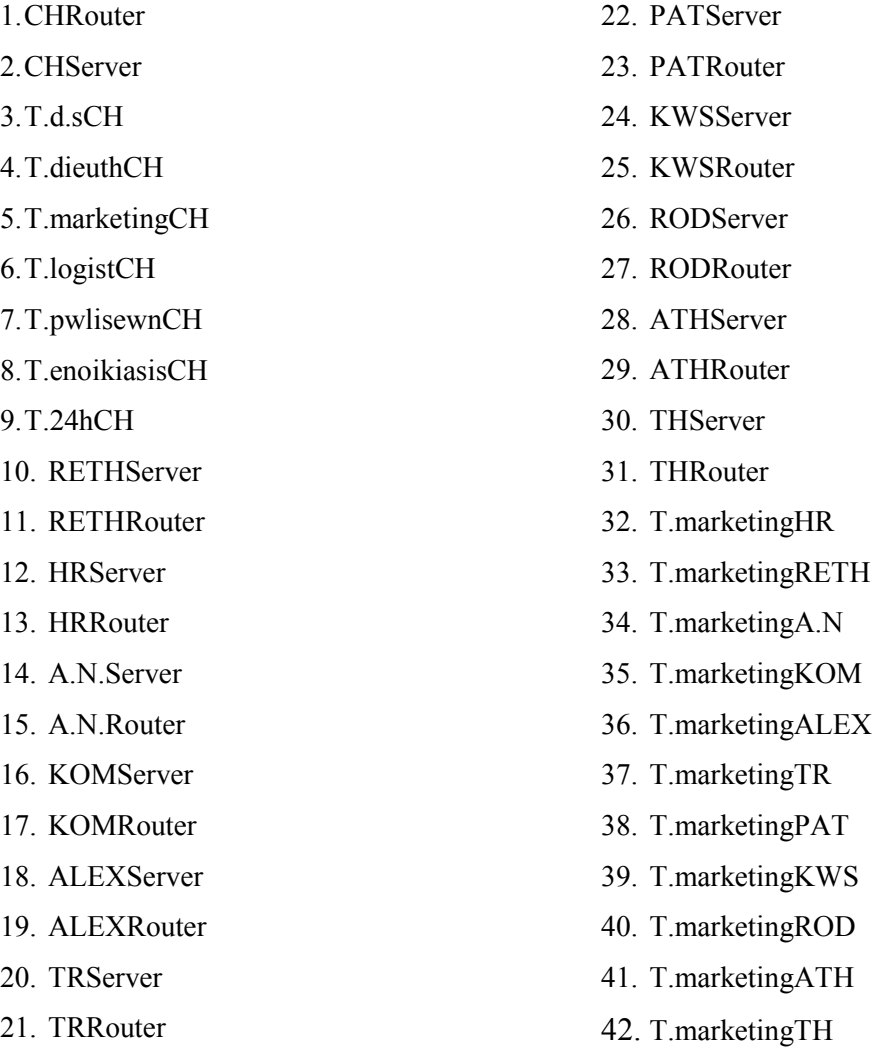

∆ηλαδή µπορεί να επικοινωνεί (να παίρνουν δηλαδή δεδοµένα από το τµήµα αυτό) µε όλους τους υπολογιστές που ανήκουν σ' αυτό το δίκτυο των γραφείων των Χανίων, καθώς και τους router, όλους τους server(Αγ. Νικόλαο, Χανιά, Ρέθυµνο, Κοµοτηνή, Αλεξανδρούπολη, Τρίπολη, Ηράκλειο, Πάτρα, Κω, Ρόδο, Αθήνα, Θεσ/νικη) και το group υπολογιστών τoυ τµήµατος marketing της κάθε πόλης.

• Όσο αφορά το τµήµα εικοσιτετράωρης ενοικίασης , τα δεδοµένα του έχουν την ονοµασία **CH24hData**. Σχετικά µε την destination list των δεδοµένων είναι Random list και περιέχει:

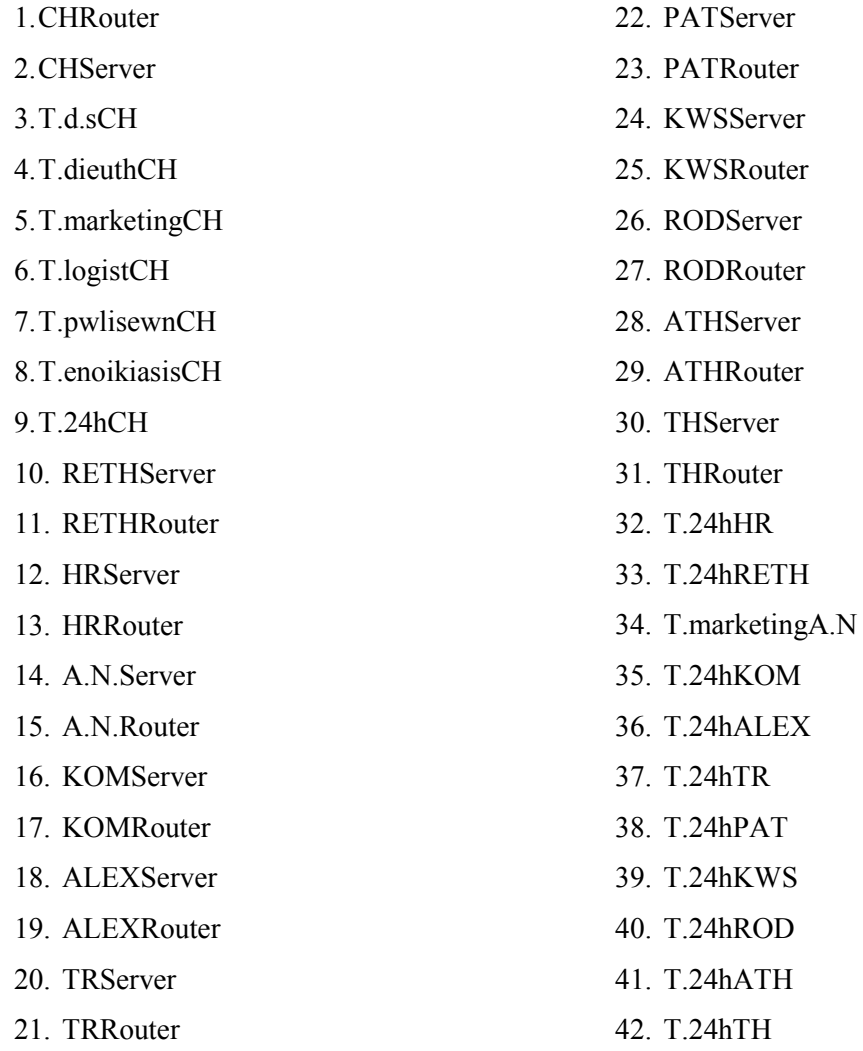

∆ηλαδή µπορεί να επικοινωνεί µε όλους τους υπολογιστές που ανήκουν σ' αυτό το δίκτυο, των γραφείων των Χανίων, καθώς και τους router, όλους τους server(Αγ. Νικόλαο, Ηράκλειο, Χανιά, Ρέθυµνο, Κοµοτηνή, Αλεξανδρούπολη, Τρίπολη, Πάτρα, Κω, Ρόδο, Αθήνα, Θεσ/νικη) και το group υπολογιστών τoυ 24h της κάθε πόλης, ενώ επικοινωνεί και µε το τµήµα marketing του Αγ. Νικολάου.

• Όσο αφορά το τµήµα ενοικίασης , τα δεδοµένα του έχουν την ονοµασία **CHenoikData**. Σχετικά µε την destination list των δεδοµένων είναι Random list και περιέχει:

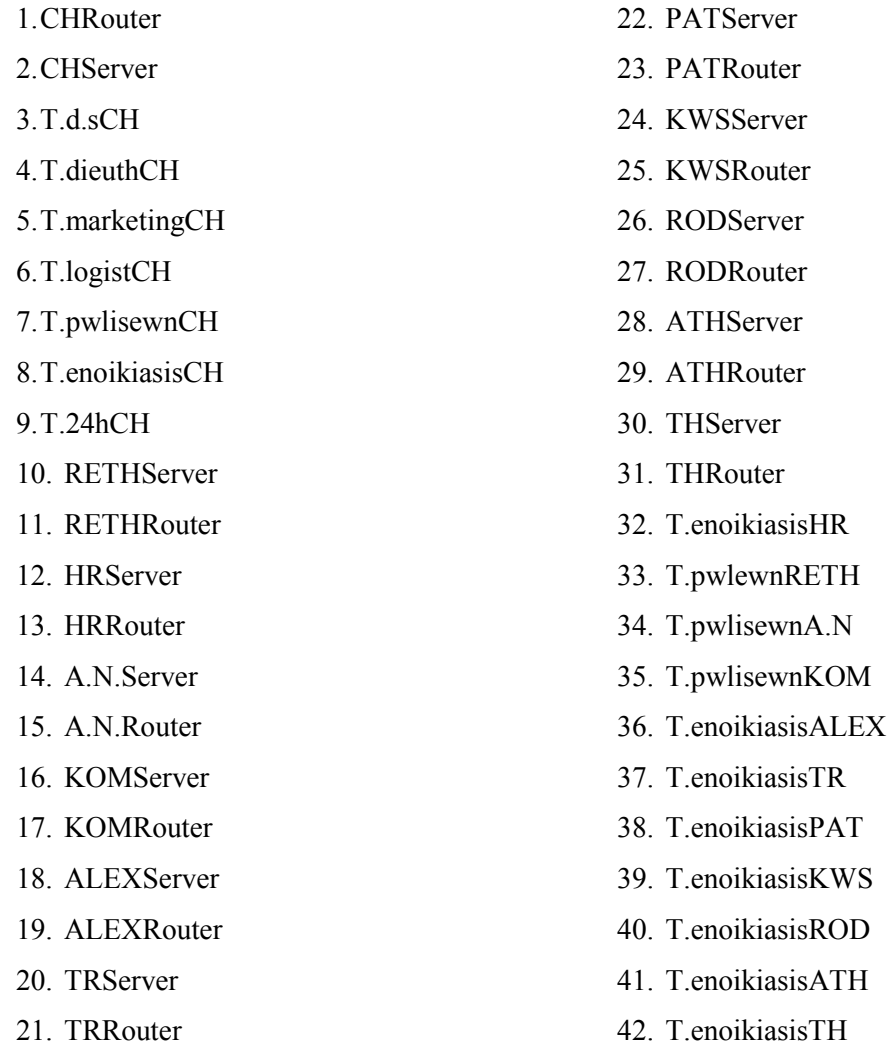

∆ηλαδή µπορεί να επικοινωνεί µε όλους τους υπολογιστές που ανήκουν σ' αυτό το δίκτυο, των γραφείων των Χανίων, καθώς και τους router, όλους τους server(Αγ. Νικόλαο, Χανιά, Ρέθυµνο, Κοµοτηνή, Αλεξανδρούπολη, Τρίπολη, Πάτρα, Κω, Ρόδο, Αθήνα, Θεσ/νικη) και το group υπολογιστών τoυ τµήµατος ενοικίασης της κάθε πόλης, ενώ επικοινωνεί και µε το τµήµα πωλήσεων του Αγ. Νικολάου, της Κοµοτηνής και Ρεθύµνου.

• Όσο αφορά το τµήµα διεύθυνσης , τα δεδοµένα του έχουν την ονοµασία **CHdieuthData**. Σχετικά µε την destination list των δεδοµένων είναι Random list και περιέχει:

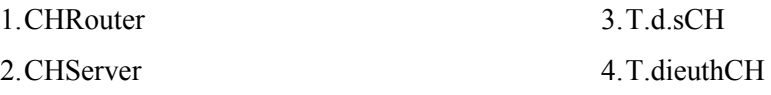

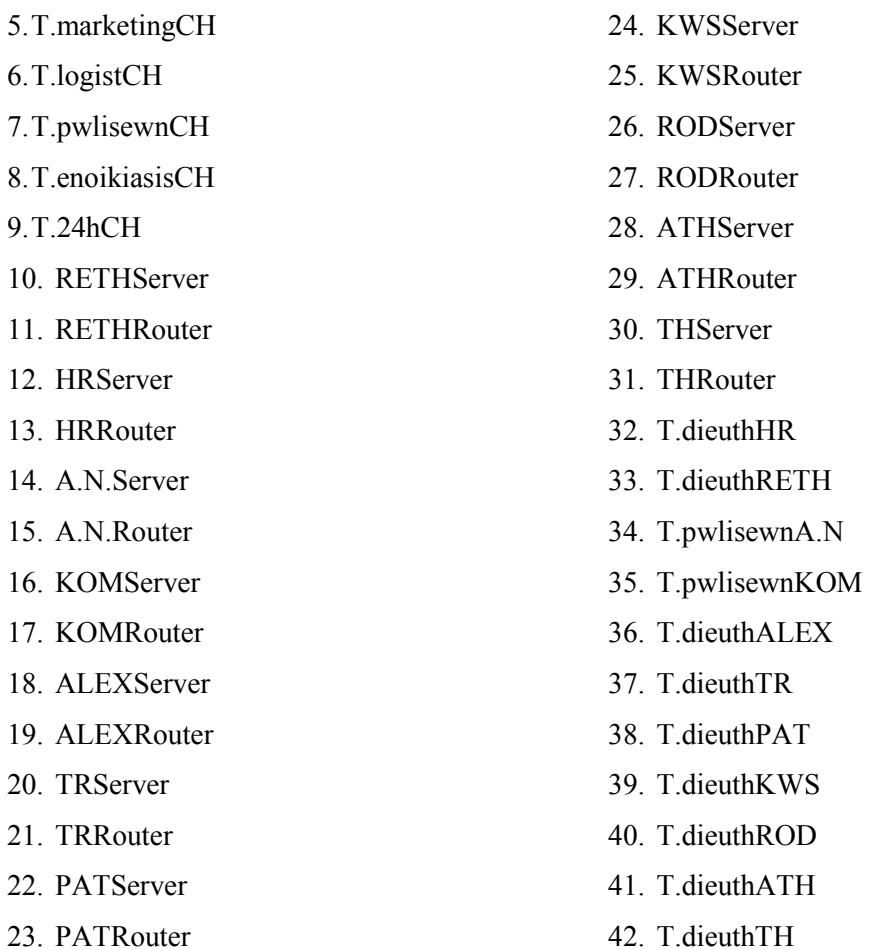

∆ηλαδή µπορεί να επικοινωνεί (να παίρνουν δηλαδή δεδοµένα από το τµήµα αυτό) µε όλους τους υπολογιστές που ανήκουν σ' αυτό το δίκτυο των γραφείων των Χανίων , καθώς και τους router, όλους τους server(Αγ. Νικόλαο, Χανιά, Ρέθυµνο, Κοµοτηνή, Ηράκλειο, Αλεξανδρούπολη, Τρίπολη, Πάτρα, Κω, Ρόδο, Αθήνα, Θεσ/νίκη) και το group υπολογιστών τoυ τµήµατος διεύθυνσης της κάθε πόλης, εκτός από τις πόλεις Αγ. Νικόλαος και Κοµοτηνή όπου επικοινωνεί µε το τµήµα πωλήσεων.

• Επιπλέον έχω και τα δεδοµένα του **server** του τοπικού δικτύου των Χανίων. Σχετικά µε την destination list των δεδοµένων αυτών είναι Round Robin list και περιέχει:

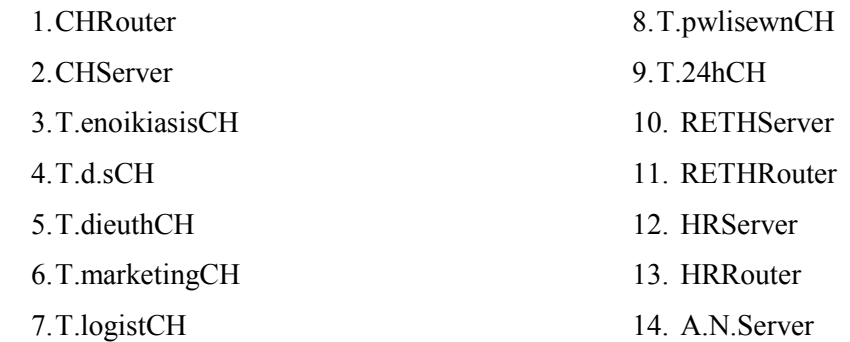

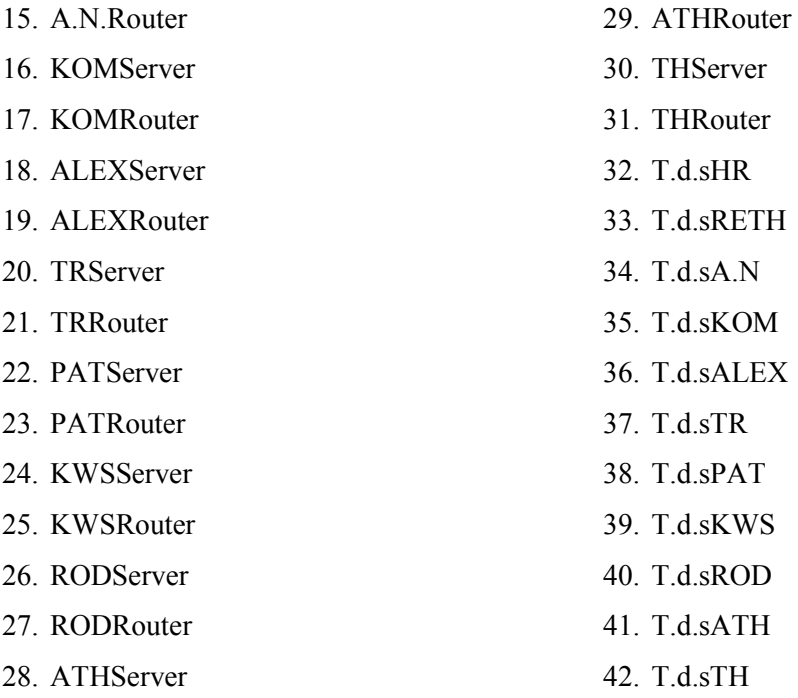

∆ηλαδή µπορεί να επικοινωνεί µε όλους τους υπολογιστές που ανήκουν σ' αυτό το δίκτυο όλους τους router, όλους τους server(Αγ. Νικόλαο, Χανιά, Ρέθυµνο, Ηράκλειο, Κοµοτηνή, Αλεξανδρούπολη, Τρίπολη, Πάτρα, Κω, Ρόδο, Αθήνα, Θεσ/νικη) και το group υπολογιστών ∆.Σ. της κάθε πόλης.

- Επιπλέον έχω ένα router ,µε την ονοµασία **CHRouter** και µε βοηθάει στην επικοινωνία µε τα παραρτήµατα της εταιρείας, αφού συνδέεται µε τους άλλους router. Η ταχύτητα του router είναι Cisco 12012 (15)Gigabit Switch Router
- Επίσης διαθέτω ένα server, µε την ονοµασία **CHServer** του οποίου τα δεδοµένα αναφέρονται παραπάνω.

## **4.1.4Τοπικό ∆ίκτυο Αγίου Νικολάου:**

Το τοπικό δίκτυο αυτό, περιγράφει το παράρτηµα ενοικίασης dvd και

βιντεοκασετών της εταιρείας, το οποίο βρίσκεται στον Αγ. Νικόλαο Κρήτης.

Όπως φαίνεται στο σχήµα το τοπικό δίκτυο αυτό περιλαµβάνει:

- Ένα LAN τύπου CSMA/CD, µε την ονοµασία **A.N.Lan** µε παράµετρο 802.3z Gigabit ethernet (LAN).
- Τέσσερα group pc's.Το κάθε group pc αντιπροσωπεύει ένα τµήµα της εταιρείας. Αναλυτικότερα έχω:
	- Το τµήµα ∆ηµοσίων Σχέσεων ,µε την ονοµασία **T.d.sA.N**. Αυτό το τµήµα αποτελείται από 27 υπολογιστές.
	- Το τµήµα Μarketing, µε την ονοµασία **T.marketingA.N**. και αποτελείται από 28 υπολογιστές.
	- Το τµήµα Πωλήσεων, µε την ονοµασία **T.pwlisewnA.N.,** το οποίο αποτελείται από 26 υπολογιστές
	- Το τµήµα Λογιστηρίου, µε την ονοµασία **T.logistA.N.,** το οποίο αποτελείται από 25 υπολογιστές.
- Κάθε group υπολογιστών έχει τα δικά του DATA(session source) .Tα δεδοµένα αυτά έχουν τα εξής χαρακτηριστικά:
	- Όσο αφορά το τµήµα ∆ηµοσίων Σχέσεων , τα δεδοµένα του έχουν την ονοµασία **A.Nd.sData**. Σχετικά µε την destination list των δεδοµένων των ∆.Σ. είναι Random list και περιέχει:

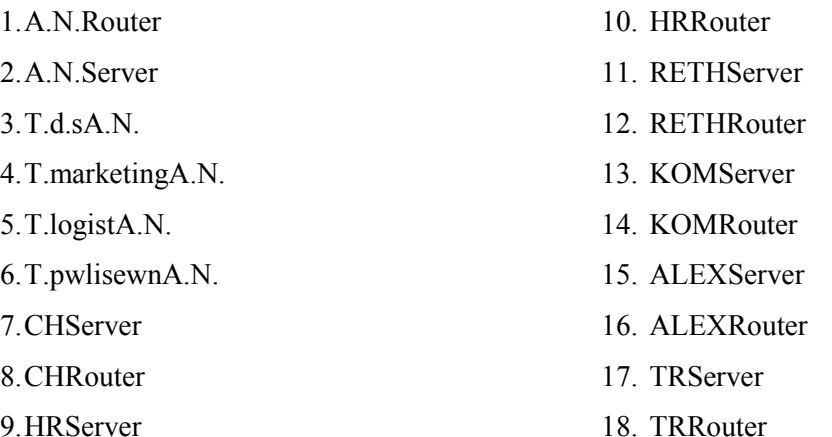

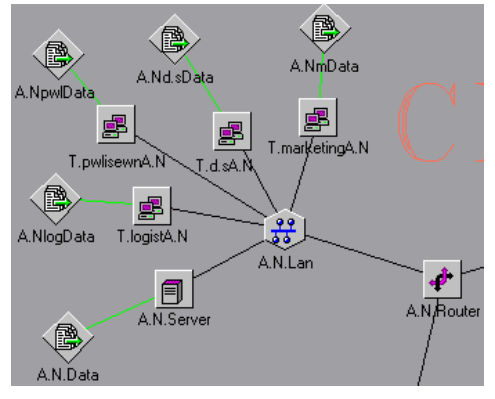

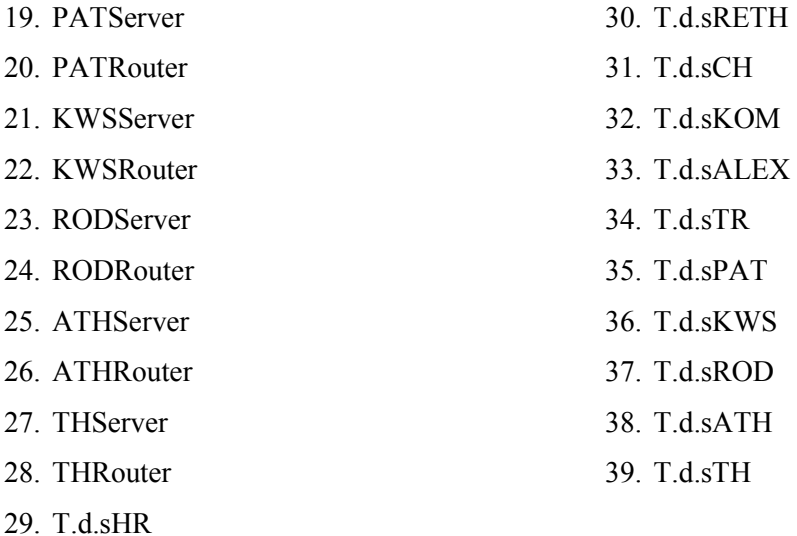

∆ηλαδή µπορεί να επικοινωνεί(να παίρνουν δηλαδή δεδοµένα από το τµήµα αυτό) µε όλους τους υπολογιστές που ανήκουν σ' αυτό το δίκτυο των γραφείων του Αγ. Νικολάου, καθώς και τους router, όλους τους server(Αγ. Νικόλαο, Χανιά, Ρέθυµνο, Κοµοτηνή, Αλεξανδρούπολη, Ηράκλειο, Τρίπολη, Πάτρα, Κω, Ρόδο, Αθήνα, Θεσ/νίκη) και το group υπολογιστών των ∆ηµοσίων Σχέσεων της κάθε πόλης.

• Όσο αφορά το τµήµα λογιστηρίου , τα δεδοµένα του έχουν την ονοµασία **A.NlogData**. Σχετικά µε την destination list των δεδοµένων του λογιστηρίου είναι Random list και περιέχει:

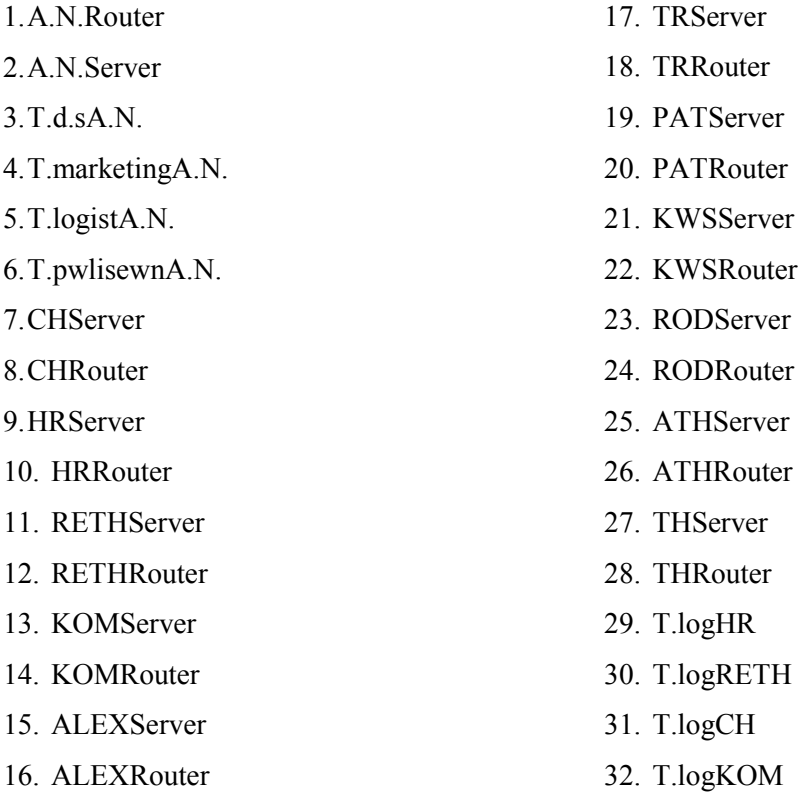

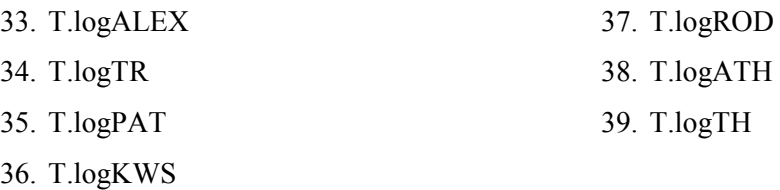

∆ηλαδή µπορεί να επικοινωνεί (να παίρνουν δηλαδή δεδοµένα από το τµήµα αυτό) µε όλους τους υπολογιστές που ανήκουν σ' αυτό το δίκτυο, των γραφείων του Αγ. Νικολάου, καθώς και τους router, όλους τους server(Αγ. Νικόλαο, Χανιά, Ρέθυµνο, Κοµοτηνή, Αλεξανδρούπολη, Τρίπολη, Ηράκλειο, Πάτρα, Κω, Ρόδο, Αθήνα, Θεσ/νίκη) και το group υπολογιστών του λογιστηρίου της κάθε πόλης.

• Όσο αφορά το τµήµα πωλήσεων , τα δεδοµένα του έχουν την ονοµασία **A.NpwlData**. Σχετικά µε την destination list των δεδοµένων των πωλήσεων είναι Random list και περιέχει:

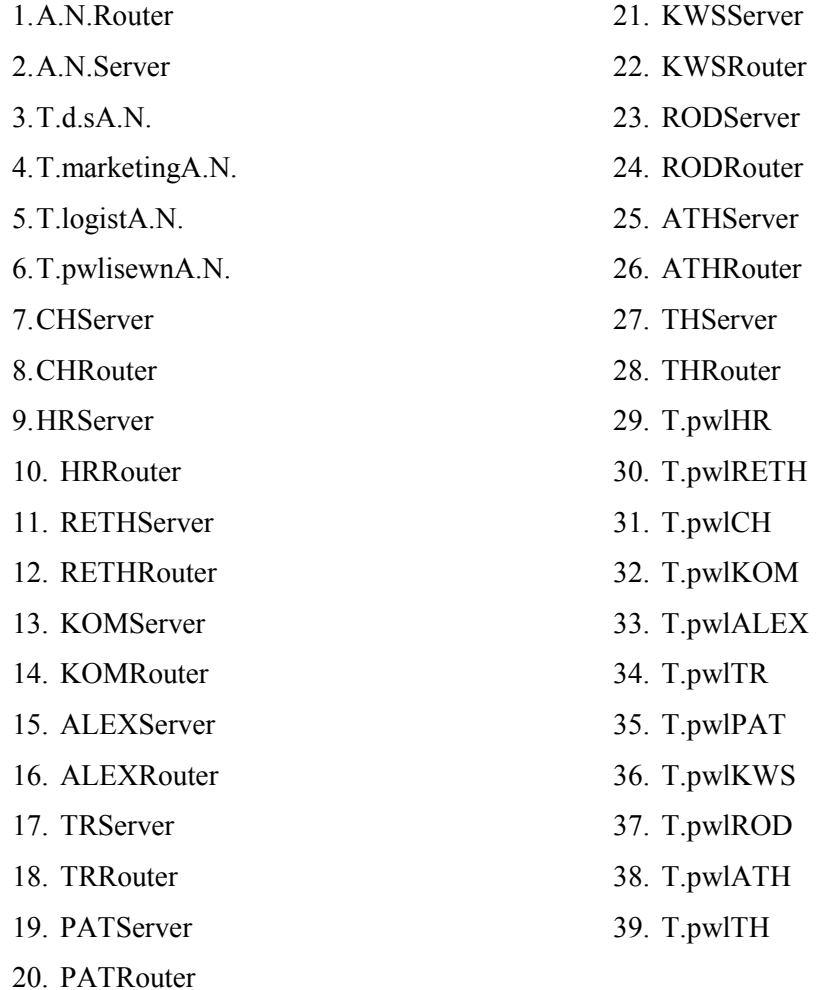

∆ηλαδή µπορεί να επικοινωνεί (να παίρνουν δηλαδή δεδοµένα από το τµήµα αυτό) µε όλους τους υπολογιστές που ανήκουν σ' αυτό το δίκτυο των γραφείων του Αγ. Νικολάου, καθώς και τους router, όλους τους server(Αγ. Νικόλαο, Χανιά, Ρέθυµνο, Κοµοτηνή, Αλεξανδρούπολη, Τρίπολη, Ηράκλειο, Πάτρα, Κω,

Ρόδο, Αθήνα, Θεσ/νίκη) και το group υπολογιστών τoυ τµήµατος πωλήσεων της κάθε πόλης.

• Όσο αφορά το τµήµα marketing , τα δεδοµένα του έχουν την ονοµασία **A.NmData**. Σχετικά µε την destination list των δεδοµένων του marketing είναι Random list και περιέχει:

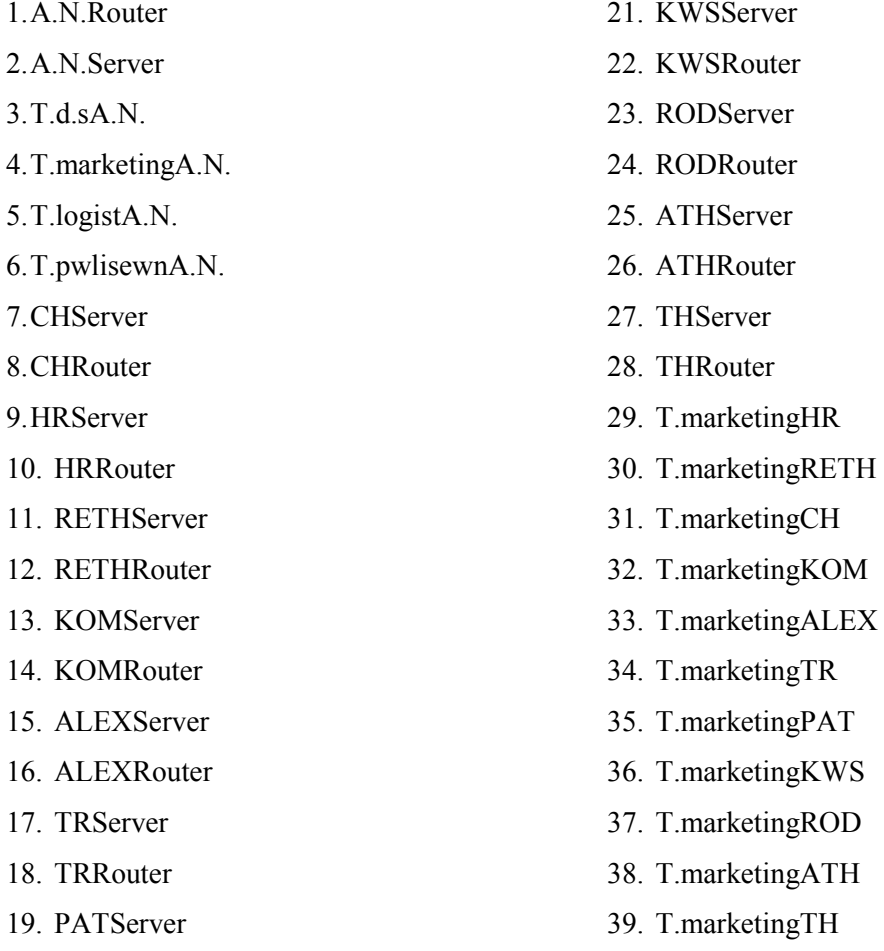

20. PATRouter

∆ηλαδή µπορεί να επικοινωνεί (να παίρνουν δηλαδή δεδοµένα από το τµήµα αυτό) µε όλους τους υπολογιστές που ανήκουν σ' αυτό το δίκτυο, των γραφείων του Αγ. Νικολάου, καθώς και τους router, όλους τους server(Αγ. Νικόλαο, Χανιά, Ρέθυµνο, Κοµοτηνή, Αλεξανδρούπολη, Τρίπολη, Ηράκλειο, Πάτρα, Κω, Ρόδο, Αθήνα, Θεσ/νικη) και το group υπολογιστών τoυ τµήµατος marketing της κάθε πόλης.

• Επιπλέον έχω και τα δεδοµένα του **server** του τοπικού δικτύου του Αγ. Νικολάου. Σχετικά µε την destination list των δεδοµένων αυτών είναι Round Robin list και περιέχει:

1. A.N.Router 2. A.N.Server

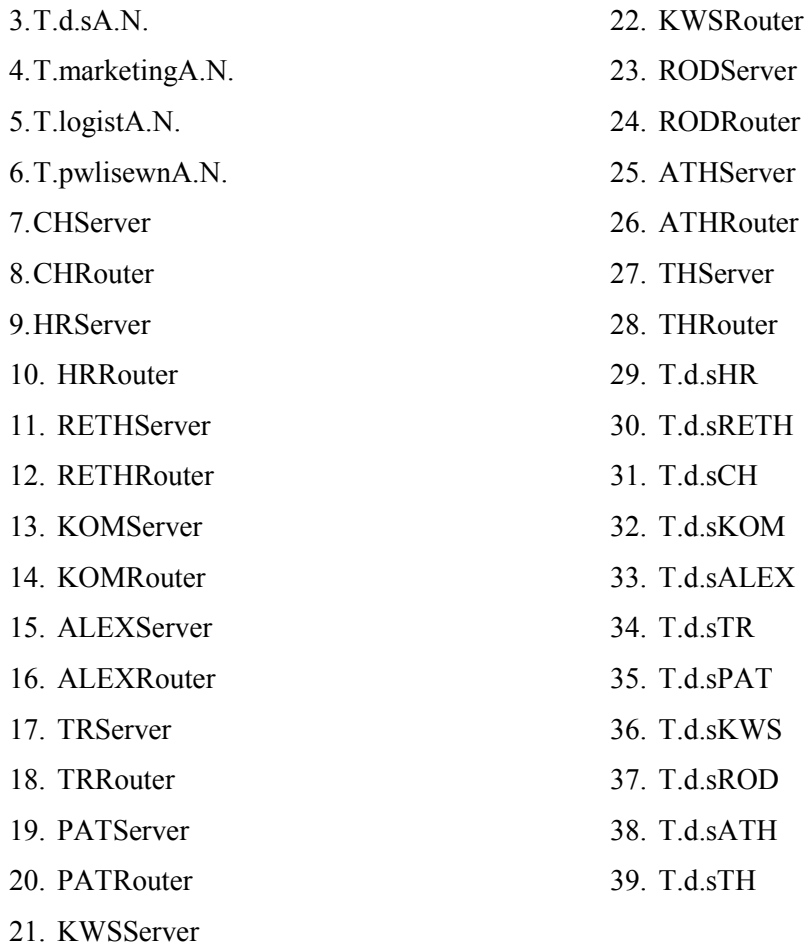

∆ηλαδή µπορεί να επικοινωνεί µε όλους τους υπολογιστές που ανήκουν σ' αυτό το δίκτυο όλους τους router, όλους τους server(Αγ. Νικόλαο, Χανιά, Ρέθυµνο, Ηράκλειο, Κοµοτηνή, Αλεξανδρούπολη, Τρίπολη, Πάτρα, Κω, Ρόδο, Αθήνα, Θεσ/νικη) και το group υπολογιστών ∆.Σ. της κάθε πόλης.

- Επιπλέον έχω ένα router ,µε την ονοµασία **A.N.Router** και µε βοηθάει στην επικοινωνία µε τα παραρτήµατα της εταιρείας, αφού συνδέεται µε τους άλλους router. Η ταχύτητα του router είναι Cisco 12008 (10)Gigabit Switch Router
- Επίσης διαθέτω ένα server, µε την ονοµασία **A.N.Server** του οποίου τα δεδοµένα αναφέρονται παραπάνω.

Για να συνδέσω τα τέσσερα αυτά τοπικά δίκτυα, (Χανιά, Ρέθυµνο, Ηράκλειο, Αγ. Νικόλαος) τα οποία αντιπροσωπεύουν τα υποκαταστήµατα της αλυσίδας στην Κρήτη, χρησιµοποίησα την σύνδεση Point-to-Point και έβαλα ως παράµετρο για την κάθε σύνδεση : STS-48/OC-48/STM-16

Επιπλέον έδωσα σε κάθε σύνδεση ονοµασία βάση των τοπικών δικτύων που ενώνει. Έτσι έχω για τον Αγ. Νικόλαο- Ηράκλειο, το Ηράκλειο- Ρέθυµνο, το Ρέθυµνο- Χανιά και τα Χανιά- Ρέθυµνο, τις εξής ονοµασίες:

- $\bullet$  A.N.-HR
- HR-RETH
- RETH-CH
- CH-A.N.

# 4.2Υποδίκτυο Θράκης

Το υποδίκτυο Θράκης αποτελείται από δύο τοπικά δίκτυα,της Κοµοτηνής και της Αλεξανδρούπολης. Τα δίκτυα αυτά αντιπροσωπεύουν τα υποκαταστήµατα της αλυσίδας ενοικίασης DVD και βιντεοκασετών τα οποία βρίσκονται στην Κοµοτηνή και την Αλεξανδρούπολη. Το υποδίκτυο συνδέεται µε το δίκτυο της Κρήτης µε ένα Subnet. Συγκεκριµένα ενώνεται το υποκατάστηµα Ηρακλείου µε το υποκατάστηµα της Κοµοτηνής.

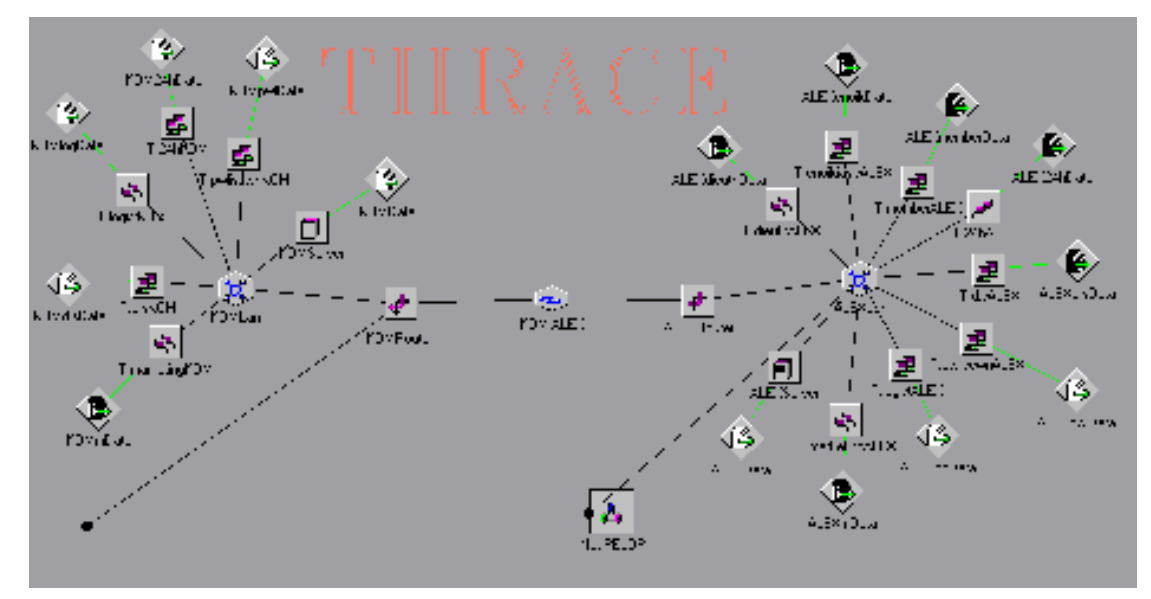

## **4.2.1Τοπικό δίκτυο Κοµοτηνής:**

Το τοπικό δίκτυο αυτό, περιγράφει το παράρτηµα ενοικίασης dvd και

ø. ٩Ŝ **POVINSKI** œ. 휜 цy,  $\Box$ √Š 卓 l≉l CH<sub>3</sub>. a. . T.

βιντεοκασετών της εταιρείας, το οποίο

βρίσκεται στην Κοµοτηνή.

Όπως φαίνεται στο σχήµα το τοπικό δίκτυο αυτό περιλαµβάνει:

• Ένα LAN τύπου Token Passing, µε την ονοµασία **KOMLan** µε παράµετρο 802.4 1Mbps.

• Πέντε group pc's.Το κάθε group pc αντιπροσωπεύει ένα τµήµα της εταιρείας. Αναλυτικότερα έχω:

- Το τµήµα ∆ηµοσίων Σχέσεων ,µε την ονοµασία **T.d.sKOM**. Αυτό το τµήµα αποτελείται από 55 υπολογιστές.
- Το τµήµα Μarketing, µε την ονοµασία **T.marketingKOM**. και αποτελείται από 56 υπολογιστές.
- Το τµήµα Πωλήσεων, µε την ονοµασία **T.pwlisewnKOM**, το οποίο αποτελείται από 52 υπολογιστές
- Το τµήµα Λογιστηρίου, µε την ονοµασία **T.logistKOM**, το οποίο αποτελείται από 54 υπολογιστές.
- Το τµήµα 24 hours για εικοσιτετράωρη ενοικίαση, µε την ονοµασία **T.24hKOM**, το οποίο αποτελείται από 53 υπολογιστές.
- Κάθε group υπολογιστών έχει τα δικά του DATA(session source) .Tα δεδοµένα αυτά έχουν τα εξής χαρακτηριστικά:
	- Όσο αφορά το τµήµα ∆ηµοσίων Σχέσεων , τα δεδοµένα του έχουν την ονοµασία **KOMd.sData**. Σχετικά µε την destination list των δεδοµένων των ∆.Σ. είναι Random list και περιέχει:

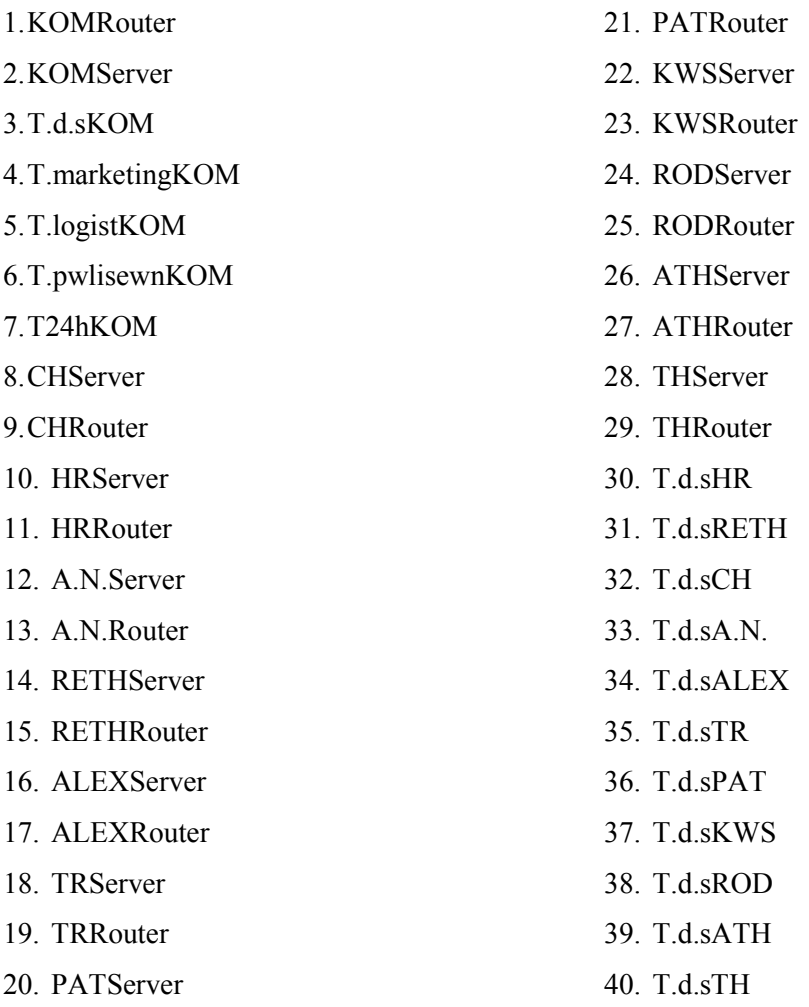

∆ηλαδή µπορεί να επικοινωνεί(να παίρνουν δηλαδή δεδοµένα από το τµήµα αυτό) µε όλους τους υπολογιστές που ανήκουν σ' αυτό το δίκτυο των γραφείων της Κοµοτηνής, καθώς και τους router, όλους τους server(Αγ. Νικόλαο, Χανιά, Ρέθυµνο, Κοµοτηνή, Αλεξανδρούπολη, Ηράκλειο, Τρίπολη, Πάτρα, Κω, Ρόδο, Αθήνα, Θεσ/νικη) και το group υπολογιστών των ∆ηµοσίων Σχέσεων της κάθε πόλης.

• Όσο αφορά το τµήµα λογιστηρίου , τα δεδοµένα του έχουν την ονοµασία **KOMlogData**. Σχετικά µε την destination list των δεδοµένων του λογιστηρίου είναι Random list και περιέχει:

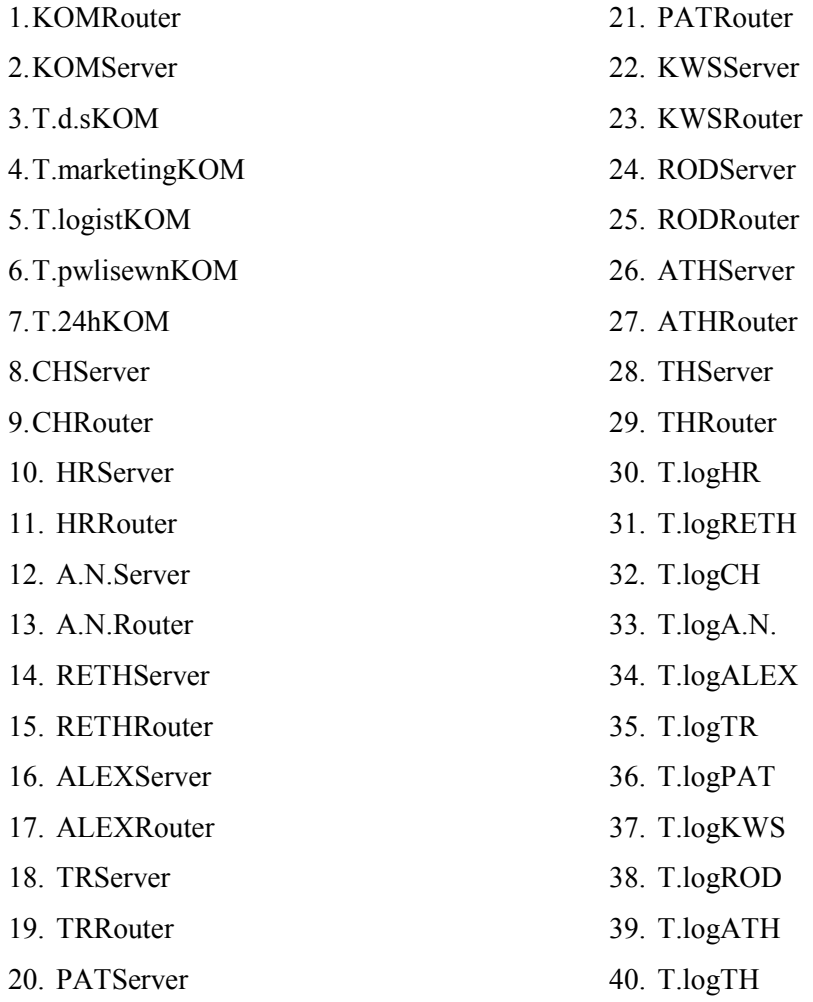

∆ηλαδή µπορεί να επικοινωνεί (να παίρνουν δηλαδή δεδοµένα από το τµήµα αυτό) µε όλους τους υπολογιστές που ανήκουν σ' αυτό το δίκτυο, των γραφείων της Κοµοτηνής, καθώς και τους router, όλους τους server(Αγ. Νικόλαο, Χανιά, Ρέθυµνο, Κοµοτηνή, Αλεξανδρούπολη, Τρίπολη, Ηράκλειο, Πάτρα, Κω, Ρόδο, Αθήνα, Θεσ/νικη) και το group υπολογιστών του λογιστηρίου της κάθε πόλης.

• Όσο αφορά το τµήµα πωλήσεων , τα δεδοµένα του έχουν την ονοµασία **KOMpwlData.** Σχετικά µε την destination list των δεδοµένων των πωλήσεων είναι Random list και περιέχει:

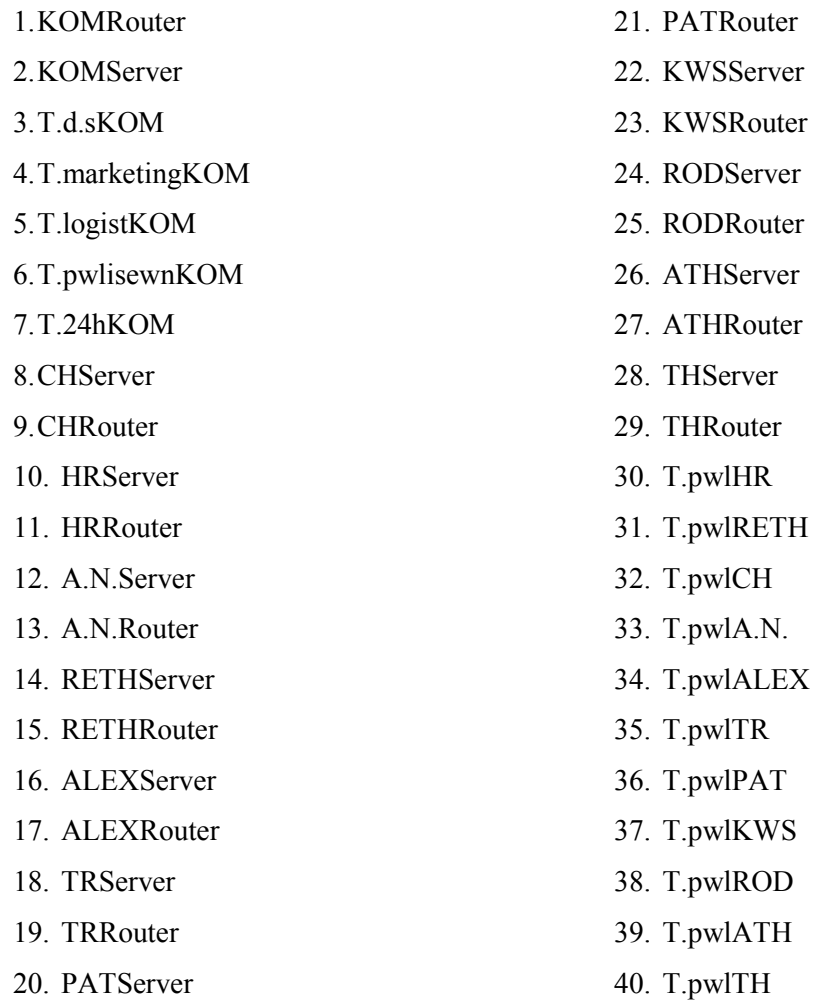

∆ηλαδή µπορεί να επικοινωνεί (να παίρνουν δηλαδή δεδοµένα από το τµήµα αυτό) µε όλους τους υπολογιστές που ανήκουν σ' αυτό το δίκτυο των γραφείων της Κοµοτηνής, καθώς και τους router, όλους τους server(Αγ. Νικόλαο, Χανιά, Ρέθυµνο, Κοµοτηνή, Αλεξανδρούπολη, Τρίπολη, Ηράκλειο, Πάτρα, Κω, Ρόδο, Αθήνα, Θεσ/νικη) και το group υπολογιστών τoυ τµήµατος πωλήσεων της κάθε πόλης.

• Όσο αφορά το τµήµα marketing , τα δεδοµένα του έχουν την ονοµασία **KOMmData**. Σχετικά µε την destination list των δεδοµένων του marketing είναι Random list και περιέχει:

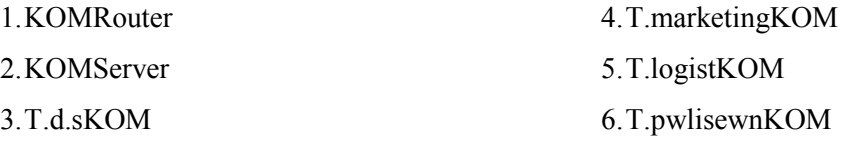

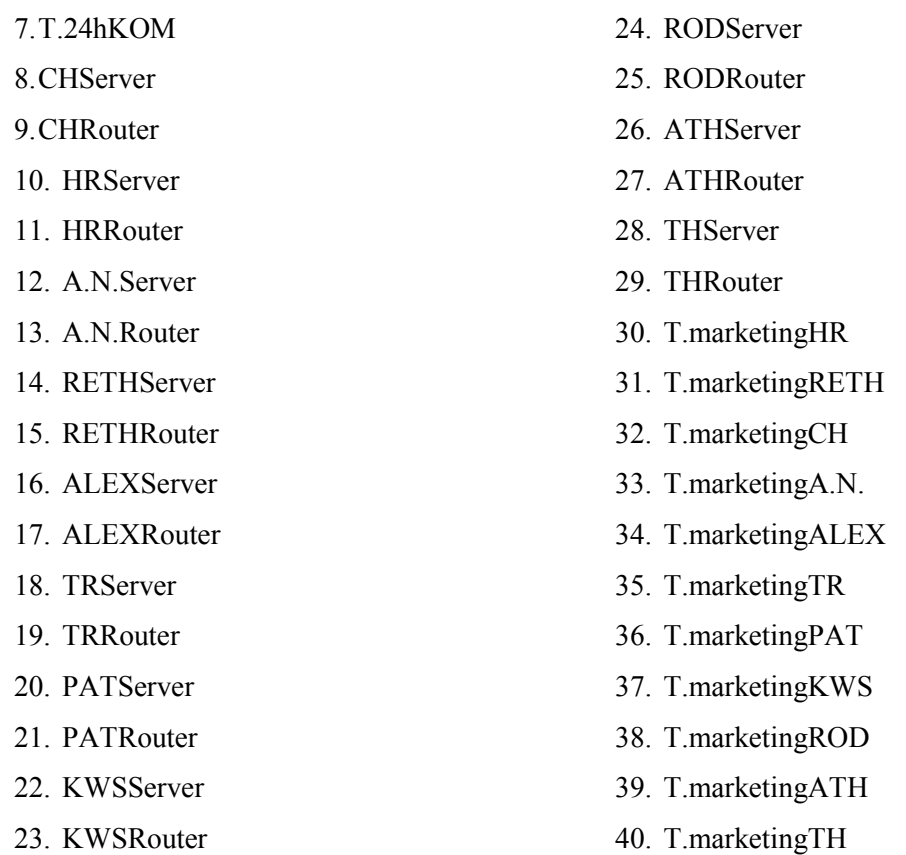

∆ηλαδή µπορεί να επικοινωνεί (να παίρνουν δηλαδή δεδοµένα από το τµήµα αυτό) µε όλους τους υπολογιστές που ανήκουν σ' αυτό το δίκτυο, των γραφείων της Κοµοτηνής, καθώς και τους router, όλους τους server(Αγ. Νικόλαο, Χανιά, Ρέθυµνο, Κοµοτηνή, Αλεξανδρούπολη, Τρίπολη, Ηράκλειο, Πάτρα, Κω, Ρόδο, Αθήνα, Θεσ/νικη) και το group υπολογιστών τoυ τµήµατος marketing της κάθε πόλης.

• Όσο αφορά το τμήμα εικοσιτετράωρης ενοικίασης, τα δεδομένα του έχουν την ονοµασία **KOM24hData.** Σχετικά µε την destination list των δεδοµένων είναι Random list και περιέχει:

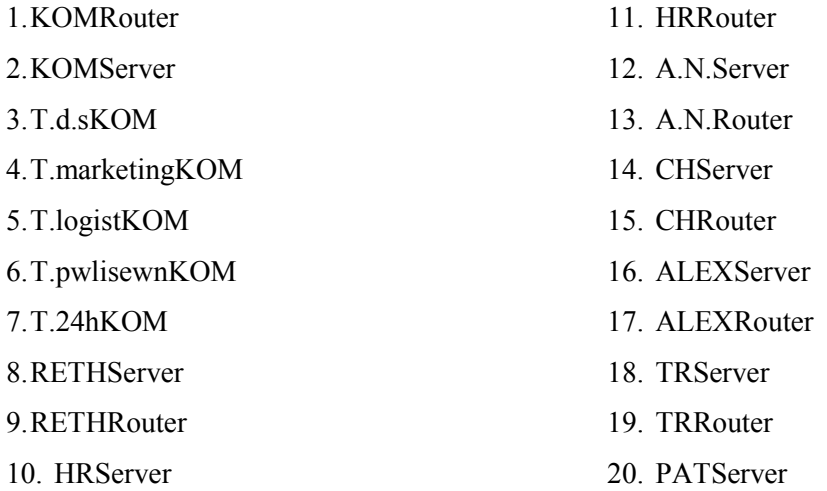

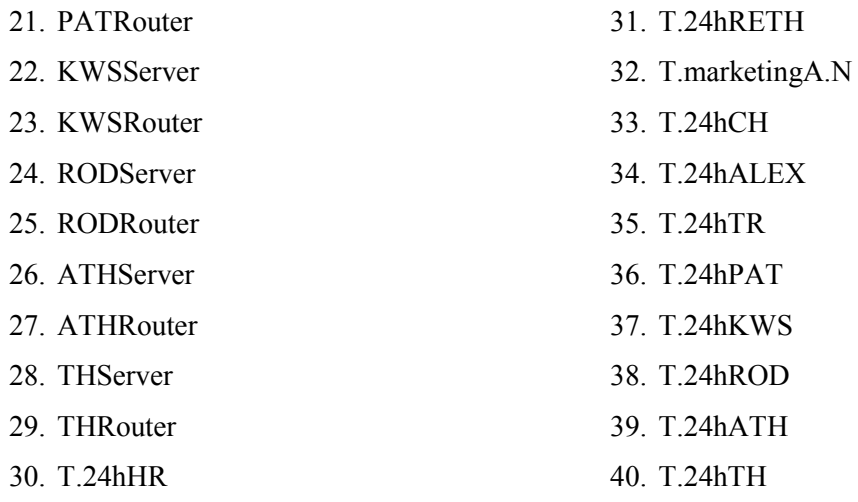

∆ηλαδή µπορεί να επικοινωνεί µε όλους τους υπολογιστές που ανήκουν σ' αυτό το δίκτυο, των γραφείων της Κοµοτηνής, καθώς και τους router, όλους τους server(Αγ. Νικόλαο, Ηράκλειο, Χανιά, Ρέθυµνο, Κοµοτηνή, Αλεξανδρούπολη, Τρίπολη, Πάτρα, Κω, Ρόδο, Αθήνα, Θεσ/νικη) και το group υπολογιστών τoυ 24h της κάθε πόλης, ενώ επικοινωνεί και µε το τµήµα marketing του Αγ. Νικολάου.

• Επιπλέον έχω και τα δεδοµένα του **server** του τοπικού δικτύου του Αγ. Νικολάου. Σχετικά µε την destination list των δεδοµένων αυτών είναι Round Robin list και περιέχει:

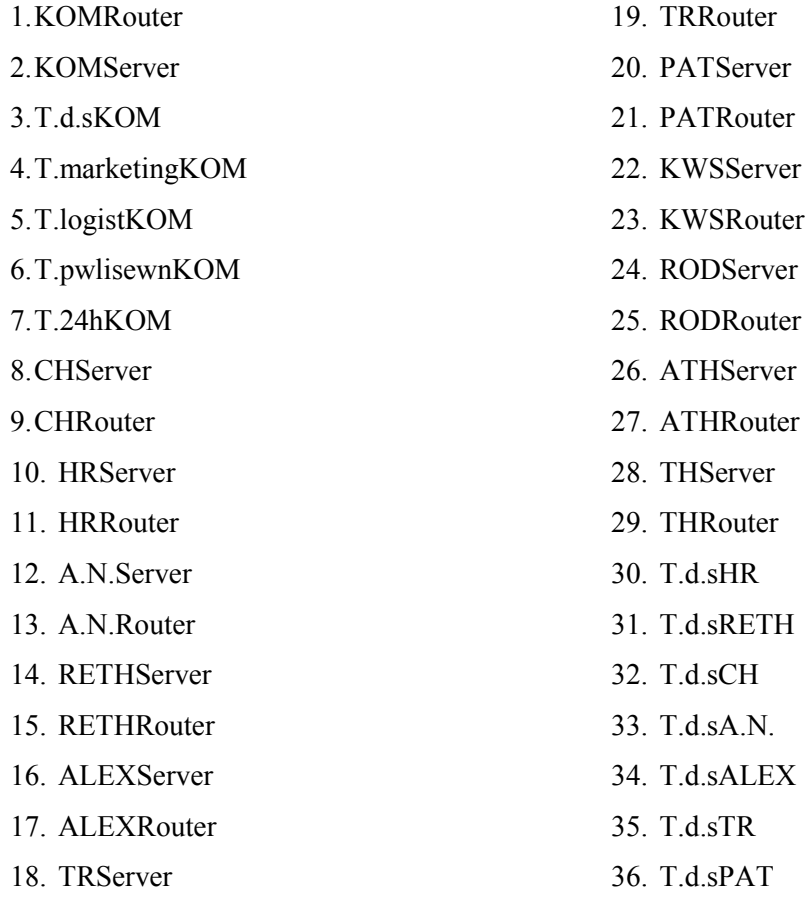

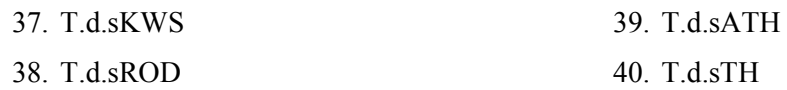

∆ηλαδή µπορεί να επικοινωνεί µε όλους τους υπολογιστές που ανήκουν σ' αυτό το δίκτυο όλους τους router, όλους τους server(Αγ. Νικόλαο, Χανιά, Ρέθυµνο, Ηράκλειο, Κοµοτηνή, Αλεξανδρούπολη, Τρίπολη, Πάτρα, Κω, Ρόδο, Αθήνα, Θεσ/νικη) και το group υπολογιστών ∆.Σ. της κάθε πόλης.

- Επιπλέον έχω ένα router ,µε την ονοµασία **KOMRouter** και µε βοηθάει στην επικοινωνία µε τα παραρτήµατα της εταιρείας, αφού συνδέεται µε τους άλλους router. Η ταχύτητα του router είναι Cisco 12008 (10)Gigabit Switch Router
- Επίσης διαθέτω ένα server, µε την ονοµασία **KOMServer** του οποίου τα δεδοµένα αναφέρονται παραπάνω.

### **4.2.2Τοπικό δίκτυο Αλεξανδρούπολης:**

Το πρώτο τοπικό δίκτυο περιγράφει το παράρτηµα ενοικίασης dvd και βιντεοκασετών της εταιρείας, το οποίο βρίσκεται στην Αλεξανδρούπολη.

Όπως φαίνεται στο σχήµα το τοπικό δίκτυο αυτό περιλαµβάνει:

- Ένα LAN τύπου Priority Token Ring, με την ονοµασία **ALEXLan** µε παράµετρο 802.4 5Mbps.
- Οκτώ group pc's.Το κάθε group pc αντιπροσωπεύει ένα τµήµα της εταιρείας. Αναλυτικότερα έχω:
	- Το τµήµα ∆ηµοσίων Σχέσεων ,µε την ονοµασία **T.d.sΑLEX**. Αυτό το τµήµα αποτελείται από 61 υπολογιστές.
	- Το τµήµα Μarketing, µε την ονοµασία **T.marketingALEX** και αποτελείται από 64 υπολογιστές.
	- Το τµήµα ∆ιευθύνσεως, µε την ονοµασία **T.dieuthALEX** , το οποίο αποτελείται από 57 υπολογιστές.
	- Το τµήµα Πωλήσεων, µε την ονοµασία **T.pwlisewnALEX**, το οποίο αποτελείται από 62 υπολογιστές
	- Το τµήµα Λογιστηρίου, µε την ονοµασία **T.logistALEX**, το οποίο αποτελείται από 63 υπολογιστές.
	- Το τµήµα εικοσιτετράωρης ενοικίασης, µε την ονοµασία **T.24hALEX**, το οποίο αποτελείται από 60 υπολογιστές
	- Το τµήµα ενοικίασης, µε την ονοµασία **T.enoikiasisALEX**, το οποίο αποτελείται από 58 υπολογιστές.
	- Το τµήµα των µελών, µε την ονοµασία **T.memberΑLEX**, το οποίο αποτελείται από 59 υπολογιστές.
- Κάθε group υπολογιστών έχει τα δικά του DATA(session source) .Tα δεδοµένα αυτά έχουν τα εξής χαρακτηριστικά:
	- Όσο αφορά το τµήµα ∆ηµοσίων Σχέσεων , τα δεδοµένα του έχουν την ονοµασία **ALEXd.sData**. Σχετικά µε την destination list των δεδοµένων των ∆.Σ. είναι Random list και περιέχει:

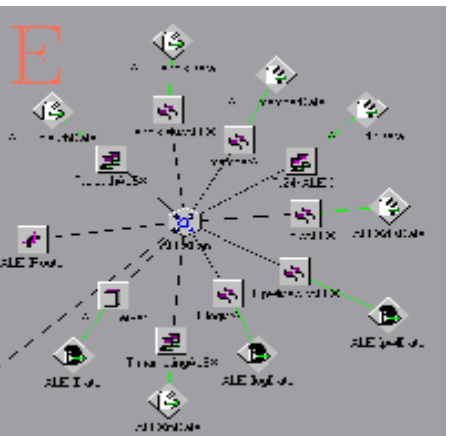

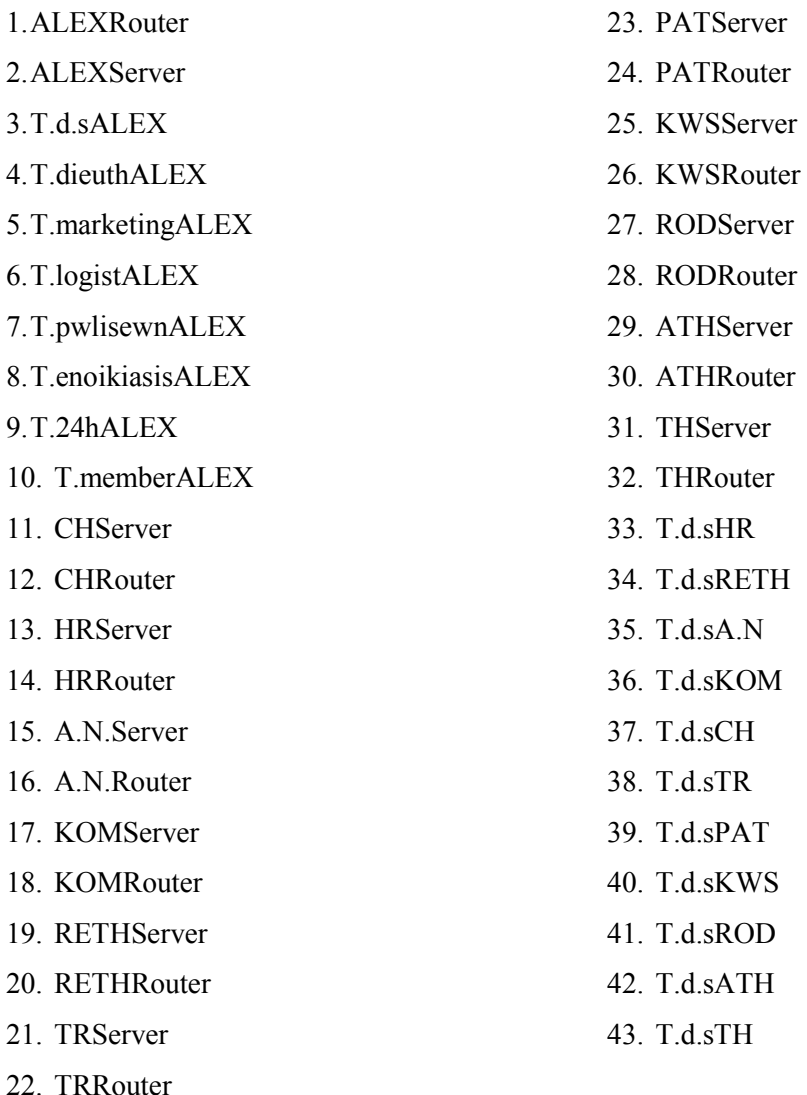

∆ηλαδή µπορεί να επικοινωνεί(να παίρνουν δηλαδή δεδοµένα από το τµήµα αυτό) µε όλους τους υπολογιστές που ανήκουν σ' αυτό το δίκτυο των γραφείων της Αλεξανδρούπολης, καθώς και τους router, όλους τους server(Αγ. Νικόλαο, Χανιά, Ρέθυµνο, Κοµοτηνή, Αλεξανδρούπολη, Ηράκλειο, Τρίπολη, Πάτρα, Κω, Ρόδο, Αθήνα, Θεσ/νικη) και το group υπολογιστών των ∆ηµοσίων Σχέσεων της κάθε πόλης.

• Όσο αφορά το τµήµα λογιστηρίου , τα δεδοµένα του έχουν την ονοµασία ALEXlogData. Σχετικά με την destination list των δεδομένων του λογιστηρίου είναι Random list και περιέχει:

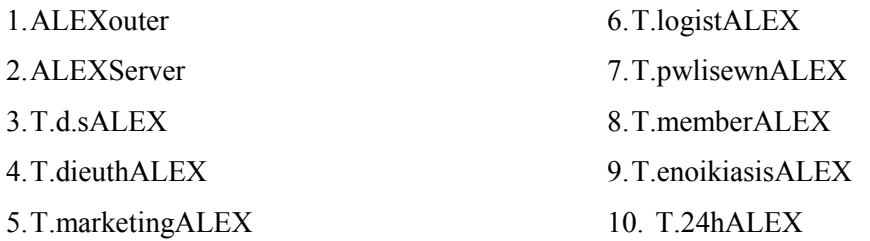

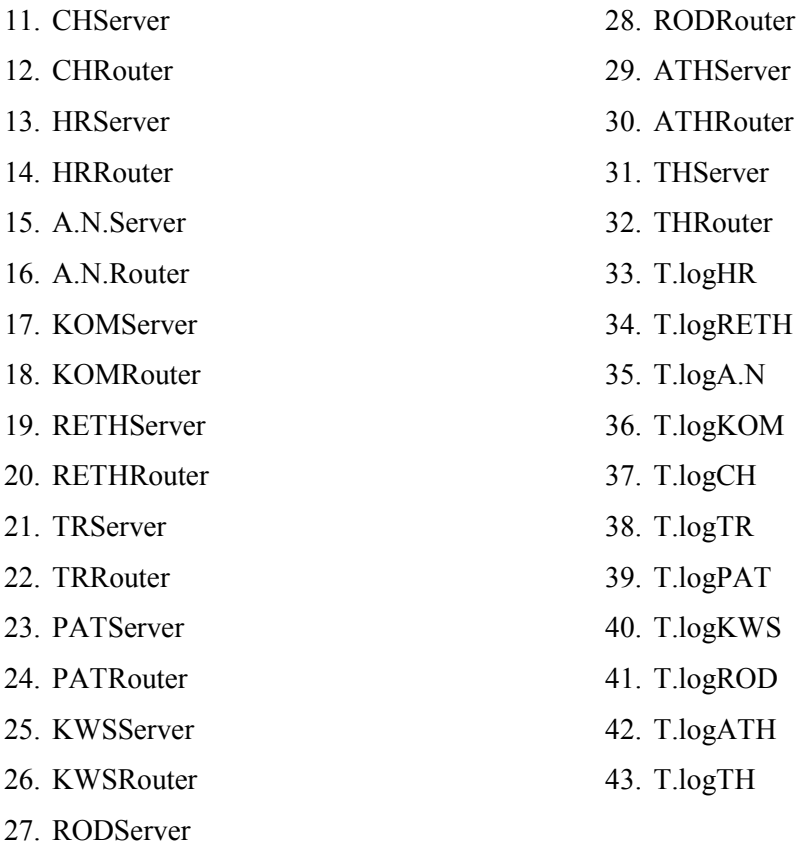

∆ηλαδή µπορεί να επικοινωνεί (να παίρνουν δηλαδή δεδοµένα από το τµήµα αυτό) µε όλους τους υπολογιστές που ανήκουν σ' αυτό το δίκτυο, των γραφείων της Αλεξανδρούπολης των Χανίων, καθώς και τους router, όλους τους server(Αγ. Νικόλαο, Χανιά, Ρέθυµνο, Κοµοτηνή, Αλεξανδρούπολη, Τρίπολη, Ηράκλειο, Πάτρα, Κω, Ρόδο, Αθήνα, Θεσ/νικη) και το group υπολογιστών του λογιστηρίου της κάθε πόλης.

• Όσο αφορά το τμήμα πωλήσεων, τα δεδομένα του έχουν την ονομασία **ALEXpwlData**. Σχετικά µε την destination list των δεδοµένων των πωλήσεων είναι Random list και περιέχει:

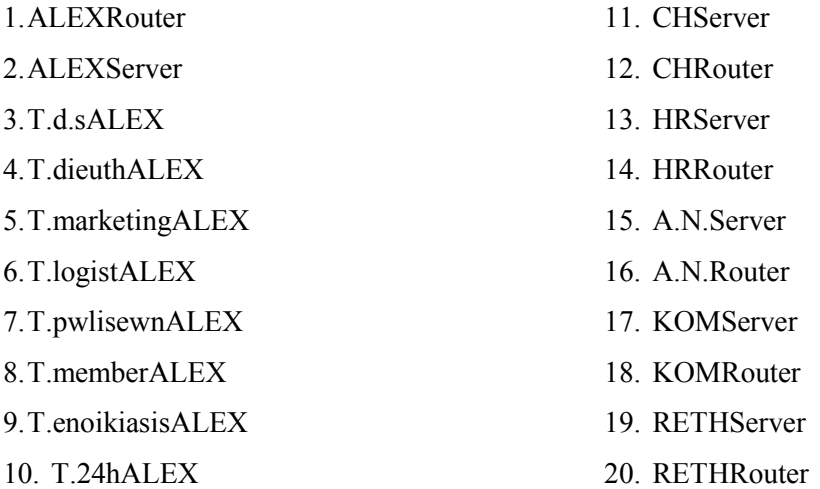

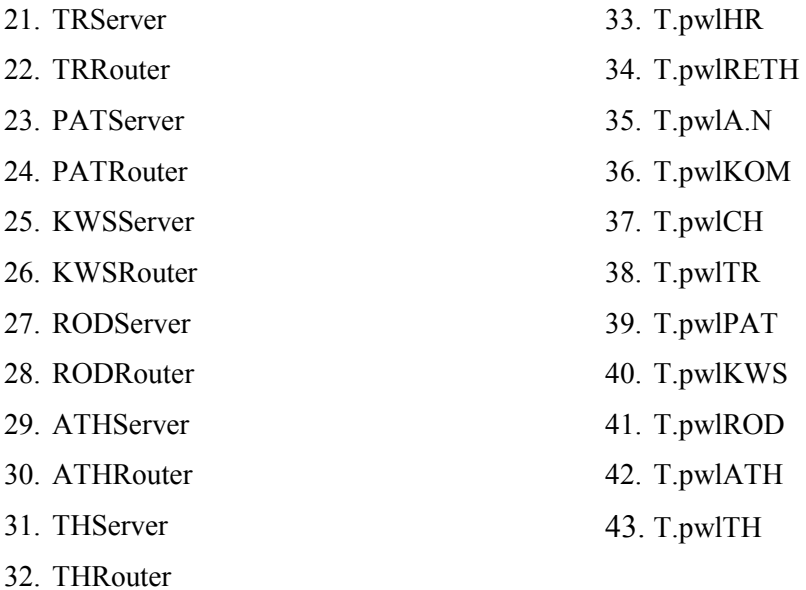

∆ηλαδή µπορεί να επικοινωνεί (να παίρνουν δηλαδή δεδοµένα από το τµήµα αυτό) µε όλους τους υπολογιστές που ανήκουν σ' αυτό το δίκτυο των γραφείων της Αλεξανδρούπολης, καθώς και τους router, όλους τους server(Αγ. Νικόλαο, Χανιά, Ρέθυµνο, Κοµοτηνή, Αλεξανδρούπολη, Τρίπολη, Ηράκλειο, Πάτρα, Κω, Ρόδο, Αθήνα, Θεσ/νικη) και το group υπολογιστών τoυ τµήµατος πωλήσεων της κάθε πόλης.

• Όσο αφορά το τµήµα marketing , τα δεδοµένα του έχουν την ονοµασία ALEXmData. Σχετικά με την destination list των δεδομένων του marketing είναι Random list και περιέχει:

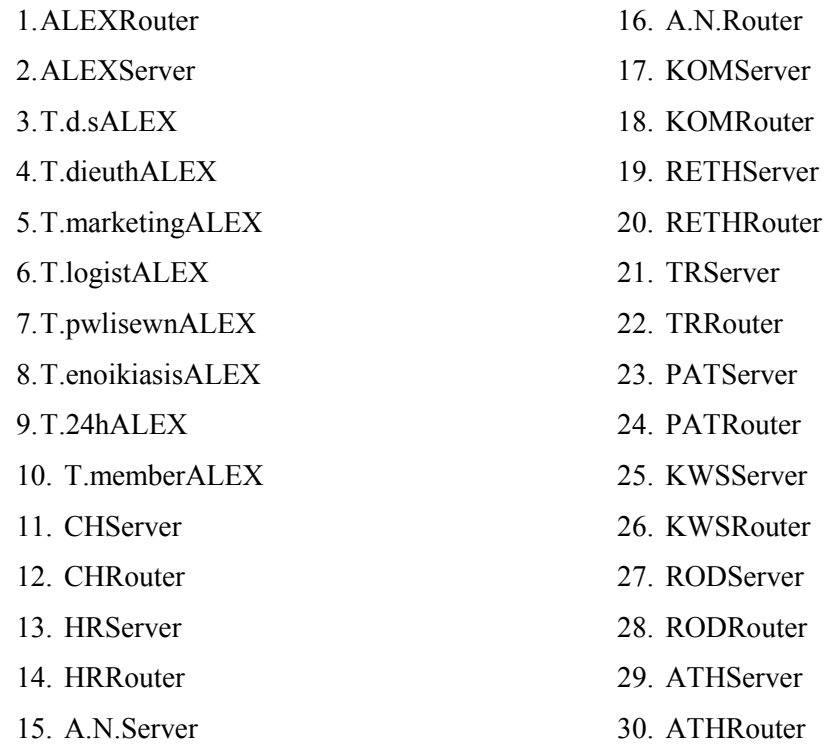

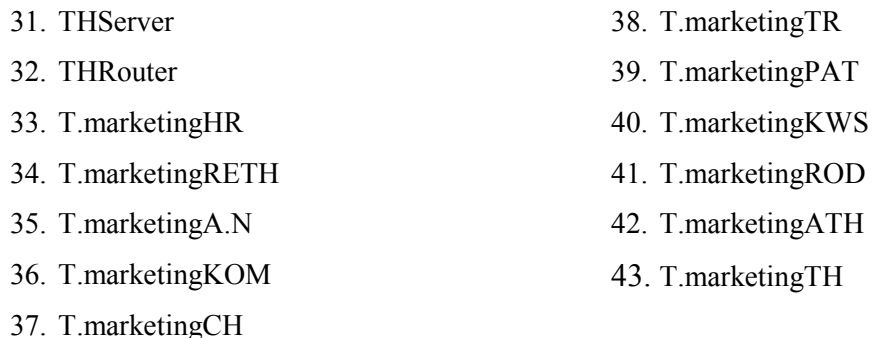

∆ηλαδή µπορεί να επικοινωνεί (να παίρνουν δηλαδή δεδοµένα από το τµήµα αυτό) µε όλους τους υπολογιστές που ανήκουν σ' αυτό το δίκτυο, των γραφείων της Αλεξανδρούπολης, καθώς και τους router, όλους τους server(Αγ. Νικόλαο, Χανιά, Ρέθυµνο, Κοµοτηνή, Αλεξανδρούπολη, Τρίπολη, Ηράκλειο, Πάτρα, Κω, Ρόδο, Αθήνα, Θεσ/νικη) και το group υπολογιστών τoυ τµήµατος marketing της κάθε πόλης.

• Όσο αφορά το τμήμα εικοσιτετράωρης ενοικίασης, τα δεδομένα του έχουν την ονοµασία **ALEX24hData.** Σχετικά µε την destination list των δεδοµένων είναι Random list και περιέχει:

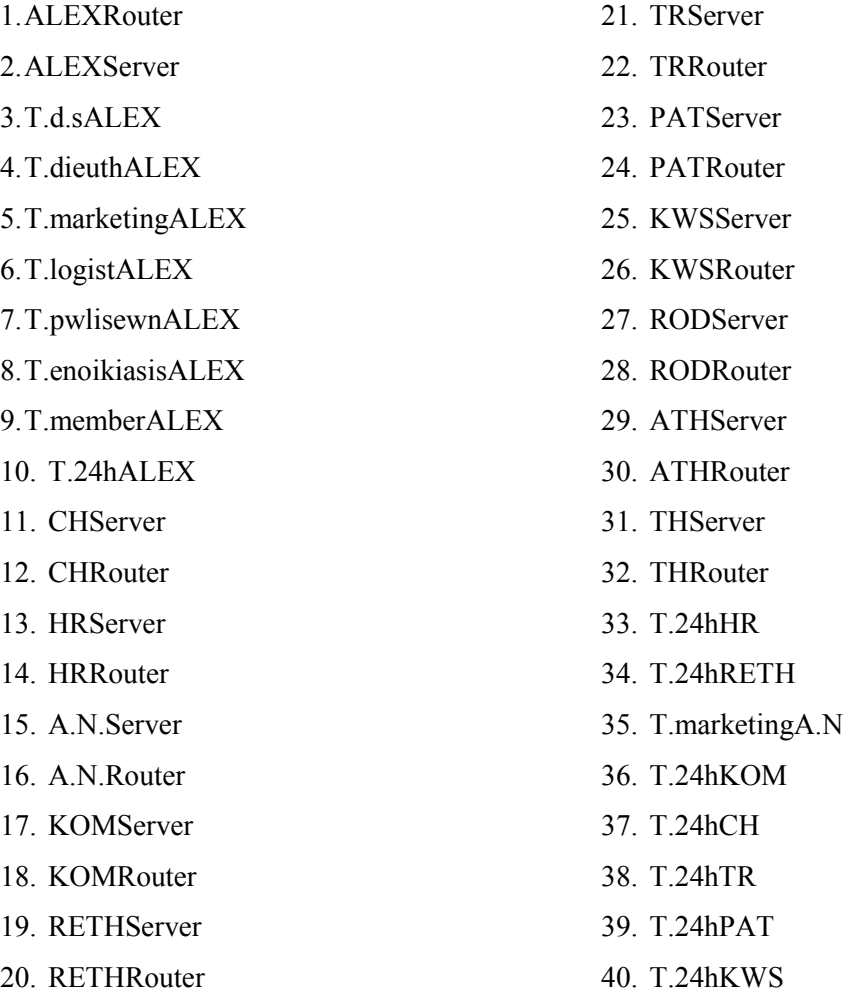

### 41. T.24hROD

#### 43. T.24hTH

### 42. T.24hATH

∆ηλαδή µπορεί να επικοινωνεί µε όλους τους υπολογιστές που ανήκουν σ' αυτό το δίκτυο, των γραφείων της Αλεξανδρούπολης, καθώς και τους router, όλους τους server(Αγ. Νικόλαο, Ηράκλειο, Χανιά, Ρέθυµνο, Κοµοτηνή, Αλεξανδρούπολη, Τρίπολη, Πάτρα, Κω, Ρόδο, Αθήνα, Θεσ/νικη) και το group υπολογιστών τoυ 24h της κάθε πόλης, ενώ επικοινωνεί και µε το τµήµα marketing του Αγ. Νικολάου.

• Όσο αφορά το τµήµα ενοικίασης , τα δεδοµένα του έχουν την ονοµασία **ALEXenoikData**. Σχετικά µε την destination list των δεδοµένων είναι Random list και περιέχει:

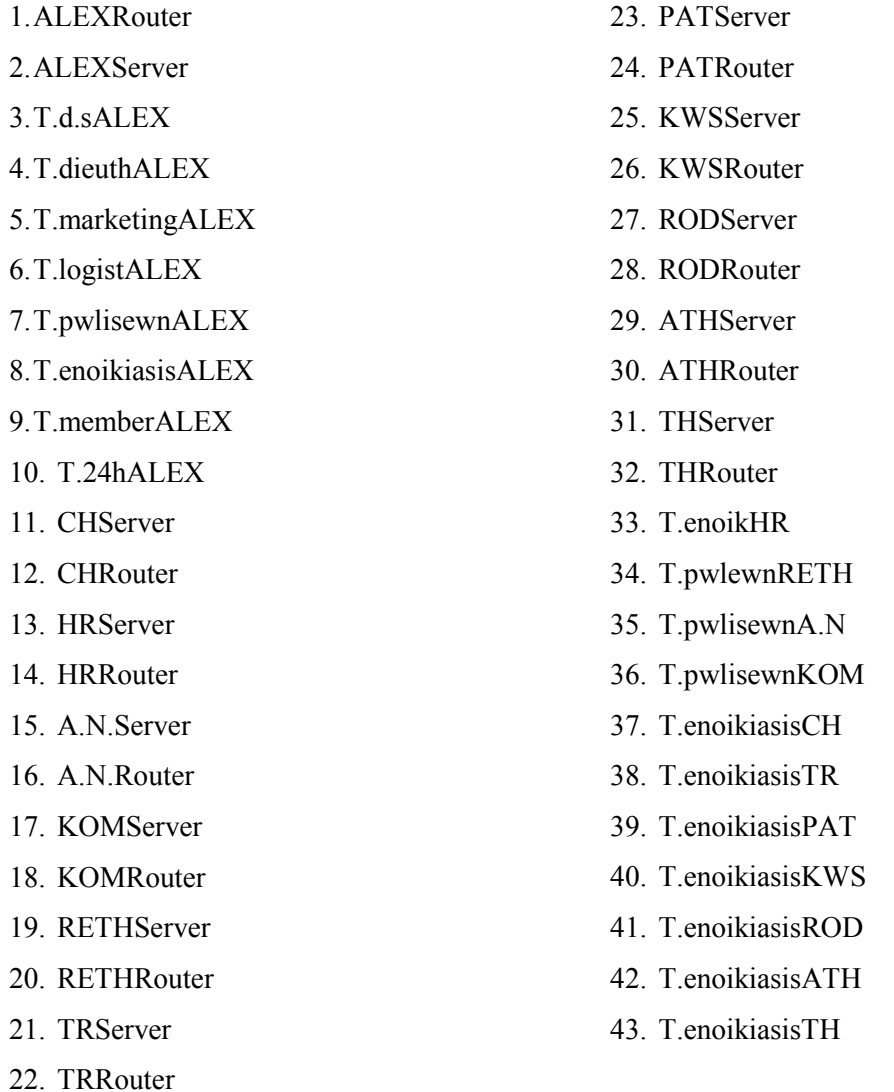

∆ηλαδή µπορεί να επικοινωνεί µε όλους τους υπολογιστές που ανήκουν σ' αυτό το δίκτυο των γραφείων της Αλεξανδρούπολης, καθώς και τους router, όλους τους server(Αγ. Νικόλαο, Χανιά, Ρέθυµνο, Κοµοτηνή, Αλεξανδρούπολη, Τρίπολη, Πάτρα, Κω, Ρόδο, Αθήνα, Θεσ/νικη) και το group υπολογιστών τoυ τµήµατος ενοικίασης της κάθε πόλης, ενώ επικοινωνεί και µε το τµήµα πωλήσεων του Αγ. Νικολάου, της Κοµοτηνής και Ρεθύµνου.

• Όσο αφορά το τµήµα διεύθυνσης , τα δεδοµένα του έχουν την ονοµασία **ALEXmemberData**. Σχετικά µε την destination list των δεδοµένων είναι Random list και περιέχει:

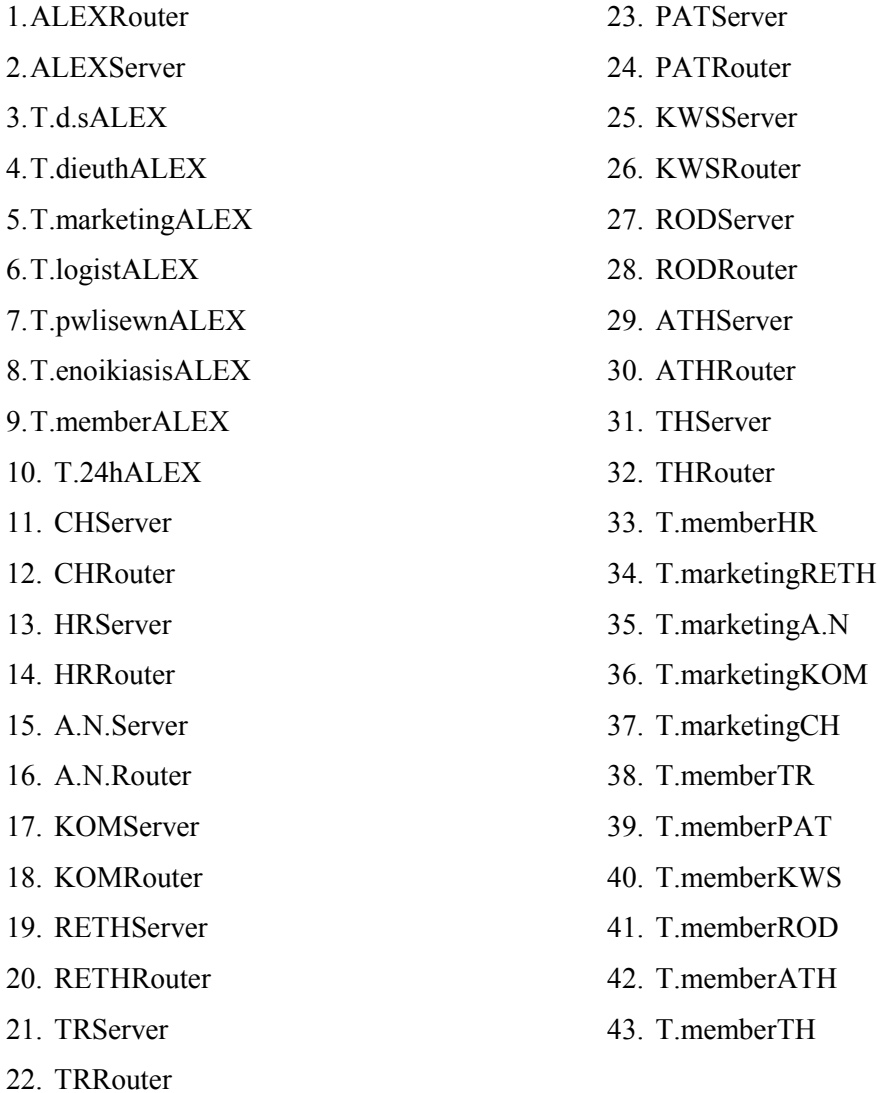

∆ηλαδή µπορεί να επικοινωνεί (να παίρνουν δηλαδή δεδοµένα από το τµήµα αυτό) µε όλους τους υπολογιστές που ανήκουν σ' αυτό το δίκτυο των γραφείων της Αλεξανδρούπολης , καθώς και τους router, όλους τους server(Αγ. Νικόλαο, Χανιά, Ρέθυµνο, Κοµοτηνή, Ηράκλειο, Αλεξανδρούπολη, Τρίπολη, Πάτρα, Κω, Ρόδο, Αθήνα, Θεσ/νίκη) και το group υπολογιστών τoυ τµήµατος µελών της κάθε πόλης, εκτός από τις πόλεις Αγ. Νικόλαος, Χανιά, Ρέθυµνο και Κοµοτηνή όπου επικοινωνεί µε το τµήµα marketing.

• Όσο αφορά το τµήµα διεύθυνσης , τα δεδοµένα του έχουν την ονοµασία **ALEXdieuthData.** Σχετικά µε την destination list των δεδοµένων είναι Random list και περιέχει:

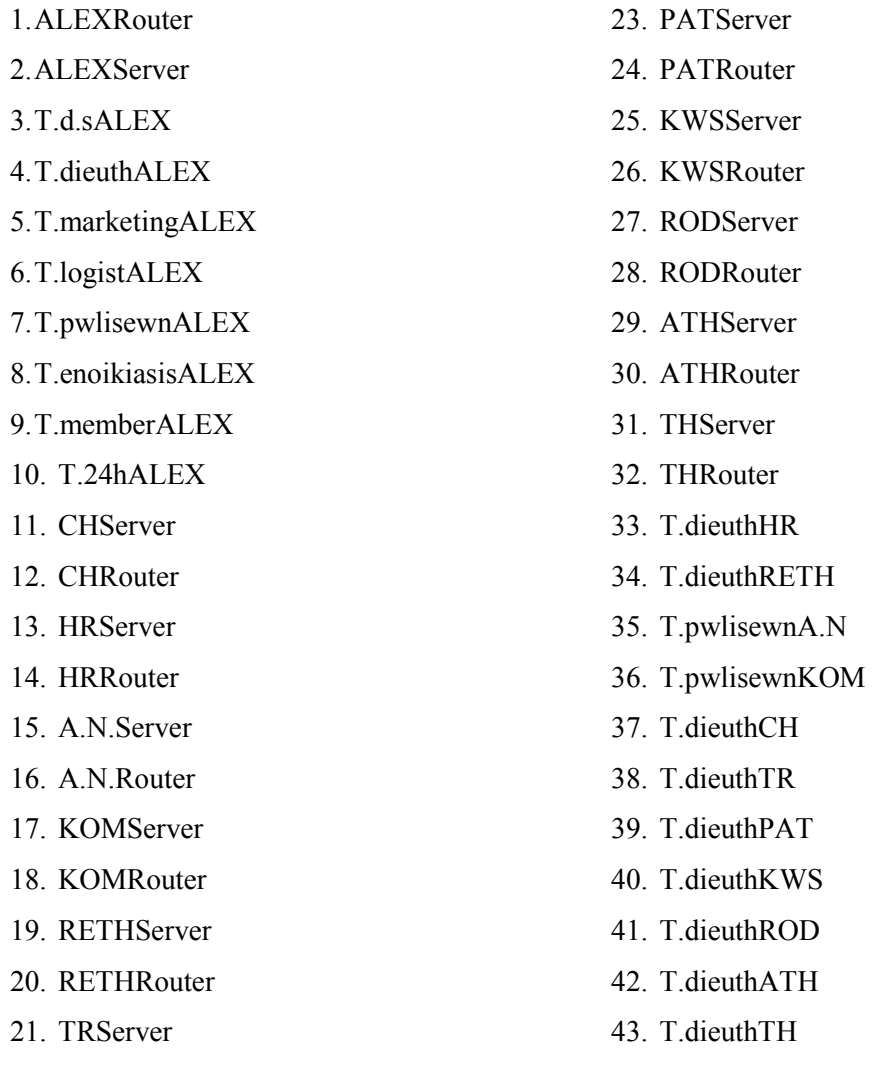

22. TRRouter

∆ηλαδή µπορεί να επικοινωνεί (να παίρνουν δηλαδή δεδοµένα από το τµήµα αυτό) µε όλους τους υπολογιστές που ανήκουν σ' αυτό το δίκτυο των γραφείων της Αλεξανδρούπολης , καθώς και τους router, όλους τους server(Αγ. Νικόλαο, Χανιά, Ρέθυµνο, Κοµοτηνή, Ηράκλειο, Αλεξανδρούπολη, Τρίπολη, Πάτρα, Κω, Ρόδο, Αθήνα, Θεσ/νίκη) και το group υπολογιστών τoυ τµήµατος διεύθυνσης της κάθε πόλης, εκτός από τις πόλεις Αγ. Νικόλαος και Κοµοτηνή όπου επικοινωνεί µε το τµήµα πωλήσεων.

• Επιπλέον έχω και τα δεδοµένα του **server** του τοπικού δικτύου της Αλεξανδρούπολης. Σχετικά µε την destination list των δεδοµένων αυτών είναι Round Robin list και περιέχει:

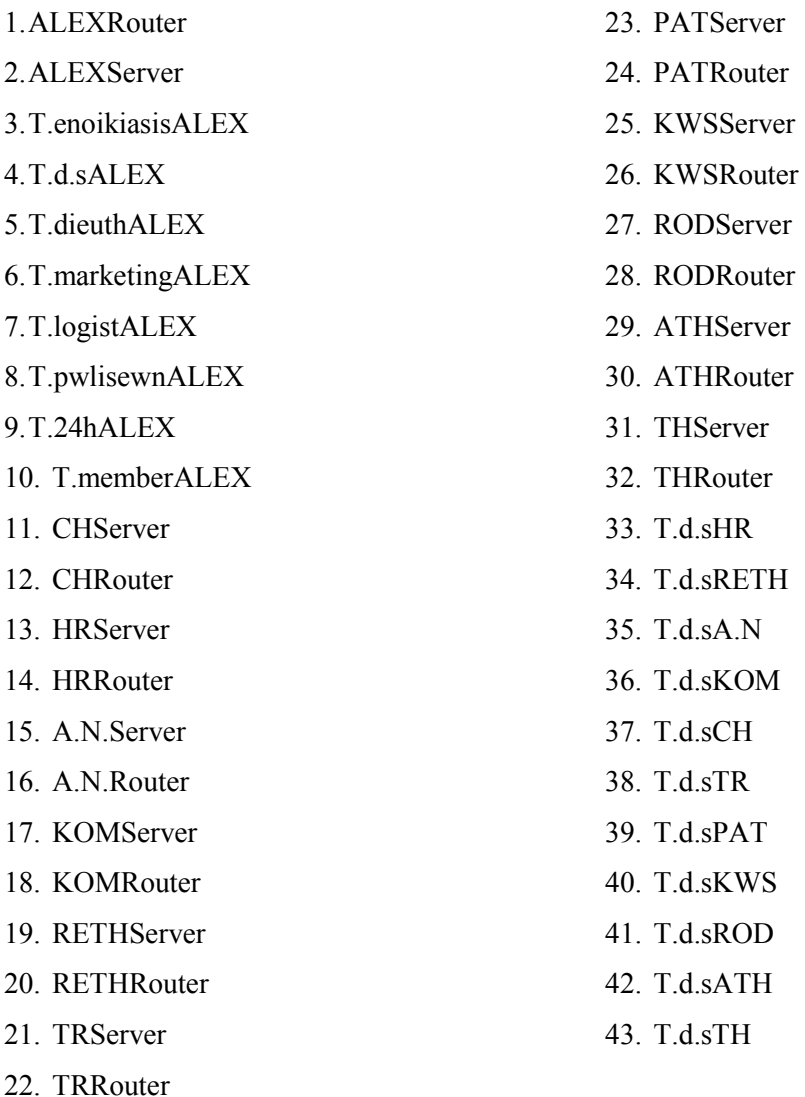

∆ηλαδή µπορεί να επικοινωνεί µε όλους τους υπολογιστές που ανήκουν σ' αυτό το δίκτυο όλους τους router, όλους τους server(Αγ. Νικόλαο, Χανιά, Ρέθυµνο, Ηράκλειο, Κοµοτηνή, Αλεξανδρούπολη, Τρίπολη, Πάτρα, Κω, Ρόδο, Αθήνα, Θεσ/νίκη) και το group υπολογιστών ∆.Σ. της κάθε πόλης.

- Επιπλέον έχω ένα router ,µε την ονοµασία **ALEXRouter** και µε βοηθάει στην επικοινωνία µε τα παραρτήµατα της εταιρείας, αφού συνδέεται µε τους άλλους router. Η ταχύτητα του router είναι Cisco 12012 (15)Gigabit Switch Router
- Επίσης διαθέτω ένα server, µε την ονοµασία **ALEXServer** του οποίου τα δεδοµένα αναφέρονται παραπάνω.

Για να συνδέσω τα δύο αυτά τοπικά δίκτυα, (Κοµοτηνή, Αλεξανδρούπολη) τα οποία αντιπροσωπεύουν τα υποκαταστήµατα της αλυσίδας στην Θράκη, χρησιµοποίησα την σύνδεση Point-to-Point και έβαλα ως παράµετρο για την κάθε σύνδεση : STS-48/OC-48/STM-16

Επιπλέον έδωσα σε κάθε σύνδεση ονοµασία βάση των τοπικών δικτύων που ενώνει. Έτσι έχω για την σύνδεση Κοµοτηνής µε Αλεξανδρούπολη, την εξής ονοµασία:

### • KOM-ALEX

# 4.3Υποδίκτυο Πελοποννήσου

Το υποδίκτυο Πελοποννήσου αποτελείται από δύο τοπικά δίκτυα,της Πάτρας και της Τρίπολης. Τα δίκτυα αυτά αντιπροσωπεύουν τα υποκαταστήµατα της αλυσίδας ενοικίασης DVD και βιντεοκασετών τα οποία βρίσκονται στην Πάτρα και την Τρίπολη. Το υποδίκτυο συνδέεται µε το υποδίκτυο της Θράκης µε ένα Subnet. Συγκεκριµένα ενώνεται το υποκατάστηµα της Αλεξανδρούπολης µε το υποκατάστηµα της Πάτρας.

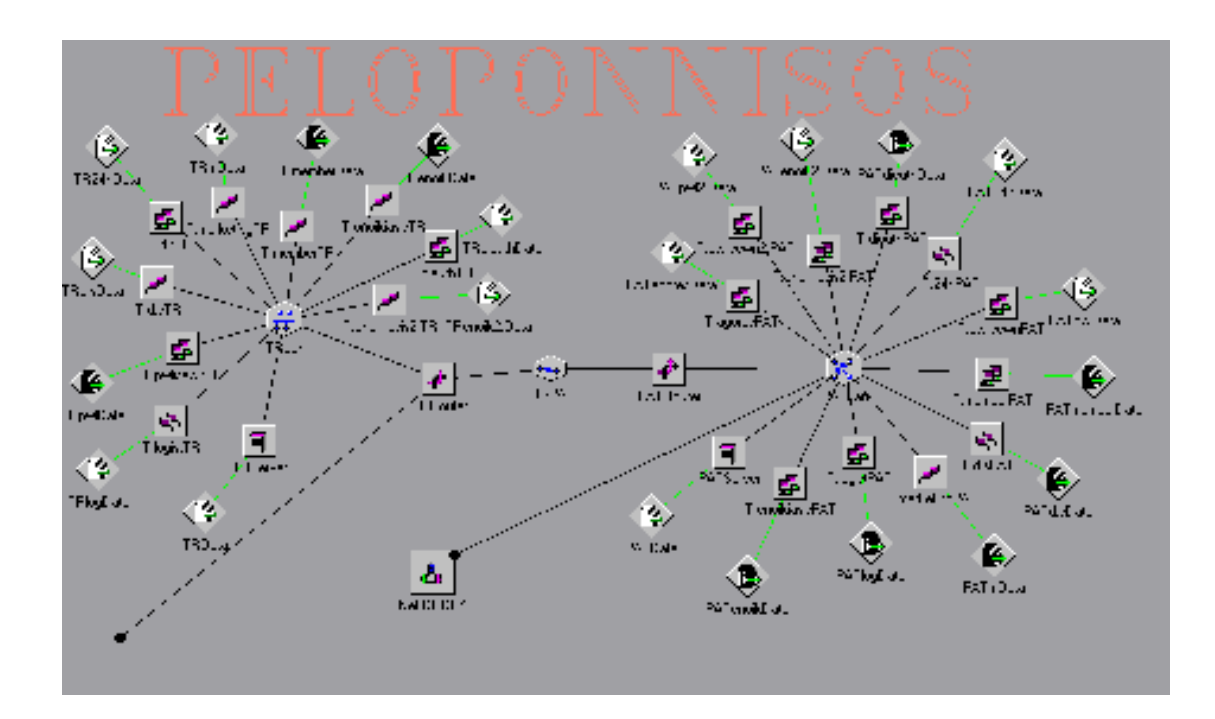

### **4.3.1Τοπικό δίκτυο Τρίπολης:**

Το τοπικό δίκτυο αυτό, περιγράφει το παράρτηµα ενοικίασης dvd και βιντεοκασετών της εταιρείας, το οποίο βρίσκεται στην Τρίπολη.

Όπως φαίνεται στο σχήµα το τοπικό δίκτυο αυτό περιλαµβάνει:

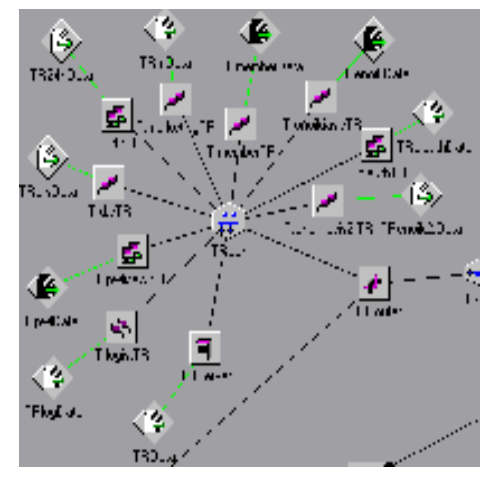

- Ένα LAN τύπου CSMA/CD, µε την ονοµασία **TRLan** µε παράµετρο 802.3z Gigabit ethetnet (LAN).
- Εννιά group pc's.Το κάθε group pc αντιπροσωπεύει ένα τµήµα της εταιρείας. Αναλυτικότερα έχω:
	- Το τµήµα ∆ηµοσίων Σχέσεων ,µε την ονοµασία **T.d.sΤR**. Αυτό το τµήµα αποτελείται από 67 υπολογιστές.
	- Το τµήµα Μarketing, µε την ονοµασία **T.marketingTR** και αποτελείται από 69 υπολογιστές.
	- Το τµήµα ∆ιευθύνσεως, µε την ονοµασία **T.dieuthTR** , το οποίο αποτελείται από 72 υπολογιστές.
	- Το τµήµα Πωλήσεων, µε την ονοµασία **T.pwlisewnTR**, το οποίο αποτελείται από 66 υπολογιστές
	- Το τµήµα Λογιστηρίου, µε την ονοµασία **T.logistTR**, το οποίο αποτελείται από 65 υπολογιστές.
	- Το τµήµα εικοσιτετράωρης ενοικίασης, µε την ονοµασία **T.24hTR**, το οποίο αποτελείται από 68 υπολογιστές
	- Το τµήµα ενοικίασης, µε την ονοµασία **T.enoikiasisTR**, το οποίο αποτελείται από 71 υπολογιστές.
	- Το τµήµα των µελών, µε την ονοµασία **T.memberTR**, το οποίο αποτελείται από 70 υπολογιστές.
	- Το δεύτερο τµήµα ενοικίασης, µε την ονοµασία **T.enoikiasis2.TR**, το οποίο αποτελείται από 73 υπολογιστές.
- Κάθε group υπολογιστών έχει τα δικά του DATA(session source) .Tα δεδοµένα αυτά έχουν τα εξής χαρακτηριστικά:
	- Όσο αφορά το τµήµα ∆ηµοσίων Σχέσεων , τα δεδοµένα του έχουν την ονοµασία **TRd.sData**. Σχετικά µε την destination list των δεδοµένων των ∆.Σ. είναι Random list και περιέχει:

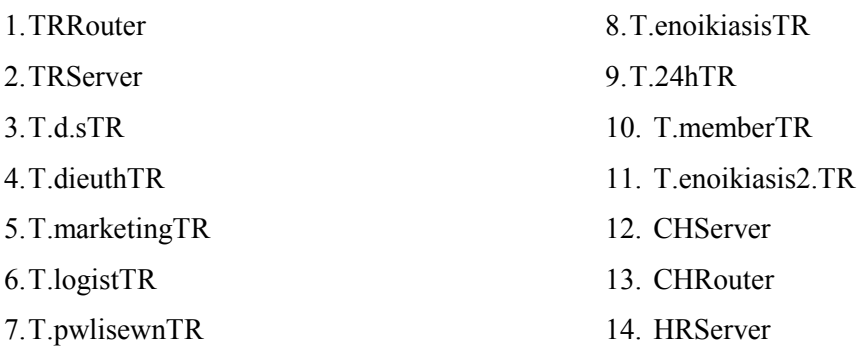

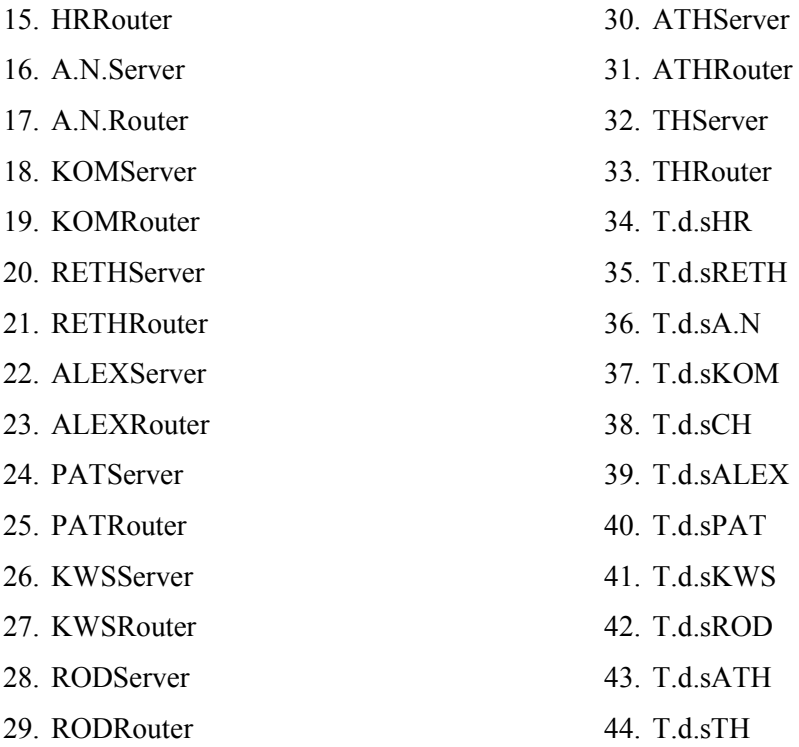

∆ηλαδή µπορεί να επικοινωνεί(να παίρνουν δηλαδή δεδοµένα από το τµήµα αυτό) µε όλους τους υπολογιστές που ανήκουν σ' αυτό το δίκτυο των γραφείων της Τρίπολης, καθώς και τους router, όλους τους server(Αγ. Νικόλαο, Χανιά, Ρέθυµνο, Κοµοτηνή, Αλεξανδρούπολη, Ηράκλειο, Τρίπολη, Πάτρα, Κω, Ρόδο, Αθήνα, Θεσ/νικη) και το group υπολογιστών των ∆ηµοσίων Σχέσεων της κάθε πόλης.

• Όσο αφορά το τµήµα λογιστηρίου , τα δεδοµένα του έχουν την ονοµασία **TRlogData**. Σχετικά µε την destination list των δεδοµένων του λογιστηρίου είναι Random list και περιέχει:

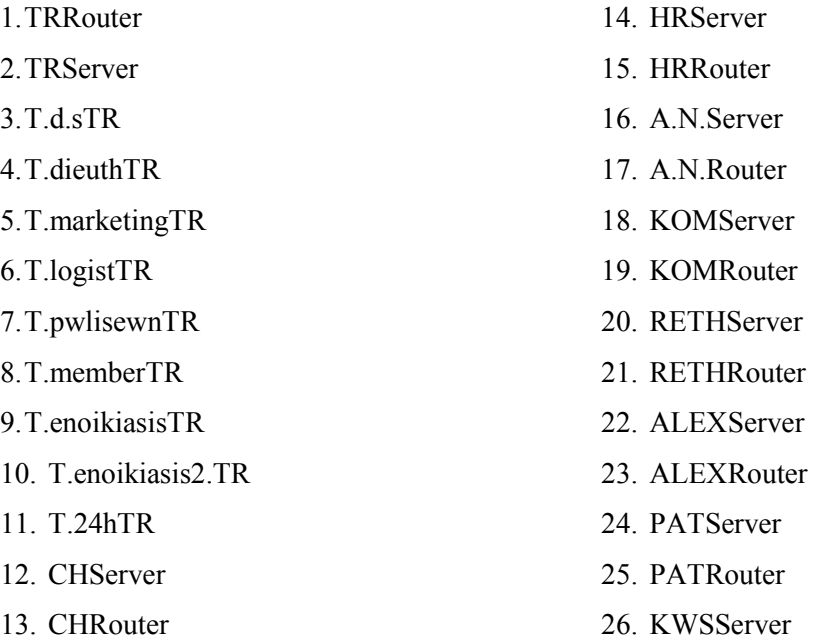

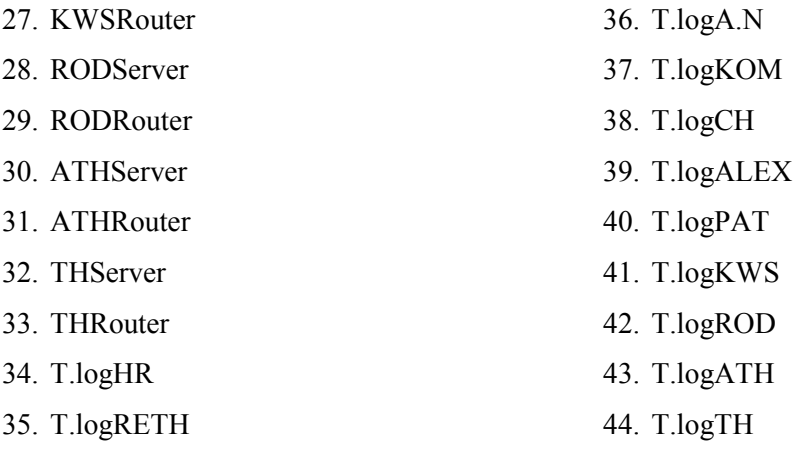

∆ηλαδή µπορεί να επικοινωνεί (να παίρνουν δηλαδή δεδοµένα από το τµήµα αυτό) µε όλους τους υπολογιστές που ανήκουν σ' αυτό το δίκτυο, των γραφείων της Τρίπολης, καθώς και τους router, όλους τους server(Αγ. Νικόλαο, Χανιά, Ρέθυµνο, Κοµοτηνή, Αλεξανδρούπολη, Τρίπολη, Ηράκλειο, Πάτρα, Κω, Ρόδο, Αθήνα, Θεσ/νικη) και το group υπολογιστών του λογιστηρίου της κάθε πόλης.

• Όσο αφορά το τµήµα πωλήσεων , τα δεδοµένα του έχουν την ονοµασία **TRpwlData**. Σχετικά µε την destination list των δεδοµένων των πωλήσεων είναι Random list και περιέχει:

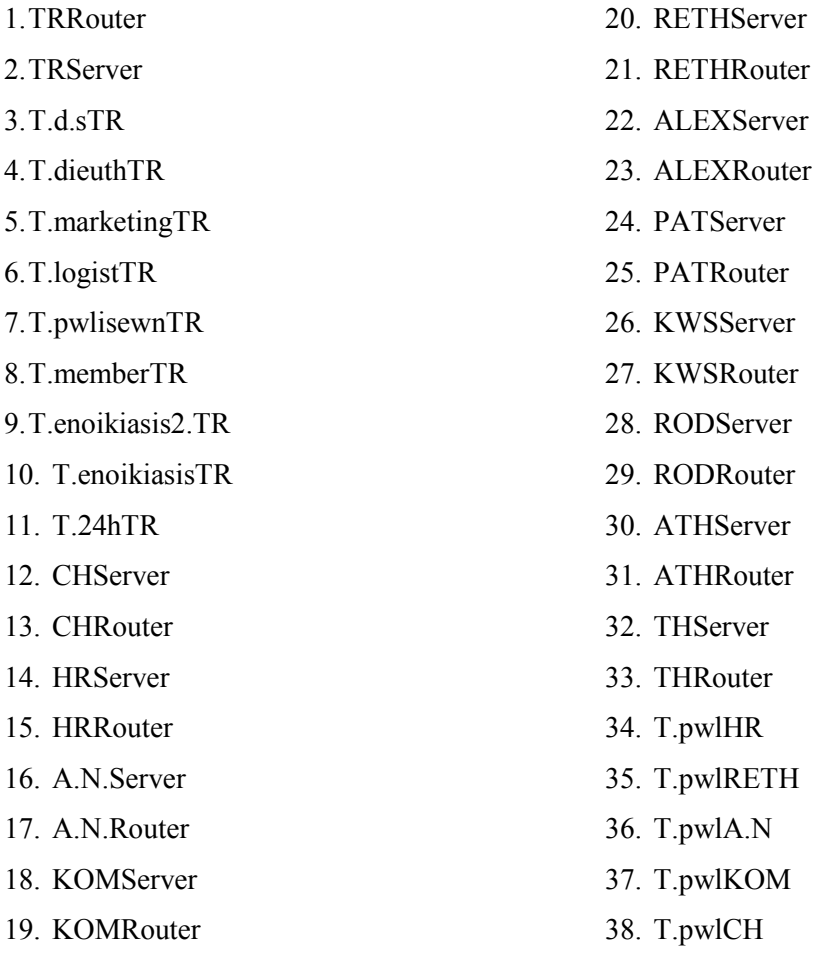

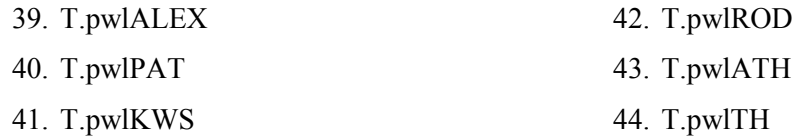

∆ηλαδή µπορεί να επικοινωνεί (να παίρνουν δηλαδή δεδοµένα από το τµήµα αυτό) µε όλους τους υπολογιστές που ανήκουν σ' αυτό το δίκτυο των γραφείων της Τρίπολης, καθώς και τους router, όλους τους server(Αγ. Νικόλαο, Χανιά, Ρέθυµνο, Κοµοτηνή, Αλεξανδρούπολη, Τρίπολη, Ηράκλειο, Πάτρα, Κω, Ρόδο, Αθήνα, Θεσ/νικη) και το group υπολογιστών τoυ τµήµατος πωλήσεων της κάθε πόλης.

• Όσο αφορά το τµήµα marketing , τα δεδοµένα του έχουν την ονοµασία **TRmData**. Σχετικά με την destination list των δεδομένων του marketing είναι Random list και περιέχει:

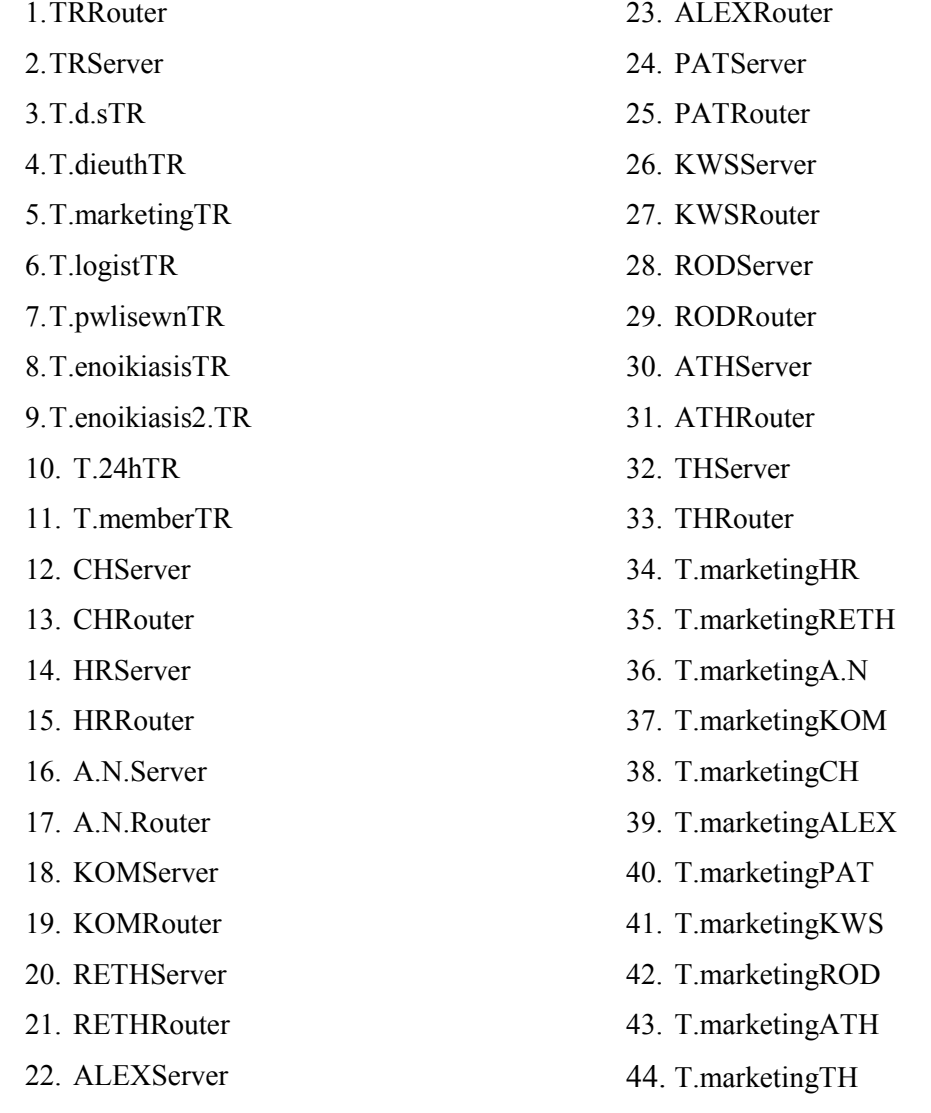

∆ηλαδή µπορεί να επικοινωνεί (να παίρνουν δηλαδή δεδοµένα από το τµήµα αυτό) µε όλους τους υπολογιστές που ανήκουν σ' αυτό το δίκτυο, των γραφείων της Τρίπολης, καθώς και τους router, όλους τους server(Αγ. Νικόλαο, Χανιά, Ρέθυµνο, Κοµοτηνή, Αλεξανδρούπολη, Τρίπολη, Ηράκλειο, Πάτρα, Κω, Ρόδο, Αθήνα, Θεσ/νικη) και το group υπολογιστών τoυ τµήµατος marketing της κάθε πόλης.

• Όσο αφορά το τµήµα εικοσιτετράωρης ενοικίασης , τα δεδοµένα του έχουν την ονοµασία **TR24hData**. Σχετικά µε την destination list των δεδοµένων είναι Random list και περιέχει:

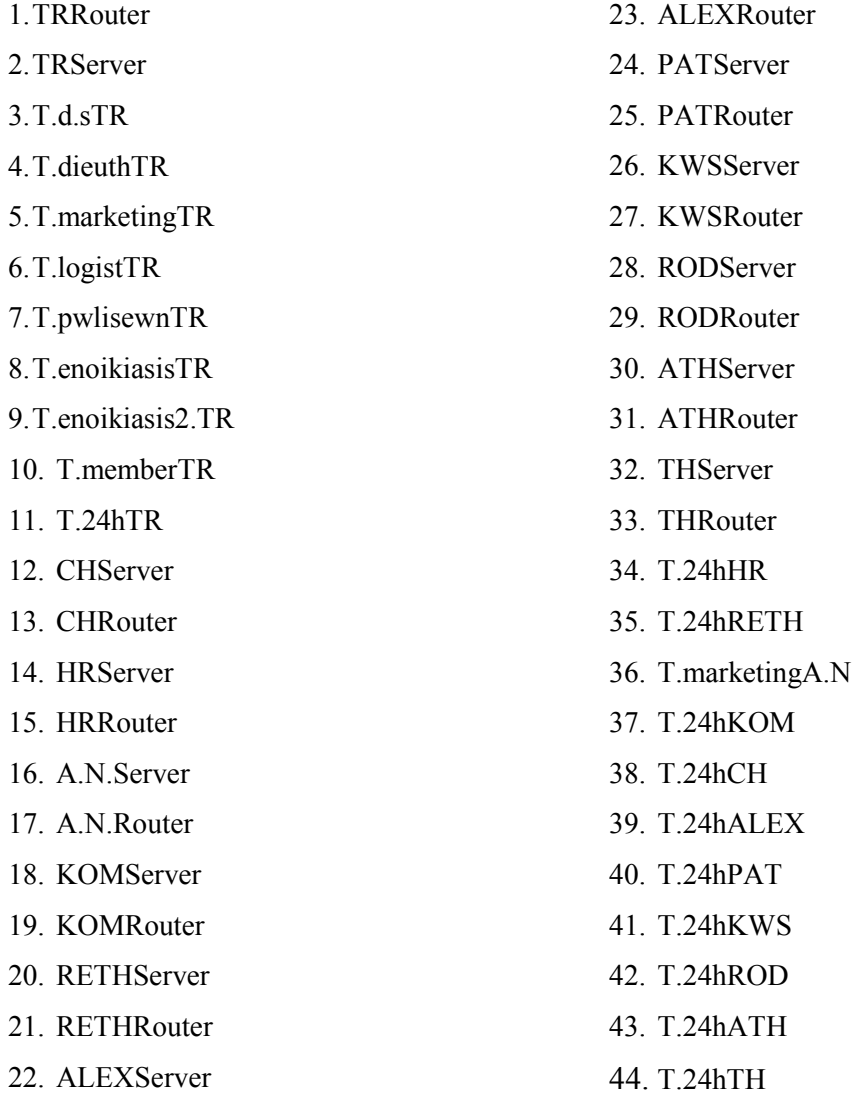

∆ηλαδή µπορεί να επικοινωνεί µε όλους τους υπολογιστές που ανήκουν σ' αυτό το δίκτυο, των γραφείων της Τρίπολης, καθώς και τους router, όλους τους server(Αγ. Νικόλαο, Ηράκλειο, Χανιά, Ρέθυµνο, Κοµοτηνή, Αλεξανδρούπολη, Τρίπολη, Πάτρα, Κω, Ρόδο, Αθήνα, Θεσ/νικη) και το group υπολογιστών τoυ 24h της κάθε πόλης, ενώ επικοινωνεί και µε το τµήµα marketing του Αγ. Νικολάου.

• Όσο αφορά το τµήµα ενοικίασης , τα δεδοµένα του έχουν την ονοµασία **TRenoikData**. Σχετικά µε την destination list των δεδοµένων είναι Random list και περιέχει:

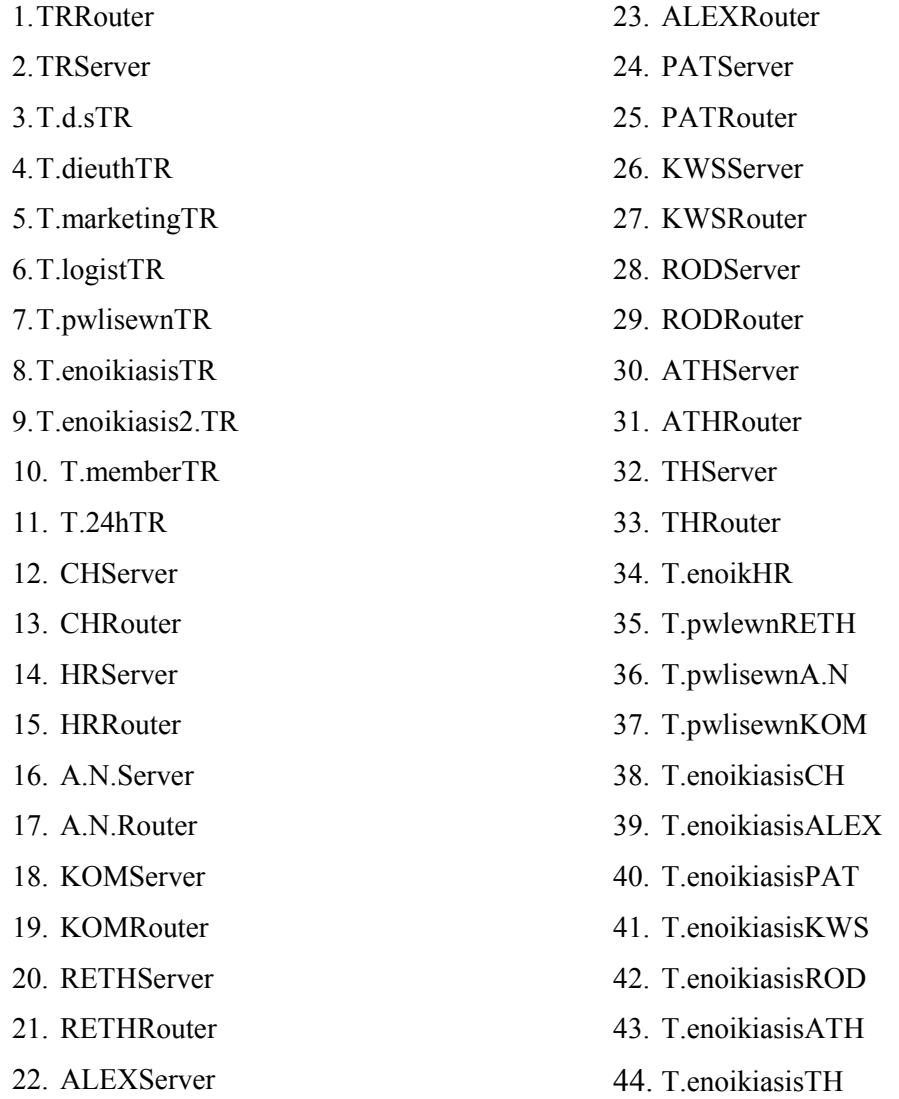

∆ηλαδή µπορεί να επικοινωνεί µε όλους τους υπολογιστές που ανήκουν σ' αυτό το δίκτυο των γραφείων της Τρίπολης, καθώς και τους router, όλους τους server(Αγ. Νικόλαο, Χανιά, Ρέθυμνο, Κομοτηνή, Αλεξανδρούπολη, Τρίπολη, Πάτρα, Κω, Ρόδο, Αθήνα, Θεσ/νικη) και το group υπολογιστών τoυ τµήµατος ενοικίασης της κάθε πόλης, ενώ επικοινωνεί και µε το τµήµα πωλήσεων του Αγ. Νικολάου, της Κοµοτηνής και Ρεθύµνου.

• Όσο αφορά το τµήµα µελών , τα δεδοµένα του έχουν την ονοµασία **TRmemberData**. Σχετικά µε την destination list των δεδοµένων είναι Random list και περιέχει:
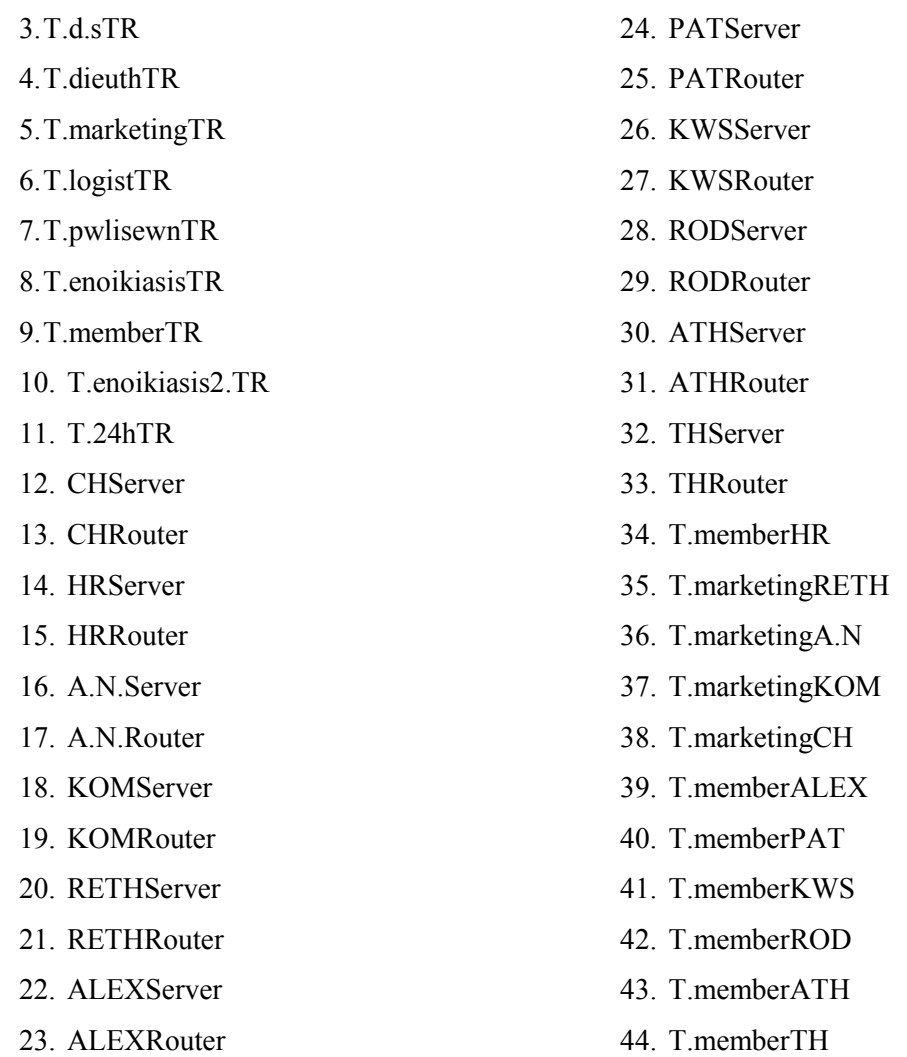

∆ηλαδή µπορεί να επικοινωνεί (να παίρνουν δηλαδή δεδοµένα από το τµήµα αυτό) µε όλους τους υπολογιστές που ανήκουν σ' αυτό το δίκτυο των γραφείων της Τρίπολης , καθώς και τους router, όλους τους server(Αγ. Νικόλαο, Χανιά, Ρέθυµνο, Κοµοτηνή, Ηράκλειο, Αλεξανδρούπολη, Τρίπολη, Πάτρα, Κω, Ρόδο, Αθήνα, Θεσ/νικη) και το group υπολογιστών τoυ τµήµατος µελών της κάθε πόλης, εκτός από τις πόλεις Αγ. Νικόλαος, Χανιά, Ρέθυµνο και Κοµοτηνή όπου επικοινωνεί µε το τµήµα marketing.

• Όσο αφορά το τµήµα ενοικίασης , τα δεδοµένα του έχουν την ονοµασία **TRenoik2.Data**. Σχετικά µε την destination list των δεδοµένων είναι Random list και περιέχει:

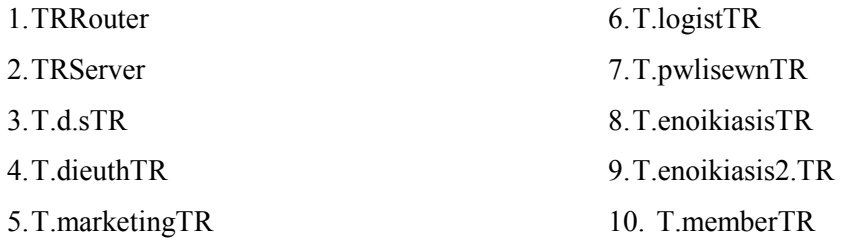

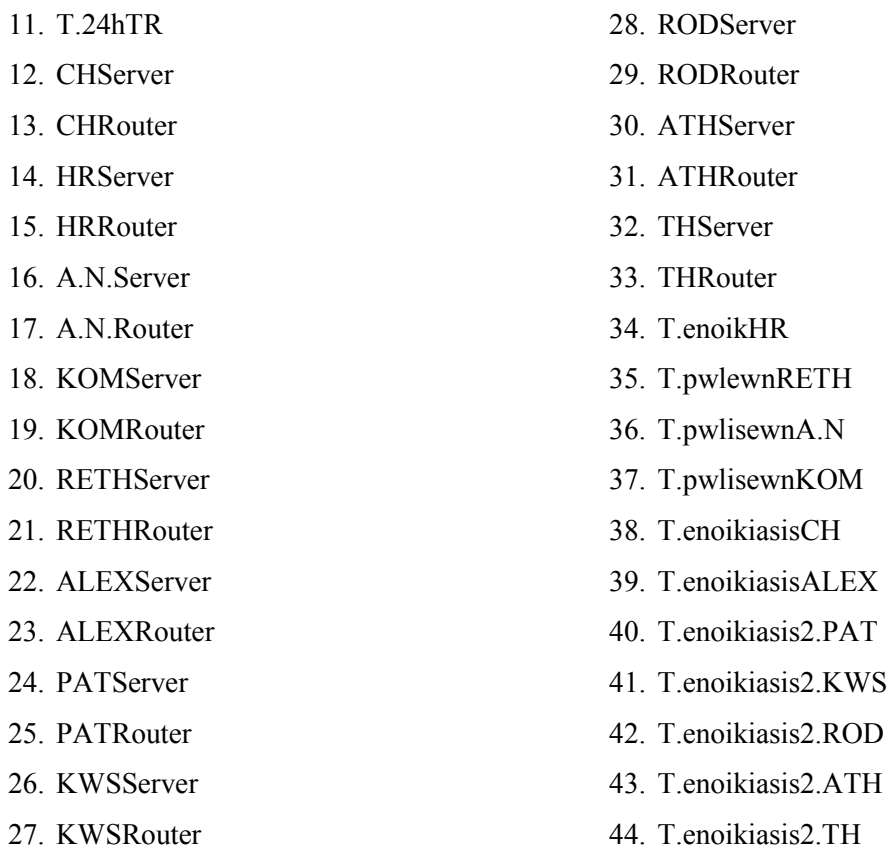

∆ηλαδή µπορεί να επικοινωνεί µε όλους τους υπολογιστές που ανήκουν σ' αυτό το δίκτυο των γραφείων της Τρίπολης, καθώς και τους router, όλους τους server(Αγ. Νικόλαο, Χανιά, Ρέθυµνο, Κοµοτηνή, Αλεξανδρούπολη, Τρίπολη, Πάτρα, Κω, Ρόδο, Αθήνα, Θεσ/νικη) και το group υπολογιστών τoυ δεύτερου τµήµατος ενοικίασης της κάθε πόλης, ενώ επικοινωνεί και µε το τµήµα πωλήσεων του Αγ. Νικολάου, της Κοµοτηνής και Ρεθύµνου και µε το τµήµα ενοικίασης των Χανίων και της Αλεξανδρούπολης.

• Όσο αφορά το τµήµα διεύθυνσης , τα δεδοµένα του έχουν την ονοµασία **TRdieuthData**. Σχετικά µε την destination list των δεδοµένων είναι Random list και περιέχει:

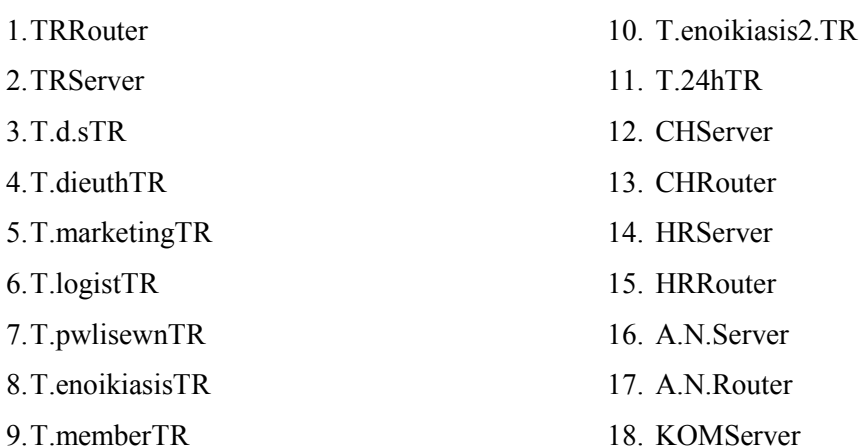

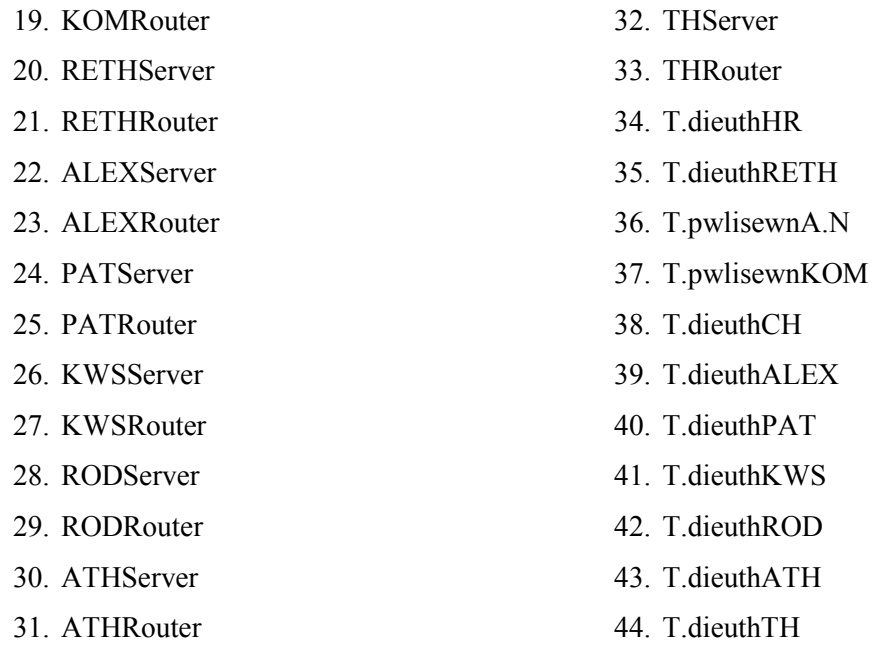

∆ηλαδή µπορεί να επικοινωνεί (να παίρνουν δηλαδή δεδοµένα από το τµήµα αυτό) µε όλους τους υπολογιστές που ανήκουν σ' αυτό το δίκτυο των γραφείων της Τρίπολης , καθώς και τους router, όλους τους server(Αγ. Νικόλαο, Χανιά, Ρέθυµνο, Κοµοτηνή, Ηράκλειο, Αλεξανδρούπολη, Τρίπολη, Πάτρα, Κω, Ρόδο, Αθήνα, Θεσ/νικη) και το group υπολογιστών τoυ τµήµατος διεύθυνσης της κάθε πόλης, εκτός από τις πόλεις Αγ. Νικόλαος και Κοµοτηνή όπου επικοινωνεί µε το τµήµα πωλήσεων.

• Επιπλέον έχω και τα δεδοµένα του **server** του τοπικού δικτύου της Τρίπολης. Σχετικά µε την destination list των δεδοµένων αυτών είναι Round Robin list και περιέχει:

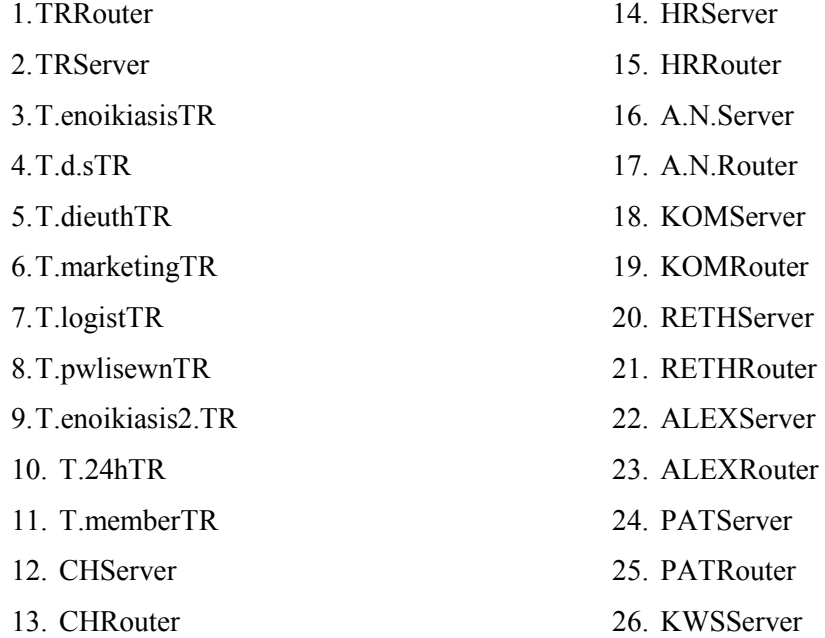

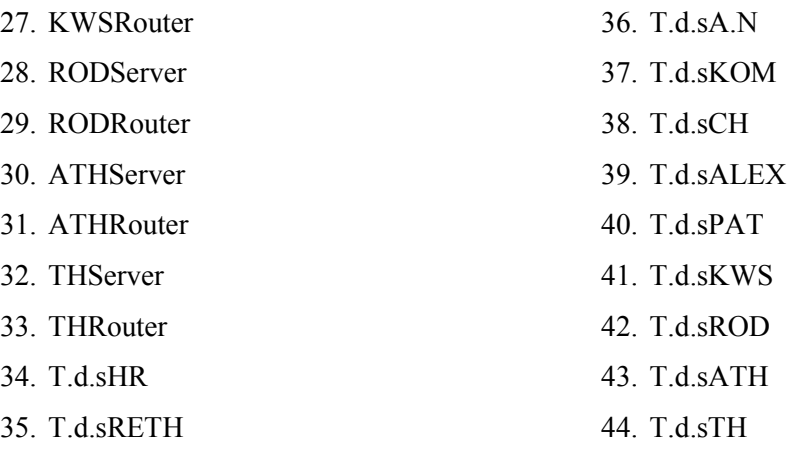

∆ηλαδή µπορεί να επικοινωνεί µε όλους τους υπολογιστές που ανήκουν σ' αυτό το δίκτυο όλους τους router, όλους τους server(Αγ. Νικόλαο, Χανιά, Ρέθυµνο, Ηράκλειο, Κοµοτηνή, Αλεξανδρούπολη, Τρίπολη, Πάτρα, Κω, Ρόδο, Αθήνα, Θεσ/νικη) και το group υπολογιστών ∆.Σ. της κάθε πόλης.

- Επιπλέον έχω ένα router ,µε την ονοµασία **TRRouter** και µε βοηθάει στην επικοινωνία µε τα παραρτήµατα της εταιρείας, αφού συνδέεται µε τους άλλους router. Η ταχύτητα του router είναι Cisco 12008 (10)Gigabit Switch Router
- Επίσης διαθέτω ένα server, µε την ονοµασία **TRServer** του οποίου τα δεδοµένα αναφέρονται παραπάνω.

## **4.3.2Τοπικό δίκτυο Πάτρας:**

Το τοπικό δίκτυο αυτό,

περιγράφει το παράρτηµα ενοικίασης dvd και βιντεοκασετών της εταιρείας, το οποίο βρίσκεται στην Πάτρα.

Όπως φαίνεται στο σχήµα το τοπικό δίκτυο αυτό περιλαµβάνει:

• Ένα LAN τύπου Priority FDDI, µε την ονοµασία **PATLan**.

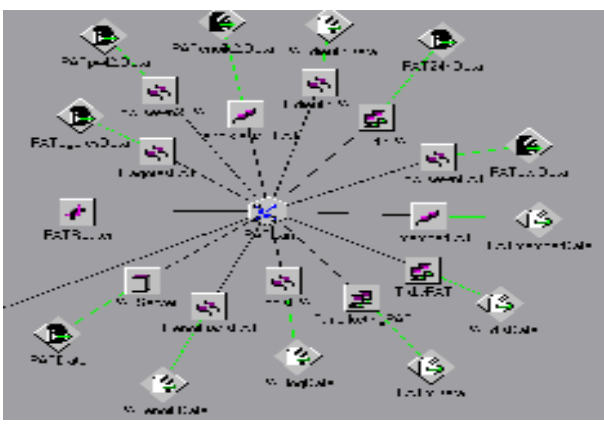

- Έντεκα group pc's.Το κάθε group pc αντιπροσωπεύει ένα τµήµα της εταιρείας. Αναλυτικότερα έχω:
	- Το τµήµα ∆ηµοσίων Σχέσεων ,µε την ονοµασία **T.d.sPAT**. Αυτό το τµήµα αποτελείται από 81 υπολογιστές.
	- Το τµήµα Μarketing, µε την ονοµασία **T.marketingPAT** και αποτελείται από 82 υπολογιστές.
- Το τµήµα ∆ιευθύνσεως, µε την ονοµασία **T.dieuthPAT** , το οποίο αποτελείται από 77 υπολογιστές.
- Το τµήµα Πωλήσεων, µε την ονοµασία **T.pwlisewnPAT**, το οποίο αποτελείται από 79 υπολογιστές
- Το δεύτερο τµήµα Πωλήσεων, µε την ονοµασία **T.pwlisewn2.PAT**, το οποίο αποτελείται από 75 υπολογιστές
- Το τµήµα αγορών, µε την ονοµασία **T.agoresPAT**, το οποίο αποτελείται από 74 υπολογιστές
- Το τµήµα Λογιστηρίου, µε την ονοµασία **T.logistPAT**, το οποίο αποτελείται από 83 υπολογιστές.
- Το τµήµα εικοσιτετράωρης ενοικίασης, µε την ονοµασία **T.24hPAT**, το οποίο αποτελείται από 78 υπολογιστές
- Το τµήµα ενοικίασης, µε την ονοµασία **T.enoikiasisPAT**, το οποίο αποτελείται από 84 υπολογιστές.
- Το τµήµα των µελών, µε την ονοµασία **T.memberPAT**, το οποίο αποτελείται από 80 υπολογιστές.
- Το δεύτερο τµήµα ενοικίασης, µε την ονοµασία **T.enoikiasis2.PAT**, το οποίο αποτελείται από 76 υπολογιστές.
- Κάθε group υπολογιστών έχει τα δικά του DATA(session source) .Tα δεδοµένα αυτά έχουν τα εξής χαρακτηριστικά:
	- Όσο αφορά το τµήµα ∆ηµοσίων Σχέσεων , τα δεδοµένα του έχουν την ονοµασία **PATd.sData**. Σχετικά µε την destination list των δεδοµένων των ∆.Σ. είναι Random list και περιέχει:

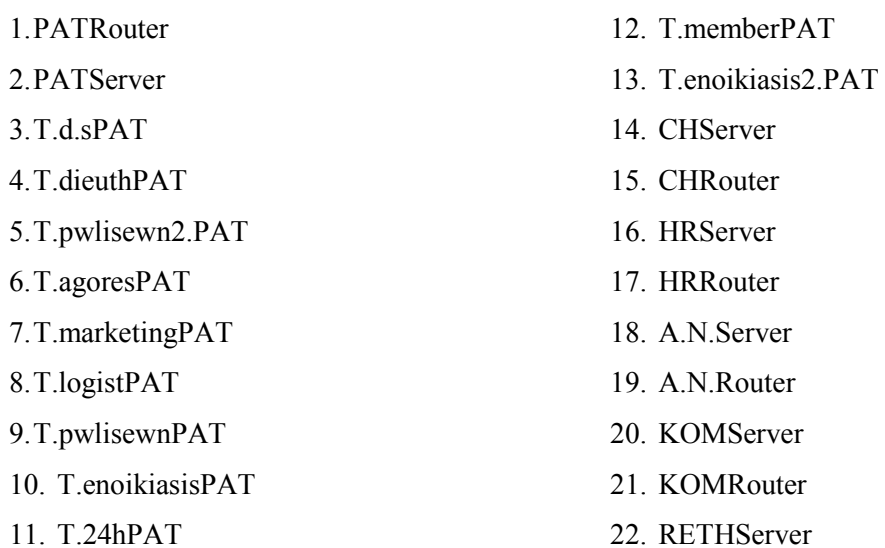

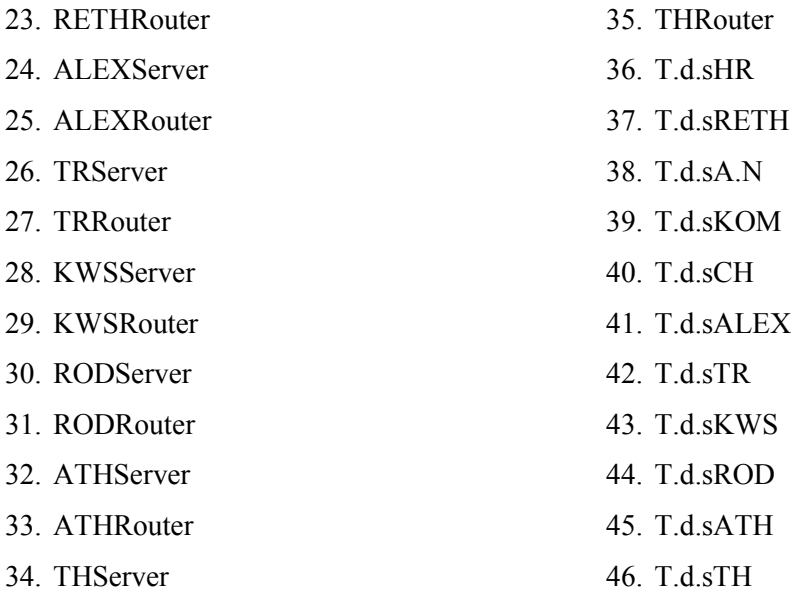

∆ηλαδή µπορεί να επικοινωνεί(να παίρνουν δηλαδή δεδοµένα από το τµήµα αυτό) µε όλους τους υπολογιστές που ανήκουν σ' αυτό το δίκτυο των γραφείων της Πάτρας, καθώς και τους router, όλους τους server(Αγ. Νικόλαο, Χανιά, Ρέθυµνο, Κοµοτηνή, Αλεξανδρούπολη, Ηράκλειο, Τρίπολη, Πάτρα, Κω, Ρόδο, Αθήνα, Θεσ/νίκη) και το group υπολογιστών των ∆ηµοσίων Σχέσεων της κάθε πόλης.

• Όσο αφορά το τµήµα λογιστηρίου , τα δεδοµένα του έχουν την ονοµασία **PATlogData**. Σχετικά με την destination list των δεδομένων του λογιστηρίου είναι Random list και περιέχει:

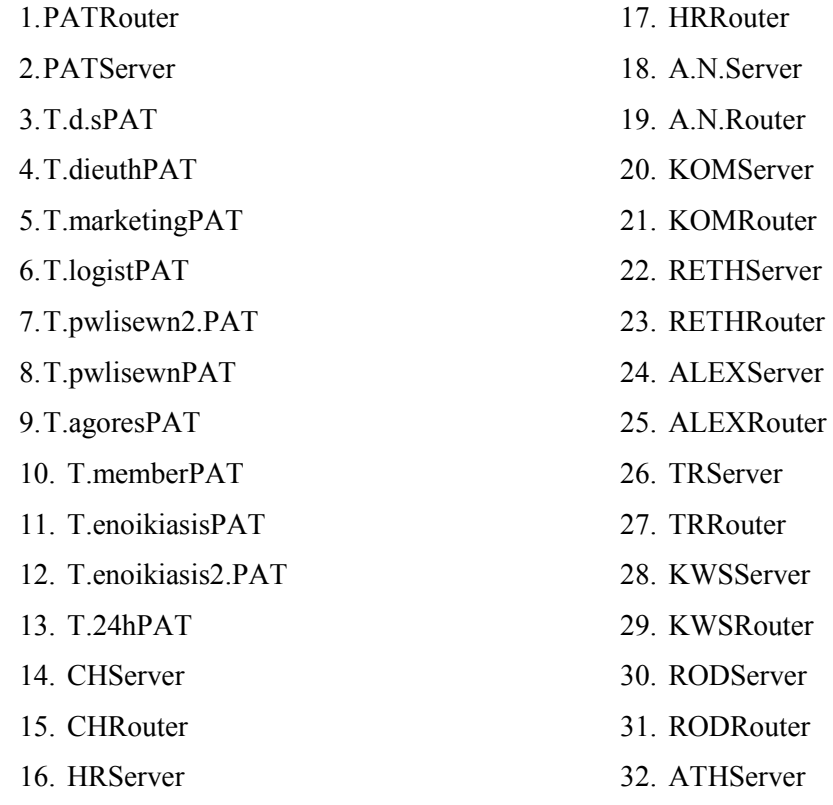

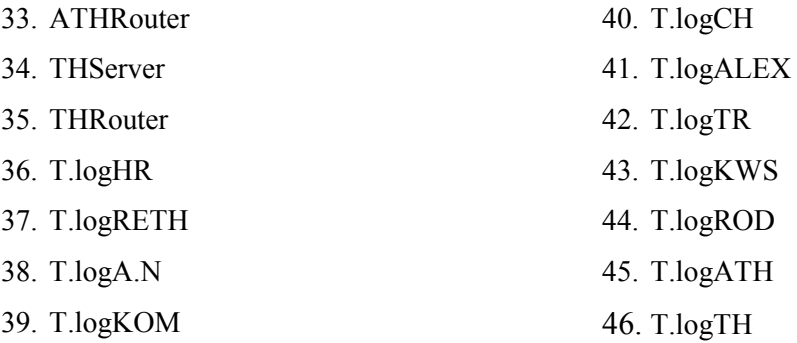

∆ηλαδή µπορεί να επικοινωνεί (να παίρνουν δηλαδή δεδοµένα από το τµήµα αυτό) µε όλους τους υπολογιστές που ανήκουν σ' αυτό το δίκτυο, των γραφείων της Πάτρας, καθώς και τους router, όλους τους server(Αγ. Νικόλαο, Χανιά, Ρέθυµνο, Κοµοτηνή, Αλεξανδρούπολη, Τρίπολη, Ηράκλειο, Πάτρα, Κω, Ρόδο, Αθήνα, Θεσ/νίκη) και το group υπολογιστών του λογιστηρίου της κάθε πόλης.

• Όσο αφορά το τµήµα πωλήσεων , τα δεδοµένα του έχουν την ονοµασία **PATpwlData**. Σχετικά µε την destination list των δεδοµένων των πωλήσεων είναι Random list και περιέχει:

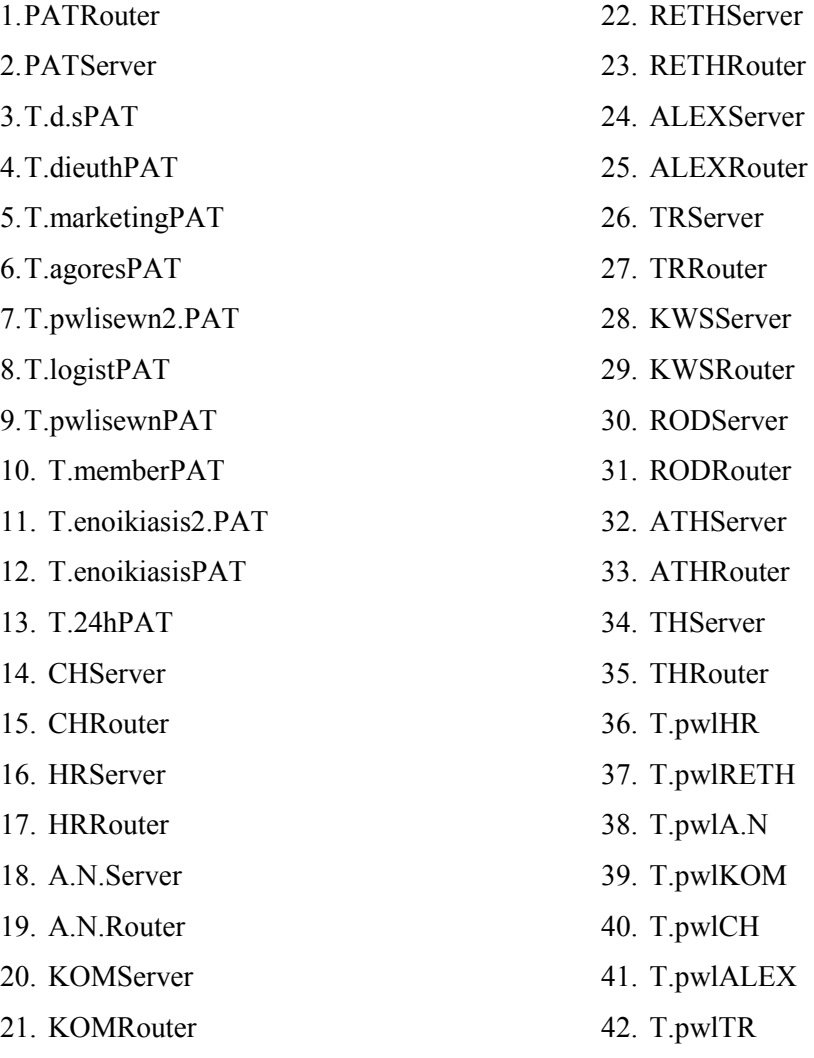

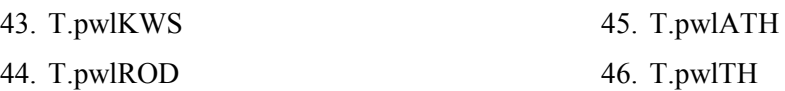

∆ηλαδή µπορεί να επικοινωνεί (να παίρνουν δηλαδή δεδοµένα από το τµήµα αυτό) µε όλους τους υπολογιστές που ανήκουν σ' αυτό το δίκτυο των γραφείων της Πάτρας, καθώς και τους router, όλους τους server(Αγ. Νικόλαο, Χανιά, Ρέθυµνο, Κοµοτηνή, Αλεξανδρούπολη, Τρίπολη, Ηράκλειο, Πάτρα, Κω, Ρόδο, Αθήνα, Θεσ/νίκη) και το group υπολογιστών τoυ τµήµατος πωλήσεων της κάθε πόλης.

• Όσο αφορά το τµήµα marketing , τα δεδοµένα του έχουν την ονοµασία **PATmData**. Σχετικά με την destination list των δεδομένων του marketing είναι Random list και περιέχει:

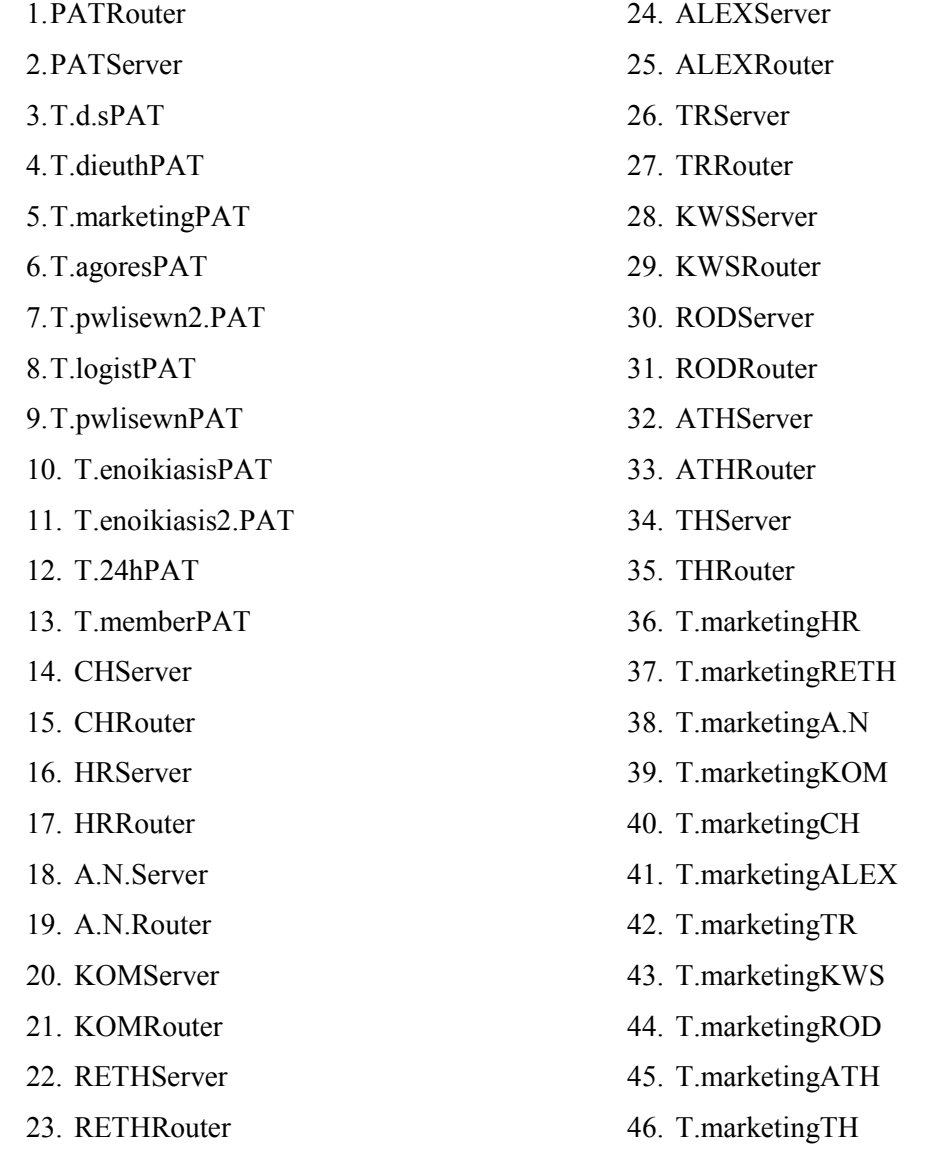

∆ηλαδή µπορεί να επικοινωνεί (να παίρνουν δηλαδή δεδοµένα από το τµήµα αυτό) µε όλους τους υπολογιστές που ανήκουν σ' αυτό το δίκτυο, των γραφείων της Πάτρας, καθώς και τους router, όλους τους server(Αγ. Νικόλαο, Χανιά, Ρέθυµνο, Κοµοτηνή, Αλεξανδρούπολη, Τρίπολη, Ηράκλειο, Πάτρα, Κω, Ρόδο, Αθήνα, Θεσ/νίκη) και το group υπολογιστών τoυ τµήµατος marketing της κάθε πόλης.

• Όσο αφορά το τµήµα εικοσιτετράωρης ενοικίασης , τα δεδοµένα του έχουν την ονοµασία **PAT24hData**. Σχετικά µε την destination list των δεδοµένων είναι Random list και περιέχει:

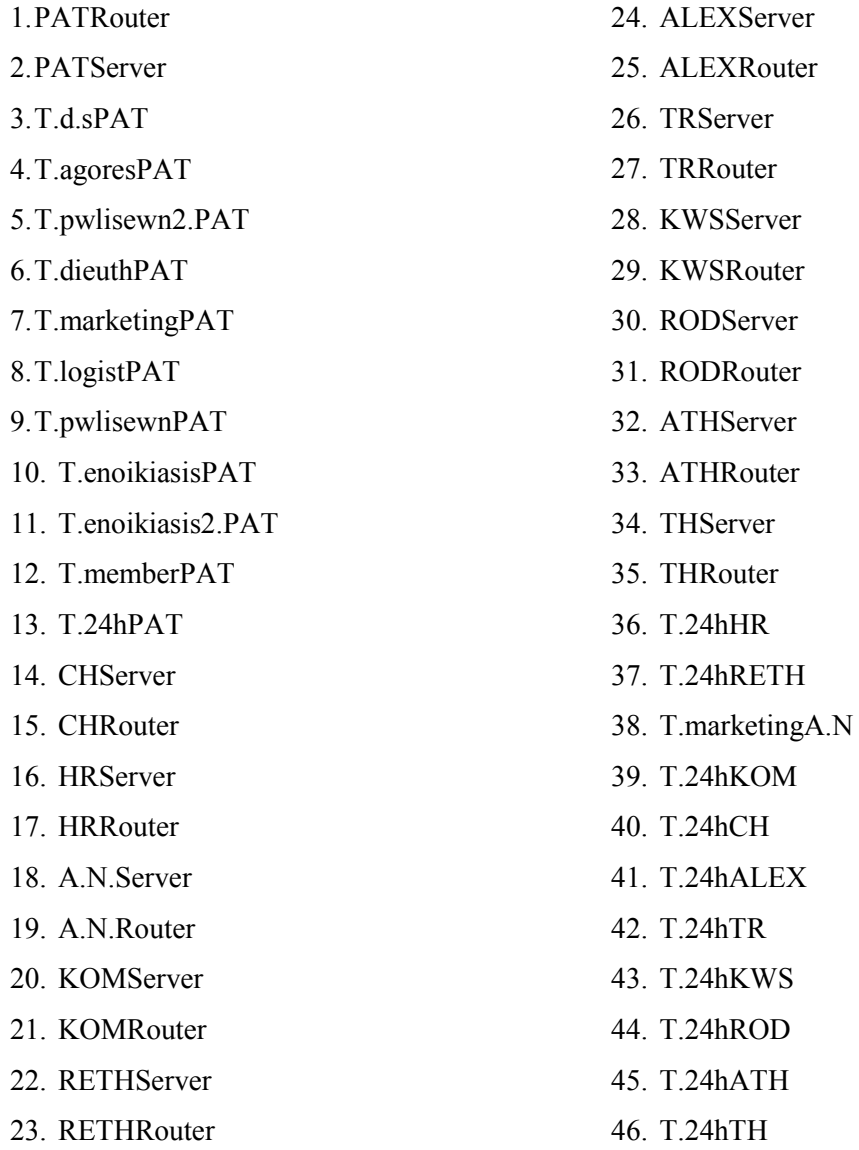

∆ηλαδή µπορεί να επικοινωνεί µε όλους τους υπολογιστές που ανήκουν σ' αυτό το δίκτυο, των γραφείων της Πάτρας, καθώς και τους router, όλους τους server(Αγ. Νικόλαο, Ηράκλειο, Χανιά, Ρέθυµνο, Κοµοτηνή, Αλεξανδρούπολη, Τρίπολη, Πάτρα, Κω, Ρόδο, Αθήνα, Θεσ/νίκη) και το group υπολογιστών τoυ 24h της κάθε πόλης, ενώ επικοινωνεί και µε το τµήµα marketing του Αγ. Νικολάου.

• Όσο αφορά το τµήµα ενοικίασης , τα δεδοµένα του έχουν την ονοµασία PATenoikData. Σχετικά με την destination list των δεδομένων είναι Random list και περιέχει:

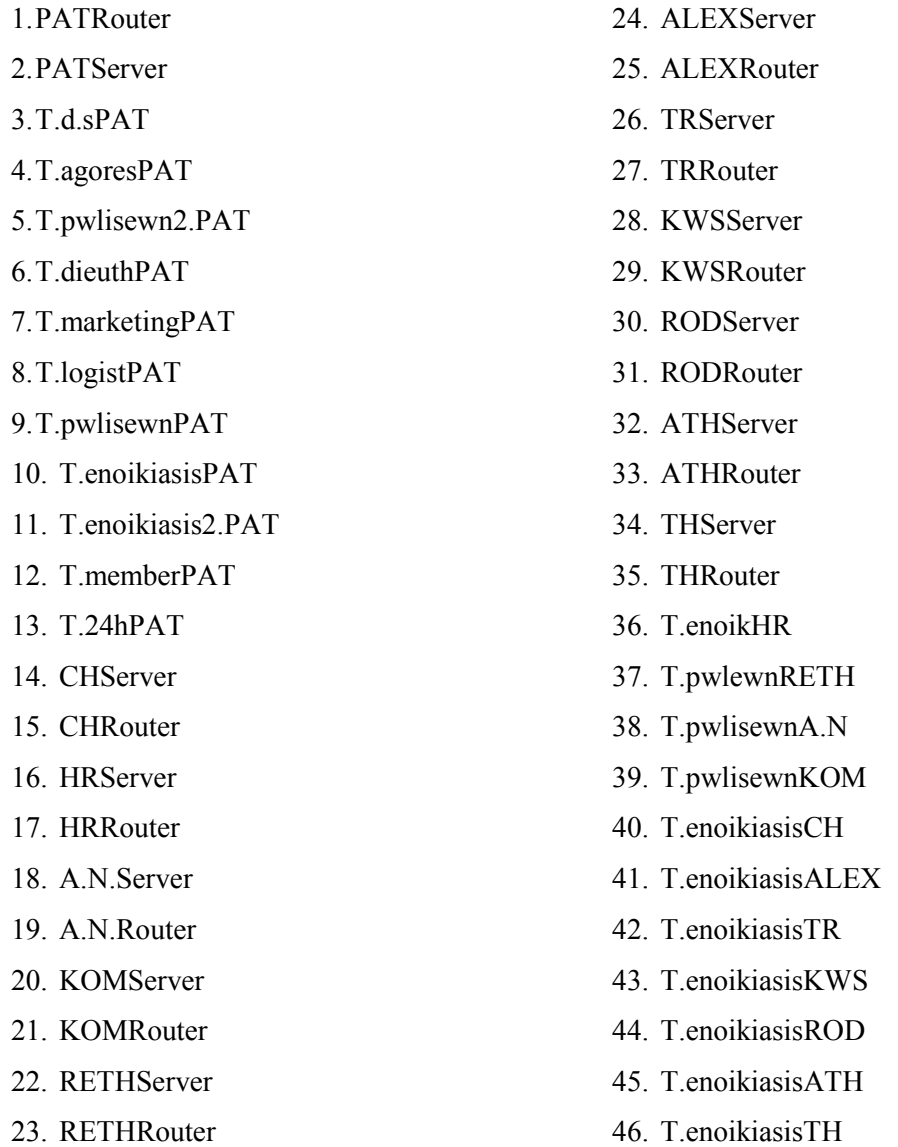

∆ηλαδή µπορεί να επικοινωνεί µε όλους τους υπολογιστές που ανήκουν σ' αυτό το δίκτυο των γραφείων της Πάτρας, καθώς και τους router, όλους τους server(Αγ. Νικόλαο, Χανιά, Ρέθυµνο, Κοµοτηνή, Αλεξανδρούπολη, Τρίπολη, Πάτρα, Κω, Ρόδο, Αθήνα, Θεσ/νίκη) και το group υπολογιστών τoυ τµήµατος ενοικίασης της κάθε πόλης, ενώ επικοινωνεί και µε το τµήµα πωλήσεων του Αγ. Νικολάου, της Κοµοτηνής και Ρεθύµνου.

• Όσο αφορά το τµήµα µελών , τα δεδοµένα του έχουν την ονοµασία PATmemberData. Σχετικά με την destination list των δεδομένων είναι Random list και περιέχει:

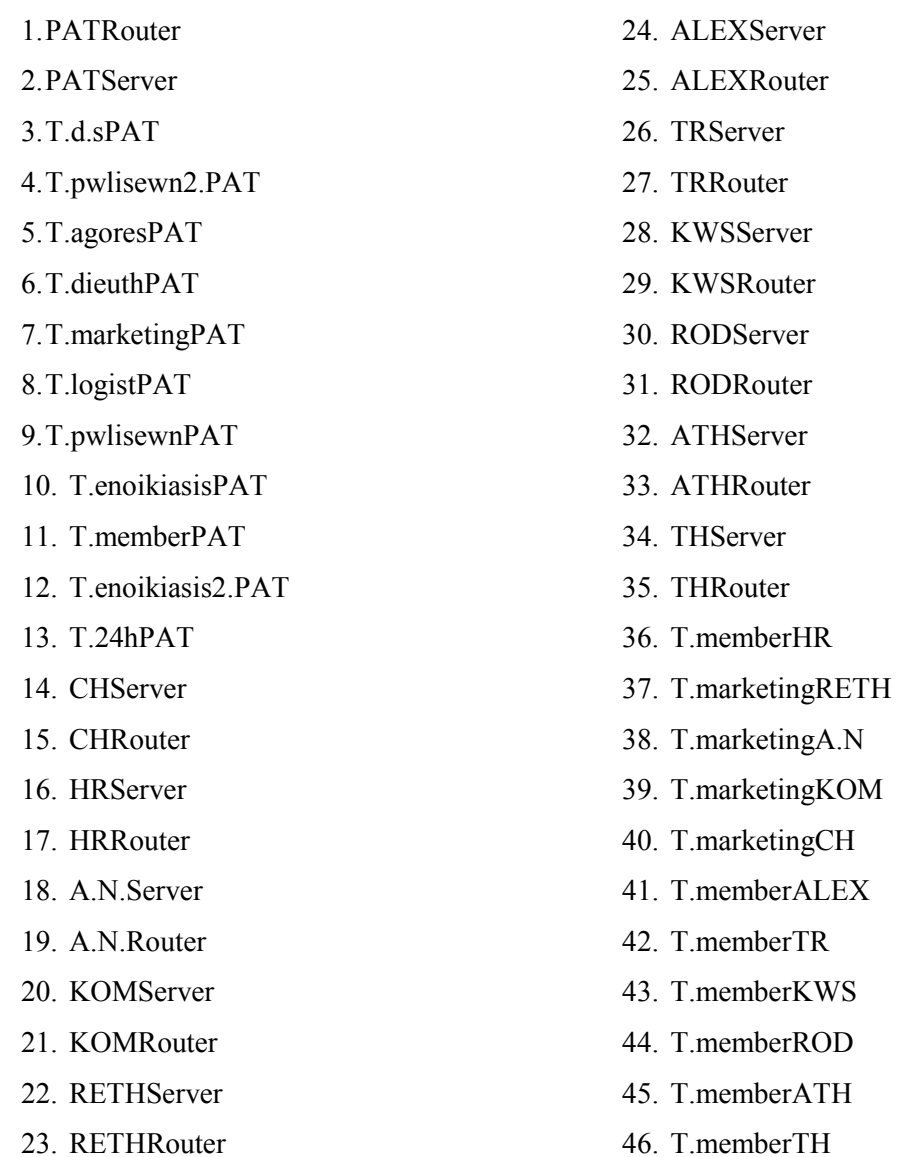

∆ηλαδή µπορεί να επικοινωνεί (να παίρνουν δηλαδή δεδοµένα από το τµήµα αυτό) µε όλους τους υπολογιστές που ανήκουν σ' αυτό το δίκτυο των γραφείων της Πάτρας, καθώς και τους router, όλους τους server(Αγ. Νικόλαο, Χανιά, Ρέθυµνο, Κοµοτηνή, Ηράκλειο, Αλεξανδρούπολη, Τρίπολη, Πάτρα, Κω, Ρόδο, Αθήνα, Θεσ/νίκη) και το group υπολογιστών τoυ τµήµατος µελών της κάθε πόλης, εκτός από τις πόλεις Αγ. Νικόλαος, Χανιά, Ρέθυµνο και Κοµοτηνή όπου επικοινωνεί µε το τµήµα marketing.

• Όσο αφορά το τµήµα ενοικίασης , τα δεδοµένα του έχουν την ονοµασία PATenoik2.Data. Σχετικά με την destination list των δεδομένων είναι Random list και περιέχει:

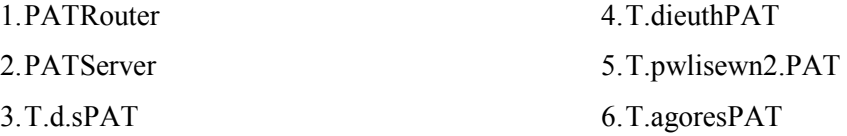

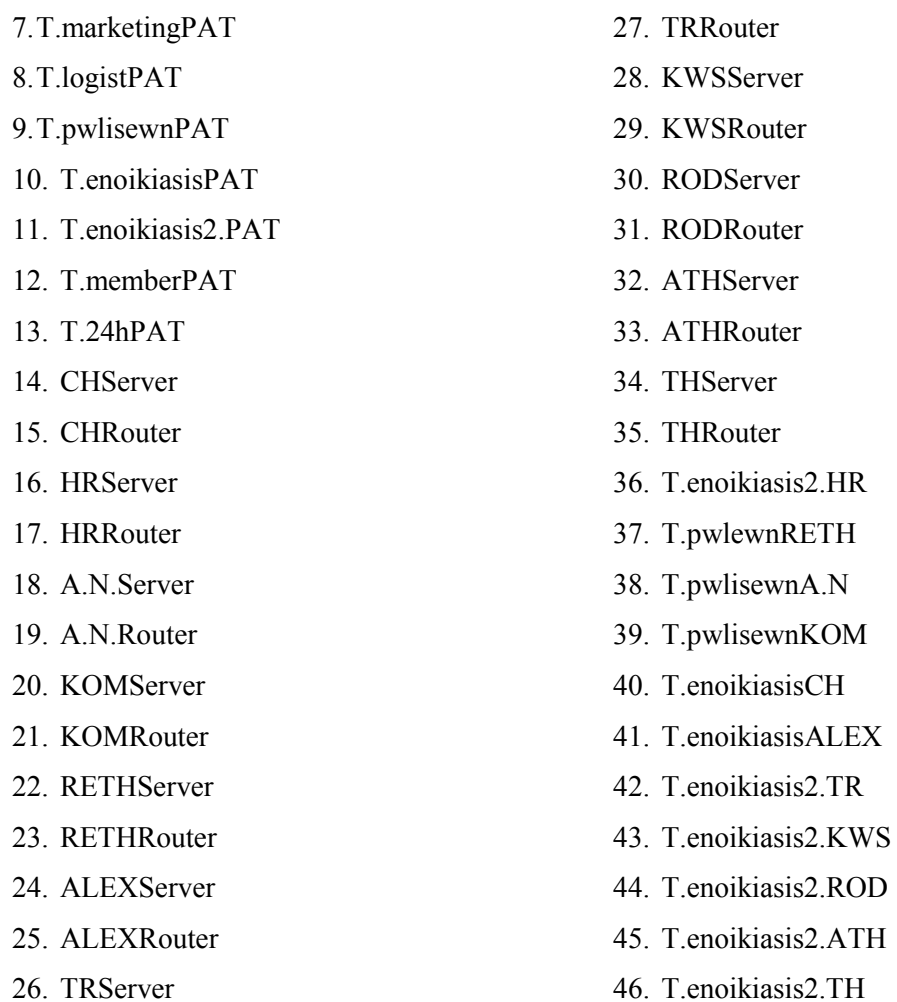

∆ηλαδή µπορεί να επικοινωνεί µε όλους τους υπολογιστές που ανήκουν σ' αυτό το δίκτυο των γραφείων της Πάτρας, καθώς και τους router, όλους τους server(Αγ. Νικόλαο, Χανιά, Ρέθυµνο, Κοµοτηνή, Αλεξανδρούπολη, Τρίπολη, Πάτρα, Κω, Ρόδο, Αθήνα, Θεσ/νίκη) και το group υπολογιστών τoυ δεύτερου τµήµατος ενοικίασης της κάθε πόλης, ενώ επικοινωνεί και µε το τµήµα πωλήσεων του Αγ. Νικολάου, της Κοµοτηνής και Ρεθύµνου και µε το τµήµα ενοικίασης της Αλεξανδρούπολης και των Χανίων.

• Όσο αφορά το τµήµα διεύθυνσης , τα δεδοµένα του έχουν την ονοµασία PATdieuthData. Σχετικά με την destination list των δεδομένων είναι Random list και περιέχει:

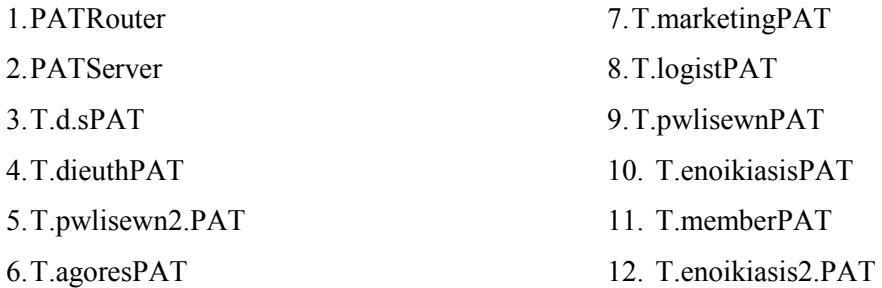

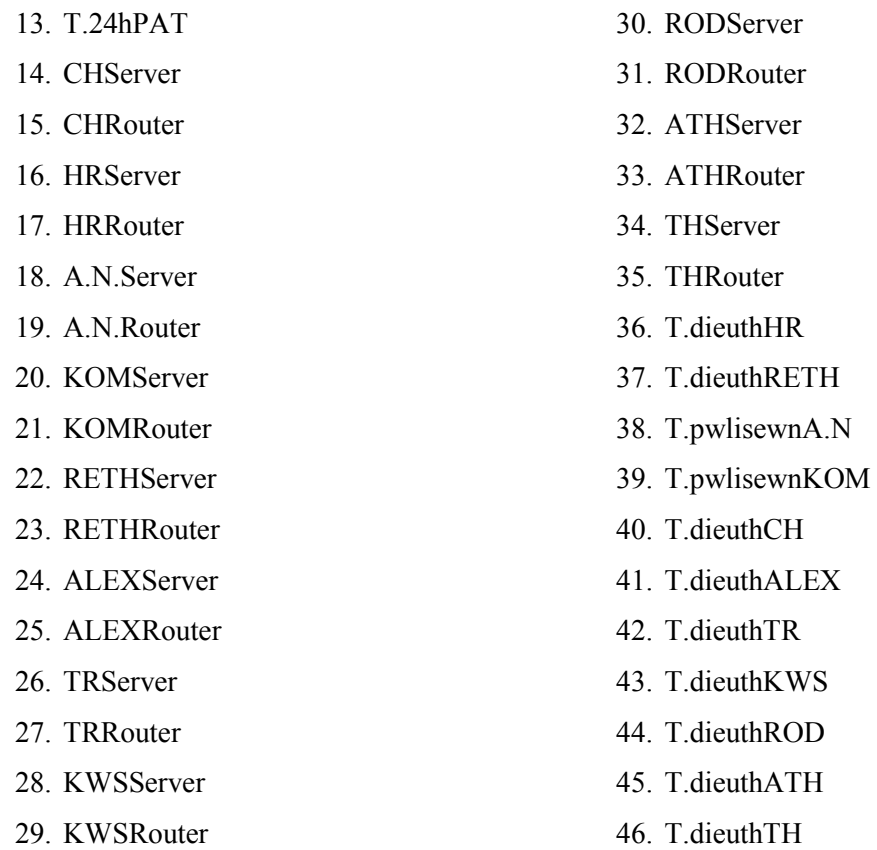

∆ηλαδή µπορεί να επικοινωνεί (να παίρνουν δηλαδή δεδοµένα από το τµήµα αυτό) µε όλους τους υπολογιστές που ανήκουν σ' αυτό το δίκτυο των γραφείων της Πάτρας, καθώς και τους router, όλους τους server(Αγ. Νικόλαο, Χανιά, Ρέθυµνο, Κοµοτηνή, Ηράκλειο, Αλεξανδρούπολη, Τρίπολη, Πάτρα, Κω, Ρόδο, Αθήνα, Θεσ/νίκη) και το group υπολογιστών τoυ τµήµατος διεύθυνσης της κάθε πόλης, εκτός από τις πόλεις Αγ. Νικόλαος και Κοµοτηνή όπου επικοινωνεί µε το τµήµα πωλήσεων.

• Όσο αφορά το δεύτερο τµήµα πωλήσεων, τα δεδοµένα του έχουν την ονοµασία **PATpwl2.Data.** Σχετικά µε την destination list των δεδοµένων είναι Random list και περιέχει:

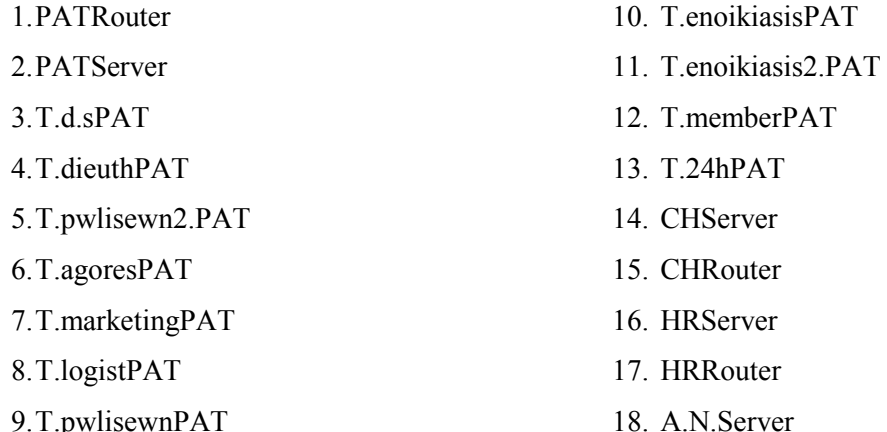

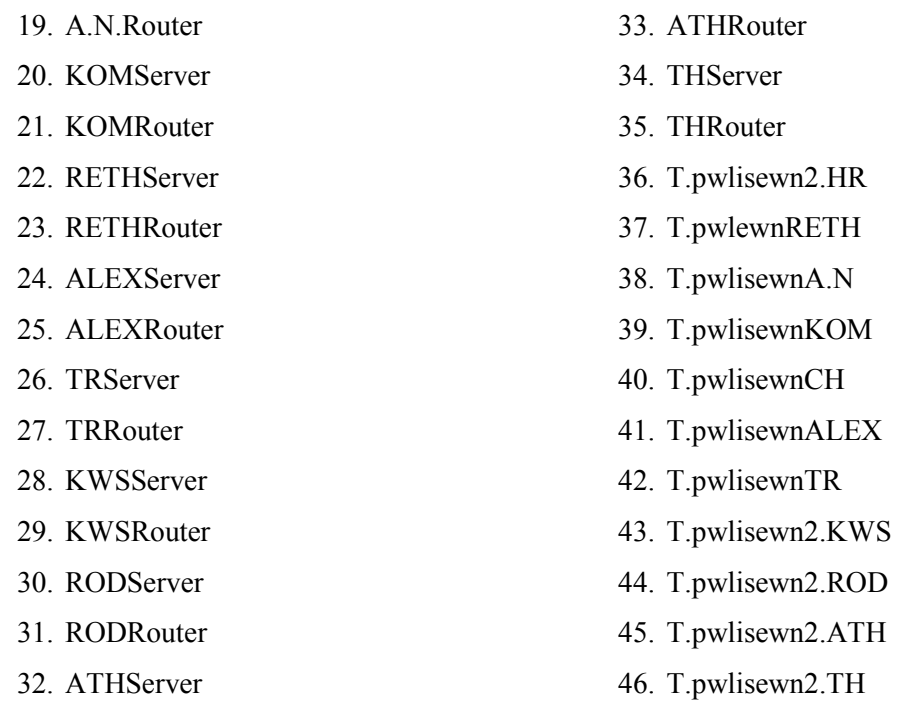

∆ηλαδή µπορεί να επικοινωνεί µε όλους τους υπολογιστές που ανήκουν σ' αυτό το δίκτυο των γραφείων της Πάτρας, καθώς και τους router, όλους τους server(Αγ. Νικόλαο, Χανιά, Ρέθυµνο, Κοµοτηνή, Αλεξανδρούπολη, Τρίπολη, Πάτρα, Κω, Ρόδο, Αθήνα, Θεσ/νίκη) και το group υπολογιστών τoυ δεύτερου τµήµατος πωλήσεων της κάθε πόλης, ενώ επικοινωνεί και µε το τµήµα πωλήσεων του Αγ. Νικολάου, της Κοµοτηνής, Αλεξανδρούπολη, Χανιά, Τρίπολη και Ρεθύµνου.

• Όσο αφορά το τμήμα αγορών, τα δεδομένα του έχουν την ονομασία PATagoresData. Σχετικά με την destination list των δεδομένων είναι Random list και περιέχει:

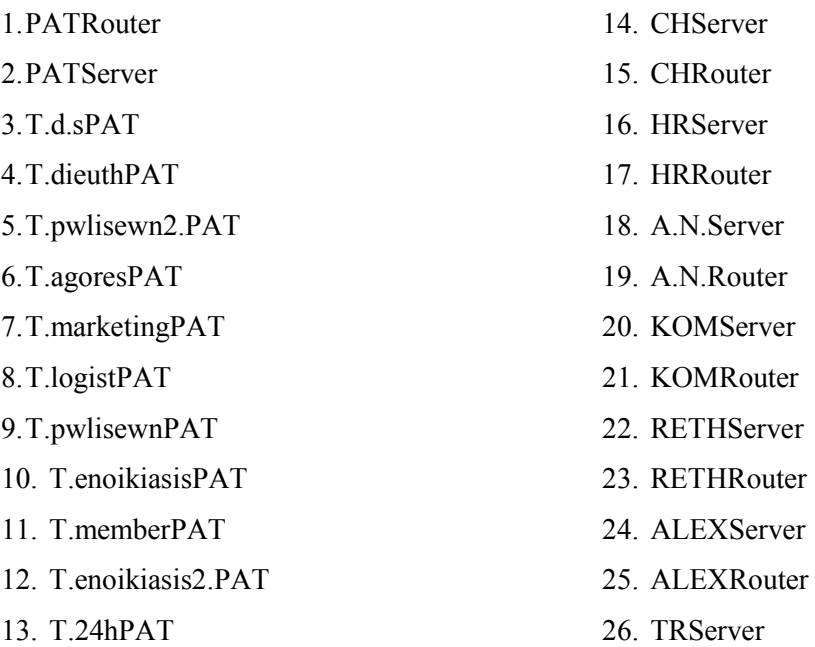

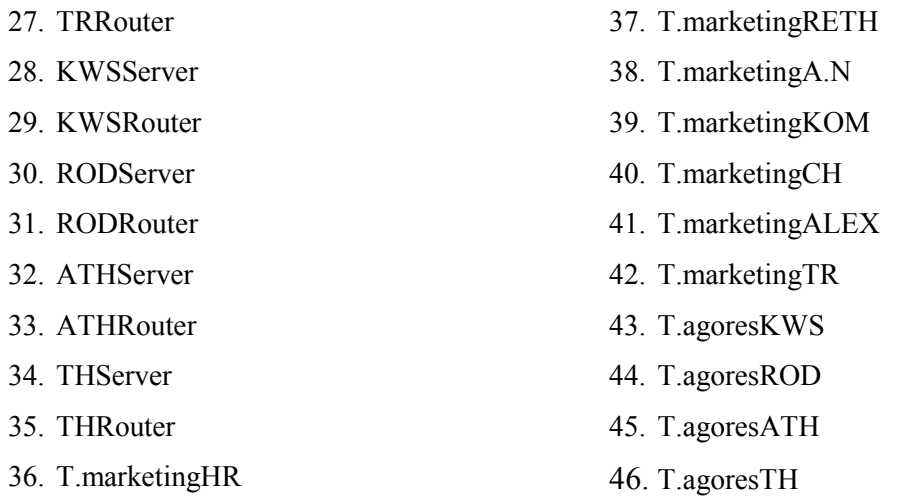

∆ηλαδή µπορεί να επικοινωνεί (να παίρνουν δηλαδή δεδοµένα από το τµήµα αυτό) µε όλους τους υπολογιστές που ανήκουν σ' αυτό το δίκτυο των γραφείων της Πάτρας, καθώς και τους router, όλους τους server(Αγ. Νικόλαο, Χανιά, Ρέθυµνο, Κοµοτηνή, Ηράκλειο, Αλεξανδρούπολη, Τρίπολη, Πάτρα, Κω, Ρόδο, Αθήνα, Θεσ/νίκη) και το group υπολογιστών τoυ τµήµατος διεύθυνσης της κάθε πόλης, εκτός από τις πόλεις Αγ. Νικόλαος, Ρέθυµνο, Χανιά, Ηράκλειο, Τρίπολη, Αλεξανδρούπολη και Κοµοτηνή όπου επικοινωνεί µε το τµήµα marketing.

• Επιπλέον έχω και τα δεδοµένα του **server** του τοπικού δικτύου της Πάτρας. Σχετικά µε την destination list των δεδοµένων αυτών είναι Round Robin list και περιέχει:

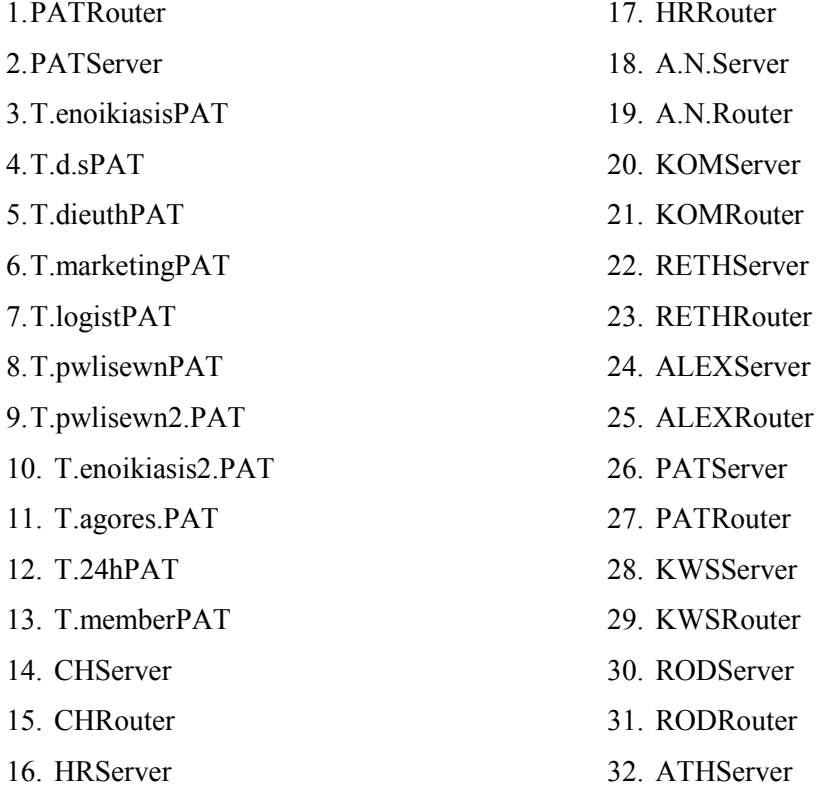

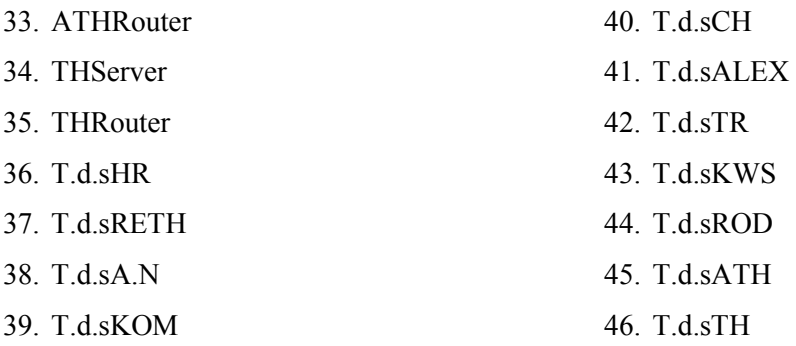

∆ηλαδή µπορεί να επικοινωνεί µε όλους τους υπολογιστές που ανήκουν σ' αυτό το δίκτυο όλους τους router, όλους τους server(Αγ. Νικόλαο, Χανιά, Ρέθυµνο, Ηράκλειο, Κοµοτηνή, Αλεξανδρούπολη, Τρίπολη, Πάτρα, Κω, Ρόδο, Αθήνα, Θεσ/νικη) και το group υπολογιστών ∆.Σ. της κάθε πόλης.

- Επιπλέον έχω ένα router ,µε την ονοµασία **PATRouter** και µε βοηθάει στην επικοινωνία µε τα παραρτήµατα της εταιρείας, αφού συνδέεται µε τους άλλους router. Η ταχύτητα του router είναι Cisco 12008 (40)Gigabit Switch Router
- Επίσης διαθέτω ένα server, µε την ονοµασία **PATServer** του οποίου τα δεδοµένα αναφέρονται παραπάνω.

Για να συνδέσω τα δύο αυτά τοπικά δίκτυα, (Τρίπολη- Πάτρα) τα οποία αντιπροσωπεύουν τα υποκαταστήµατα της αλυσίδας στην Πελοπόννησο, χρησιµοποίησα την σύνδεση Point-to-Point και έβαλα ως παράµετρο για την κάθε σύνδεση : STS-48/OC-48/STM-16

Επιπλέον έδωσα έχω για την σύνδεση της Πάτρας µε την Τρίπολη, την εξής ονοµασία:

• TR-PAT

## 4.4Υποδίκτυο ∆ωδεκανήσων

Το υποδίκτυο ∆ωδεκανήσων αποτελείται από δύο τοπικά δίκτυα,της Κω και της Ρόδου. Τα δίκτυα αυτά αντιπροσωπεύουν τα υποκαταστήµατα της αλυσίδας ενοικίασης DVD και βιντεοκασετών τα οποία βρίσκονται στην Ρόδο και την Κω. Το υποδίκτυο συνδέεται µε το υποδίκτυο της Πελοπόννησο µε ένα Subnet. Συγκεκριµένα ενώνεται το υποκατάστηµα της Πάτρας µε το υποκατάστηµα της Ρόδου.

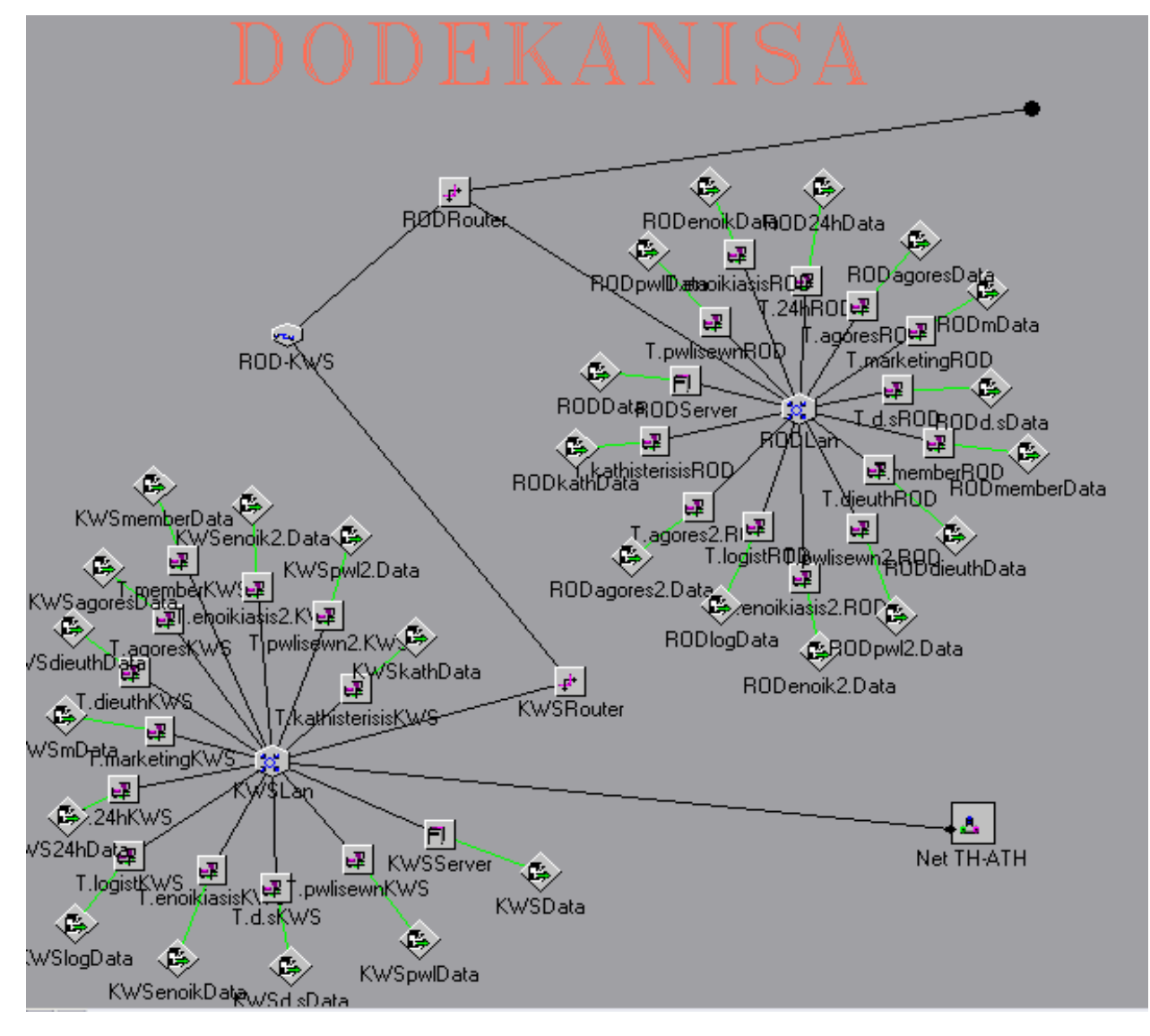

**4.4.1Τοπικό δίκτυο της Κω:** 

Το πρώτο τοπικό δίκτυο περιγράφει το παράρτηµα ενοικίασης DVD και βιντεοκασετών της εταιρείας, το οποίο βρίσκεται στην Κω.

Όπως φαίνεται στο σχήµα το τοπικό δίκτυο αυτό περιλαµβάνει:

• Ένα LAN τύπου Token Passing, µε την ονοµασία **KWSLan** µε παράµετρο 802.5 16Mbps.

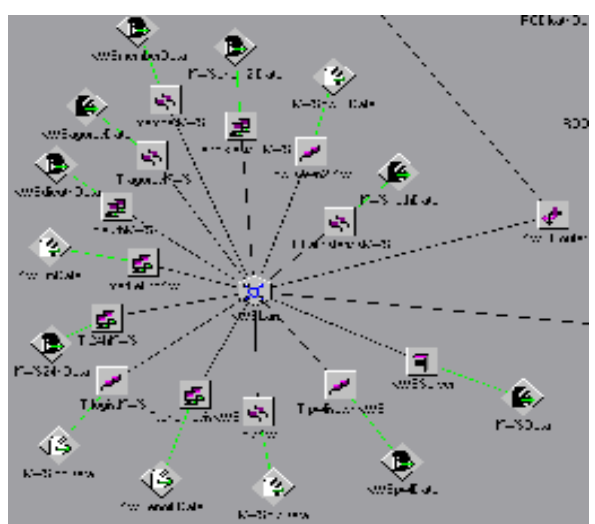

- ∆ώδεκα group pc's.Το κάθε group pc αντιπροσωπεύει ένα τµήµα της εταιρείας. Αναλυτικότερα έχω:
	- Το τµήµα ∆ηµοσίων Σχέσεων ,µε την ονοµασία **T.d.sKWS**. Αυτό το τµήµα αποτελείται από 95 υπολογιστές.
	- Το τµήµα Μarketing, µε την ονοµασία **T.marketingKWS** και αποτελείται από 91 υπολογιστές.
	- Το τµήµα ∆ιευθύνσεως, µε την ονοµασία **T.dieuthKWS**, το οποίο αποτελείται από 90 υπολογιστές.
	- Το τµήµα Πωλήσεων, µε την ονοµασία **T.pwlisewnKWS**, το οποίο αποτελείται από 96 υπολογιστές
	- Το δεύτερο τµήµα Πωλήσεων, µε την ονοµασία **T.pwlisewn2.KWS**, το οποίο αποτελείται από 86 υπολογιστές
	- Το τµήµα αγορών, µε την ονοµασία **T.agoresKWS**, το οποίο αποτελείται από 89 υπολογιστές
	- Το τµήµα Λογιστηρίου, µε την ονοµασία **T.logistKWS**, το οποίο αποτελείται από 93 υπολογιστές.
	- Το τµήµα εικοσιτετράωρης ενοικίασης, µε την ονοµασία **T.24hKWS**, το οποίο αποτελείται από 92 υπολογιστές
	- Το τµήµα ενοικίασης, µε την ονοµασία **T.enoikiasisKWS**, το οποίο αποτελείται από 94 υπολογιστές.
	- Το τµήµα των µελών, µε την ονοµασία **T.memberKWS**, το οποίο αποτελείται από 88 υπολογιστές.
- Το τµήµα των καθυστερήσεων, µε την ονοµασία **T.kathisterisisKWS**, το οποίο αποτελείται από 85 υπολογιστές.
- Το δεύτερο τµήµα ενοικίασης, µε την ονοµασία **T.enoikiasis2.KWS**, το οποίο αποτελείται από 87 υπολογιστές.
- Κάθε group υπολογιστών έχει τα δικά του DATA(session source) .Tα δεδοµένα αυτά έχουν τα εξής χαρακτηριστικά:
	- Όσο αφορά το τµήµα ∆ηµοσίων Σχέσεων , τα δεδοµένα του έχουν την ονοµασία **KWSd.sData**. Σχετικά µε την destination list των δεδοµένων των ∆.Σ. είναι Random list και περιέχει:

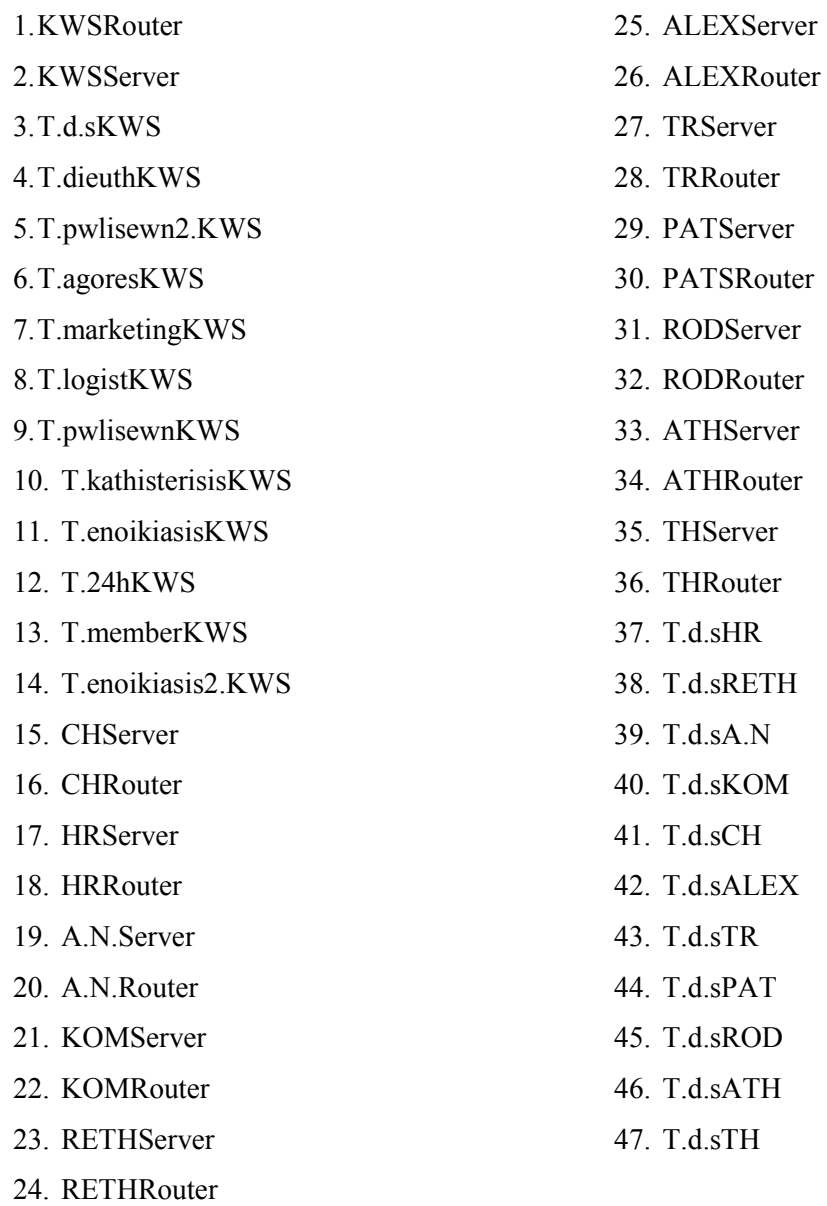

∆ηλαδή µπορεί να επικοινωνεί(να παίρνουν δηλαδή δεδοµένα από το τµήµα αυτό) µε όλους τους υπολογιστές που ανήκουν σ' αυτό το δίκτυο των γραφείων της Κω, καθώς και τους router, όλους τους server(Αγ. Νικόλαο, Χανιά, Ρέθυµνο, Κοµοτηνή, Αλεξανδρούπολη, Ηράκλειο, Τρίπολη, Πάτρα, Κω, Ρόδο, Αθήνα, Θεσ/νίκη) και το group υπολογιστών των ∆ηµοσίων Σχέσεων της κάθε πόλης.

• Όσο αφορά το τµήµα λογιστηρίου , τα δεδοµένα του έχουν την ονοµασία **KWSlogData**. Σχετικά µε την destination list των δεδοµένων του λογιστηρίου είναι Random list και περιέχει:

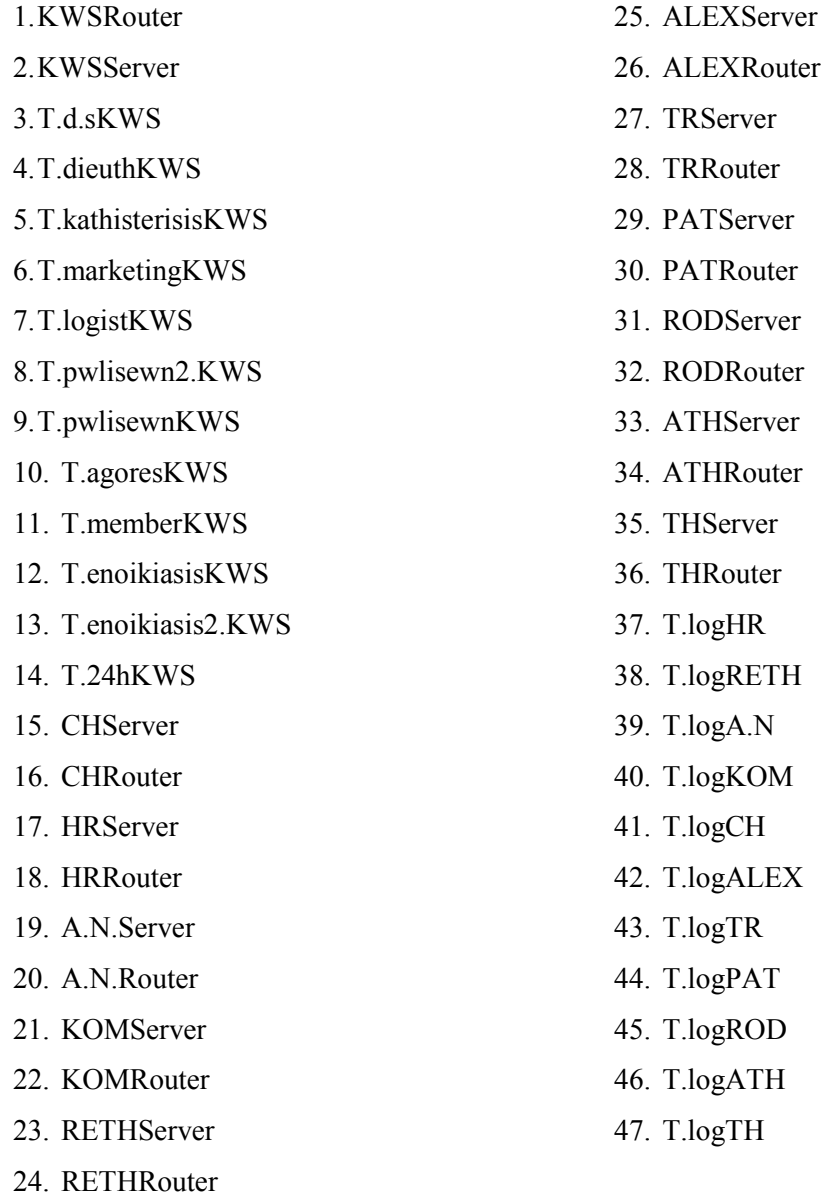

∆ηλαδή µπορεί να επικοινωνεί (να παίρνουν δηλαδή δεδοµένα από το τµήµα αυτό) µε όλους τους υπολογιστές που ανήκουν σ' αυτό το δίκτυο, των γραφείων της Κω, καθώς και τους router, όλους τους server(Αγ. Νικόλαο, Χανιά, Ρέθυµνο, Κοµοτηνή, Αλεξανδρούπολη, Τρίπολη, Ηράκλειο, Πάτρα, Κω, Ρόδο, Αθήνα, Θεσ/νίκη) και το group υπολογιστών του λογιστηρίου της κάθε πόλης.

• Όσο αφορά το τµήµα πωλήσεων , τα δεδοµένα του έχουν την ονοµασία **KWSpwlData**. Σχετικά µε την destination list των δεδοµένων των πωλήσεων είναι Random list και περιέχει:

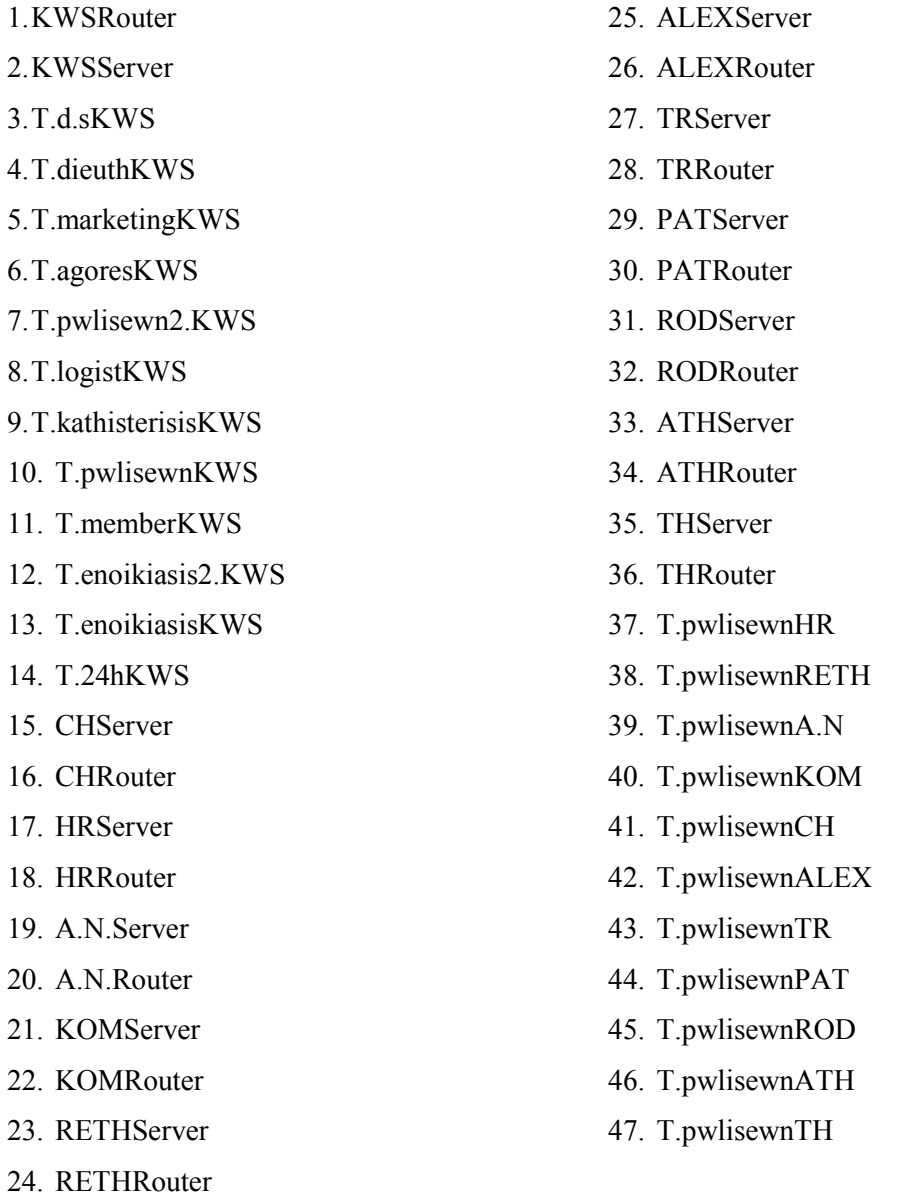

∆ηλαδή µπορεί να επικοινωνεί (να παίρνουν δηλαδή δεδοµένα από το τµήµα αυτό) µε όλους τους υπολογιστές που ανήκουν σ' αυτό το δίκτυο των γραφείων της Κω, καθώς και τους router, όλους τους server(Αγ. Νικόλαο, Χανιά, Ρέθυµνο, Κοµοτηνή, Αλεξανδρούπολη, Τρίπολη, Ηράκλειο, Πάτρα, Κω, Ρόδο, Αθήνα, Θεσ/νίκη) και το group υπολογιστών τoυ τµήµατος πωλήσεων της κάθε πόλης.

• Όσο αφορά το τµήµα marketing , τα δεδοµένα του έχουν την ονοµασία **KWSmData**. Σχετικά µε την destination list των δεδοµένων του marketing είναι Random list και περιέχει:

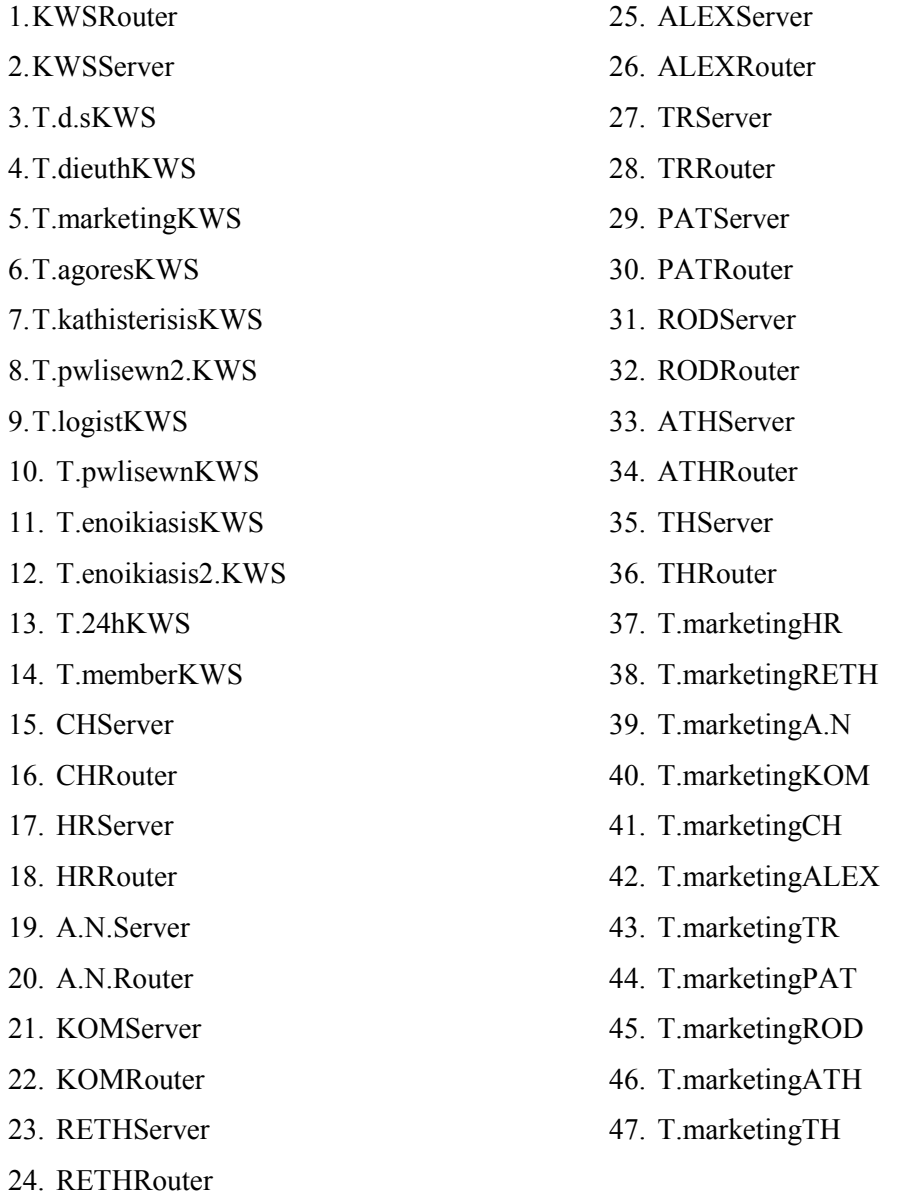

∆ηλαδή µπορεί να επικοινωνεί (να παίρνουν δηλαδή δεδοµένα από το τµήµα αυτό) µε όλους τους υπολογιστές που ανήκουν σ' αυτό το δίκτυο, των γραφείων της Κω, καθώς και τους router, όλους τους server(Αγ. Νικόλαο, Χανιά, Ρέθυµνο, Κοµοτηνή, Αλεξανδρούπολη, Τρίπολη, Ηράκλειο, Πάτρα, Κω, Ρόδο, Αθήνα, Θεσ/νίκη) και το group υπολογιστών τoυ τµήµατος marketing της κάθε πόλης.

• Όσο αφορά το τµήµα εικοσιτετράωρης ενοικίασης , τα δεδοµένα του έχουν την ονοµασία **KWS24hData**. Σχετικά µε την destination list των δεδοµένων είναι Random list και περιέχει:

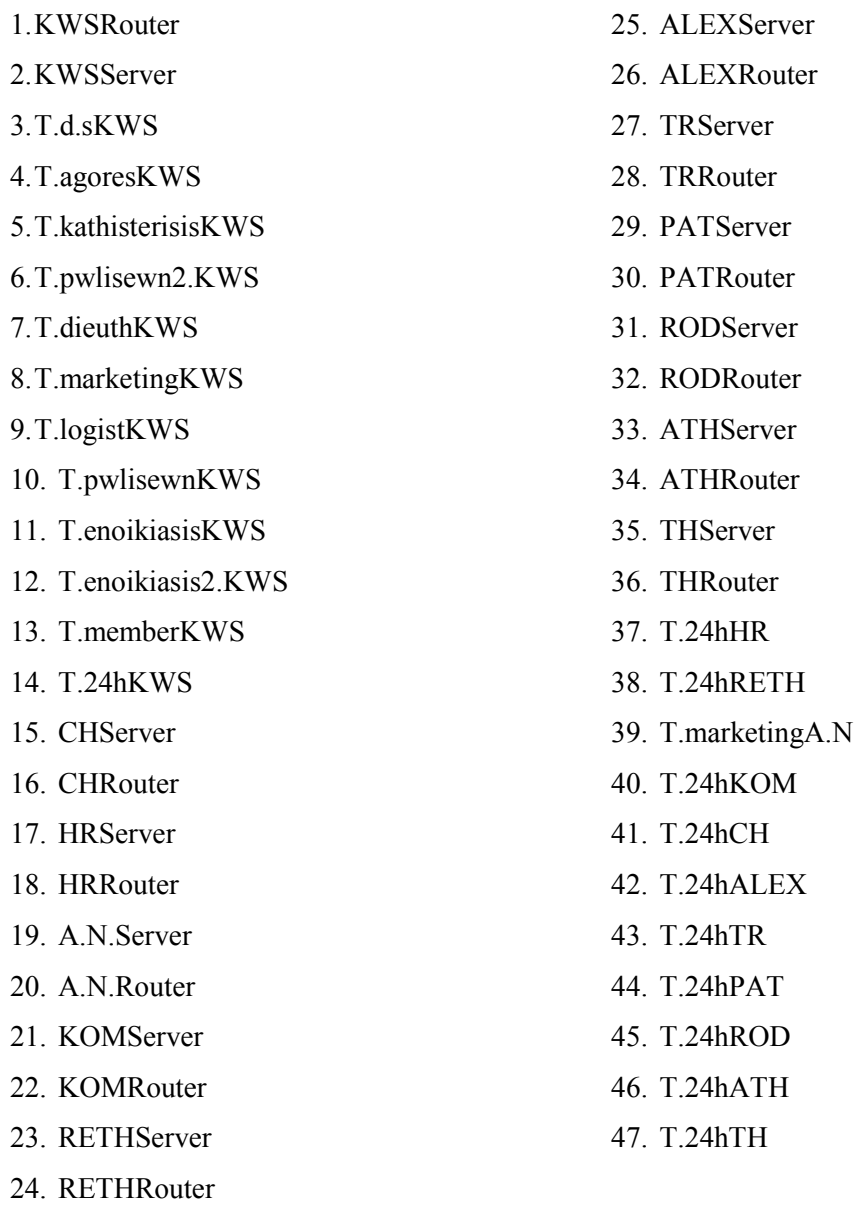

∆ηλαδή µπορεί να επικοινωνεί µε όλους τους υπολογιστές που ανήκουν σ' αυτό το δίκτυο, των γραφείων της Κω, καθώς και τους router, όλους τους server(Αγ. Νικόλαο, Ηράκλειο, Χανιά, Ρέθυµνο, Κοµοτηνή, Αλεξανδρούπολη, Τρίπολη, Πάτρα, Κω, Ρόδο, Αθήνα, Θεσ/νίκη) και το group υπολογιστών τoυ 24h της κάθε πόλης, ενώ επικοινωνεί και µε το τµήµα marketing του Αγ. Νικολάου.

• Όσο αφορά το τµήµα ενοικίασης , τα δεδοµένα του έχουν την ονοµασία **KWSenoikData**. Σχετικά µε την destination list των δεδοµένων είναι Random list και περιέχει:

1. KWSRouter 2. KWSServer

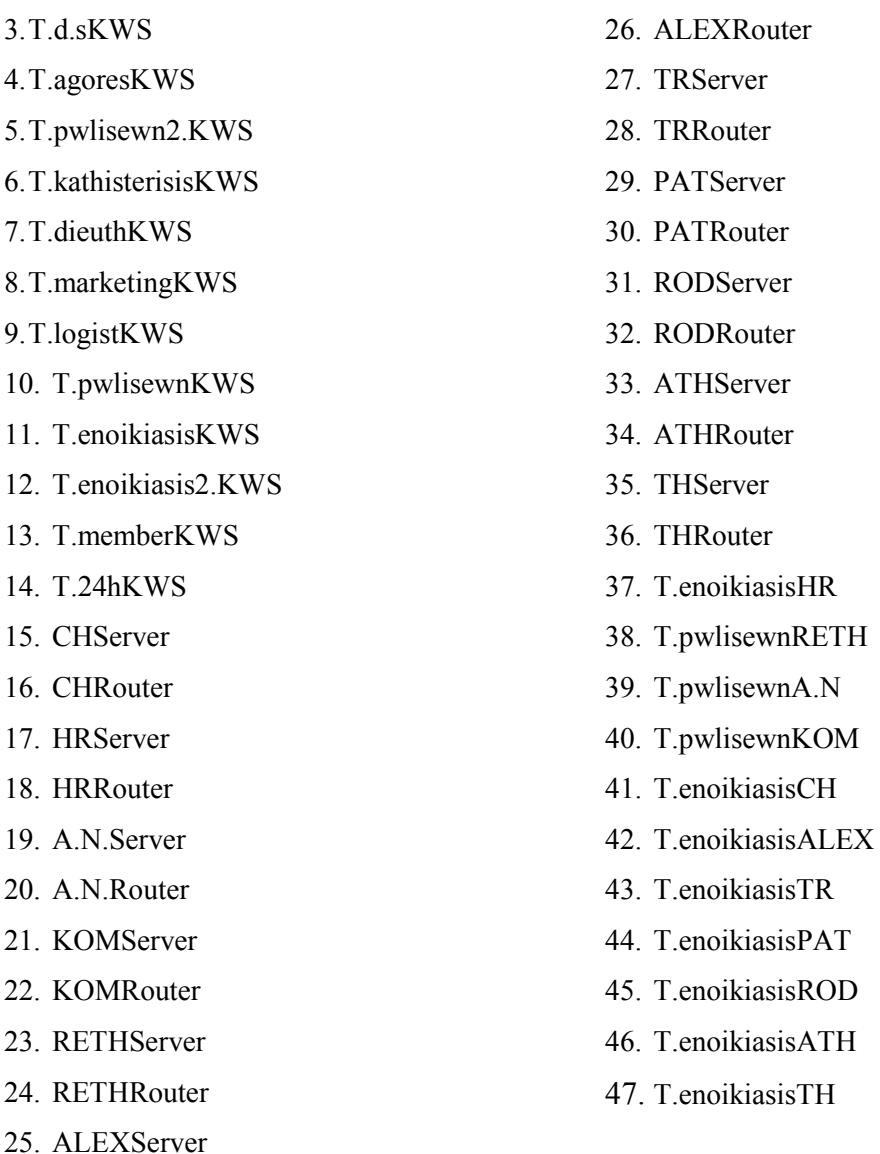

∆ηλαδή µπορεί να επικοινωνεί µε όλους τους υπολογιστές που ανήκουν σ' αυτό το δίκτυο των γραφείων της Κω, καθώς και τους router, όλους τους server(Αγ. Νικόλαο, Χανιά, Ρέθυµνο, Κοµοτηνή, Αλεξανδρούπολη, Τρίπολη, Πάτρα, Κω, Ρόδο, Αθήνα, Θεσ/νίκη) και το group υπολογιστών τoυ τµήµατος ενοικίασης της κάθε πόλης, ενώ επικοινωνεί και µε το τµήµα πωλήσεων του Αγ. Νικολάου, της Κοµοτηνής και Ρεθύµνου.

• Όσο αφορά το τμήμα μελών, τα δεδομένα του έχουν την ονομασία **KWSmemberData**. Σχετικά µε την destination list των δεδοµένων είναι Random list και περιέχει:

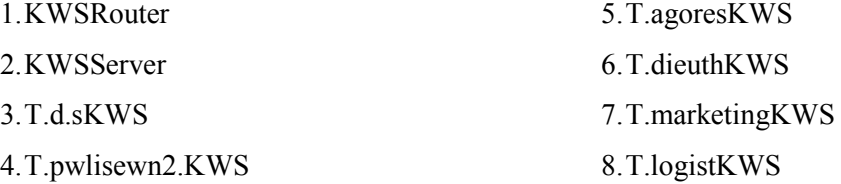

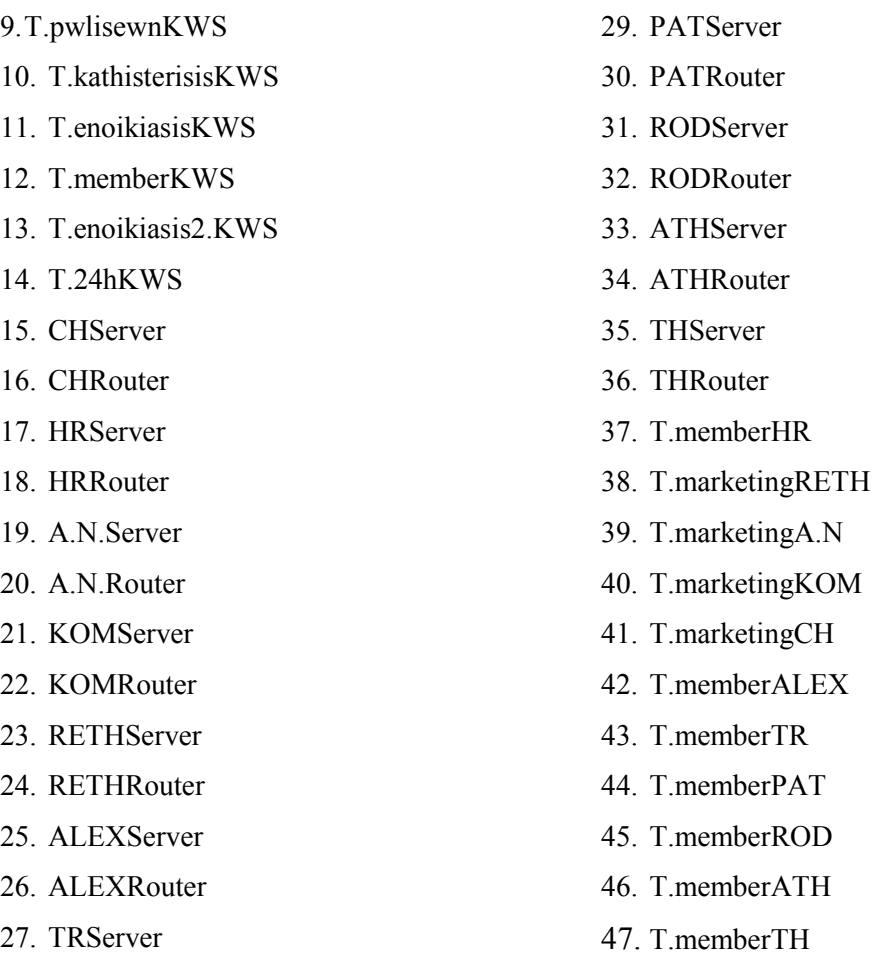

28. TRRouter

∆ηλαδή µπορεί να επικοινωνεί (να παίρνουν δηλαδή δεδοµένα από το τµήµα αυτό) µε όλους τους υπολογιστές που ανήκουν σ' αυτό το δίκτυο των γραφείων της Κω, καθώς και τους router, όλους τους server(Αγ. Νικόλαο, Χανιά, Ρέθυµνο, Κοµοτηνή, Ηράκλειο, Αλεξανδρούπολη, Τρίπολη, Πάτρα, Κω, Ρόδο, Αθήνα, Θεσ/νίκη) και το group υπολογιστών τoυ τµήµατος µελών της κάθε πόλης, εκτός από τις πόλεις Αγ. Νικόλαος, Χανιά, Ρέθυµνο και Κοµοτηνή όπου επικοινωνεί µε το τµήµα marketing.

• Όσο αφορά το τµήµα ενοικίασης , τα δεδοµένα του έχουν την ονοµασία **KWSenoik2.Data**. Σχετικά µε την destination list των δεδοµένων είναι Random list και περιέχει:

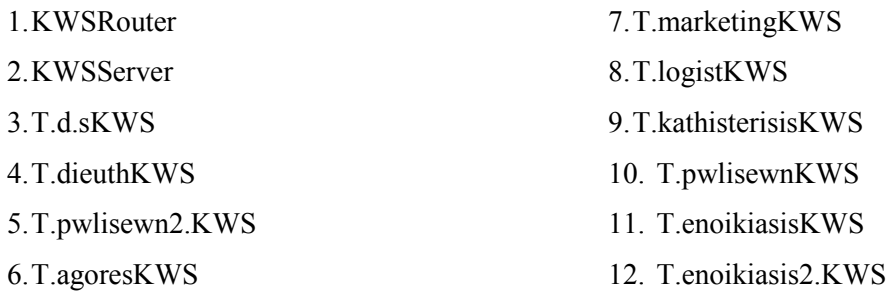

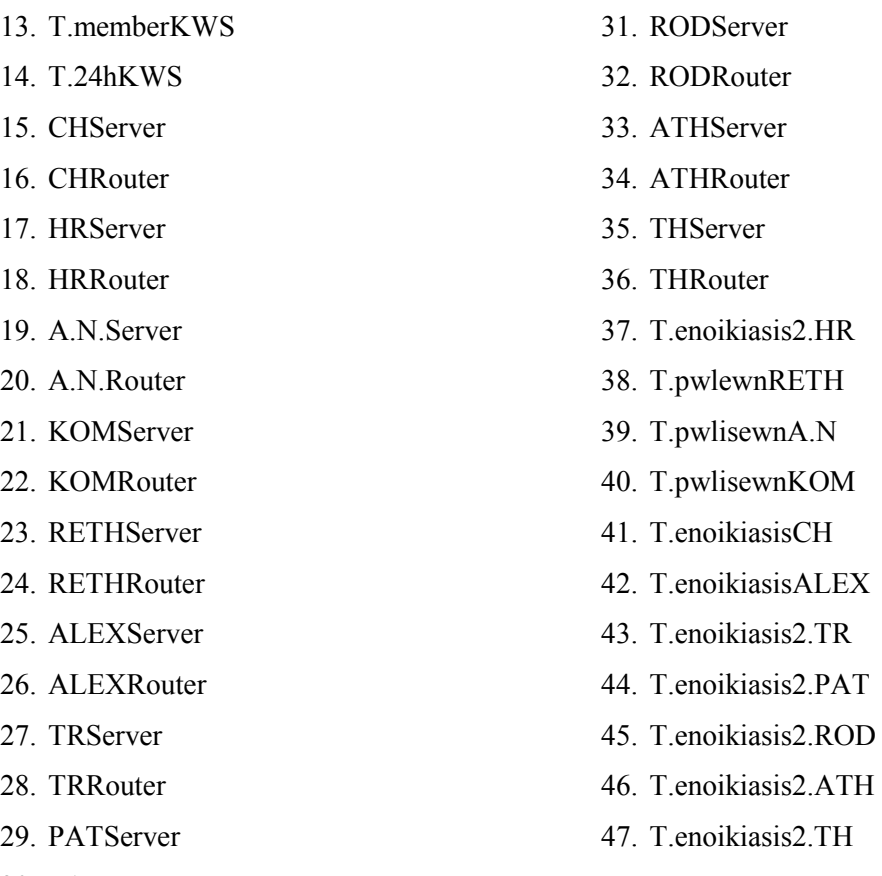

30. PATRouter

∆ηλαδή µπορεί να επικοινωνεί µε όλους τους υπολογιστές που ανήκουν σ' αυτό το δίκτυο των γραφείων της Κω, καθώς και τους router, όλους τους server(Αγ. Νικόλαο, Χανιά, Ρέθυµνο, Κοµοτηνή, Αλεξανδρούπολη, Τρίπολη, Πάτρα, Κω, Ρόδο, Αθήνα, Θεσ/νίκη) και το group υπολογιστών τoυ δευτέρου τµήµατος ενοικίασης της κάθε πόλης, ενώ επικοινωνεί και µε το τµήµα πωλήσεων του Αγ. Νικολάου, της Κοµοτηνής και Ρεθύµνου και µε το τµήµα ενοικίασης των Χανίων και της Αλεξανδρούπολης.

• Όσο αφορά το τµήµα διεύθυνσης , τα δεδοµένα του έχουν την ονοµασία **KWSdieuthData**. Σχετικά µε την destination list των δεδοµένων είναι Random list και περιέχει:

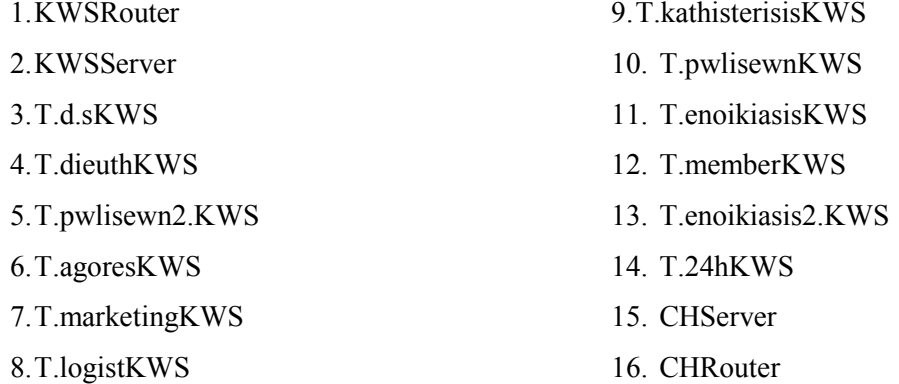

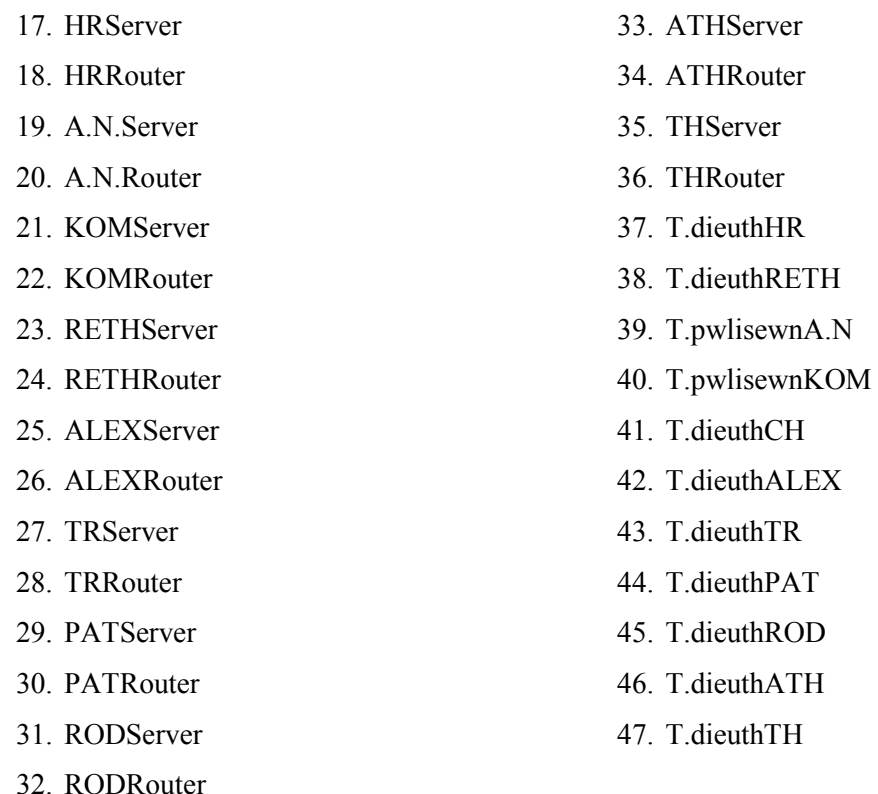

∆ηλαδή µπορεί να επικοινωνεί (να παίρνουν δηλαδή δεδοµένα από το τµήµα αυτό) µε όλους τους υπολογιστές που ανήκουν σ' αυτό το δίκτυο των γραφείων της Κω, καθώς και τους router, όλους τους server(Αγ. Νικόλαο, Χανιά, Ρέθυµνο, Κοµοτηνή, Ηράκλειο, Αλεξανδρούπολη, Τρίπολη, Πάτρα, Κω, Ρόδο, Αθήνα, Θεσ/νίκη) και το group υπολογιστών τoυ τµήµατος διεύθυνσης της κάθε πόλης, εκτός από τις πόλεις Αγ. Νικόλαος και Κοµοτηνή όπου επικοινωνεί µε το τµήµα πωλήσεων.

• Όσο αφορά το δεύτερο τµήµα πωλήσεων, τα δεδοµένα του έχουν την ονοµασία **KWSpwl2.Data**. Σχετικά µε την destination list των δεδοµένων είναι Random list και περιέχει:

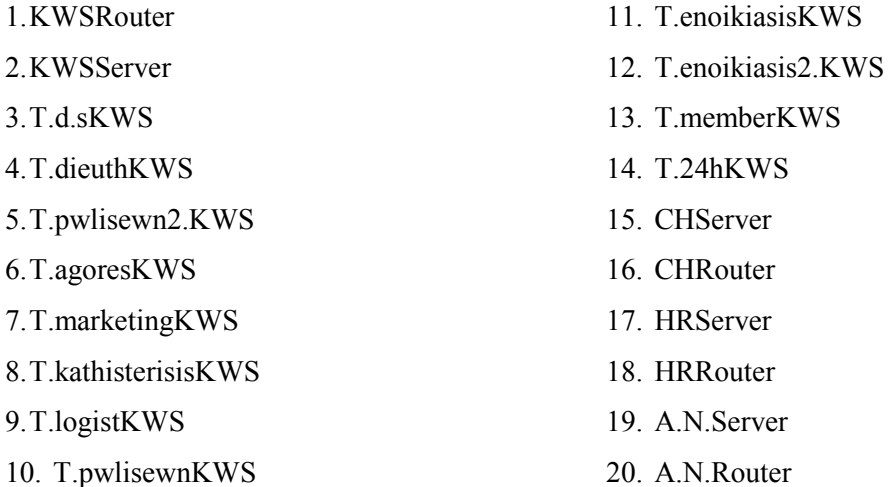

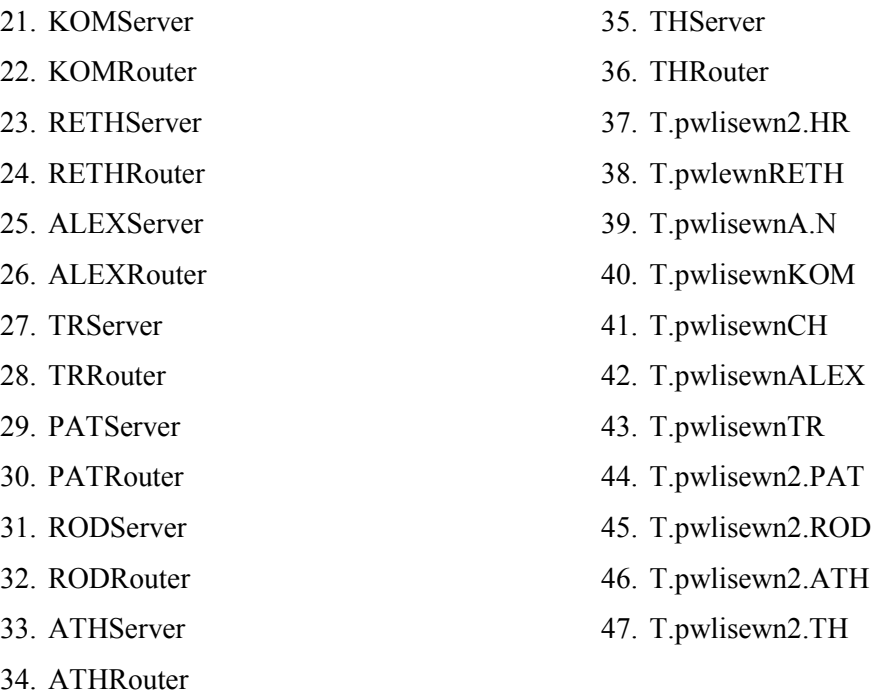

∆ηλαδή µπορεί να επικοινωνεί µε όλους τους υπολογιστές που ανήκουν σ' αυτό το δίκτυο των γραφείων της Κω, καθώς και τους router, όλους τους server(Αγ. Νικόλαο, Χανιά, Ρέθυµνο, Κοµοτηνή, Αλεξανδρούπολη, Τρίπολη, Πάτρα, Κω, Ρόδο, Αθήνα, Θεσ/νίκη) και το group υπολογιστών τoυ δεύτερου τµήµατος πωλήσεων της κάθε πόλης, ενώ επικοινωνεί και µε το τµήµα πωλήσεων του Αγ. Νικολάου, της Κοµοτηνής, Αλεξανδρούπολη, Χανιά, Τρίπολη και Ρεθύµνου.

• Όσο αφορά το τμήμα αγορών, τα δεδομένα του έχουν την ονομασία **KWSagoresData**. Σχετικά µε την destination list των δεδοµένων είναι Random list και περιέχει:

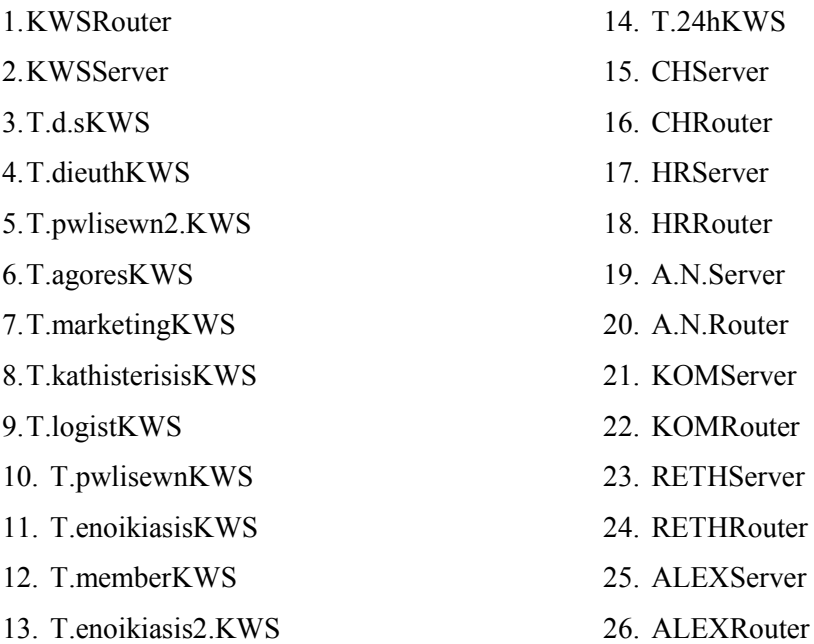

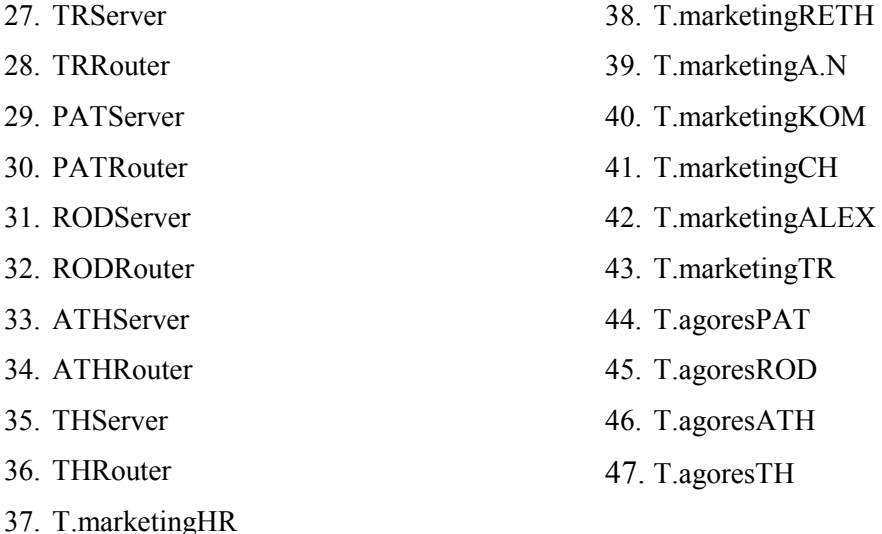

∆ηλαδή µπορεί να επικοινωνεί (να παίρνουν δηλαδή δεδοµένα από το τµήµα αυτό) µε όλους τους υπολογιστές που ανήκουν σ' αυτό το δίκτυο των γραφείων της Κω, καθώς και τους router, όλους τους server(Αγ. Νικόλαο, Χανιά, Ρέθυµνο, Κοµοτηνή, Ηράκλειο, Αλεξανδρούπολη, Τρίπολη, Πάτρα, Κω, Ρόδο, Αθήνα, Θεσ/νίκη) και το group υπολογιστών τoυ τµήµατος διεύθυνσης της κάθε πόλης, εκτός από τις πόλεις Αγ. Νικόλαος, Ρέθυµνο, Χανιά, Ηράκλειο, Τρίπολη, Αλεξανδρούπολη και Κοµοτηνή όπου επικοινωνεί µε το τµήµα marketing.

• Όσο αφορά το τµήµα των καθυστερήσεων, τα δεδοµένα του έχουν την ονοµασία **KWSkathisterisisData**. Σχετικά µε την destination list των δεδοµένων είναι Random list και περιέχει:

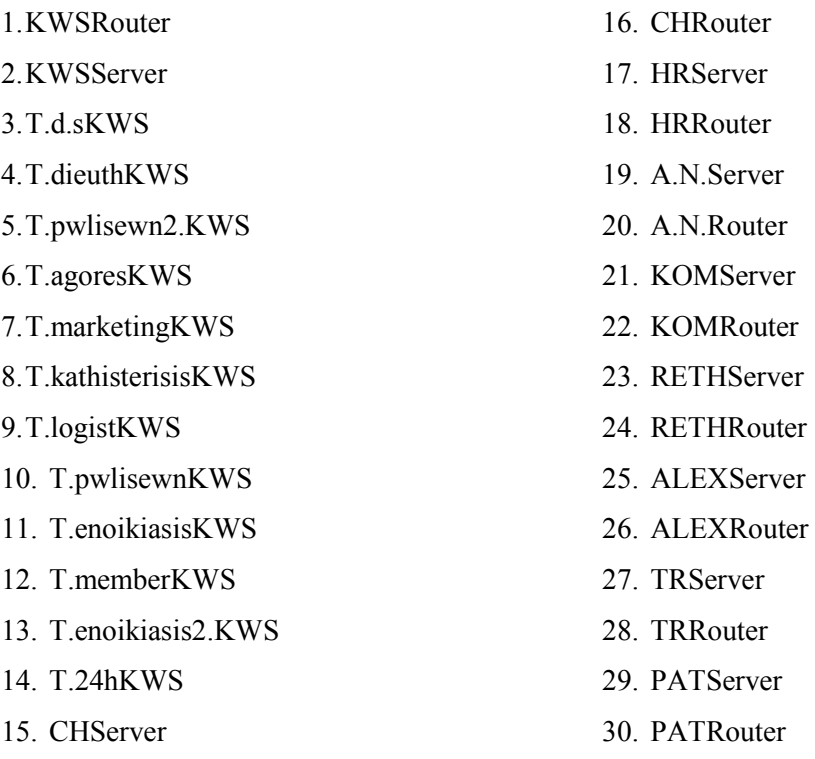

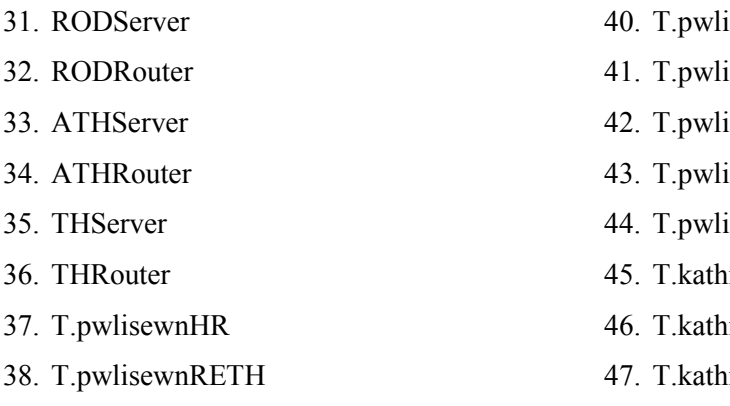

39. T.pwlisewnA.N

isewnKOM isewnCH isewnALEX isewnTR isewnPAT

- isterisisROD
- isterisisATH
- isterisisTH

∆ηλαδή µπορεί να επικοινωνεί (να παίρνουν δηλαδή δεδοµένα από το τµήµα αυτό) µε όλους τους υπολογιστές που ανήκουν σ' αυτό το δίκτυο των γραφείων της Κω, καθώς και τους router, όλους τους server(Αγ. Νικόλαο, Χανιά, Ρέθυµνο, Κοµοτηνή, Ηράκλειο, Αλεξανδρούπολη, Τρίπολη, Πάτρα, Κω, Ρόδο, Αθήνα, Θεσ/νίκη) και το group υπολογιστών τoυ τµήµατος καθυστερήσεων της κάθε πόλης, εκτός από τις πόλεις Αγ. Νικόλαος, Ρέθυµνο, Χανιά, Ηράκλειο, Τρίπολη, Αλεξανδρούπολη και Κοµοτηνή όπου επικοινωνεί µε το τµήµα Πωλήσεων.

• Επιπλέον έχω και τα δεδοµένα του **server** του τοπικού δικτύου της Κω. Σχετικά µε την destination list των δεδοµένων αυτών είναι Round Robin list και περιέχει:

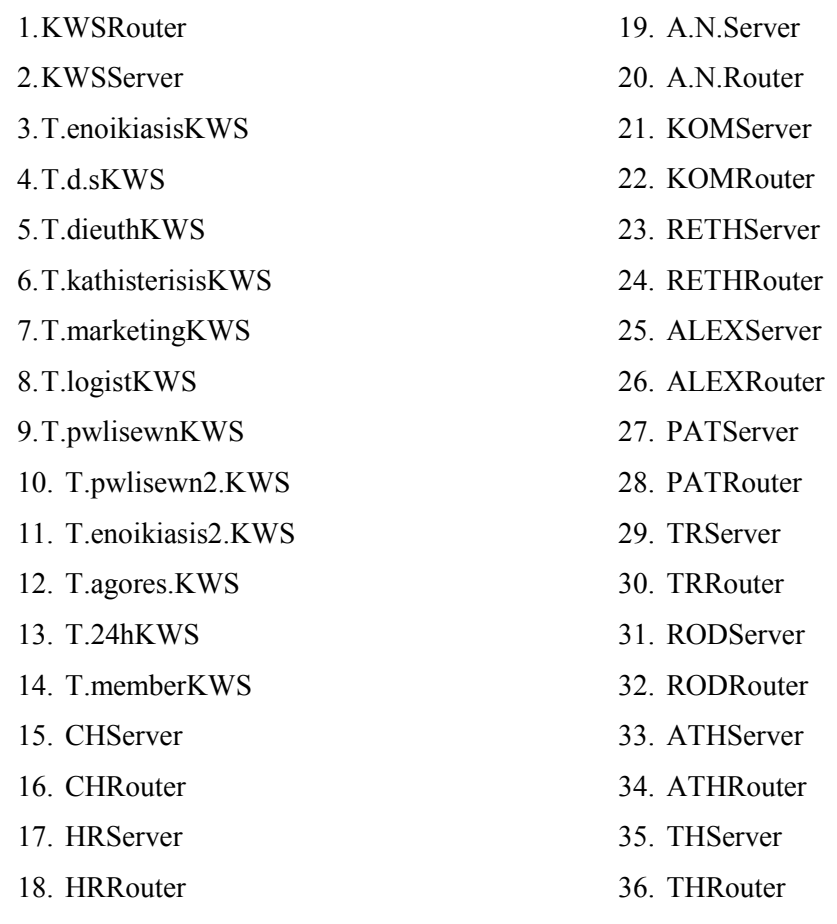

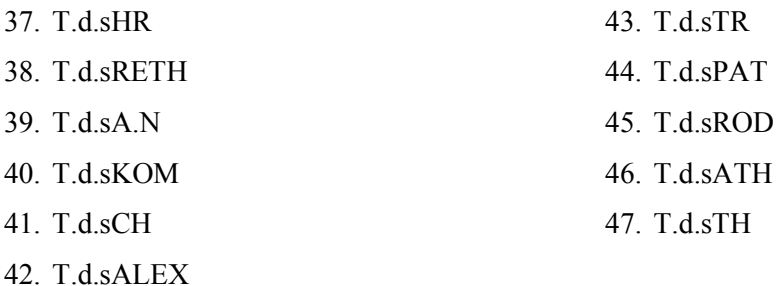

∆ηλαδή µπορεί να επικοινωνεί µε όλους τους υπολογιστές που ανήκουν σ' αυτό το δίκτυο όλους τους router, όλους τους server(Αγ. Νικόλαο, Χανιά, Ρέθυµνο, Ηράκλειο, Κοµοτηνή, Αλεξανδρούπολη, Τρίπολη, Πάτρα, Κω, Ρόδο, Αθήνα, Θεσ/νίκη) και το group υπολογιστών ∆.Σ. της κάθε πόλης.

- Επιπλέον έχω ένα router ,µε την ονοµασία **KWSRouter** και µε βοηθάει στην επικοινωνία µε τα παραρτήµατα της εταιρείας, αφού συνδέεται µε τους άλλους router. Η ταχύτητα του router είναι Cisco 12008 (40)Gigabit Switch Router
- Επίσης διαθέτω ένα server, µε την ονοµασία **KWSServer** του οποίου τα δεδοµένα αναφέρονται παραπάνω.

## **4.4.2Τοπικό δίκτυο Ρόδου:**

Το τοπικό δίκτυο αυτό, περιγράφει το παράρτηµα ενοικίασης DVD και βιντεοκασετών της εταιρείας, το οποίο βρίσκεται στην Ρόδο.

Όπως φαίνεται στο σχήµα το τοπικό δίκτυο αυτό περιλαµβάνει:

- Ένα LAN τύπου Priority Token Ring, µε την ονοµασία **RODLan** µε παράµετρο 802.5 4Mbps.
- ∆εκατρία group pc's.Το κάθε group pc αντιπροσωπεύει ένα τµήµα της εταιρείας. Αναλυτικότερα έχω:
	- Το τµήµα ∆ηµοσίων Σχέσεων ,µε την ονοµασία **T.d.sROD**. Αυτό το τµήµα αποτελείται από 102 υπολογιστές.
	- Το τµήµα Μarketing, µε την ονοµασία **T.marketingROD** και αποτελείται από 101 υπολογιστές.

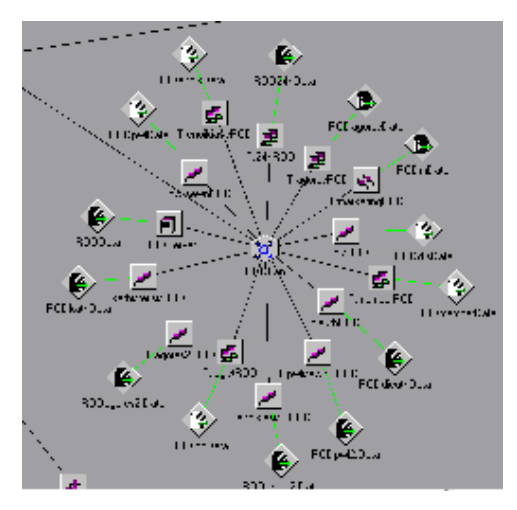

- Το τµήµα ∆ιευθύνσεως, µε την ονοµασία **T.dieuthROD**, το οποίο αποτελείται από 104 υπολογιστές.
- Το τµήµα Πωλήσεων, µε την ονοµασία **T.pwlisewnROD**, το οποίο αποτελείται από 97 υπολογιστές
- Το δεύτερο τµήµα Πωλήσεων, µε την ονοµασία **T.pwlisewn2.ROD**, το οποίο αποτελείται από 105 υπολογιστές
- Το τµήµα αγορών, µε την ονοµασία **T.agoresROD**, το οποίο αποτελείται από 100 υπολογιστές
- Το δεύτερο τµήµα αγορών, µε την ονοµασία **T.agores2.ROD**, το οποίο αποτελείται από 108 υπολογιστές
- Το τµήµα Λογιστηρίου, µε την ονοµασία **T.logistROD**, το οποίο αποτελείται από 107 υπολογιστές.
- Το τµήµα εικοσιτετράωρης ενοικίασης, µε την ονοµασία **T.24hROD**, το οποίο αποτελείται από 99 υπολογιστές
- Το τµήµα ενοικίασης, µε την ονοµασία **T.enoikiasisROD**, το οποίο αποτελείται από 98 υπολογιστές.
- Το τµήµα των µελών, µε την ονοµασία **T.memberROD**, το οποίο αποτελείται από 103 υπολογιστές.
- Το τµήµα των καθυστερήσεων, µε την ονοµασία **T.kathisterisisROD**, το οποίο αποτελείται από 109 υπολογιστές.
- Το δεύτερο τµήµα ενοικίασης, µε την ονοµασία **T.enoikiasis2.ROD**, το οποίο αποτελείται από 106 υπολογιστές.
- Κάθε group υπολογιστών έχει τα δικά του DATA(session source) .Tα δεδοµένα αυτά έχουν τα εξής χαρακτηριστικά:
	- Όσο αφορά το τµήµα ∆ηµοσίων Σχέσεων , τα δεδοµένα του έχουν την ονοµασία **RODd.sData**. Σχετικά µε την destination list των δεδοµένων των ∆.Σ. είναι Random list και περιέχει:

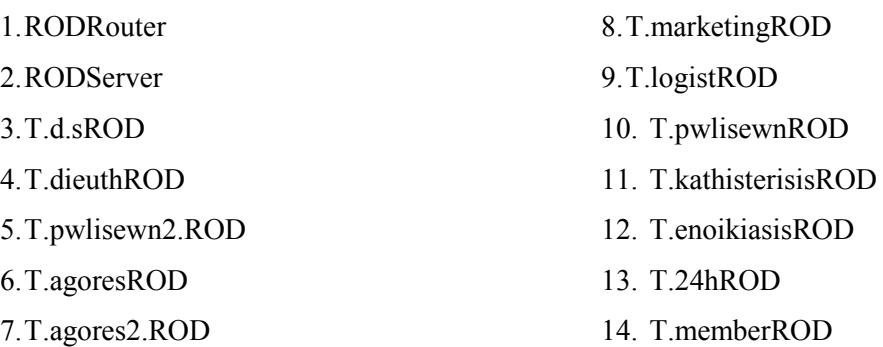

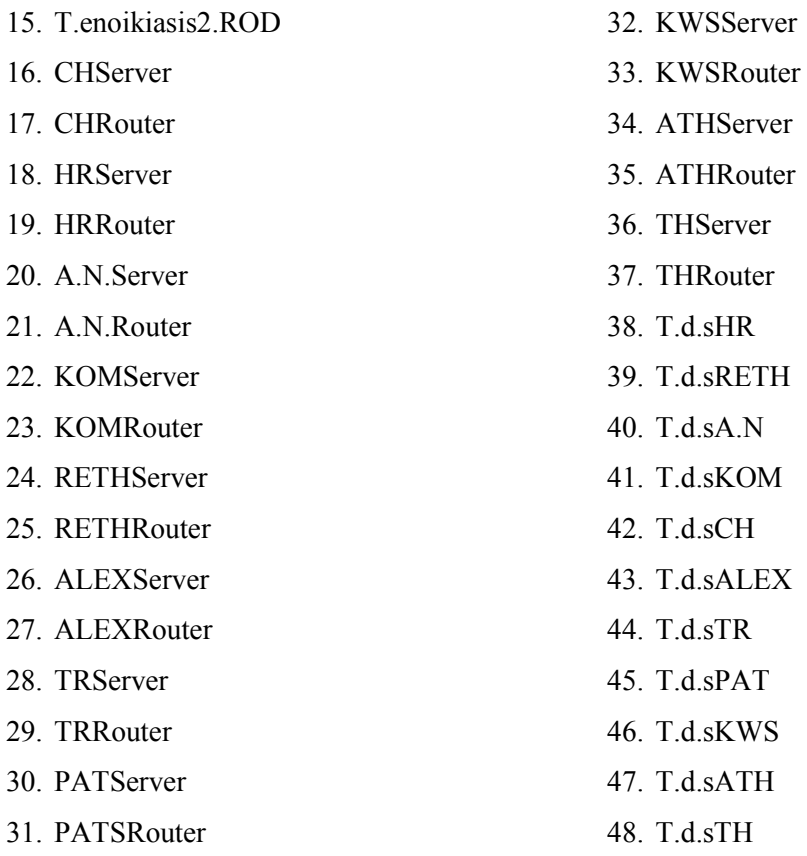

∆ηλαδή µπορεί να επικοινωνεί(να παίρνουν δηλαδή δεδοµένα από το τµήµα αυτό) µε όλους τους υπολογιστές που ανήκουν σ' αυτό το δίκτυο των γραφείων της Ρόδου, καθώς και τους router, όλους τους server(Αγ. Νικόλαο, Χανιά, Ρέθυµνο, Κοµοτηνή, Αλεξανδρούπολη, Ηράκλειο, Τρίπολη, Πάτρα, Κω, Ρόδο, Αθήνα, Θεσ/νίκη) και το group υπολογιστών των ∆ηµοσίων Σχέσεων της κάθε πόλης.

• Όσο αφορά το τµήµα λογιστηρίου , τα δεδοµένα του έχουν την ονοµασία RODlogData. Σχετικά με την destination list των δεδομένων του λογιστηρίου είναι Random list και περιέχει:

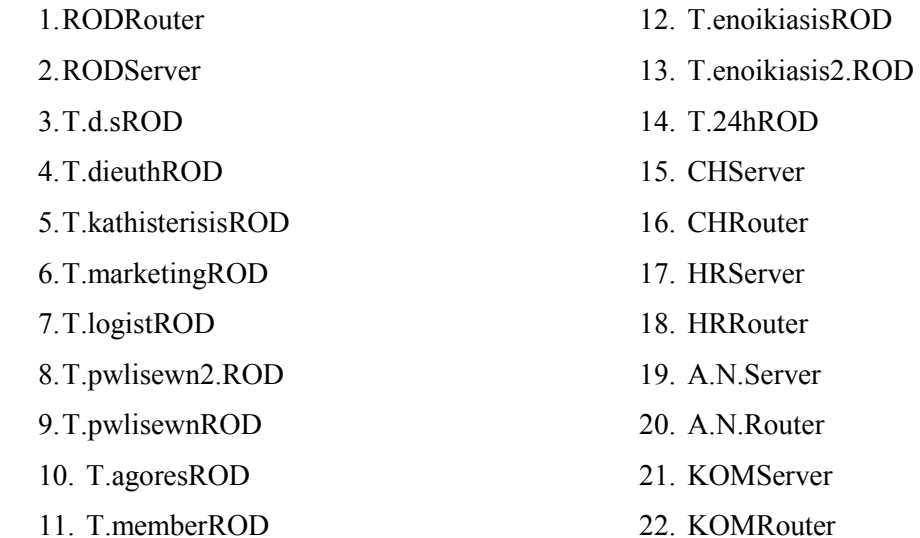

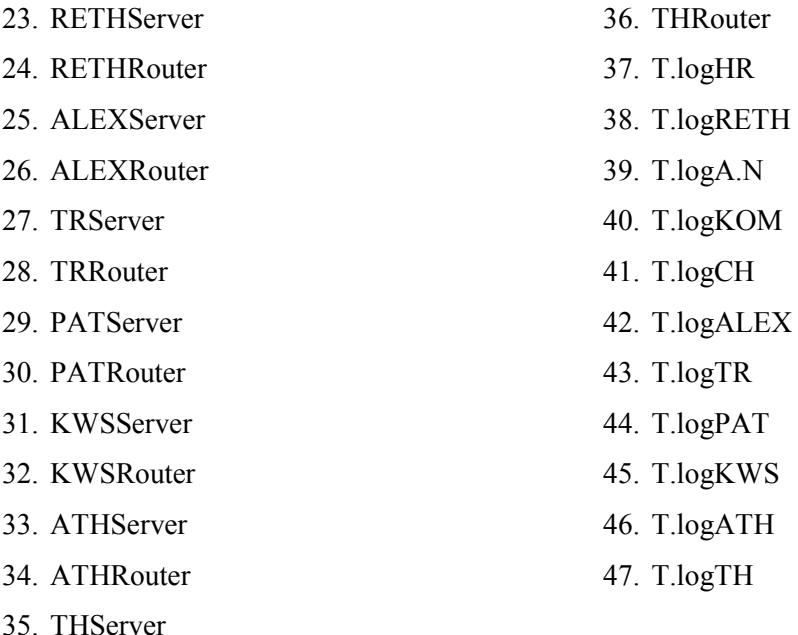

∆ηλαδή µπορεί να επικοινωνεί (να παίρνουν δηλαδή δεδοµένα από το τµήµα αυτό) µε όλους τους υπολογιστές που ανήκουν σ' αυτό το δίκτυο, των γραφείων της Ρόδου, καθώς και τους router, όλους τους server(Αγ. Νικόλαο, Χανιά, Ρέθυµνο, Κοµοτηνή, Αλεξανδρούπολη, Τρίπολη, Ηράκλειο, Πάτρα, Κω, Ρόδο, Αθήνα, Θεσ/νίκη) και το group υπολογιστών του λογιστηρίου της κάθε πόλης.

• Όσο αφορά το τμήμα πωλήσεων, τα δεδομένα του έχουν την ονομασία RODpwlData. Σχετικά με την destination list των δεδομένων των πωλήσεων είναι Random list και περιέχει:

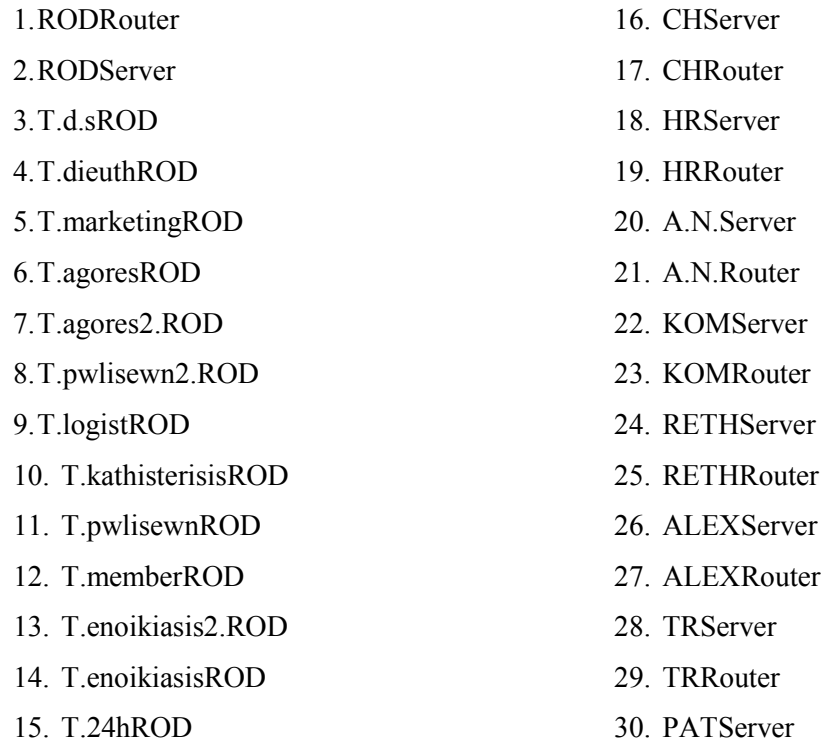

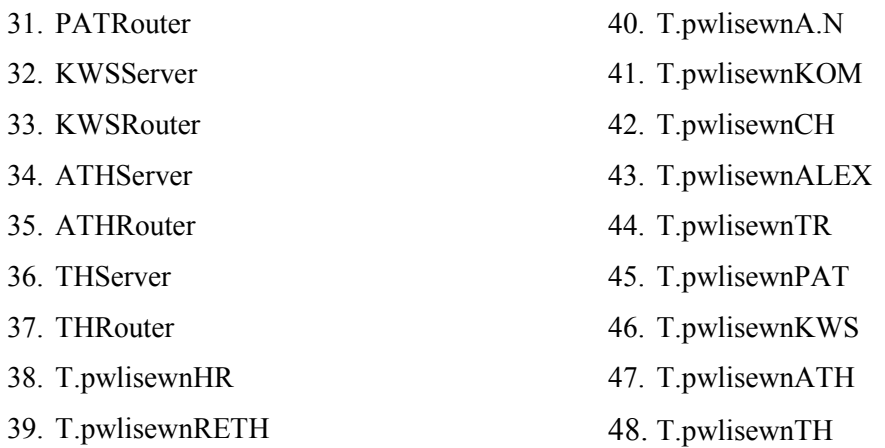

∆ηλαδή µπορεί να επικοινωνεί (να παίρνουν δηλαδή δεδοµένα από το τµήµα αυτό) µε όλους τους υπολογιστές που ανήκουν σ' αυτό το δίκτυο των γραφείων της Ρόδου, καθώς και τους router, όλους τους server(Αγ. Νικόλαο, Χανιά, Ρέθυµνο, Κοµοτηνή, Αλεξανδρούπολη, Τρίπολη, Ηράκλειο, Πάτρα, Κω, Ρόδο, Αθήνα, Θεσ/νίκη) και το group υπολογιστών τoυ τµήµατος πωλήσεων της κάθε πόλης.

• Όσο αφορά το τµήµα marketing , τα δεδοµένα του έχουν την ονοµασία RODmData. Σχετικά με την destination list των δεδομένων του marketing είναι Random list και περιέχει:

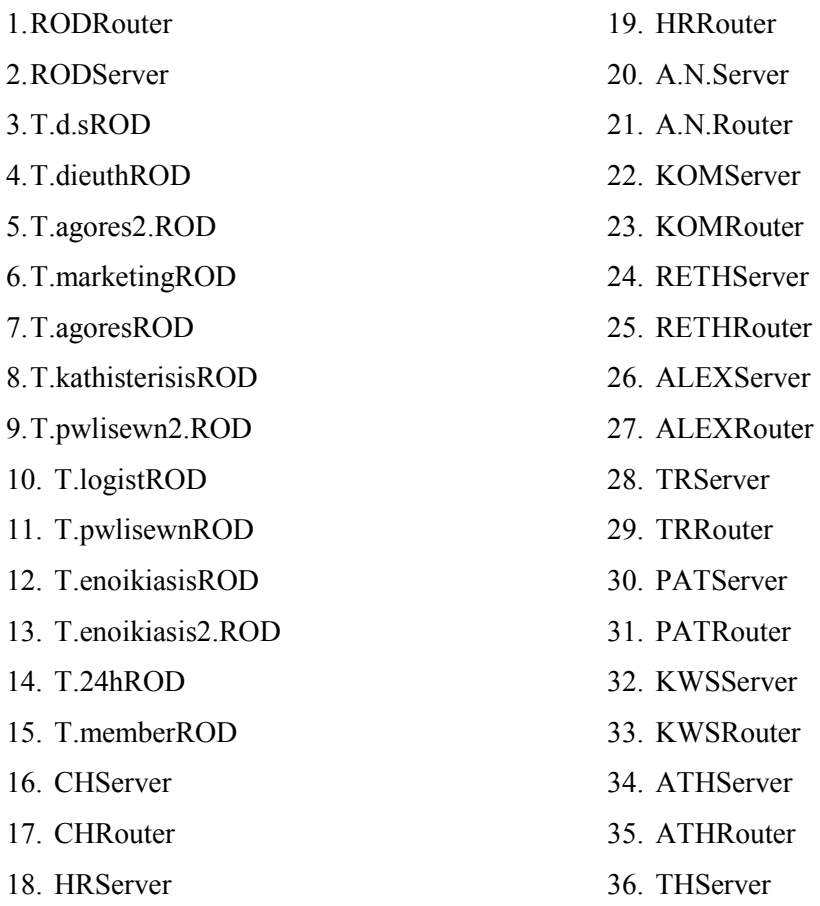

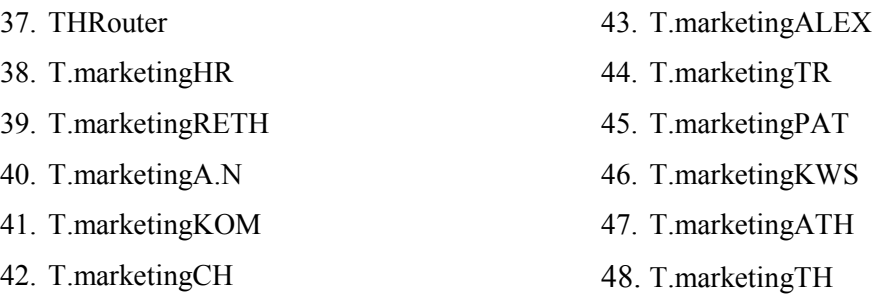

∆ηλαδή µπορεί να επικοινωνεί (να παίρνουν δηλαδή δεδοµένα από το τµήµα αυτό) µε όλους τους υπολογιστές που ανήκουν σ' αυτό το δίκτυο, των γραφείων της Ρόδου, καθώς και τους router, όλους τους server(Αγ. Νικόλαο, Χανιά, Ρέθυµνο, Κοµοτηνή, Αλεξανδρούπολη, Τρίπολη, Ηράκλειο, Πάτρα, Κω, Ρόδο, Αθήνα, Θεσ/νίκη) και το group υπολογιστών τoυ τµήµατος marketing της κάθε πόλης.

• Όσο αφορά το τµήµα εικοσιτετράωρης ενοικίασης , τα δεδοµένα του έχουν την ονοµασία **ROD24hData**. Σχετικά µε την destination list των δεδοµένων είναι Random list και περιέχει:

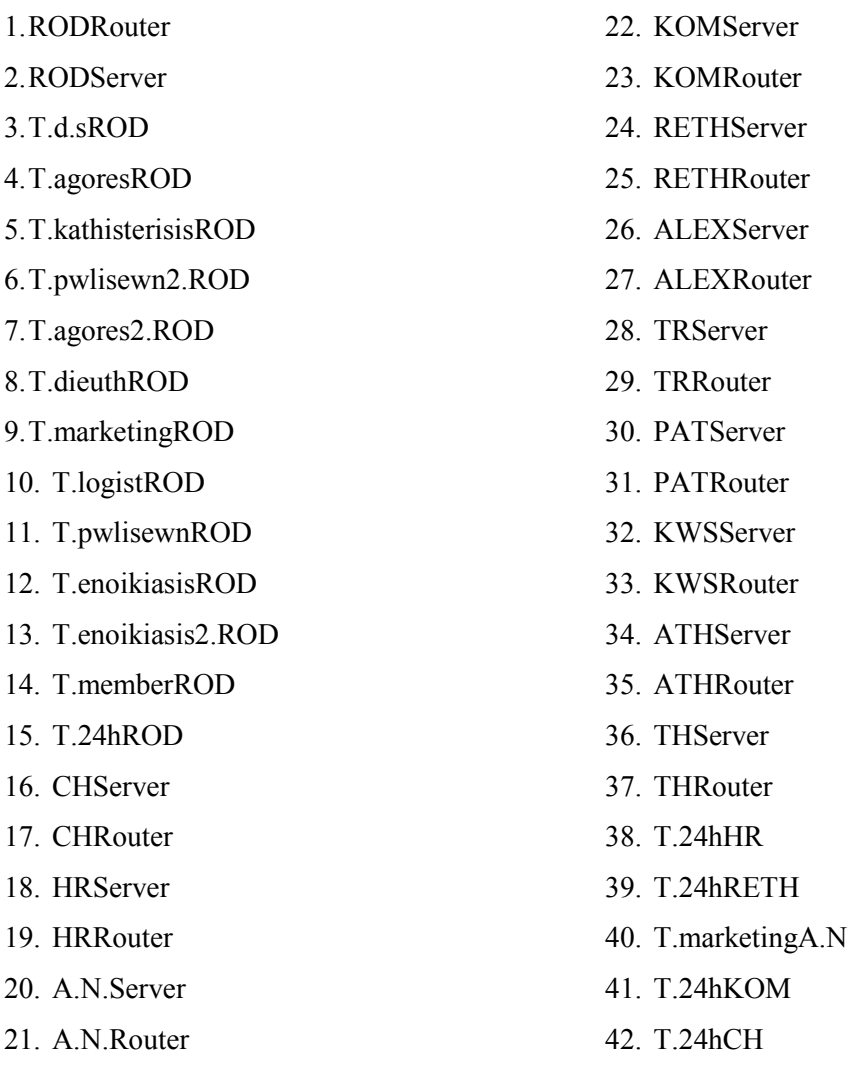
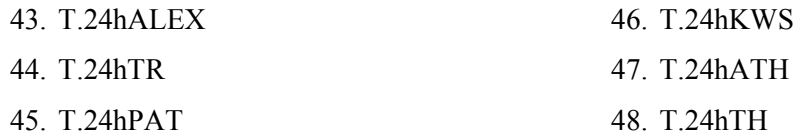

∆ηλαδή µπορεί να επικοινωνεί µε όλους τους υπολογιστές που ανήκουν σ' αυτό το δίκτυο, των γραφείων της Ρόδου, καθώς και τους router, όλους τους server(Αγ. Νικόλαο, Ηράκλειο, Χανιά, Ρέθυµνο, Κοµοτηνή, Αλεξανδρούπολη, Τρίπολη, Πάτρα, Κω, Ρόδο, Αθήνα, Θεσ/νίκη) και το group υπολογιστών τoυ 24h της κάθε πόλης, ενώ επικοινωνεί και µε το τµήµα marketing του Αγ. Νικολάου.

• Όσο αφορά το τµήµα ενοικίασης , τα δεδοµένα του έχουν την ονοµασία **RODenoikData**. Σχετικά µε την destination list των δεδοµένων είναι Random list και περιέχει:

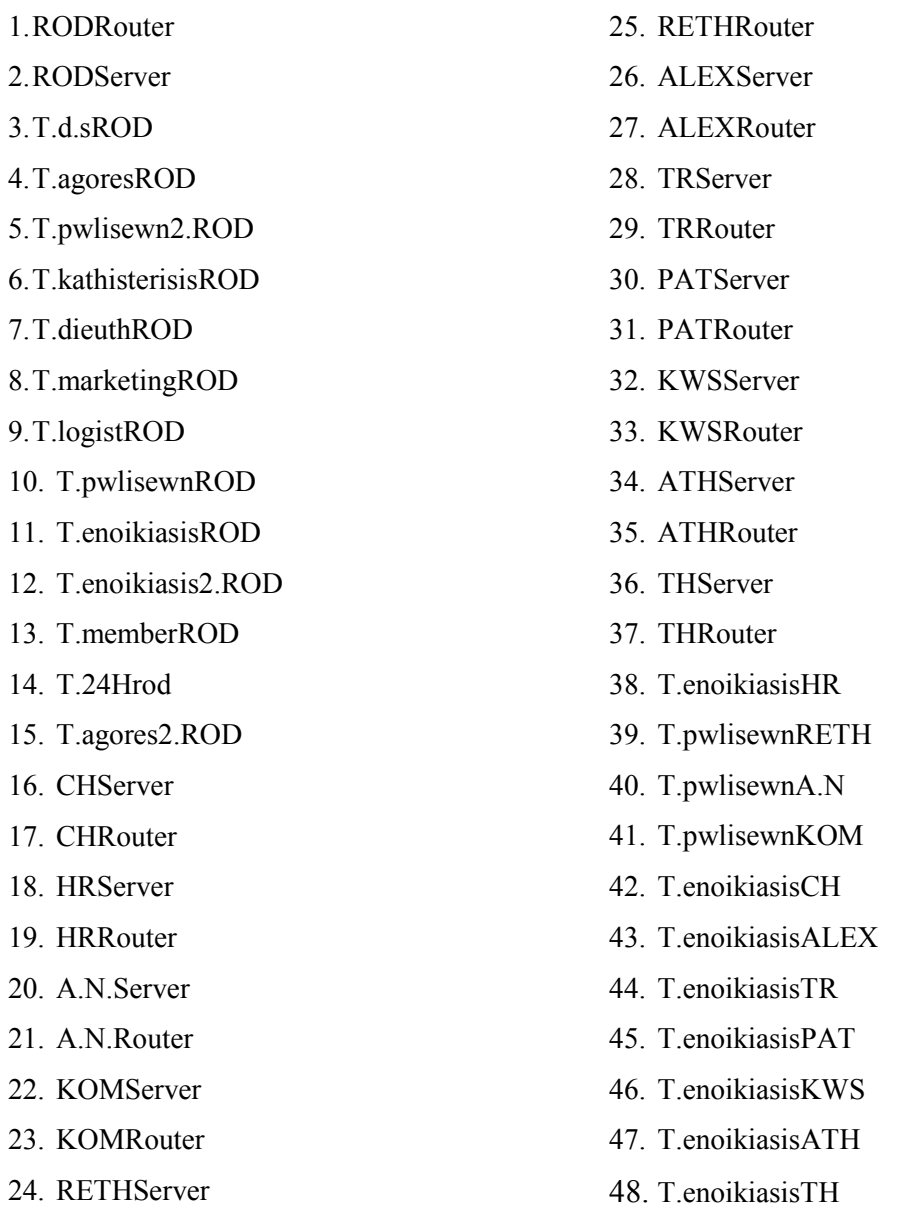

∆ηλαδή µπορεί να επικοινωνεί µε όλους τους υπολογιστές που ανήκουν σ' αυτό το δίκτυο των γραφείων της Ρόδου, καθώς και τους router, όλους τους server(Αγ. Νικόλαο, Χανιά, Ρέθυµνο, Κοµοτηνή, Αλεξανδρούπολη, Τρίπολη, Πάτρα, Κω, Ρόδο, Αθήνα, Θεσ/νίκη) και το group υπολογιστών τoυ τµήµατος ενοικίασης της κάθε πόλης, ενώ επικοινωνεί και µε το τµήµα πωλήσεων του Αγ. Νικολάου, της Κοµοτηνής και Ρεθύµνου.

• Όσο αφορά το τµήµα µελών , τα δεδοµένα του έχουν την ονοµασία **RODmemberData**. Σχετικά µε την destination list των δεδοµένων είναι Random list και περιέχει:

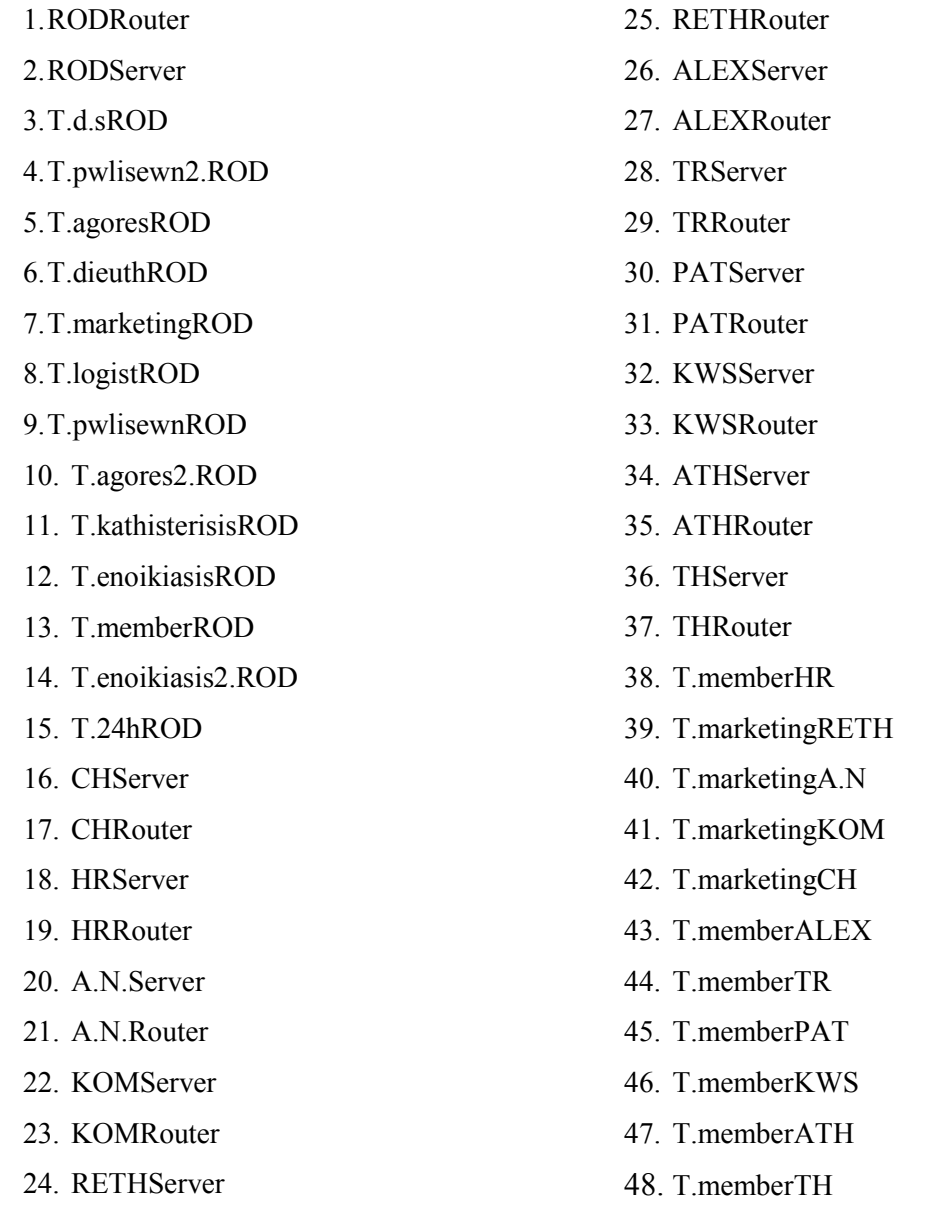

∆ηλαδή µπορεί να επικοινωνεί (να παίρνουν δηλαδή δεδοµένα από το τµήµα αυτό) µε όλους τους υπολογιστές που ανήκουν σ' αυτό το δίκτυο των γραφείων της Ρόδου, καθώς και τους router, όλους τους server(Αγ. Νικόλαο, Χανιά, Ρέθυµνο, Κοµοτηνή, Ηράκλειο, Αλεξανδρούπολη, Τρίπολη, Πάτρα, Κω, Ρόδο, Αθήνα, Θεσ/νίκη) και το group υπολογιστών τoυ τµήµατος µελών της κάθε πόλης, εκτός από τις πόλεις Αγ. Νικόλαος, Χανιά, Ρέθυµνο και Κοµοτηνή όπου επικοινωνεί µε το τµήµα marketing.

• Όσο αφορά το τµήµα ενοικίασης , τα δεδοµένα του έχουν την ονοµασία **RODenoik2.Data**. Σχετικά µε την destination list των δεδοµένων είναι Random list και περιέχει:

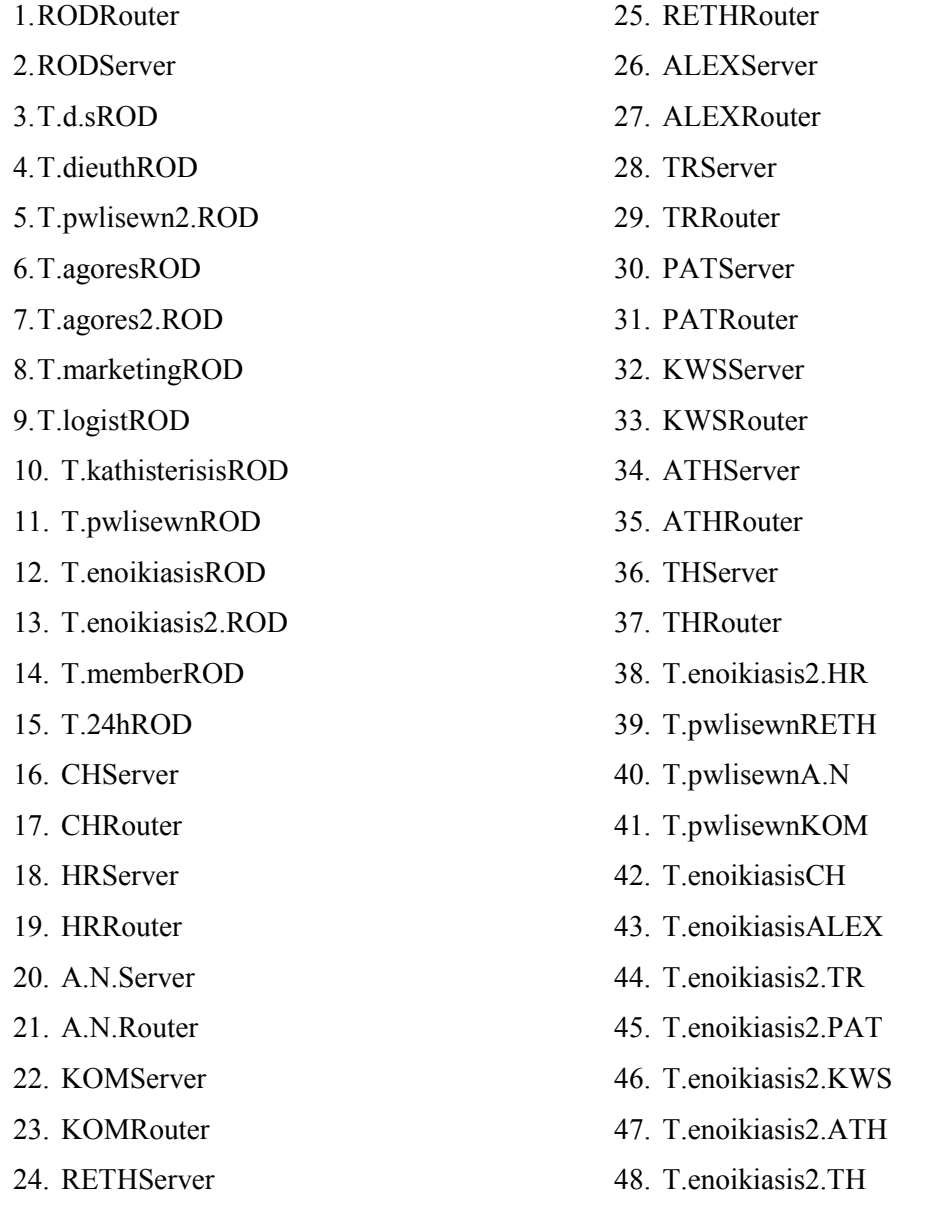

∆ηλαδή µπορεί να επικοινωνεί µε όλους τους υπολογιστές που ανήκουν σ' αυτό το δίκτυο των γραφείων της Ρόδου, καθώς και τους router, όλους τους server(Αγ. Νικόλαο, Χανιά, Ρέθυµνο, Κοµοτηνή, Αλεξανδρούπολη, Τρίπολη, Πάτρα, Κω, Ρόδο, Αθήνα, Θεσ/νίκη) και το group υπολογιστών τoυ δεύτερου τµήµατος

ενοικίασης της κάθε πόλης, ενώ επικοινωνεί και µε το τµήµα πωλήσεων του Αγ. Νικολάου, της Κοµοτηνής και Ρεθύµνου και µε το τµήµα ενοικίασης της Αλεξανδρούπολης και των Χανίων.

• Όσο αφορά το τµήµα διεύθυνσης , τα δεδοµένα του έχουν την ονοµασία RODdieuthData. Σχετικά με την destination list των δεδομένων είναι Random list και περιέχει:

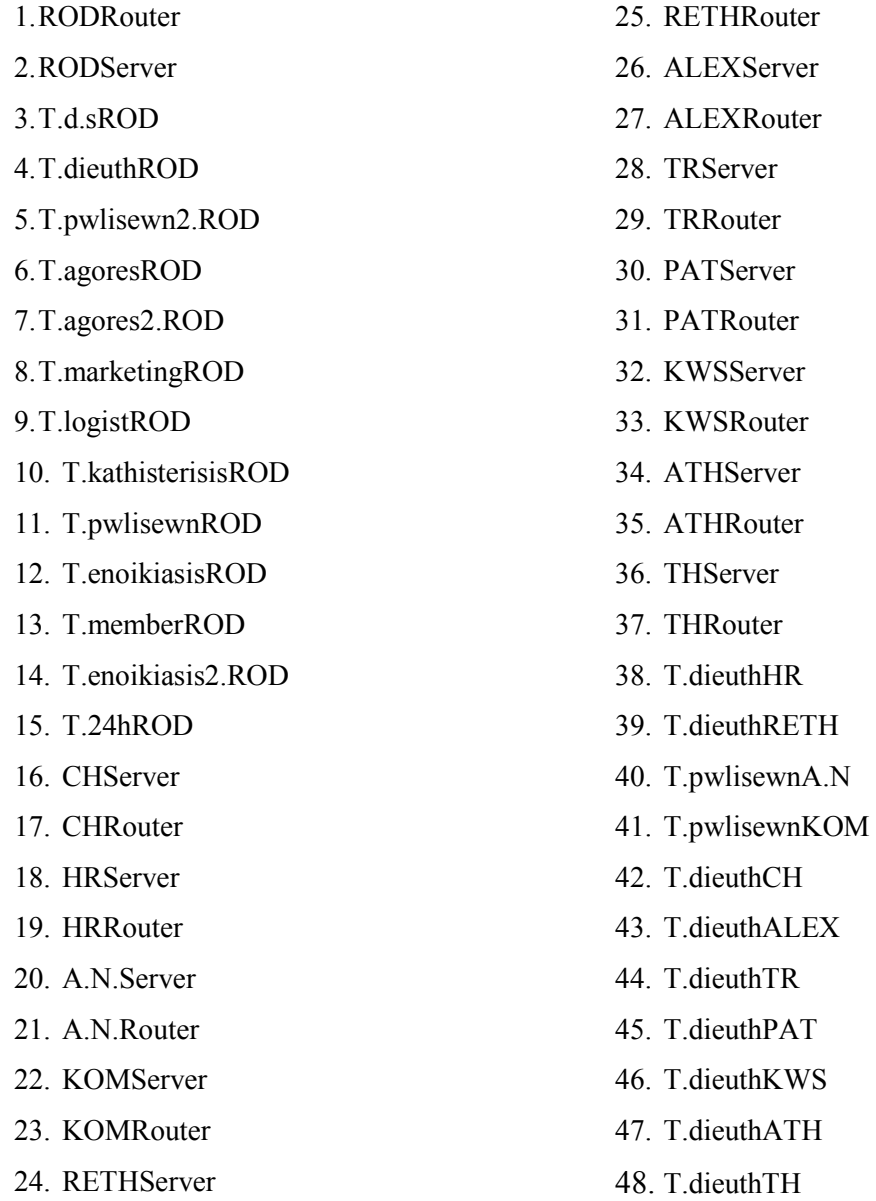

∆ηλαδή µπορεί να επικοινωνεί (να παίρνουν δηλαδή δεδοµένα από το τµήµα αυτό) µε όλους τους υπολογιστές που ανήκουν σ' αυτό το δίκτυο των γραφείων της Ρόδου, καθώς και τους router, όλους τους server(Αγ. Νικόλαο, Χανιά, Ρέθυµνο, Κοµοτηνή, Ηράκλειο, Αλεξανδρούπολη, Τρίπολη, Πάτρα, Κω, Ρόδο, Αθήνα, Θεσ/νίκη) και το group υπολογιστών τoυ τµήµατος διεύθυνσης της κάθε

πόλης, εκτός από τις πόλεις Αγ. Νικόλαος και Κοµοτηνή όπου επικοινωνεί µε το τµήµα πωλήσεων.

• Όσο αφορά το δεύτερο τµήµα πωλήσεων, τα δεδοµένα του έχουν την ονοµασία **RODpwl2.Data**. Σχετικά µε την destination list των δεδοµένων είναι Random list και περιέχει:

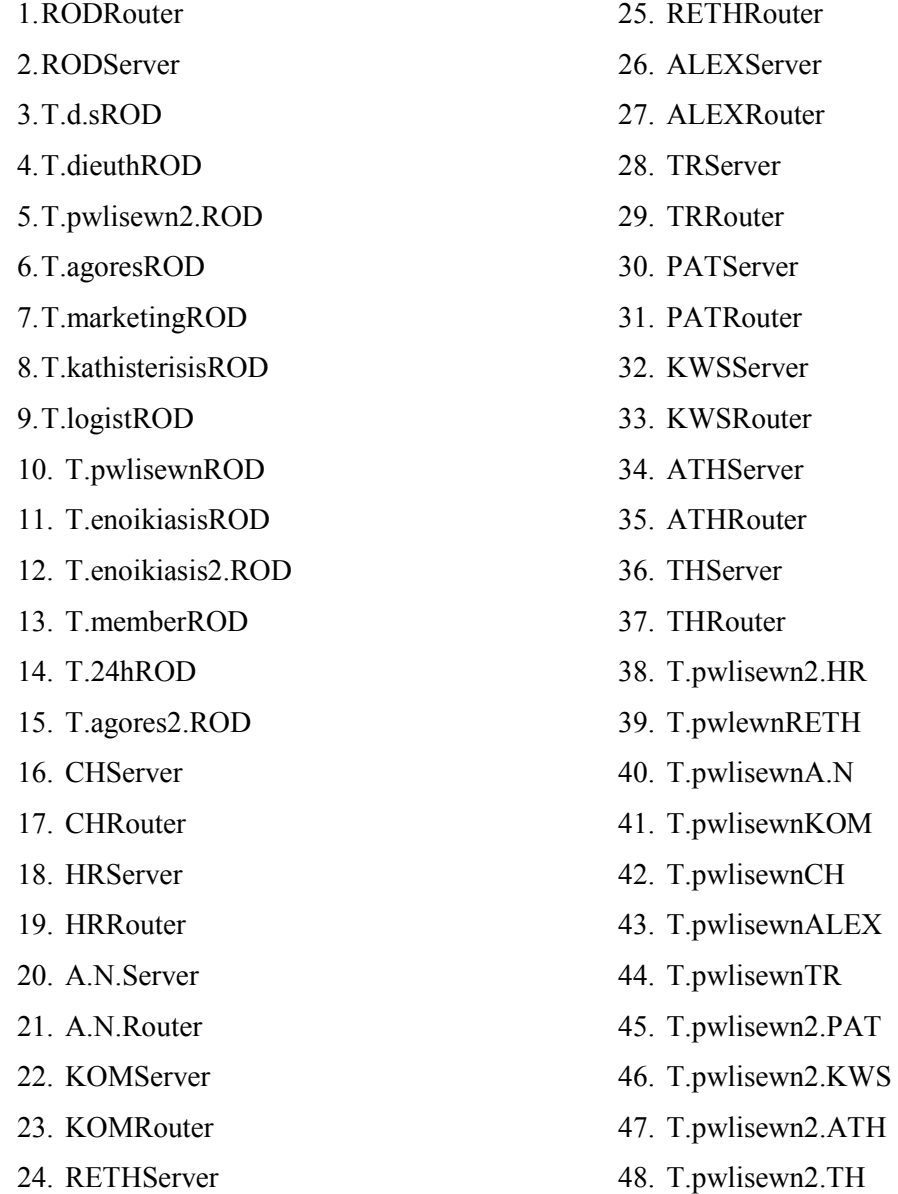

∆ηλαδή µπορεί να επικοινωνεί µε όλους τους υπολογιστές που ανήκουν σ' αυτό το δίκτυο των γραφείων της Ρόδου, καθώς και τους router, όλους τους server(Αγ. Νικόλαο, Χανιά, Ρέθυµνο, Κοµοτηνή, Αλεξανδρούπολη, Τρίπολη, Πάτρα, Κω, Ρόδο, Αθήνα, Θεσ/νίκη) και το group υπολογιστών τoυ δεύτερου τµήµατος πωλήσεων της κάθε πόλης, ενώ επικοινωνεί και µε το τµήµα πωλήσεων του Αγ. Νικολάου, της Κοµοτηνής, Αλεξανδρούπολη, Χανιά, Τρίπολη και Ρεθύµνου.

• Όσο αφορά το τμήμα αγορών, τα δεδομένα του έχουν την ονομασία **RODagoresData**. Σχετικά µε την destination list των δεδοµένων είναι Random list και περιέχει:

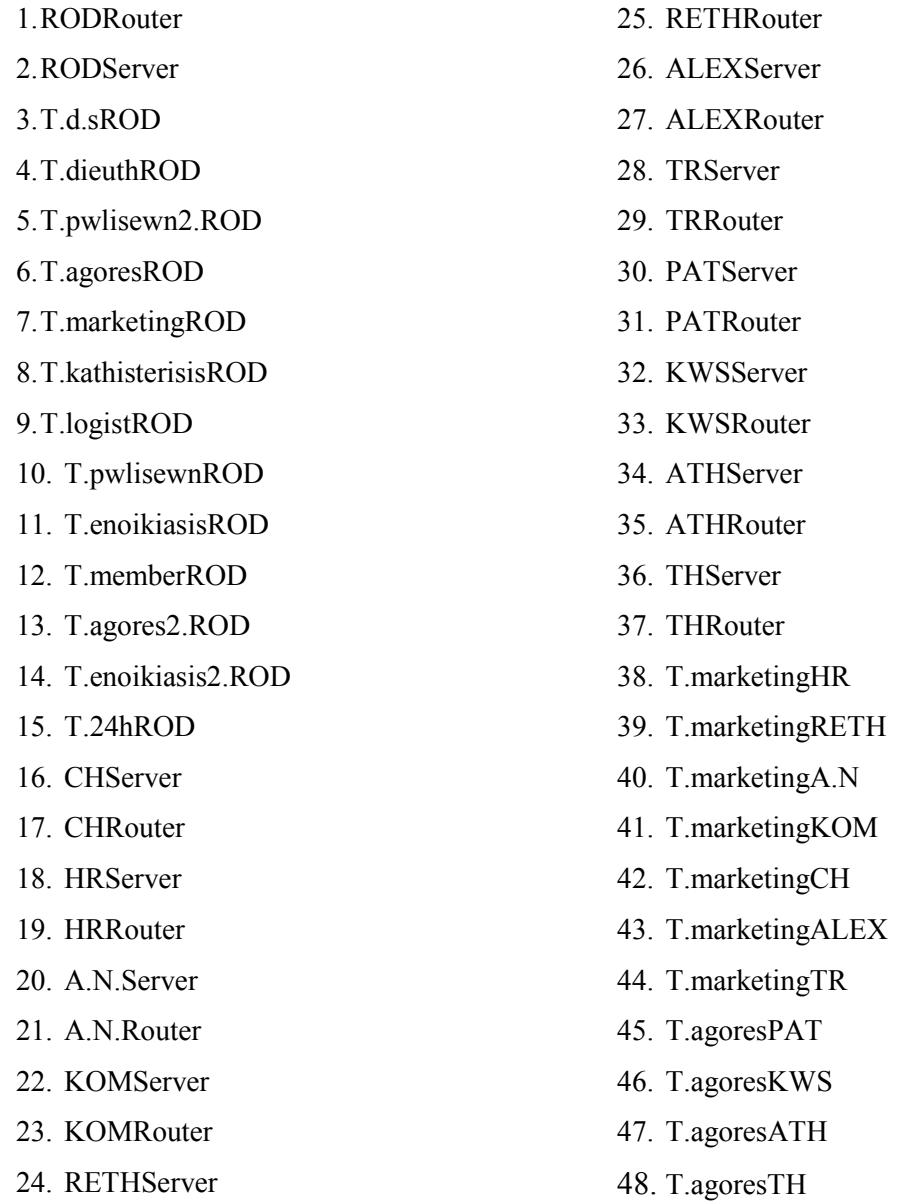

∆ηλαδή µπορεί να επικοινωνεί (να παίρνουν δηλαδή δεδοµένα από το τµήµα αυτό) µε όλους τους υπολογιστές που ανήκουν σ' αυτό το δίκτυο των γραφείων της Ρόδου, καθώς και τους router, όλους τους server(Αγ. Νικόλαο, Χανιά, Ρέθυµνο, Κοµοτηνή, Ηράκλειο, Αλεξανδρούπολη, Τρίπολη, Πάτρα, Κω, Ρόδο, Αθήνα, Θεσ/νίκη) και το group υπολογιστών τoυ τµήµατος διεύθυνσης της κάθε πόλης, εκτός από τις πόλεις Αγ. Νικόλαος, Ρέθυµνο, Χανιά, Ηράκλειο, Τρίπολη, Αλεξανδρούπολη και Κοµοτηνή όπου επικοινωνεί µε το τµήµα marketing.

• Όσο αφορά το τµήµα των καθυστερήσεων, τα δεδοµένα του έχουν την ονοµασία **RODkathisterisisData**. Σχετικά µε την destination list των δεδοµένων είναι Random list και περιέχει:

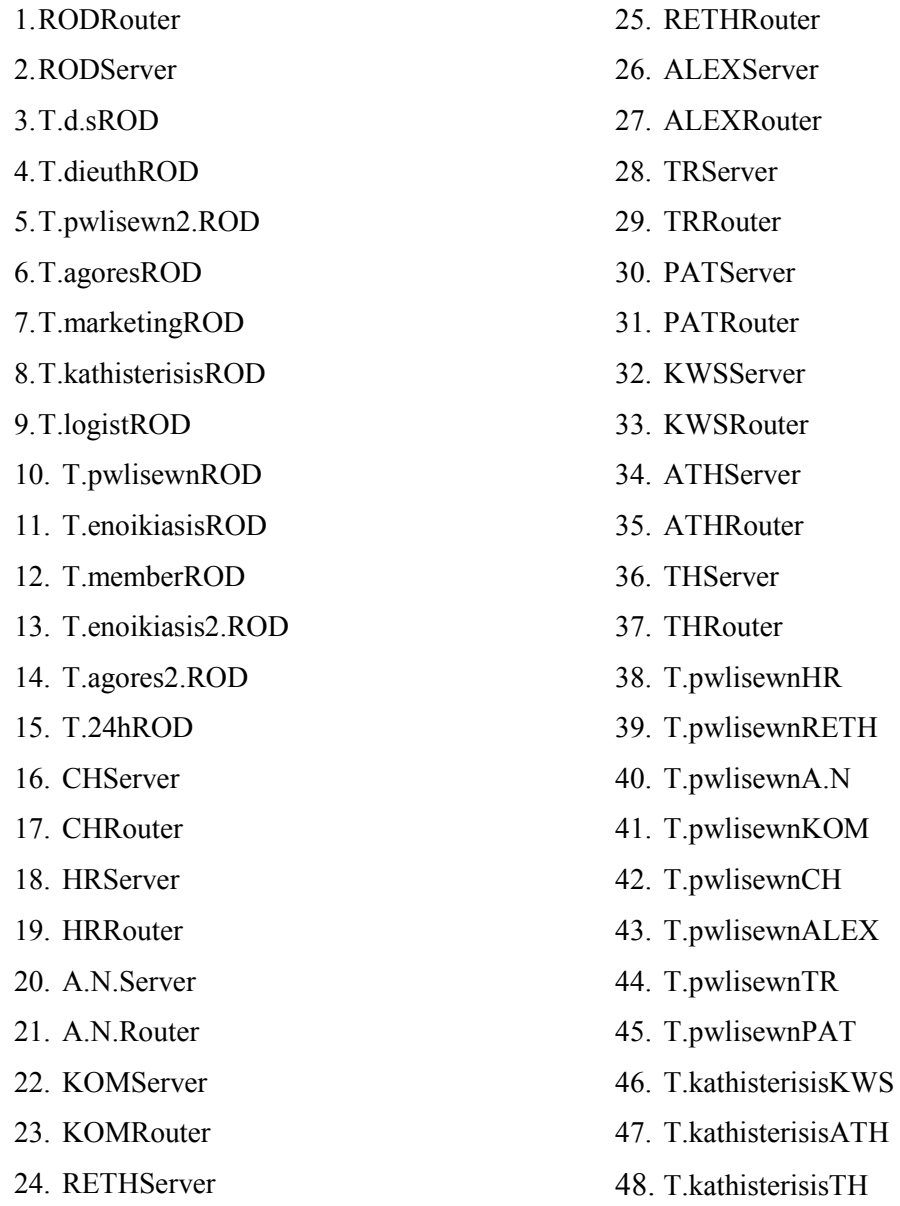

∆ηλαδή µπορεί να επικοινωνεί (να παίρνουν δηλαδή δεδοµένα από το τµήµα αυτό) µε όλους τους υπολογιστές που ανήκουν σ' αυτό το δίκτυο των γραφείων της Ρόδου, καθώς και τους router, όλους τους server(Αγ. Νικόλαο, Χανιά, Ρέθυµνο, Κοµοτηνή, Ηράκλειο, Αλεξανδρούπολη, Τρίπολη, Πάτρα, Κω, Ρόδο, Αθήνα, Θεσ/νίκη) και το group υπολογιστών τoυ τµήµατος καθυστερήσεων της κάθε πόλης, εκτός από τις πόλεις Αγ. Νικόλαος, Ρέθυµνο, Χανιά, Ηράκλειο, Τρίπολη, Αλεξανδρούπολη και Κοµοτηνή όπου επικοινωνεί µε το τµήµα πωλήσεων.

• Όσο αφορά το τμήμα αγορών, τα δεδομένα του έχουν την ονομασία **RODagores2.Data**. Σχετικά µε την destination list των δεδοµένων είναι Random list και περιέχει:

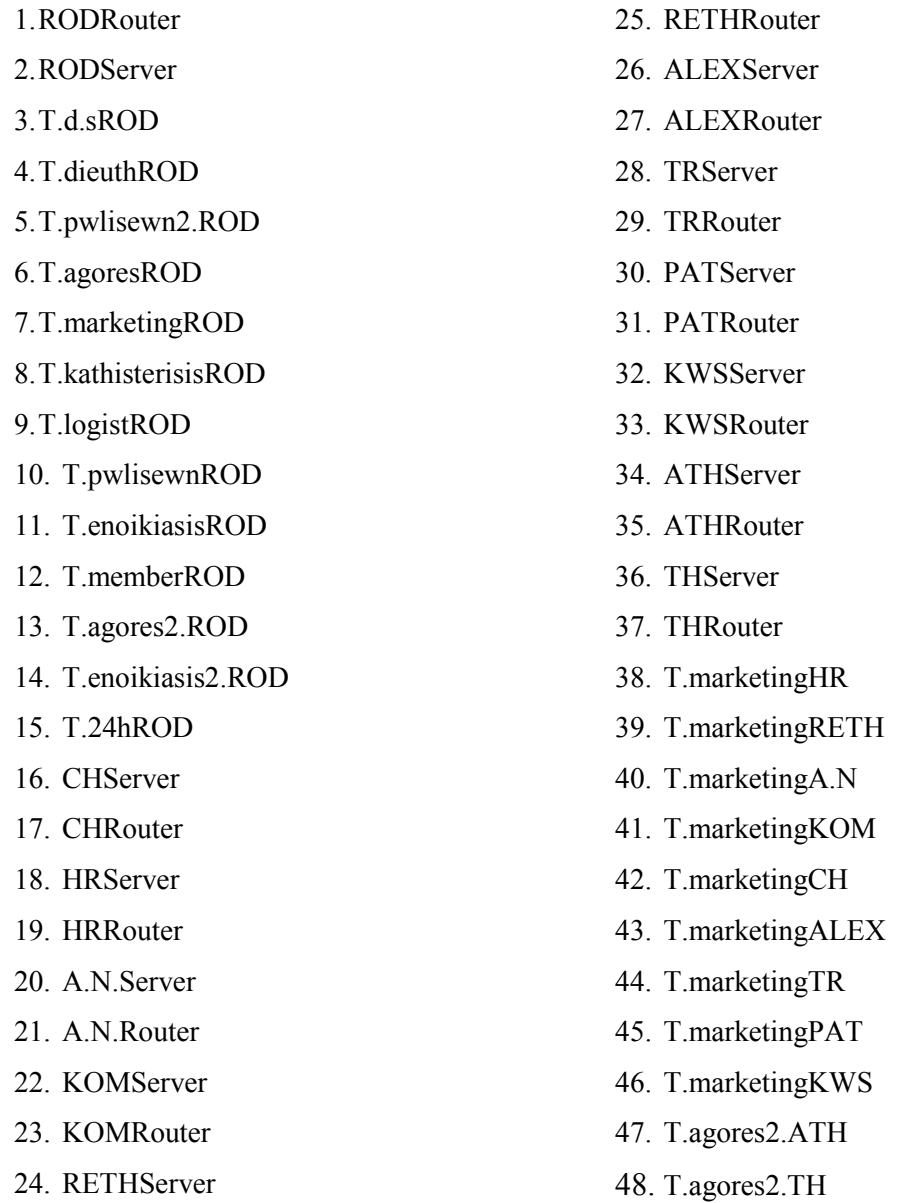

∆ηλαδή µπορεί να επικοινωνεί (να παίρνουν δηλαδή δεδοµένα από το τµήµα αυτό) µε όλους τους υπολογιστές που ανήκουν σ' αυτό το δίκτυο των γραφείων της Ρόδου, καθώς και τους router, όλους τους server(Αγ. Νικόλαο, Χανιά, Ρέθυµνο, Κοµοτηνή, Ηράκλειο, Αλεξανδρούπολη, Τρίπολη, Πάτρα, Κω, Ρόδο, Αθήνα, Θεσ/νίκη) και το group υπολογιστών τoυ τµήµατος διεύθυνσης της κάθε πόλης, εκτός από τις πόλεις Αγ. Νικόλαος, Ρέθυµνο, Χανιά, Ηράκλειο, Τρίπολη, Αλεξανδρούπολη, Κω, Πάτρα και Κοµοτηνή όπου επικοινωνεί µε το τµήµα marketing.

• Επιπλέον έχω και τα δεδοµένα του **server** του τοπικού δικτύου της Ρόδου. Σχετικά µε την destination list των δεδοµένων αυτών είναι Round Robin list και περιέχει:

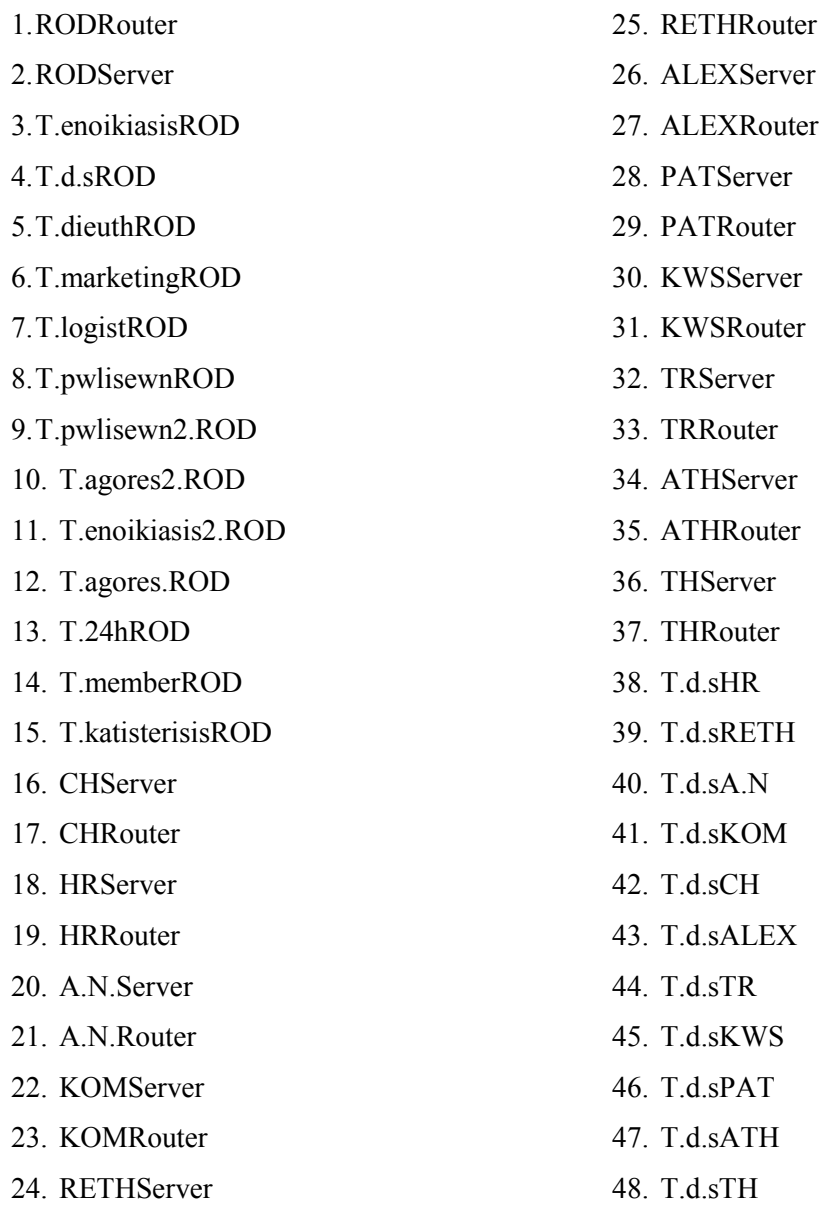

∆ηλαδή µπορεί να επικοινωνεί µε όλους τους υπολογιστές που ανήκουν σ' αυτό το δίκτυο όλους τους router, όλους τους server(Αγ. Νικόλαο, Χανιά, Ρέθυµνο, Ηράκλειο, Κοµοτηνή, Αλεξανδρούπολη, Τρίπολη, Πάτρα, Κω, Ρόδο, Αθήνα, Θεσ/νίκη) και το group υπολογιστών ∆.Σ. της κάθε πόλης.

• Επιπλέον έχω ένα router ,µε την ονοµασία **RODRouter** και µε βοηθάει στην επικοινωνία µε τα παραρτήµατα της εταιρείας, αφού συνδέεται µε τους άλλους router. Η ταχύτητα του router είναι Cisco 12012 (15)Gigabit Switch Router

• Επίσης διαθέτω ένα server, µε την ονοµασία **RODServer** του οποίου τα δεδοµένα αναφέρονται παραπάνω.

Για να συνδέσω τα δύο αυτά τοπικά δίκτυα, (Ρόδο-Κω) τα οποία αντιπροσωπεύουν τα υποκαταστήµατα της αλυσίδας στα ∆ωδεκάνησα, χρησιµοποίησα την σύνδεση Point-to-Point και έβαλα ως παράµετρο για την κάθε σύνδεση : STS-48/OC-48/STM-16

Επιπλέον έδωσα έχω για την σύνδεση της Ρόδου µε την Κω, την εξής ονοµασία:

• ROD-KWS

# 4.5Υποδίκτυο Θεσ/νίκης - Αθήνας

Το υποδίκτυο Θεσ/νίκης - Αθήνας αποτελείται από δύο τοπικά δίκτυα,της Θεσ/νίκης και της Αθήνας και ένα δορυφόρο. Τα δίκτυα αυτά αντιπροσωπεύουν τα υποκαταστήµατα της αλυσίδας ενοικίασης DVD και βιντεοκασετών τα οποία βρίσκονται στην Θεσ/νίκη και την Αθήνα. Το υποδίκτυο συνδέεται µε το υποδίκτυο της ∆ωδεκανήσου µε ένα Subnet. Συγκεκριµένα ενώνεται το υποκατάστηµα της Κω µε το υποκατάστηµα της Αθήνας. Επιπλέον η Αθήνα συνδέεται µε το δορυφόρο.

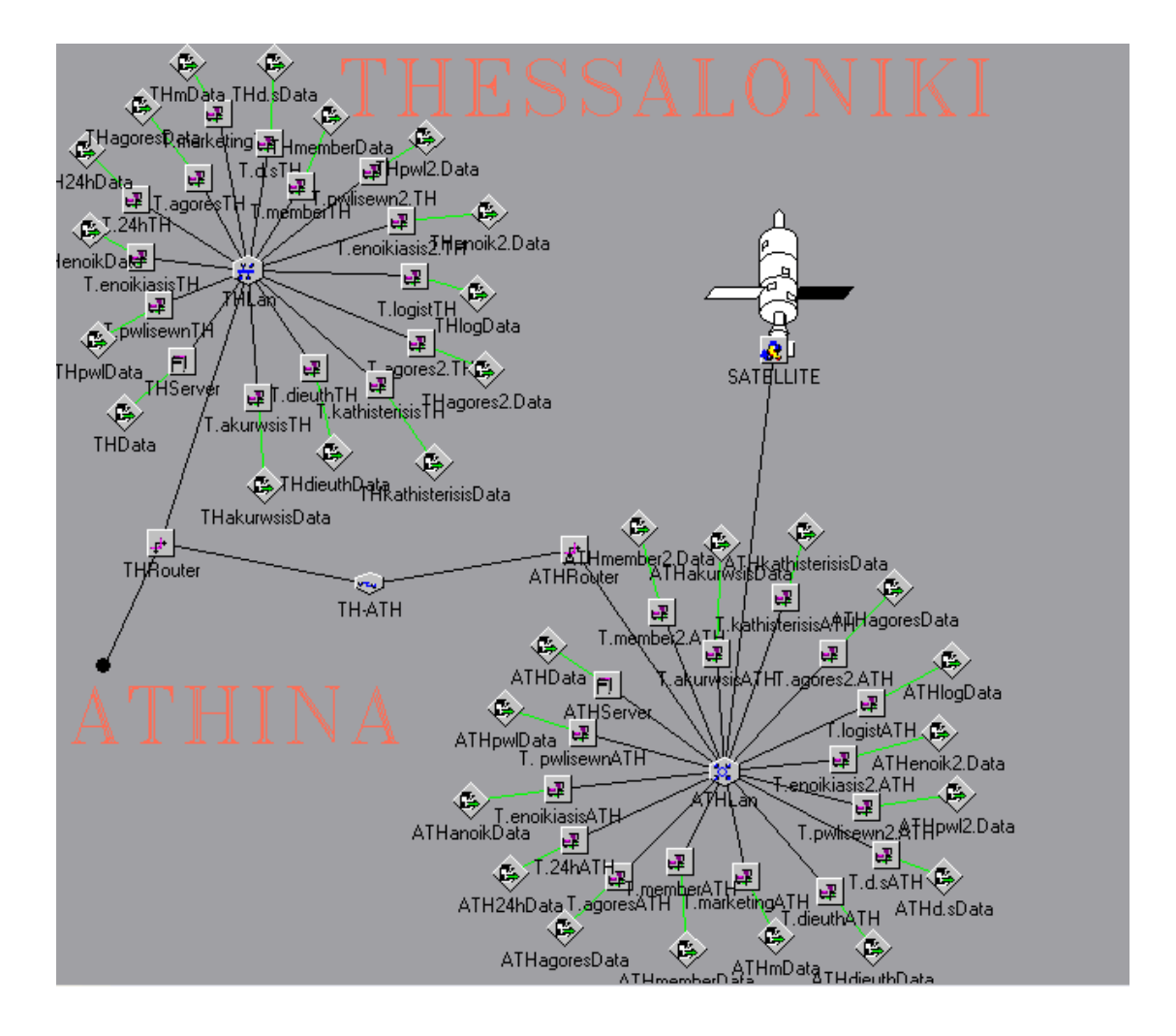

### **4.5.1Τοπικό δίκτυο Θεσ/νίκης:**

Το τοπικό δίκτυο αυτό, περιγράφει το παράρτηµα ενοικίασης DVD και βιντεοκασετών της εταιρείας, το οποίο βρίσκεται στην Θεσ/νίκη.

Όπως φαίνεται στο σχήµα το τοπικό δίκτυο αυτό περιλαµβάνει:

- Ένα LAN τύπου CSMA/CD, µε την ονοµασία **THLan** µε παράµετρο 802.3z Gigabit ethernet (LAN).
- ∆εκαπέντε group pc's.Το κάθε group pc αντιπροσωπεύει ένα τµήµα της εταιρείας. Αναλυτικότερα έχω:

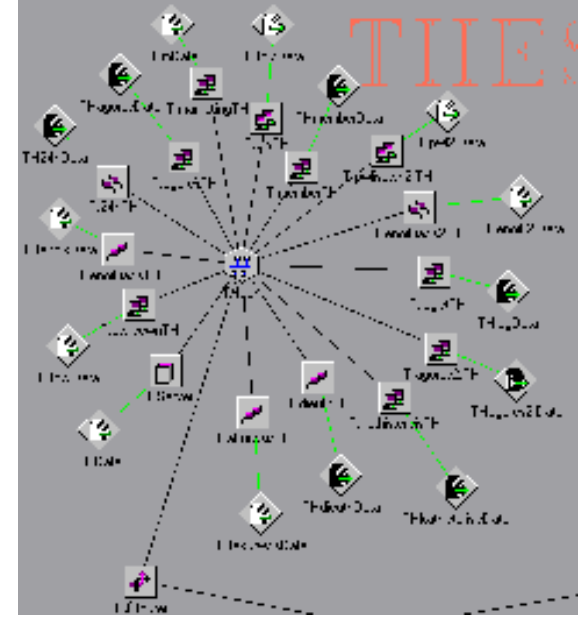

- Το τµήµα ∆ηµοσίων Σχέσεων ,µε την ονοµασία **T.d.sTH**. Αυτό το τµήµα αποτελείται από 118 υπολογιστές.
- Το τµήµα Μarketing, µε την ονοµασία **T.marketingTH** και αποτελείται από 119 υπολογιστές.
- Το τµήµα ∆ιευθύνσεως, µε την ονοµασία **T.dieuthTH**, το οποίο αποτελείται από 111 υπολογιστές.
- Το τµήµα Πωλήσεων, µε την ονοµασία **T.pwlisewnTH**, το οποίο αποτελείται από 123 υπολογιστές
- Το δεύτερο τµήµα Πωλήσεων, µε την ονοµασία **T.pwlisewn2.TH**, το οποίο αποτελείται από 116 υπολογιστές
- Το τµήµα αγορών, µε την ονοµασία **T.agoresTH**, το οποίο αποτελείται από 120 υπολογιστές
- Το δεύτερο τµήµα αγορών, µε την ονοµασία **T.agores2.TH**, το οποίο αποτελείται από 113 υπολογιστές
- Το τµήµα Λογιστηρίου, µε την ονοµασία **T.logistTH**, το οποίο αποτελείται από 114 υπολογιστές.
- Το τµήµα εικοσιτετράωρης ενοικίασης, µε την ονοµασία **T.24hTH**, το οποίο αποτελείται από 121 υπολογιστές
- Το τµήµα ενοικίασης, µε την ονοµασία **T.enoikiasisTH**, το οποίο αποτελείται από 122 υπολογιστές.
- Το τµήµα των µελών, µε την ονοµασία **T.memberTH**, το οποίο αποτελείται από 117 υπολογιστές.
- Το τµήµα των καθυστερήσεων, µε την ονοµασία **T.kathisterisisTH**, το οποίο αποτελείται από 112 υπολογιστές.
- Το δεύτερο τµήµα ενοικίασης, µε την ονοµασία **T.enoikiasis2.TH**, το οποίο αποτελείται από 115 υπολογιστές.
- Το τµήµα ακυρώσεων, µε την ονοµασία **T.akurwsis.TH**, το οποίο αποτελείται από 110 υπολογιστές.
- Κάθε group υπολογιστών έχει τα δικά του DATA(session source) .Tα δεδοµένα αυτά έχουν τα εξής χαρακτηριστικά:
	- Όσο αφορά το τµήµα ∆ηµοσίων Σχέσεων , τα δεδοµένα του έχουν την ονοµασία **THd.sData**. Σχετικά µε την destination list των δεδοµένων των ∆.Σ. είναι Random list και περιέχει:

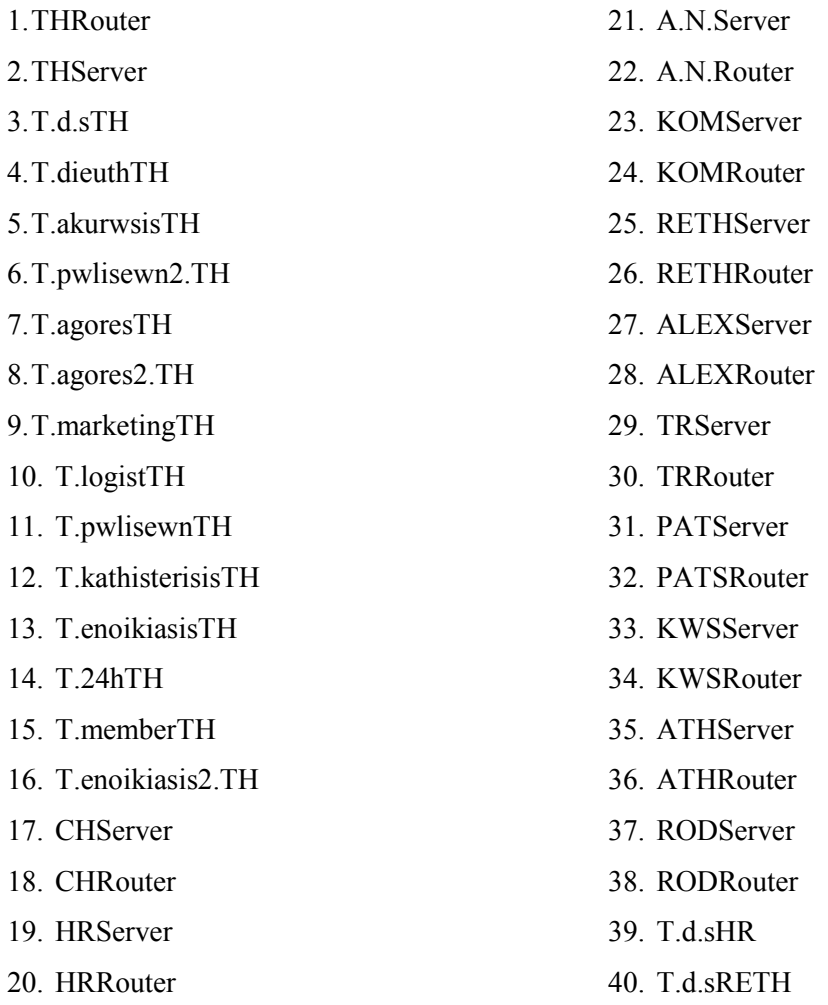

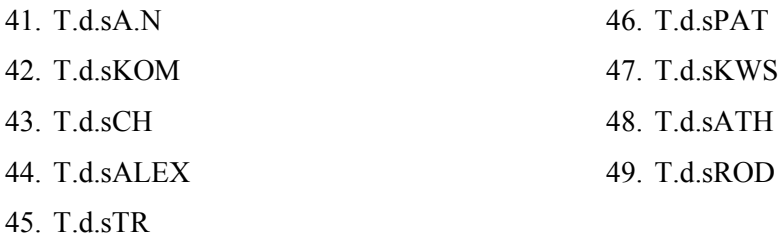

∆ηλαδή µπορεί να επικοινωνεί(να παίρνουν δηλαδή δεδοµένα από το τµήµα αυτό) µε όλους τους υπολογιστές που ανήκουν σ' αυτό το δίκτυο των γραφείων της Θεσ/νίκης, καθώς και τους router, όλους τους server(Αγ. Νικόλαο, Χανιά, Ρέθυµνο, Κοµοτηνή, Αλεξανδρούπολη, Ηράκλειο, Τρίπολη, Πάτρα, Κω, Ρόδο, Αθήνα, Θεσ/νίκη) και το group υπολογιστών των ∆ηµοσίων Σχέσεων της κάθε πόλης.

• Όσο αφορά το τµήµα λογιστηρίου , τα δεδοµένα του έχουν την ονοµασία **THlogData.** Σχετικά µε την destination list των δεδοµένων του λογιστηρίου είναι Random list και περιέχει:

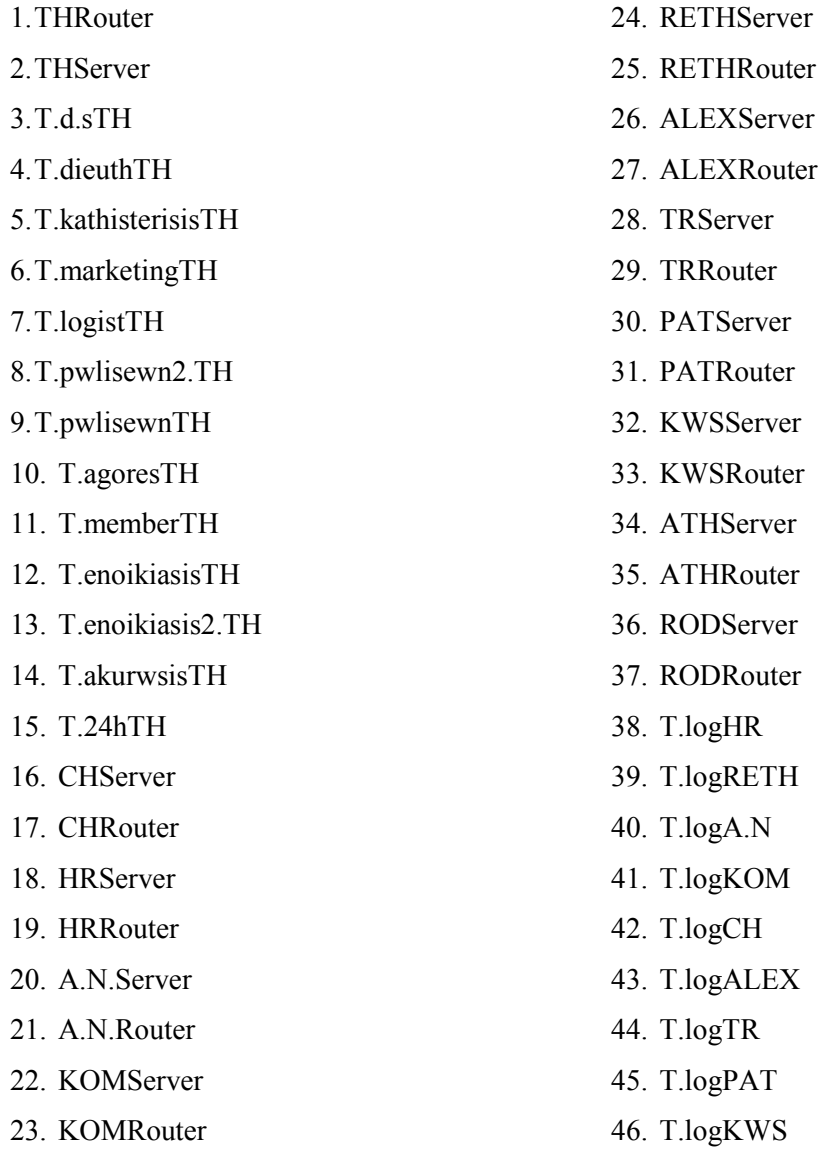

### 47. T.logATH 48. T.logROD

∆ηλαδή µπορεί να επικοινωνεί (να παίρνουν δηλαδή δεδοµένα από το τµήµα αυτό) µε όλους τους υπολογιστές που ανήκουν σ' αυτό το δίκτυο, των γραφείων της Θεσ/νίκης, καθώς και τους router, όλους τους server(Αγ. Νικόλαο, Χανιά, Ρέθυµνο, Κοµοτηνή, Αλεξανδρούπολη, Τρίπολη, Ηράκλειο, Πάτρα, Κω, Ρόδο, Αθήνα, Θεσ/νίκη) και το group υπολογιστών του λογιστηρίου της κάθε πόλης.

• Όσο αφορά το τμήμα πωλήσεων, τα δεδομένα του έχουν την ονομασία **THpwlData**. Σχετικά µε την destination list των δεδοµένων των πωλήσεων είναι Random list και περιέχει:

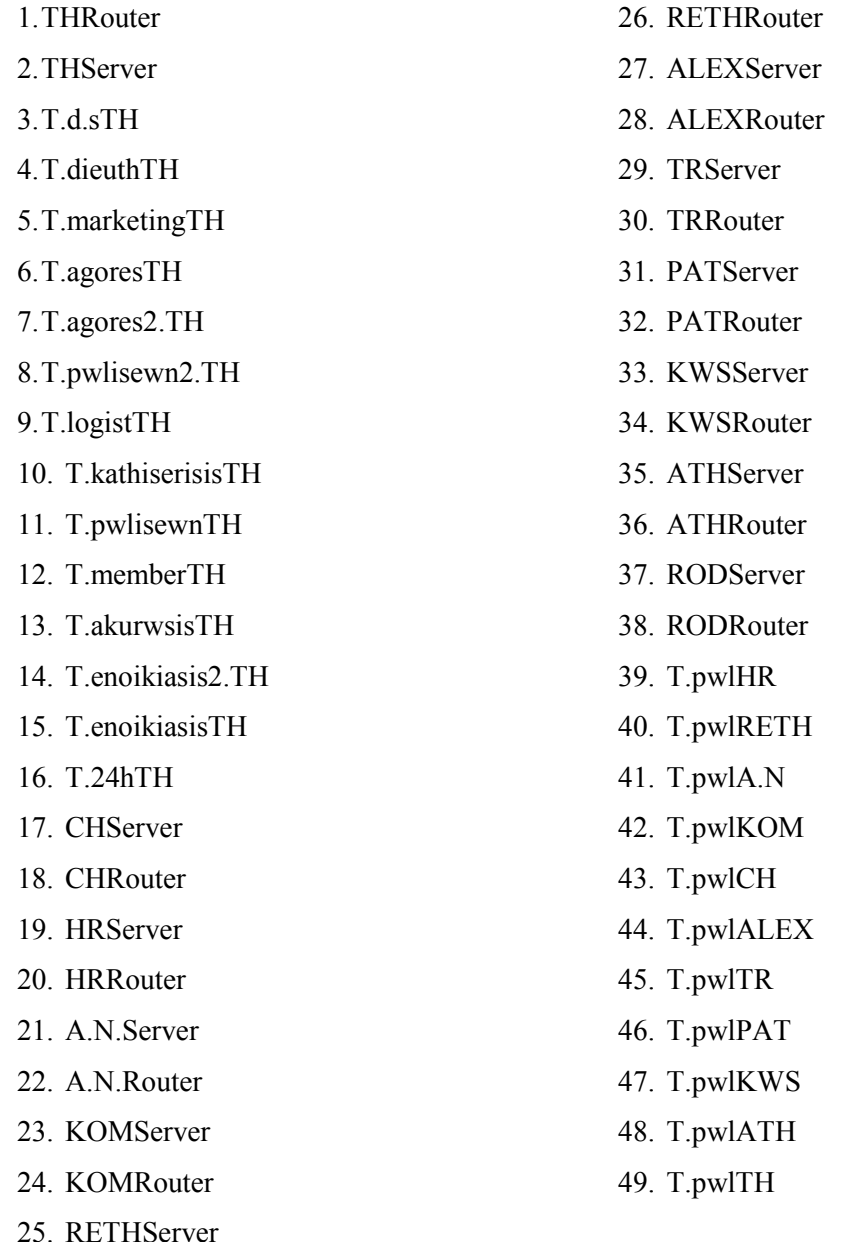

∆ηλαδή µπορεί να επικοινωνεί (να παίρνουν δηλαδή δεδοµένα από το τµήµα αυτό) µε όλους τους υπολογιστές που ανήκουν σ' αυτό το δίκτυο των

γραφείων της Θεσ/νίκης, καθώς και τους router, όλους τους server(Αγ. Νικόλαο, Χανιά, Ρέθυµνο, Κοµοτηνή, Αλεξανδρούπολη, Τρίπολη, Ηράκλειο, Πάτρα, Κω, Ρόδο, Αθήνα, Θεσ/νίκη) και το group υπολογιστών τoυ τµήµατος πωλήσεων της κάθε πόλης.

• Όσο αφορά το τµήµα marketing , τα δεδοµένα του έχουν την ονοµασία **THmData**. Σχετικά µε την destination list των δεδοµένων του marketing είναι Random list και περιέχει:

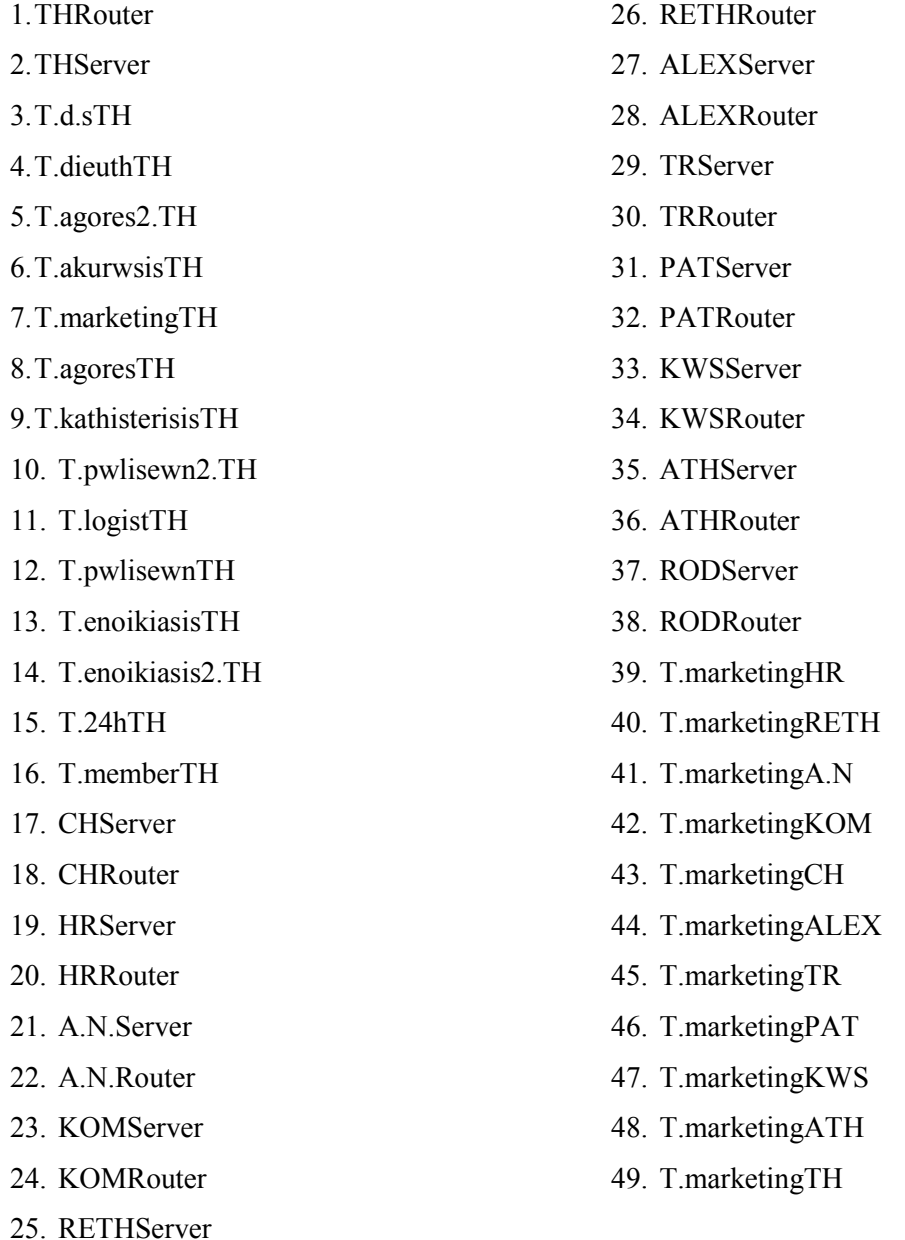

∆ηλαδή µπορεί να επικοινωνεί (να παίρνουν δηλαδή δεδοµένα από το τµήµα αυτό) µε όλους τους υπολογιστές που ανήκουν σ' αυτό το δίκτυο, των γραφείων της Θεσ/νίκης, καθώς και τους router, όλους τους server(Αγ. Νικόλαο, Χανιά, Ρέθυµνο, Κοµοτηνή, Αλεξανδρούπολη, Τρίπολη, Ηράκλειο, Πάτρα, Κω,

Ρόδο, Αθήνα, Θεσ/νίκη) και το group υπολογιστών τoυ τµήµατος marketing της κάθε πόλης.

• Όσο αφορά το τμήμα εικοσιτετράωρης ενοικίασης, τα δεδομένα του έχουν την ονοµασία **TH24hData**. Σχετικά µε την destination list των δεδοµένων είναι Random list και περιέχει:

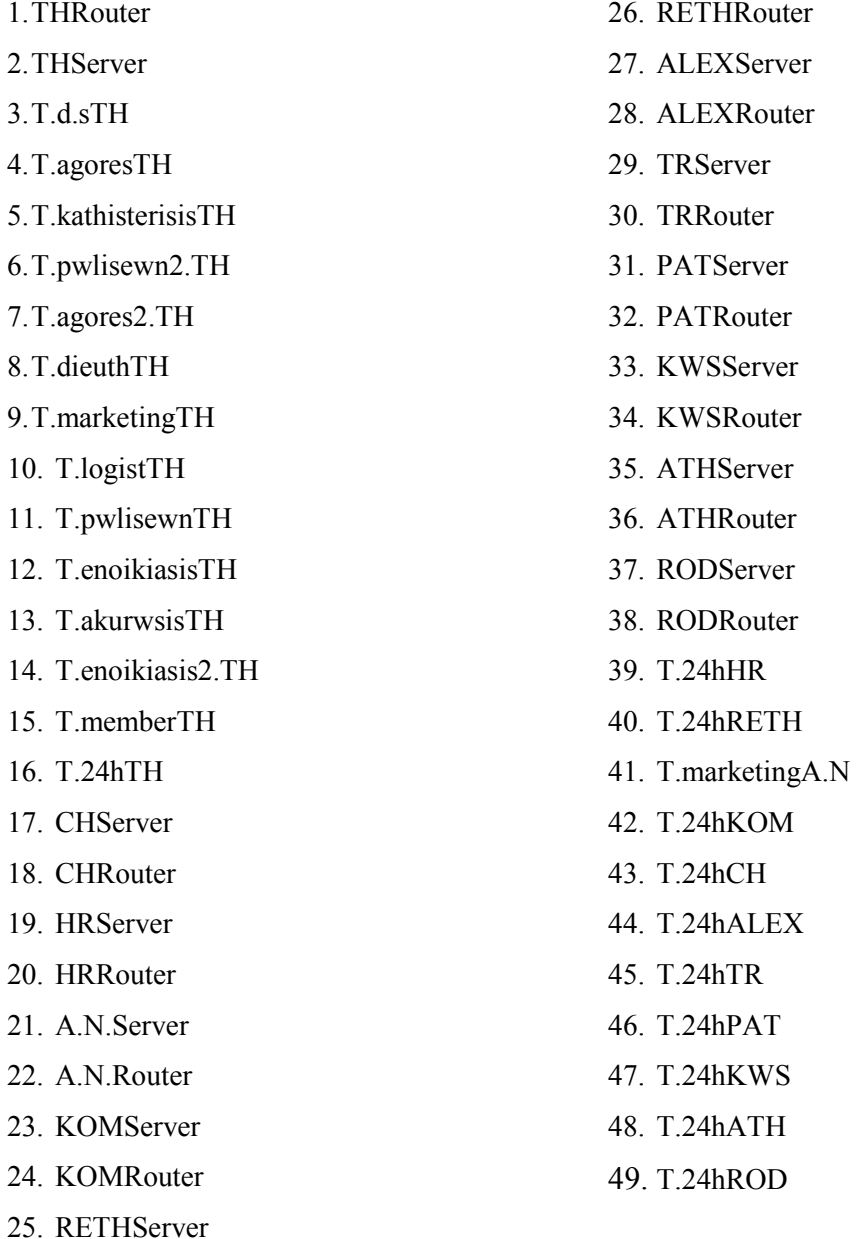

∆ηλαδή µπορεί να επικοινωνεί µε όλους τους υπολογιστές που ανήκουν σ' αυτό το δίκτυο, των γραφείων της Θεσ/νίκης, καθώς και τους router, όλους τους server(Αγ. Νικόλαο, Ηράκλειο, Χανιά, Ρέθυµνο, Κοµοτηνή, Αλεξανδρούπολη, Τρίπολη, Πάτρα, Κω, Ρόδο, Αθήνα, Θεσ/νίκη) και το group υπολογιστών τoυ 24h της κάθε πόλης, ενώ επικοινωνεί και µε το τµήµα marketing του Αγ. Νικολάου.

• Όσο αφορά το τµήµα ενοικίασης , τα δεδοµένα του έχουν την ονοµασία **THenoikData**. Σχετικά µε την destination list των δεδοµένων είναι Random list και περιέχει:

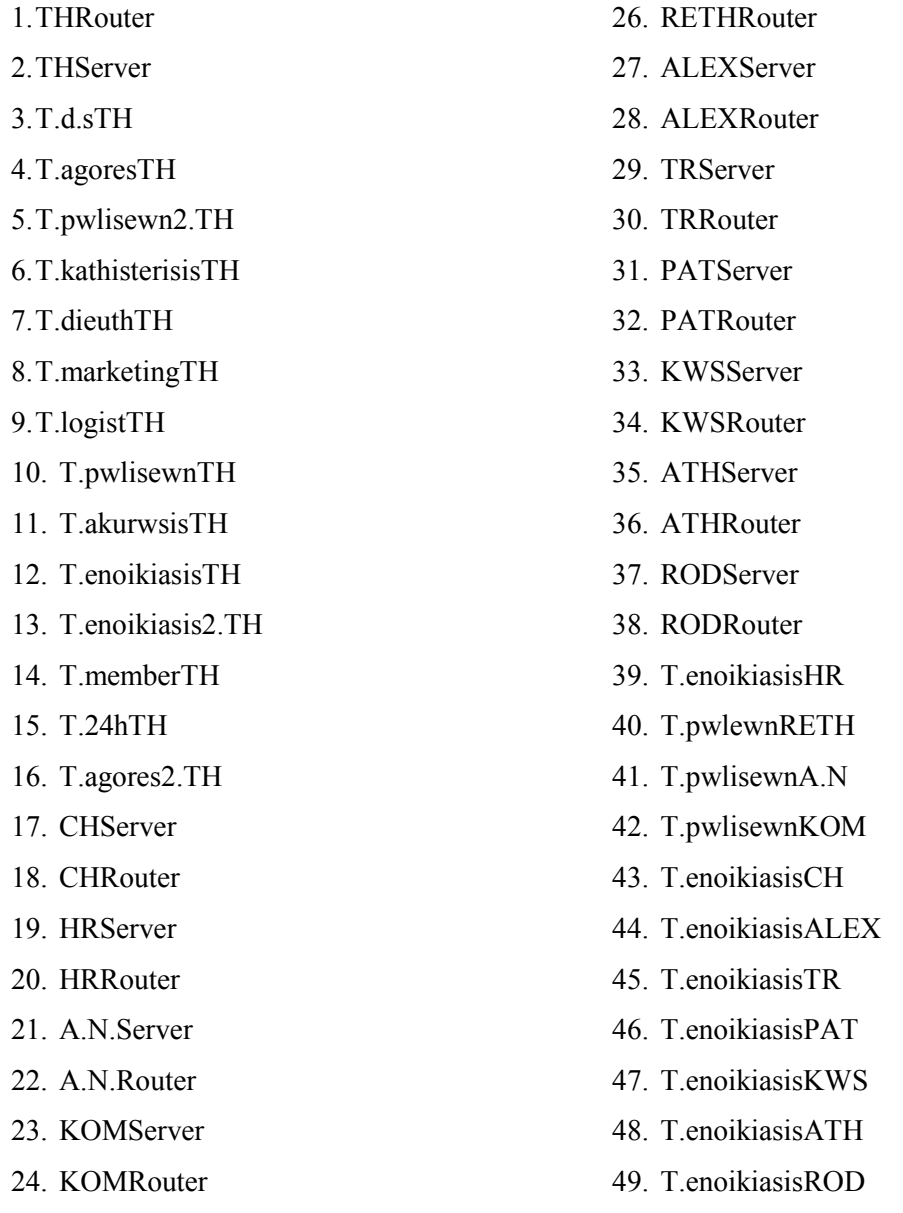

25. RETHServer ∆ηλαδή µπορεί να επικοινωνεί µε όλους τους υπολογιστές που ανήκουν σ' αυτό το δίκτυο των γραφείων της Θεσ/νίκης, καθώς και τους router, όλους τους server(Αγ. Νικόλαο, Χανιά, Ρέθυµνο, Κοµοτηνή, Αλεξανδρούπολη, Τρίπολη, Πάτρα, Κω, Ρόδο, Αθήνα, Θεσ/νίκη) και το group υπολογιστών τoυ τµήµατος ενοικίασης της κάθε πόλης, ενώ επικοινωνεί και µε το τµήµα πωλήσεων του Αγ. Νικολάου, της Κοµοτηνής και Ρεθύµνου.

• Όσο αφορά το τµήµα µελών , τα δεδοµένα του έχουν την ονοµασία **THmemberData**. Σχετικά µε την destination list των δεδοµένων είναι Random list και περιέχει:

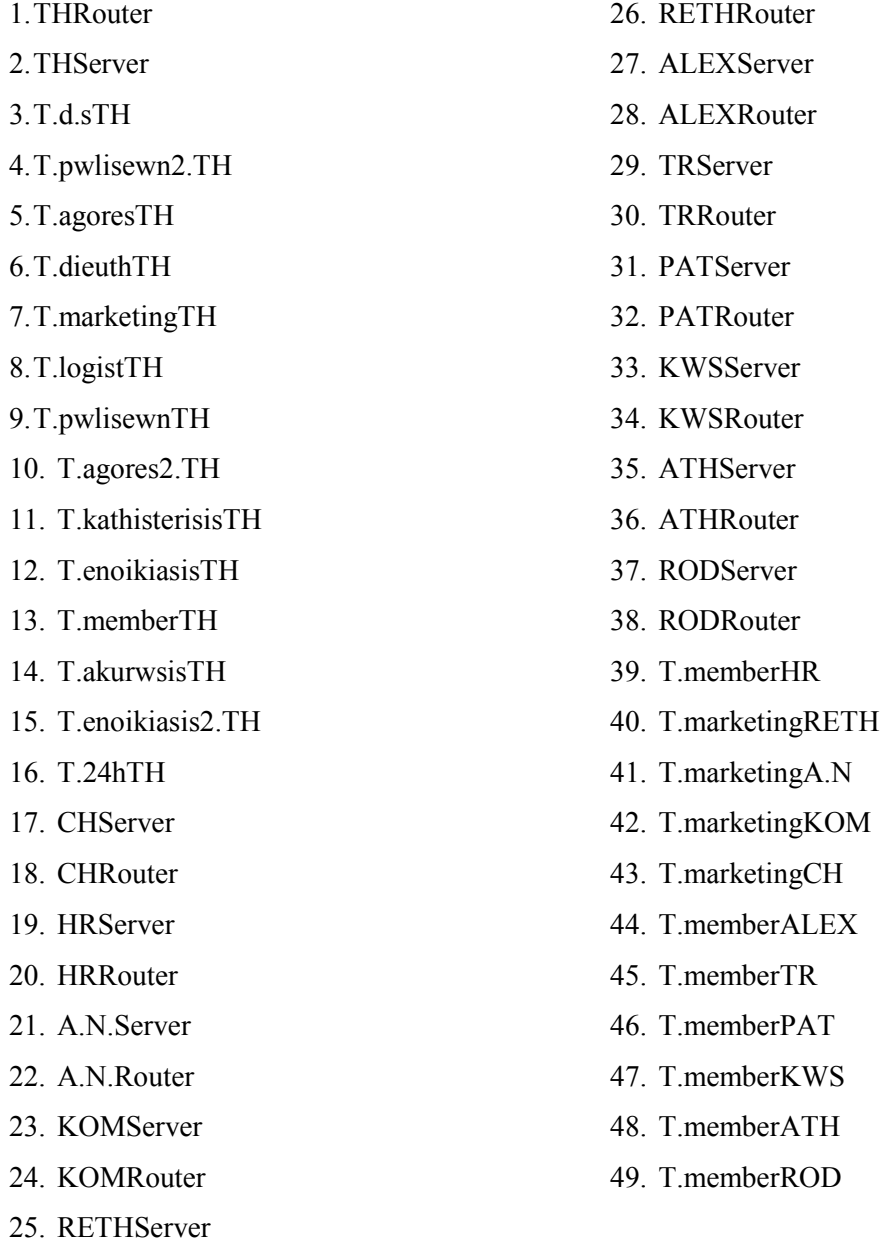

∆ηλαδή µπορεί να επικοινωνεί (να παίρνουν δηλαδή δεδοµένα από το τµήµα αυτό) µε όλους τους υπολογιστές που ανήκουν σ' αυτό το δίκτυο των γραφείων της Θεσ/νίκης, καθώς και τους router, όλους τους server(Αγ. Νικόλαο, Χανιά, Ρέθυµνο, Κοµοτηνή, Ηράκλειο, Αλεξανδρούπολη, Τρίπολη, Πάτρα, Κω, Ρόδο, Αθήνα, Θεσ/νίκη) και το group υπολογιστών τoυ τµήµατος µελών της κάθε πόλης, εκτός από τις πόλεις Αγ. Νικόλαος, Χανιά, Ρέθυµνο και Κοµοτηνή όπου επικοινωνεί µε το τµήµα marketing.

• Όσο αφορά το τµήµα ενοικίασης , τα δεδοµένα του έχουν την ονοµασία **THenoik2.Data**. Σχετικά µε την destination list των δεδοµένων είναι Random list και περιέχει:

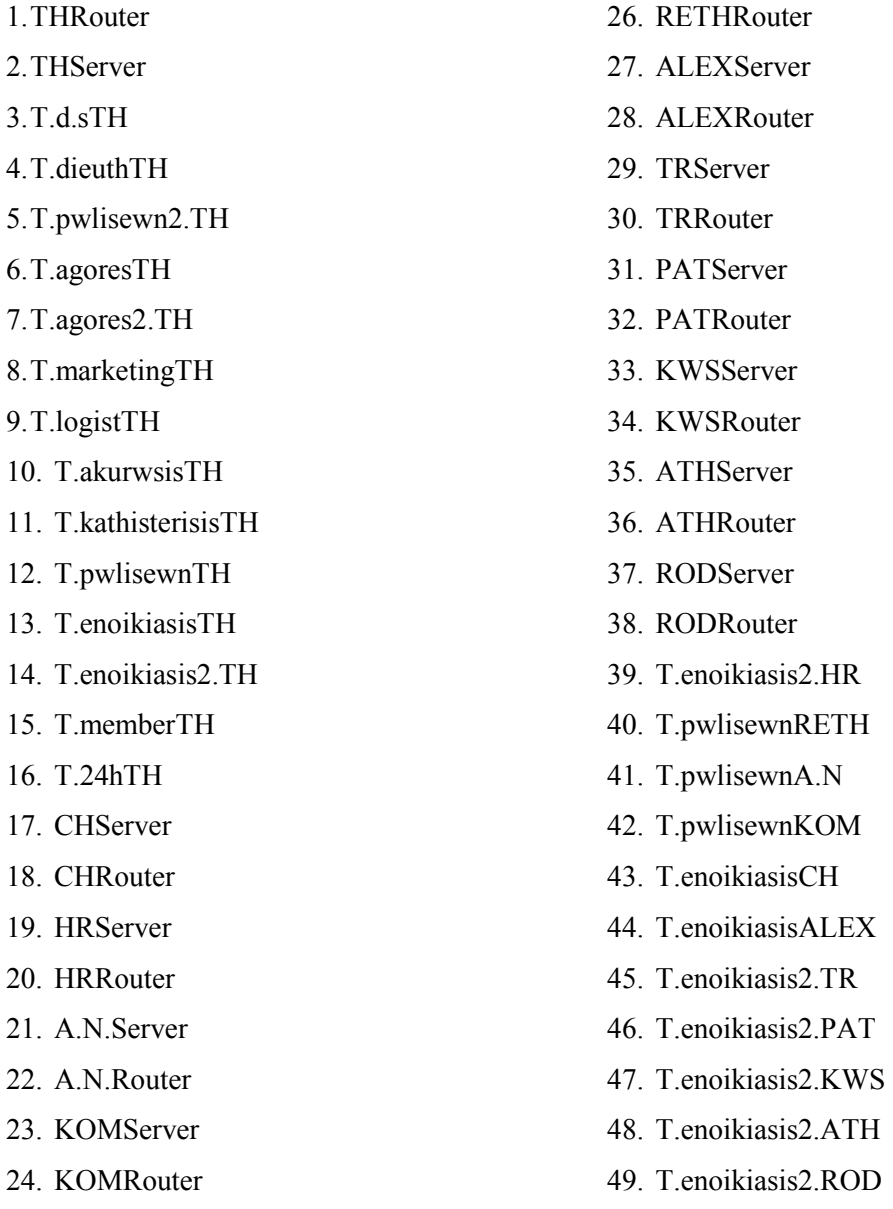

25. RETHServer

∆ηλαδή µπορεί να επικοινωνεί µε όλους τους υπολογιστές που ανήκουν σ' αυτό το δίκτυο των γραφείων της Θεσ/νίκης, καθώς και τους router, όλους τους server(Αγ. Νικόλαο, Χανιά, Ρέθυµνο, Κοµοτηνή, Αλεξανδρούπολη, Τρίπολη, Πάτρα, Κω, Ρόδο, Αθήνα, Θεσ/νίκη) και το group υπολογιστών τoυ δεύτερου τµήµατος ενοικίασης της κάθε πόλης, ενώ επικοινωνεί και µε το τµήµα πωλήσεων του Αγ. Νικολάου, της Κοµοτηνής και Ρεθύµνου και µε το τµήµα ενοικίασης των Χανίων και της Αλεξανδρούπολης.

• Όσο αφορά το τµήµα διεύθυνσης , τα δεδοµένα του έχουν την ονοµασία THdieuthData. Σχετικά με την destination list των δεδομένων είναι Random list και περιέχει:

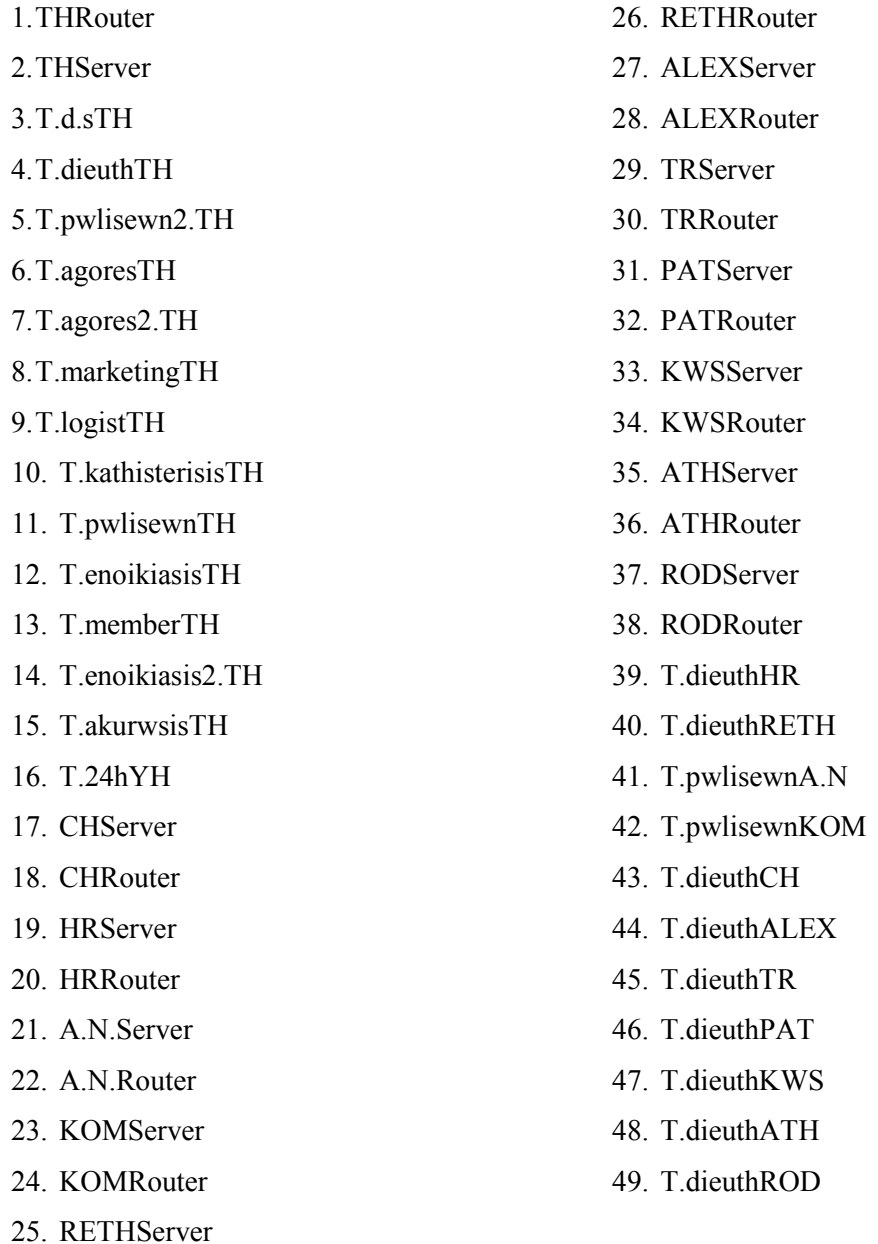

∆ηλαδή µπορεί να επικοινωνεί (να παίρνουν δηλαδή δεδοµένα από το τµήµα αυτό) µε όλους τους υπολογιστές που ανήκουν σ' αυτό το δίκτυο των γραφείων της Θεσ/νίκης, καθώς και τους router, όλους τους server(Αγ. Νικόλαο, Χανιά, Ρέθυµνο, Κοµοτηνή, Ηράκλειο, Αλεξανδρούπολη, Τρίπολη, Πάτρα, Κω, Ρόδο, Αθήνα, Θεσ/νίκη) και το group υπολογιστών τoυ τµήµατος διεύθυνσης της κάθε πόλης, εκτός από τις πόλεις Αγ. Νικόλαος και Κοµοτηνή όπου επικοινωνεί µε το τµήµα πωλήσεων.

• Όσο αφορά το δεύτερο τµήµα πωλήσεων, τα δεδοµένα του έχουν την ονοµασία **THpwl2.Data**. Σχετικά µε την destination list των δεδοµένων είναι Random list και περιέχει:

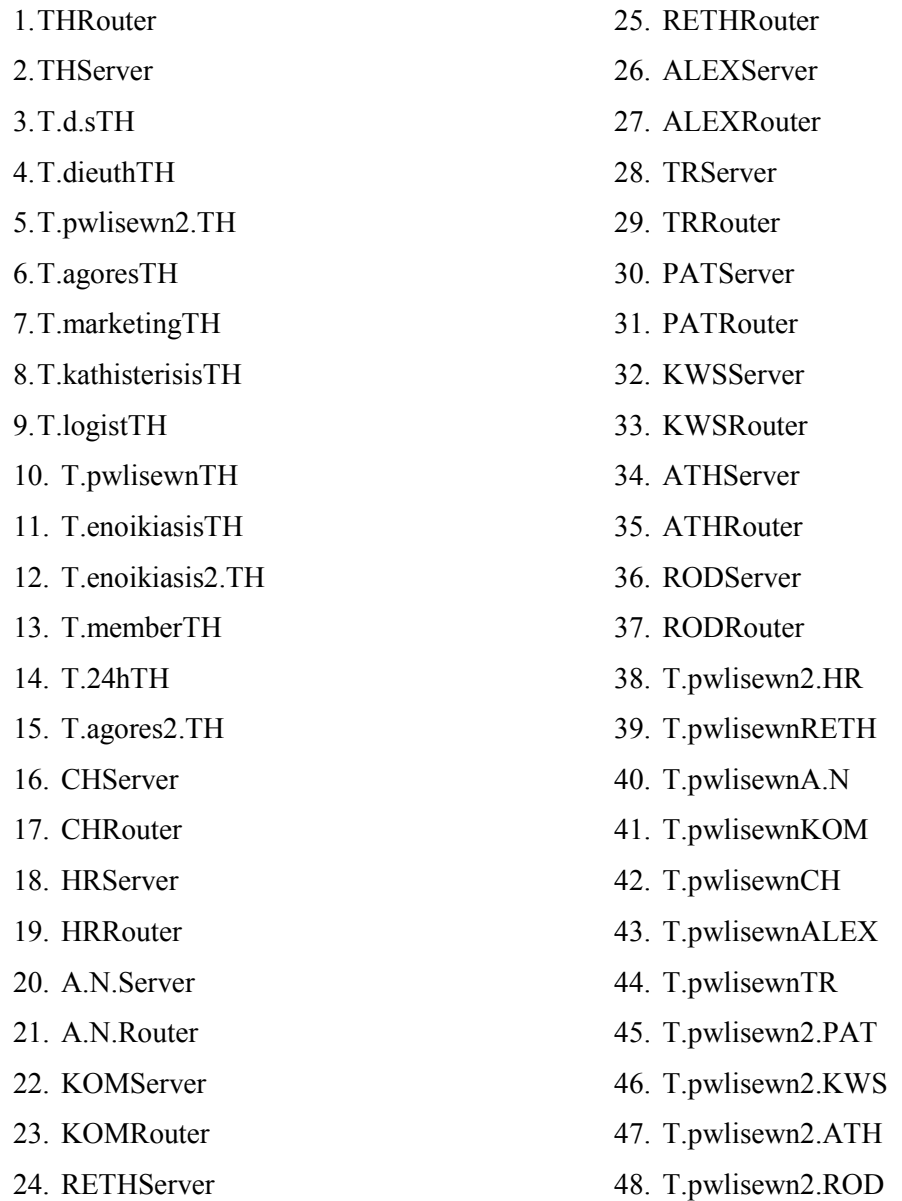

∆ηλαδή µπορεί να επικοινωνεί µε όλους τους υπολογιστές που ανήκουν σ' αυτό το δίκτυο των γραφείων της Θεσ/νίκης, καθώς και τους router, όλους τους server(Αγ. Νικόλαο, Χανιά, Ρέθυµνο, Κοµοτηνή, Αλεξανδρούπολη, Τρίπολη, Πάτρα, Κω, Ρόδο, Αθήνα, Θεσ/νίκη) και το group υπολογιστών τoυ δεύτερου τµήµατος πωλήσεων της κάθε πόλης, ενώ επικοινωνεί και µε το τµήµα πωλήσεων του Αγ. Νικολάου, της Κοµοτηνής, Αλεξανδρούπολη, Χανιά, Τρίπολη και Ρεθύµνου.

• Όσο αφορά το τμήμα αγορών, τα δεδομένα του έχουν την ονομασία THagoresData. Σχετικά με την destination list των δεδομένων είναι Random list και περιέχει:

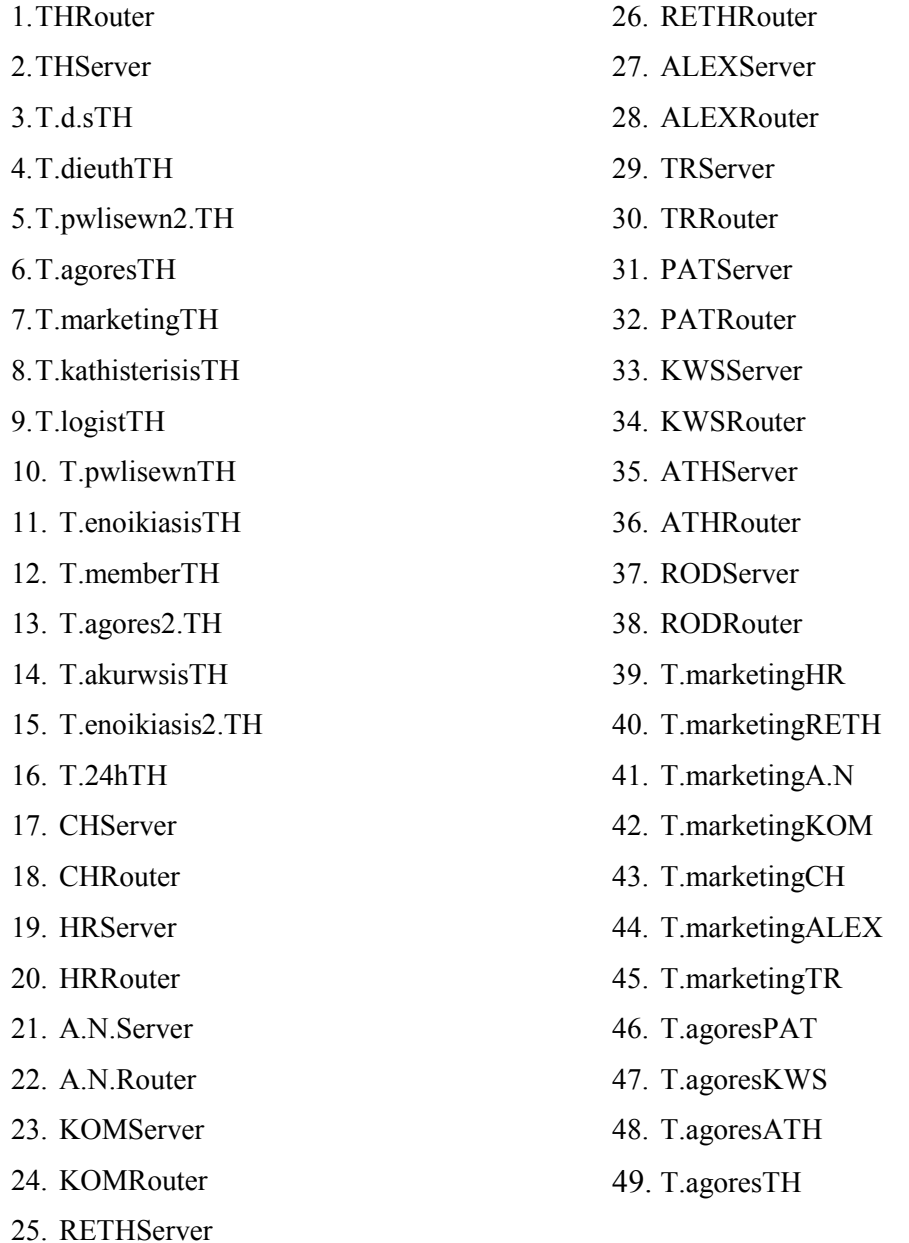

∆ηλαδή µπορεί να επικοινωνεί (να παίρνουν δηλαδή δεδοµένα από το τµήµα αυτό) µε όλους τους υπολογιστές που ανήκουν σ' αυτό το δίκτυο των γραφείων της Θεσ/νίκης, καθώς και τους router, όλους τους server(Αγ. Νικόλαο, Χανιά, Ρέθυµνο, Κοµοτηνή, Ηράκλειο, Αλεξανδρούπολη, Τρίπολη, Πάτρα, Κω, Ρόδο, Αθήνα, Θεσ/νίκη) και το group υπολογιστών τoυ τµήµατος διεύθυνσης της κάθε πόλης, εκτός από τις πόλεις Αγ. Νικόλαος, Ρέθυµνο, Χανιά, Ηράκλειο, Τρίπολη, Αλεξανδρούπολη και Κοµοτηνή όπου επικοινωνεί µε το τµήµα marketing.

• Όσο αφορά το τµήµα των καθυστερήσεων, τα δεδοµένα του έχουν την ονοµασία **THkathisterisisData**. Σχετικά µε την destination list των δεδοµένων είναι Random list και περιέχει:

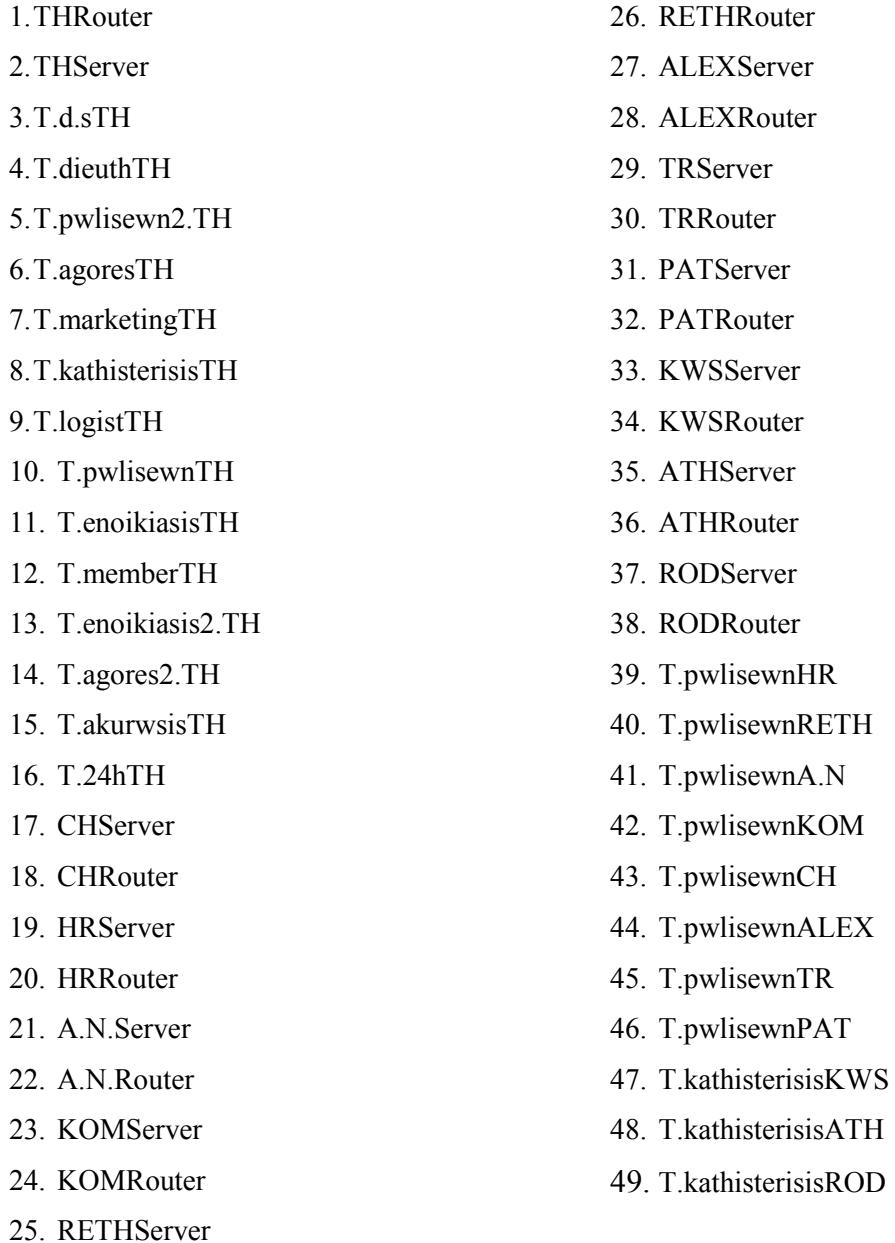

∆ηλαδή µπορεί να επικοινωνεί (να παίρνουν δηλαδή δεδοµένα από το τµήµα αυτό) µε όλους τους υπολογιστές που ανήκουν σ' αυτό το δίκτυο των γραφείων της Θεσ/νίκης, καθώς και τους router, όλους τους server(Αγ. Νικόλαο, Χανιά, Ρέθυµνο, Κοµοτηνή, Ηράκλειο, Αλεξανδρούπολη, Τρίπολη, Πάτρα, Κω, Ρόδο, Αθήνα, Θεσ/νίκη) και το group υπολογιστών τoυ τµήµατος καθυστερήσεων της κάθε πόλης, εκτός από τις πόλεις Αγ. Νικόλαος, Ρέθυµνο, Χανιά, Ηράκλειο, Τρίπολη, Αλεξανδρούπολη και Κοµοτηνή όπου επικοινωνεί µε το τµήµα marketing.

• Όσο αφορά το τμήμα αγορών, τα δεδομένα του έχουν την ονομασία **THagores2.Data.** Σχετικά µε την destination list των δεδοµένων είναι Random list και περιέχει:

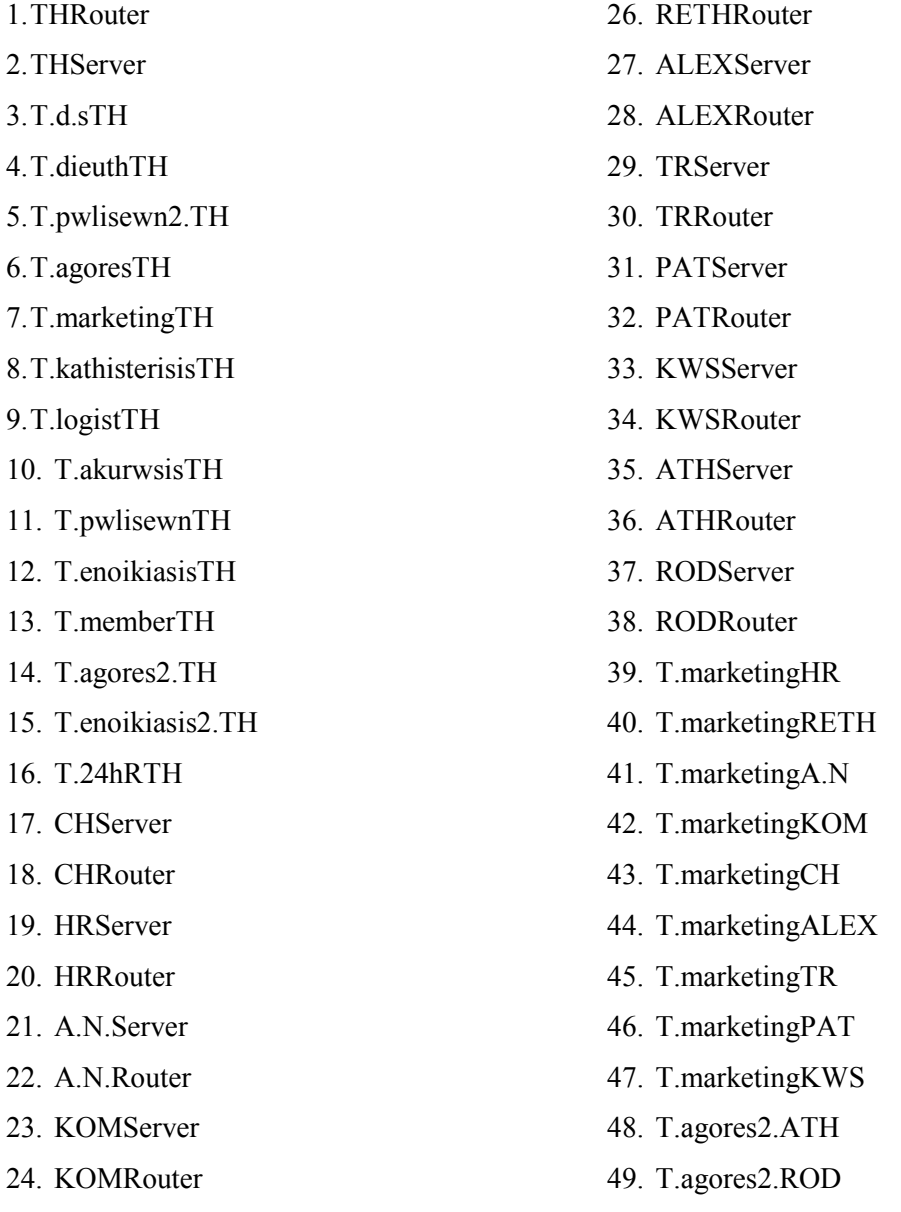

∆ηλαδή µπορεί να επικοινωνεί (να παίρνουν δηλαδή δεδοµένα από το τµήµα αυτό) µε όλους τους υπολογιστές που ανήκουν σ' αυτό το δίκτυο των γραφείων της Θεσ/νίκης, καθώς και τους router, όλους τους server(Αγ. Νικόλαο, Χανιά, Ρέθυµνο, Κοµοτηνή, Ηράκλειο, Αλεξανδρούπολη, Τρίπολη, Πάτρα, Κω, Ρόδο, Αθήνα, Θεσ/νίκη) και το group υπολογιστών τoυ δεύτερου τµήµατος αγορών της κάθε πόλης, εκτός από τις πόλεις Αγ. Νικόλαος, Ρέθυµνο, Χανιά, Ηράκλειο, Τρίπολη, Αλεξανδρούπολη, Κω, Πάτρα και Κοµοτηνή όπου επικοινωνεί µε το τµήµα marketing.

25. RETHServer

• Όσο αφορά το τµήµα ακυρώσεων, τα δεδοµένα του έχουν την ονοµασία **THakurwsisData**. Σχετικά µε την destination list των δεδοµένων είναι Random list και περιέχει:

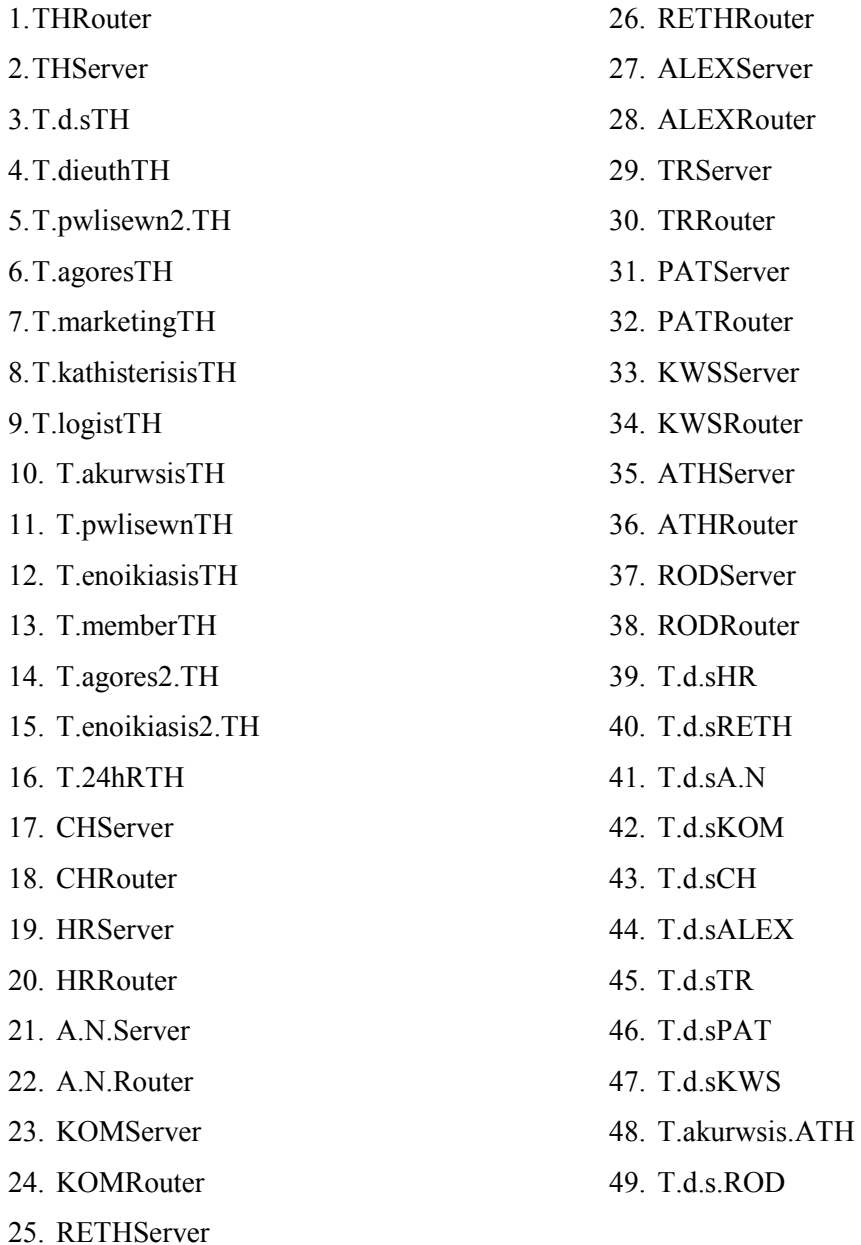

∆ηλαδή µπορεί να επικοινωνεί (να παίρνουν δηλαδή δεδοµένα από το τµήµα αυτό) µε όλους τους υπολογιστές που ανήκουν σ' αυτό το δίκτυο των γραφείων της Θεσ/νίκης, καθώς και τους router, όλους τους server(Αγ. Νικόλαο, Χανιά, Ρέθυµνο, Κοµοτηνή, Ηράκλειο, Αλεξανδρούπολη, Τρίπολη, Πάτρα, Κω, Pόδο, Αθήνα, Θεσ/νίκη) και το group υπολογιστών του τμήματος Δ.Σ της κάθε πόλης, εκτός από την Αθήνα που επικοινωνεί µε το τµήµα ακυρώσεων.

• Επιπλέον έχω και τα δεδοµένα του **server** του τοπικού δικτύου της Θεσ/νίκης. Σχετικά µε την destination list των δεδοµένων αυτών είναι Round Robin list και περιέχει:

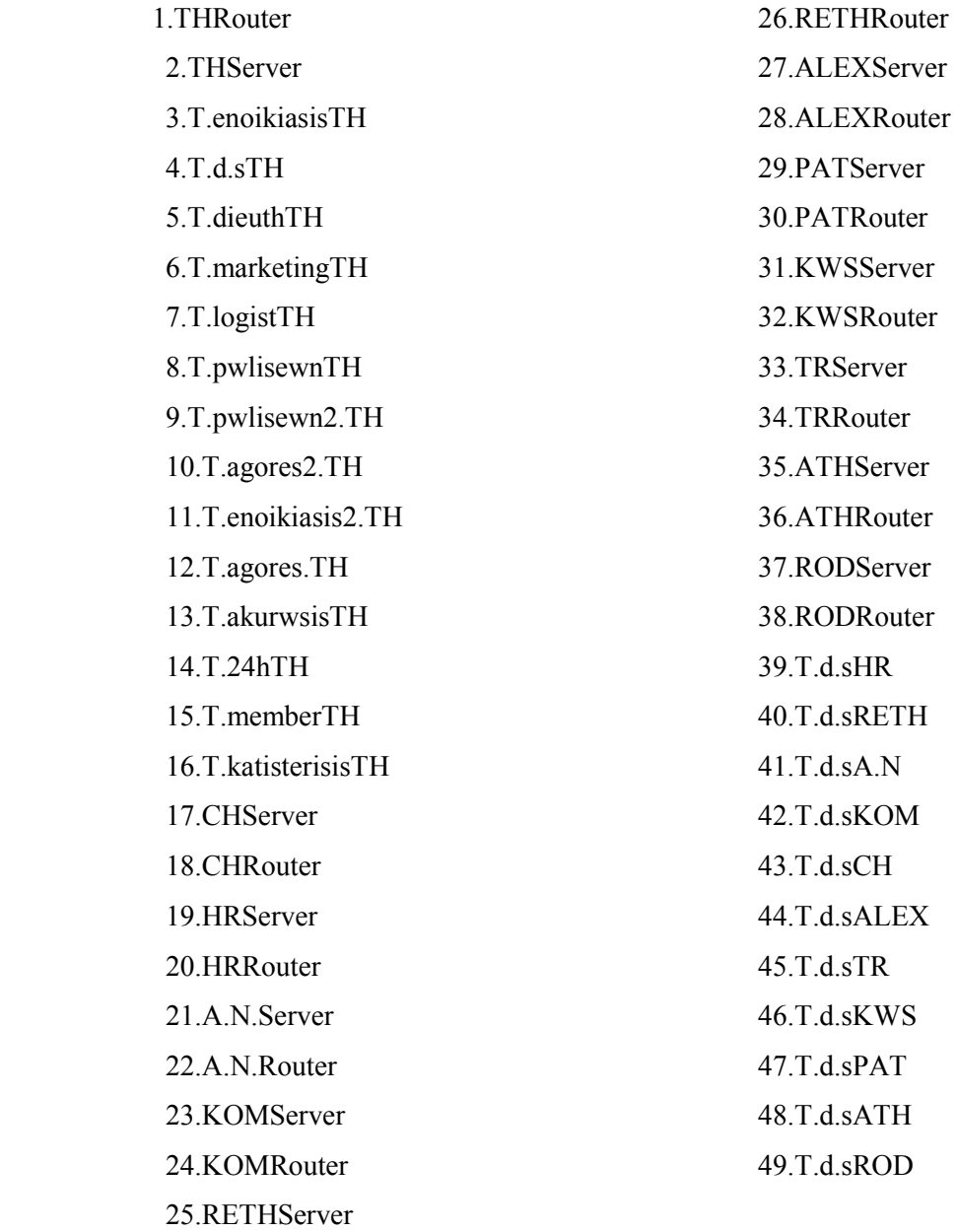

∆ηλαδή µπορεί να επικοινωνεί µε όλους τους υπολογιστές που ανήκουν σ' αυτό το δίκτυο όλους τους router, όλους τους server(Αγ. Νικόλαο, Χανιά, Ρέθυµνο, Ηράκλειο, Κοµοτηνή, Αλεξανδρούπολη, Τρίπολη, Πάτρα, Κω, Ρόδο, Αθήνα, Θεσ/νίκη) και το group υπολογιστών ∆.Σ. της κάθε πόλης.

• Επιπλέον έχω ένα router ,µε την ονοµασία **THRouter** και µε βοηθάει στην επικοινωνία µε τα παραρτήµατα της εταιρείας, αφού συνδέεται µε τους άλλους router. Η ταχύτητα του router είναι Cisco 12012 (60)Gigabit Switch Router

• Επίσης διαθέτω ένα server, µε την ονοµασία **THServer** του οποίου τα δεδοµένα αναφέρονται παραπάνω.

## **4.5.2Τοπικό δίκτυο Αθηνών:**

Το τοπικό δίκτυο αυτό, περιγράφει το παράρτηµα ενοικίασης DVD και

βιντεοκασετών της εταιρείας, το οποίο βρίσκεται στην Αθήνα.

Όπως φαίνεται στο σχήµα το τοπικό δίκτυο αυτό περιλαµβάνει:

- Ένα LAN τύπου Priority Token Ring, µε την ονοµασία **ATHLan** µε παράµετρο 802.5 16Mbps.
- ∆εκαέξι group pc's.Το κάθε group pc αντιπροσωπεύει ένα τµήµα της εταιρείας. Αναλυτικότερα έχω:

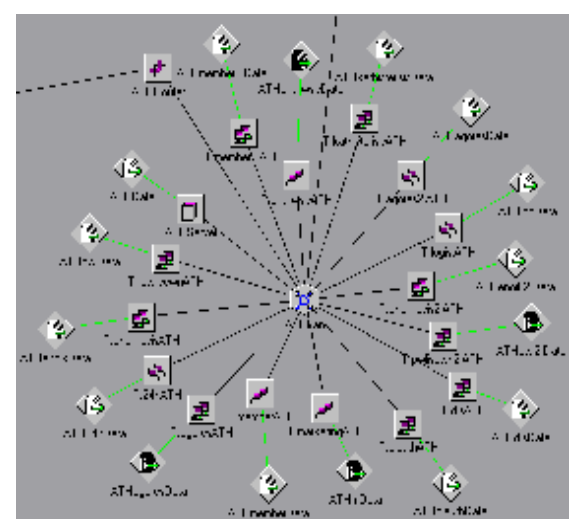

- Το τµήµα ∆ηµοσίων Σχέσεων ,µε την ονοµασία **T.d.sATH**. Αυτό το τµήµα αποτελείται από 131 υπολογιστές.
- Το τµήµα Μarketing, µε την ονοµασία **T.marketingATH** και αποτελείται από 129 υπολογιστές.
- Το τµήµα ∆ιευθύνσεως, µε την ονοµασία **T.dieuthATH**, το οποίο αποτελείται από 130 υπολογιστές.
- Το τµήµα Πωλήσεων, µε την ονοµασία **T.pwlisewnATH**, το οποίο αποτελείται από 124 υπολογιστές
- Το δεύτερο τµήµα Πωλήσεων, µε την ονοµασία **T.pwlisewn2.ATH**, το οποίο αποτελείται από 132 υπολογιστές
- Το τµήµα αγορών, µε την ονοµασία **T.agoresATH**, το οποίο αποτελείται από 127 υπολογιστές
- Το δεύτερο τµήµα αγορών, µε την ονοµασία **T.agores2.ATH**, το οποίο αποτελείται από 135 υπολογιστές
- Το τµήµα Λογιστηρίου, µε την ονοµασία **T.logistATH**, το οποίο αποτελείται από 134 υπολογιστές.
- Το τµήµα εικοσιτετράωρης ενοικίασης, µε την ονοµασία **T.24hATH**, το οποίο αποτελείται από 126 υπολογιστές
- Το τµήµα ενοικίασης, µε την ονοµασία **T.enoikiasisATH**, το οποίο αποτελείται από 125 υπολογιστές.
- Το τµήµα των µελών, µε την ονοµασία **T.memberATH**, το οποίο αποτελείται από 128 υπολογιστές.
- Το δεύτερο τµήµα των µελών, µε την ονοµασία **T.member2.ATH**, το οποίο αποτελείται από 138 υπολογιστές.
- Το τµήµα των καθυστερήσεων, µε την ονοµασία **T.kathisterisisATH**, το οποίο αποτελείται από 136 υπολογιστές.
- Το δεύτερο τµήµα ενοικίασης, µε την ονοµασία **T.enoikiasis2.ATH**, το οποίο αποτελείται από 133 υπολογιστές.
- Το τµήµα ακυρώσεων, µε την ονοµασία **T.akurwsis.ATH**, το οποίο αποτελείται από 137 υπολογιστές.
- Κάθε group υπολογιστών έχει τα δικά του DATA(session source) .Tα δεδοµένα αυτά έχουν τα εξής χαρακτηριστικά:
	- Όσο αφορά το τµήµα ∆ηµοσίων Σχέσεων , τα δεδοµένα του έχουν την ονοµασία **ATHd.sData**. Σχετικά µε την destination list των δεδοµένων των ∆.Σ. είναι Random list και περιέχει:

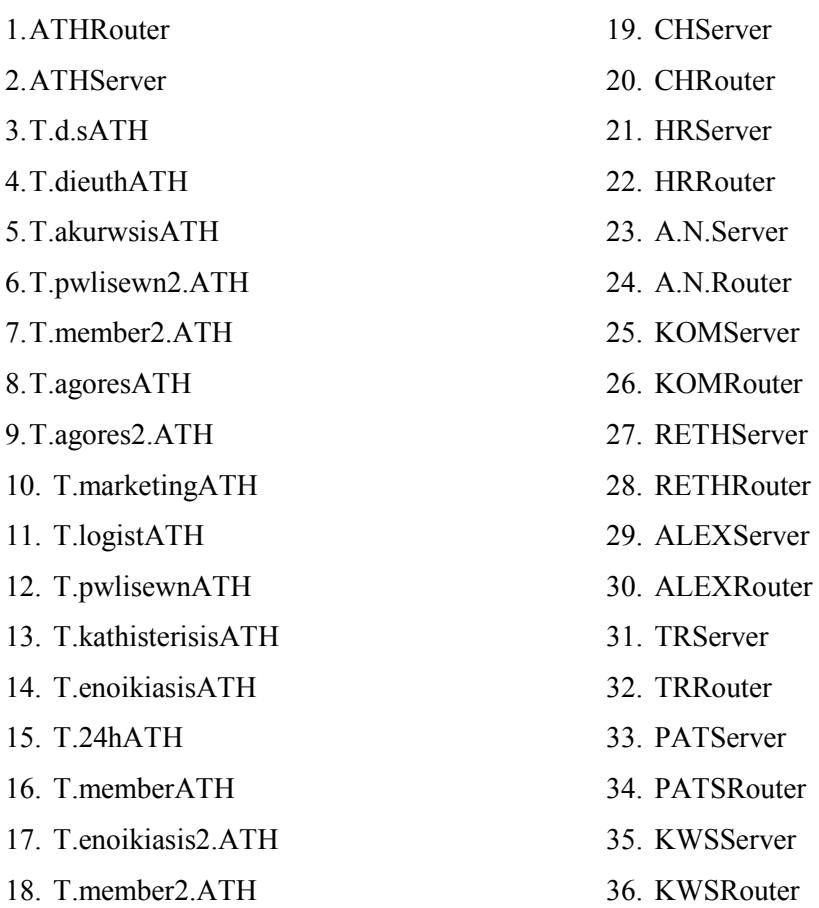

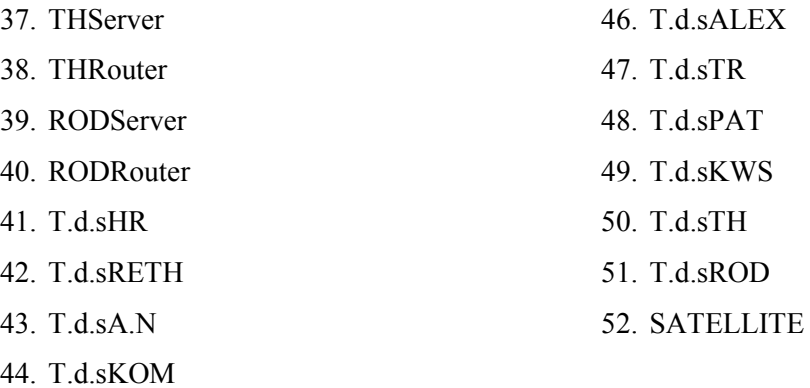

45. T.d.sCH

∆ηλαδή µπορεί να επικοινωνεί(να παίρνουν δηλαδή δεδοµένα από το τµήµα αυτό) µε όλους τους υπολογιστές που ανήκουν σ' αυτό το δίκτυο των γραφείων της Αθήνας, καθώς και τους router, όλους τους server(Αγ. Νικόλαο, Χανιά, Ρέθυµνο, Κοµοτηνή, Αλεξανδρούπολη, Ηράκλειο, Τρίπολη, Πάτρα, Κω, Ρόδο, Αθήνα, Θεσ/νίκη) και το group υπολογιστών των ∆ηµοσίων Σχέσεων της κάθε πόλης καθώς και µε το δορυφόρο.

• Όσο αφορά το τµήµα λογιστηρίου , τα δεδοµένα του έχουν την ονοµασία **ATHlogData**. Σχετικά με την destination list των δεδομένων του λογιστηρίου είναι Random list και περιέχει:

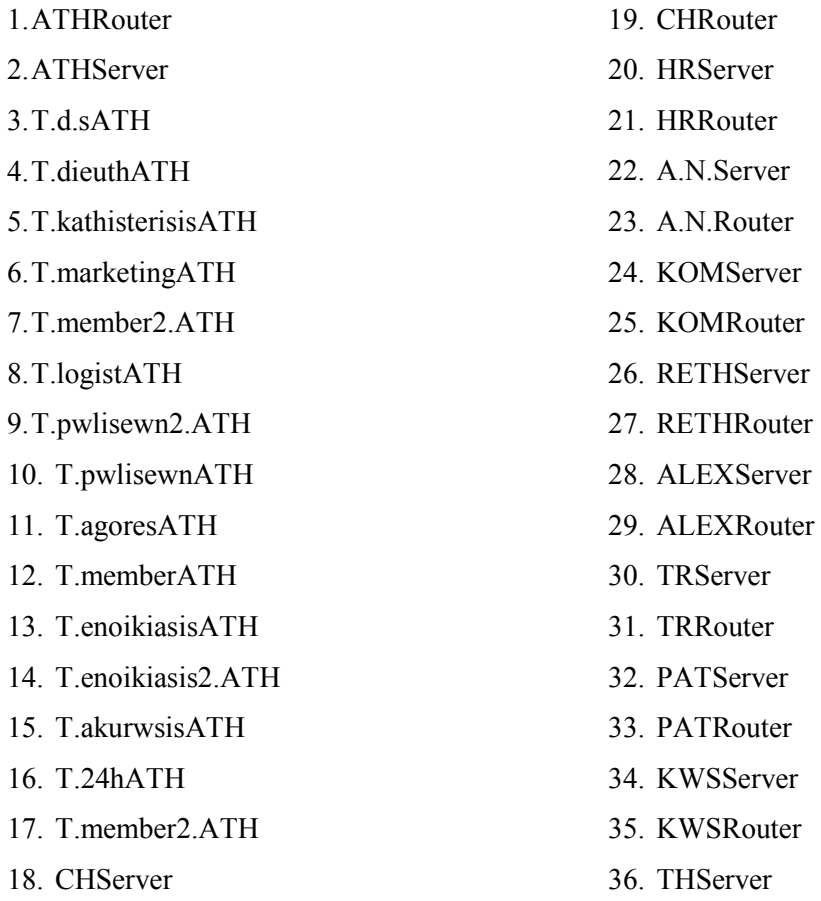

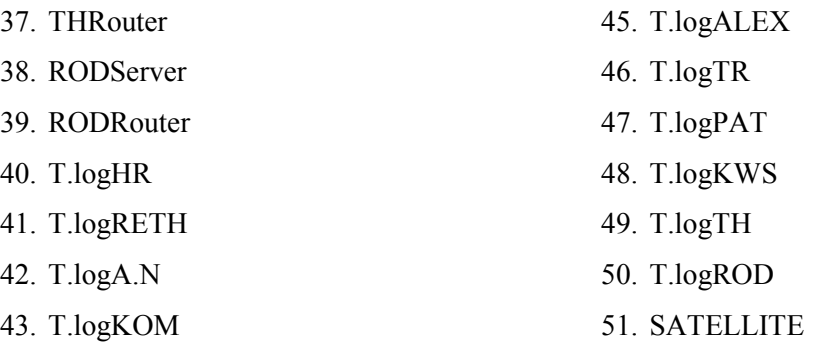

44. T.logCH

∆ηλαδή µπορεί να επικοινωνεί (να παίρνουν δηλαδή δεδοµένα από το τµήµα αυτό) µε όλους τους υπολογιστές που ανήκουν σ' αυτό το δίκτυο, των γραφείων της Αθήνας, καθώς και τους router, όλους τους server(Αγ. Νικόλαο, Χανιά, Ρέθυµνο, Κοµοτηνή, Αλεξανδρούπολη, Τρίπολη, Ηράκλειο, Πάτρα, Κω, Ρόδο, Αθήνα, Θεσ/νίκη) και το group υπολογιστών του λογιστηρίου της κάθε πόλης καθώς και µε το δορυφόρο .

• Όσο αφορά το τµήµα πωλήσεων , τα δεδοµένα του έχουν την ονοµασία **ATHpwlData**. Σχετικά µε την destination list των δεδοµένων των πωλήσεων είναι Random list και περιέχει:

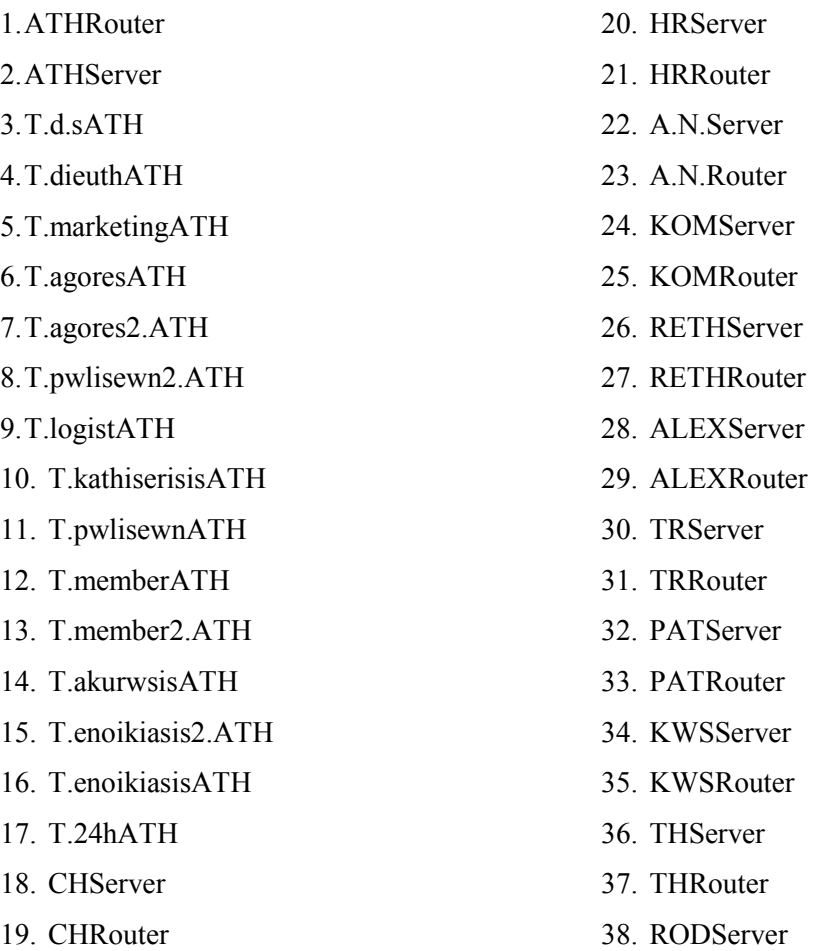

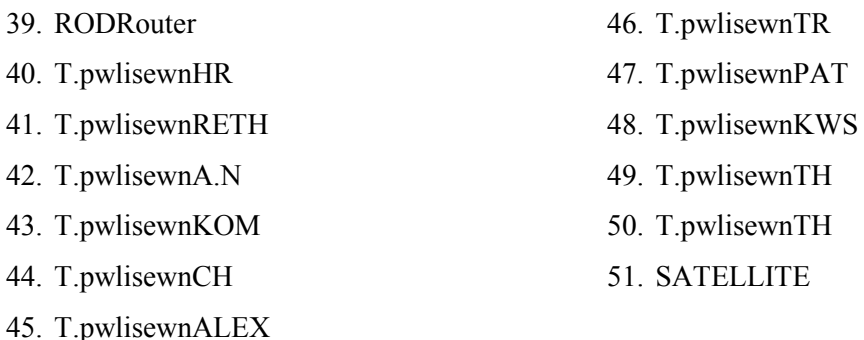

∆ηλαδή µπορεί να επικοινωνεί (να παίρνουν δηλαδή δεδοµένα από το τµήµα αυτό) µε όλους τους υπολογιστές που ανήκουν σ' αυτό το δίκτυο των γραφείων της Αθήνας, καθώς και τους router, όλους τους server(Αγ. Νικόλαο, Χανιά, Ρέθυµνο, Κοµοτηνή, Αλεξανδρούπολη, Τρίπολη, Ηράκλειο, Πάτρα, Κω, Ρόδο, Αθήνα, Θεσ/νίκη) και το group υπολογιστών τoυ τµήµατος πωλήσεων της κάθε πόλης καθώς και µε το δορυφόρο .

• Όσο αφορά το τµήµα marketing , τα δεδοµένα του έχουν την ονοµασία **ATHmData**. Σχετικά με την destination list των δεδομένων του marketing είναι Random list και περιέχει:

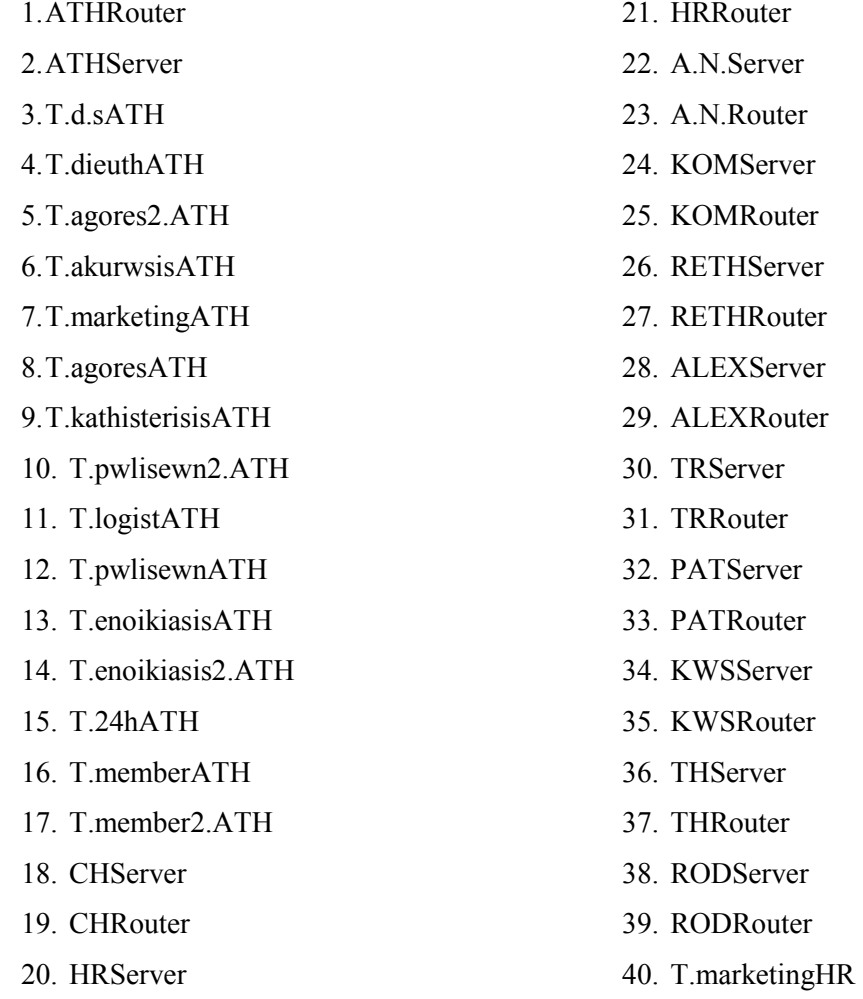

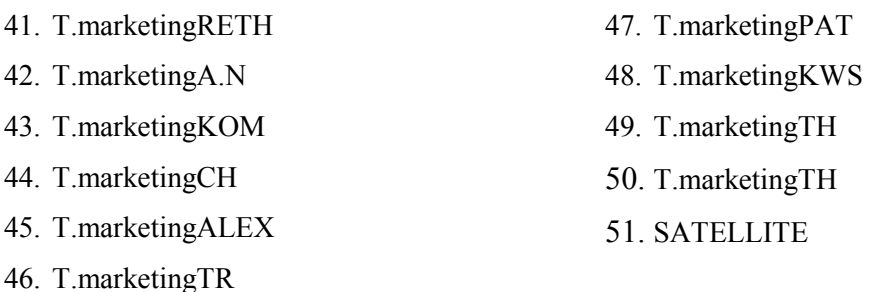

∆ηλαδή µπορεί να επικοινωνεί (να παίρνουν δηλαδή δεδοµένα από το τµήµα αυτό) µε όλους τους υπολογιστές που ανήκουν σ' αυτό το δίκτυο, των γραφείων της Αθήνας, καθώς και τους router, όλους τους server(Αγ. Νικόλαο, Χανιά, Ρέθυµνο, Κοµοτηνή, Αλεξανδρούπολη, Τρίπολη, Ηράκλειο, Πάτρα, Κω, Ρόδο, Αθήνα, Θεσ/νίκη) και το group υπολογιστών τoυ τµήµατος marketing της κάθε πόλης καθώς και µε το δορυφόρο .

• Όσο αφορά το τμήμα εικοσιτετράωρης ενοικίασης, τα δεδομένα του έχουν την ονοµασία **ATH24hData**. Σχετικά µε την destination list των δεδοµένων είναι Random list και περιέχει:

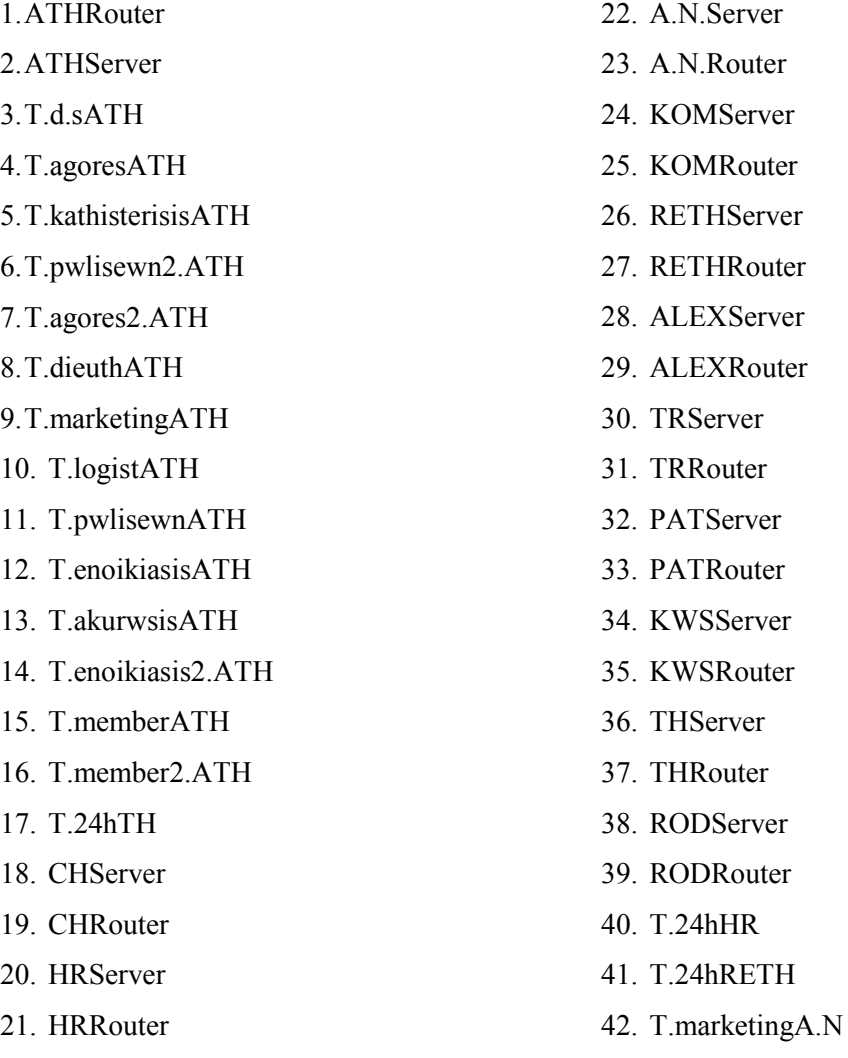

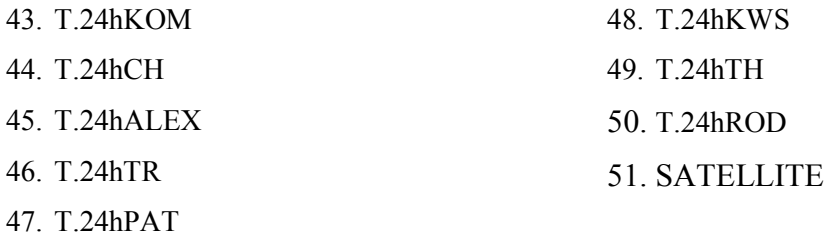

∆ηλαδή µπορεί να επικοινωνεί µε όλους τους υπολογιστές που ανήκουν σ' αυτό το δίκτυο, των γραφείων της Αθήνας, καθώς και τους router, όλους τους server(Αγ. Νικόλαο, Ηράκλειο, Χανιά, Ρέθυµνο, Κοµοτηνή, Αλεξανδρούπολη, Τρίπολη, Πάτρα, Κω, Ρόδο, Αθήνα, Θεσ/νίκη) και το group υπολογιστών τoυ 24h της κάθε πόλης, ενώ επικοινωνεί και µε το τµήµα marketing του Αγ. Νικολάου καθώς και µε το δορυφόρο .

• Όσο αφορά το τµήµα ενοικίασης , τα δεδοµένα του έχουν την ονοµασία **ATHenoikData**. Σχετικά µε την destination list των δεδοµένων είναι Random list και περιέχει:

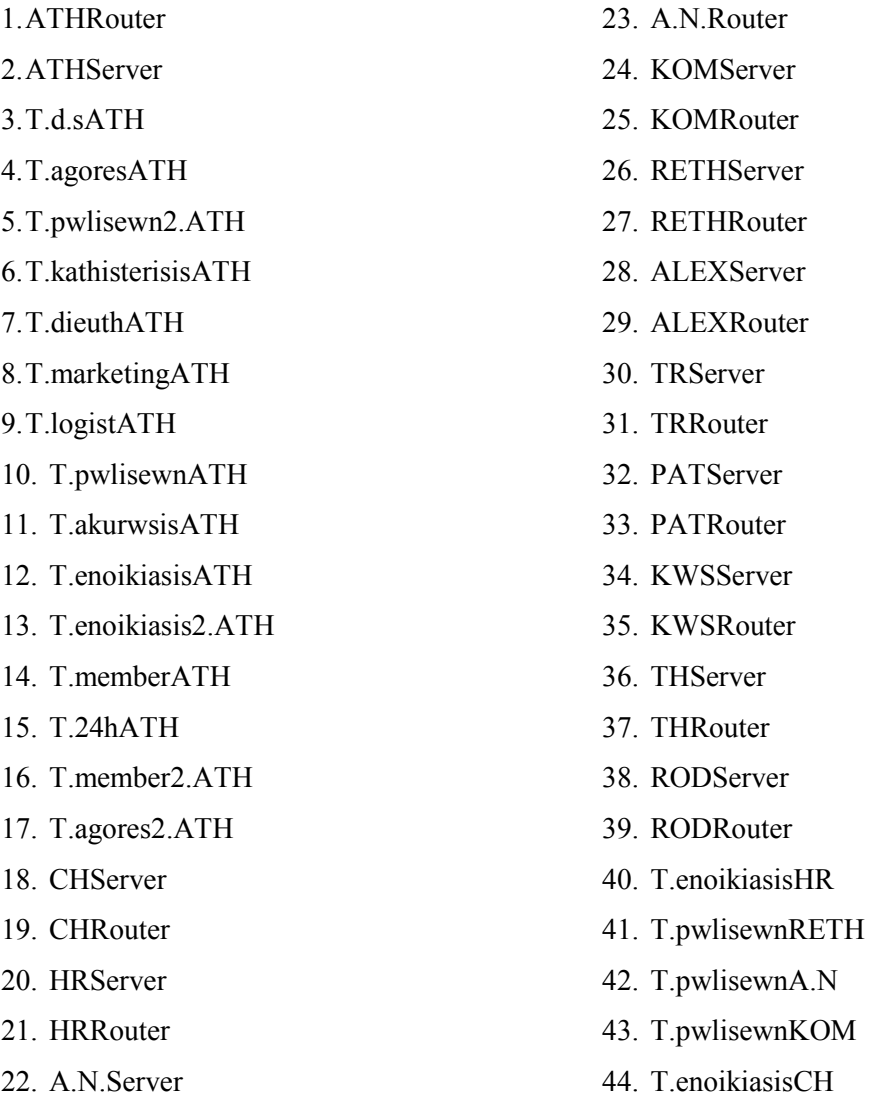

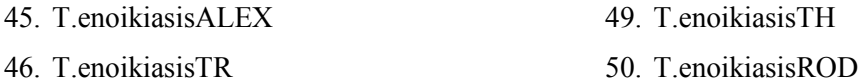

51. SATELLITE

- 47. T.enoikiasisPAT
- 
- 48. T.enoikiasisKWS

∆ηλαδή µπορεί να επικοινωνεί µε όλους τους υπολογιστές που ανήκουν σ' αυτό το δίκτυο των γραφείων της Αθήνας, καθώς και τους router, όλους τους server(Αγ. Νικόλαο, Χανιά, Ρέθυµνο, Κοµοτηνή, Αλεξανδρούπολη, Τρίπολη, Πάτρα, Κω, Ρόδο, Αθήνα, Θεσ/νίκη) και το group υπολογιστών τoυ τµήµατος ενοικίασης της κάθε πόλης, ενώ επικοινωνεί και µε το τµήµα πωλήσεων του Αγ. Νικολάου, της Κοµοτηνής και Ρεθύµνου καθώς και µε το δορυφόρο.

• Όσο αφορά το τμήμα μελών, τα δεδομένα του έχουν την ονομασία **ATHmemberData.** Σχετικά µε την destination list των δεδοµένων είναι Random list και περιέχει:

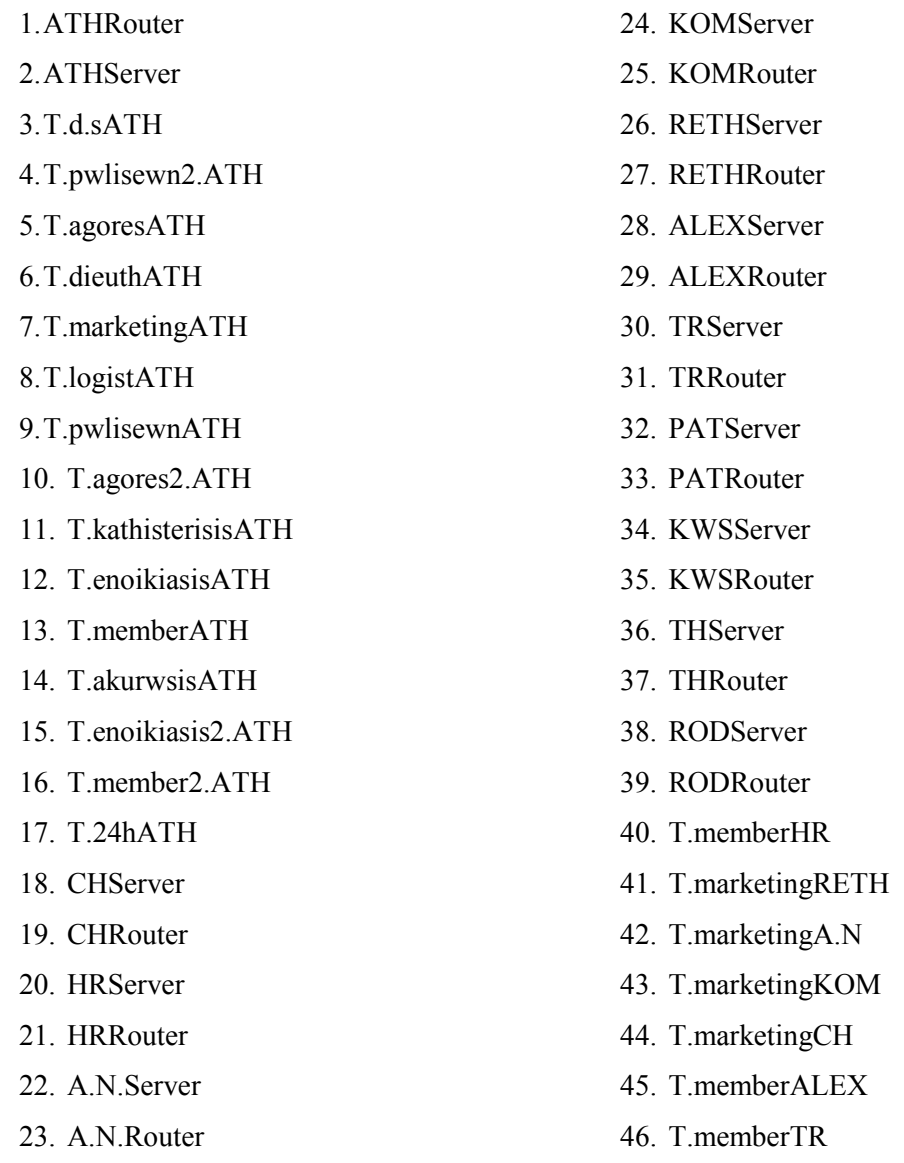

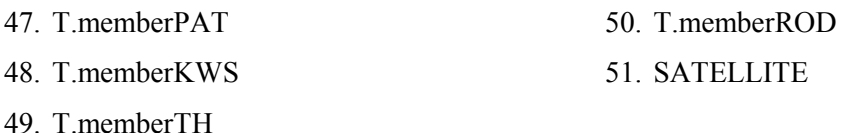

∆ηλαδή µπορεί να επικοινωνεί (να παίρνουν δηλαδή δεδοµένα από το τµήµα αυτό) µε όλους τους υπολογιστές που ανήκουν σ' αυτό το δίκτυο των γραφείων της Αθήνας, καθώς και τους router, όλους τους server(Αγ. Νικόλαο, Χανιά, Ρέθυµνο, Κοµοτηνή, Ηράκλειο, Αλεξανδρούπολη, Τρίπολη, Πάτρα, Κω, Ρόδο, Αθήνα, Θεσ/νίκη) και το group υπολογιστών τoυ τµήµατος µελών της κάθε πόλης, εκτός από τις πόλεις Αγ. Νικόλαος, Χανιά, Ρέθυµνο και Κοµοτηνή όπου επικοινωνεί µε το τµήµα marketing καθώς και µε το δορυφόρο.

• Όσο αφορά το τµήµα ενοικίασης , τα δεδοµένα του έχουν την ονοµασία **ATHenoik2.Data.** Σχετικά µε την destination list των δεδοµένων είναι Random list και περιέχει:

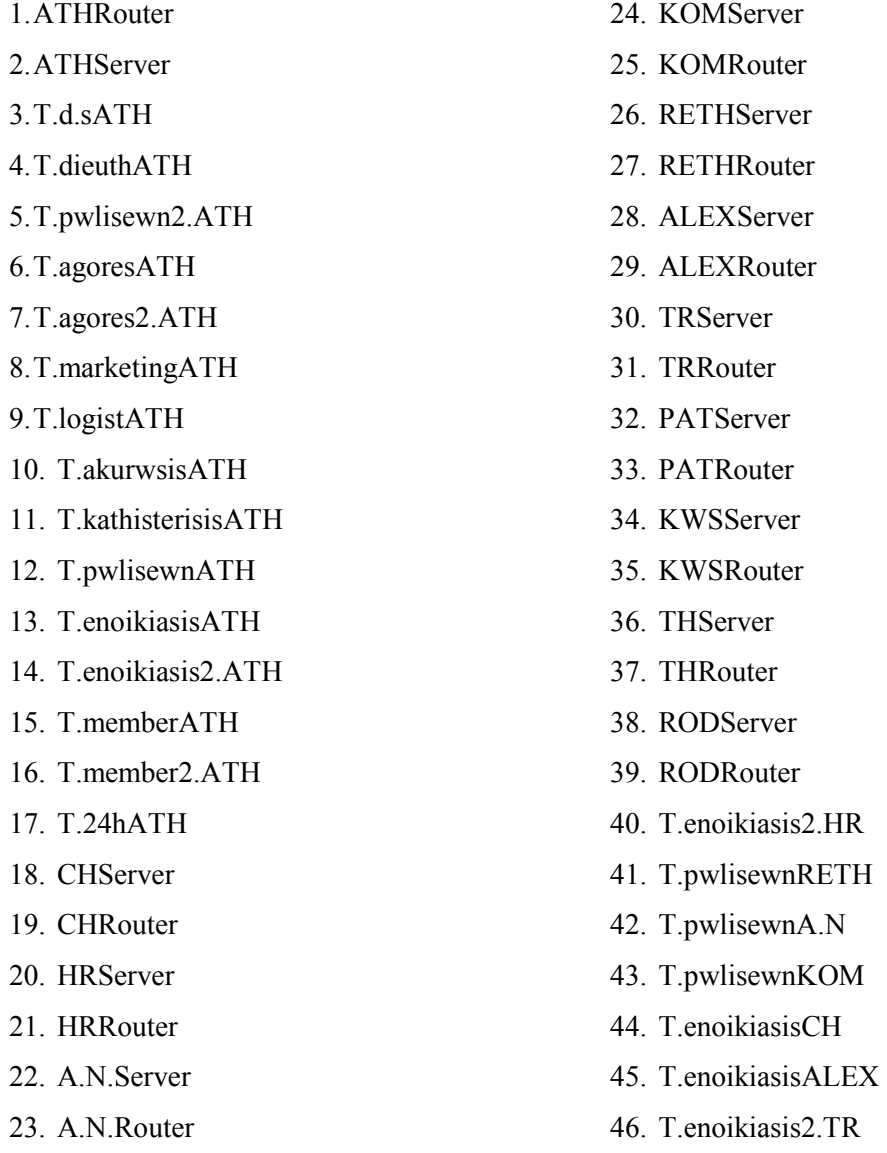
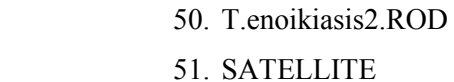

48. T.enoikiasis2.KWS

47. T.enoikiasis2.PAT

49. T.enoikiasis2.TH

∆ηλαδή µπορεί να επικοινωνεί µε όλους τους υπολογιστές που ανήκουν σ' αυτό το δίκτυο των γραφείων της Αθήνας, καθώς και τους router, όλους τους server(Αγ. Νικόλαο, Χανιά, Ρέθυµνο, Κοµοτηνή, Αλεξανδρούπολη, Τρίπολη, Πάτρα, Κω, Ρόδο, Αθήνα, Θεσ/νίκη) και το group υπολογιστών τoυ δεύτερου τµήµατος ενοικίασης της κάθε πόλης, ενώ επικοινωνεί και µε το τµήµα πωλήσεων του Αγ. Νικολάου, της Κοµοτηνής και Ρεθύµνου και µε το τµήµα ενοικίασης των Χανίων και της Αλεξανδρούπολης καθώς και µε το δορυφόρο.

• Όσο αφορά το τµήµα διεύθυνσης , τα δεδοµένα του έχουν την ονοµασία **ATHdieuthData.** Σχετικά µε την destination list των δεδοµένων είναι Random list και περιέχει:

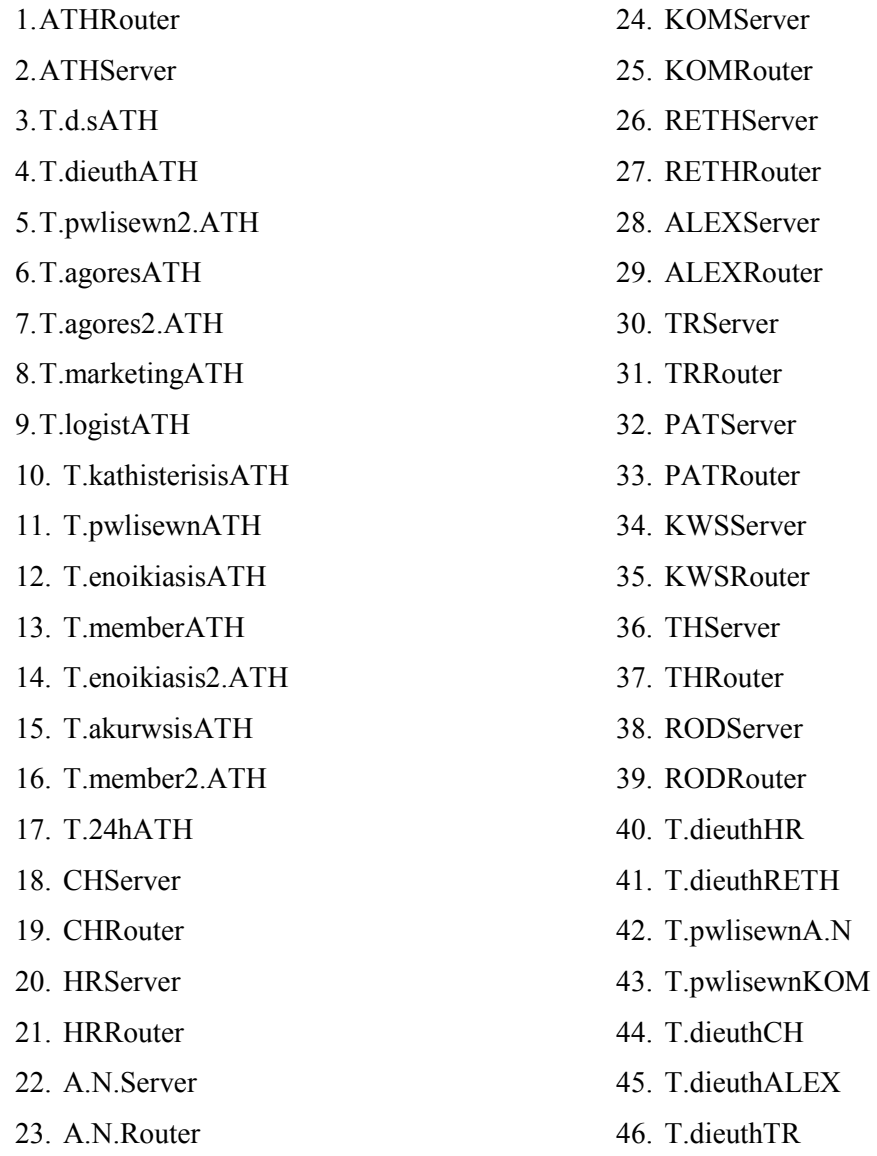

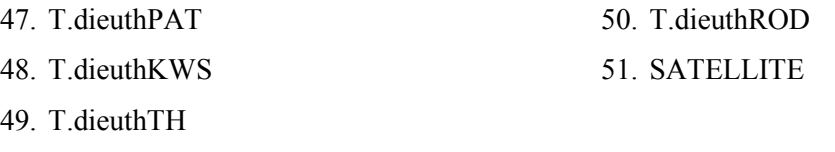

∆ηλαδή µπορεί να επικοινωνεί (να παίρνουν δηλαδή δεδοµένα από το τµήµα αυτό) µε όλους τους υπολογιστές που ανήκουν σ' αυτό το δίκτυο των γραφείων της Αθήνας, καθώς και τους router, όλους τους server(Αγ. Νικόλαο, Χανιά, Ρέθυµνο, Κοµοτηνή, Ηράκλειο, Αλεξανδρούπολη, Τρίπολη, Πάτρα, Κω, Ρόδο, Αθήνα, Θεσ/νίκη) και το group υπολογιστών τoυ τµήµατος διεύθυνσης της κάθε πόλης, εκτός από τις πόλεις Αγ. Νικόλαος και Κοµοτηνή όπου επικοινωνεί µε το τµήµα πωλήσεων καθώς και µε το δορυφόρο.

• Όσο αφορά το δεύτερο τµήµα πωλήσεων, τα δεδοµένα του έχουν την ονοµασία **ATHpwl2.Data.** Σχετικά µε την destination list των δεδοµένων είναι Random list και περιέχει:

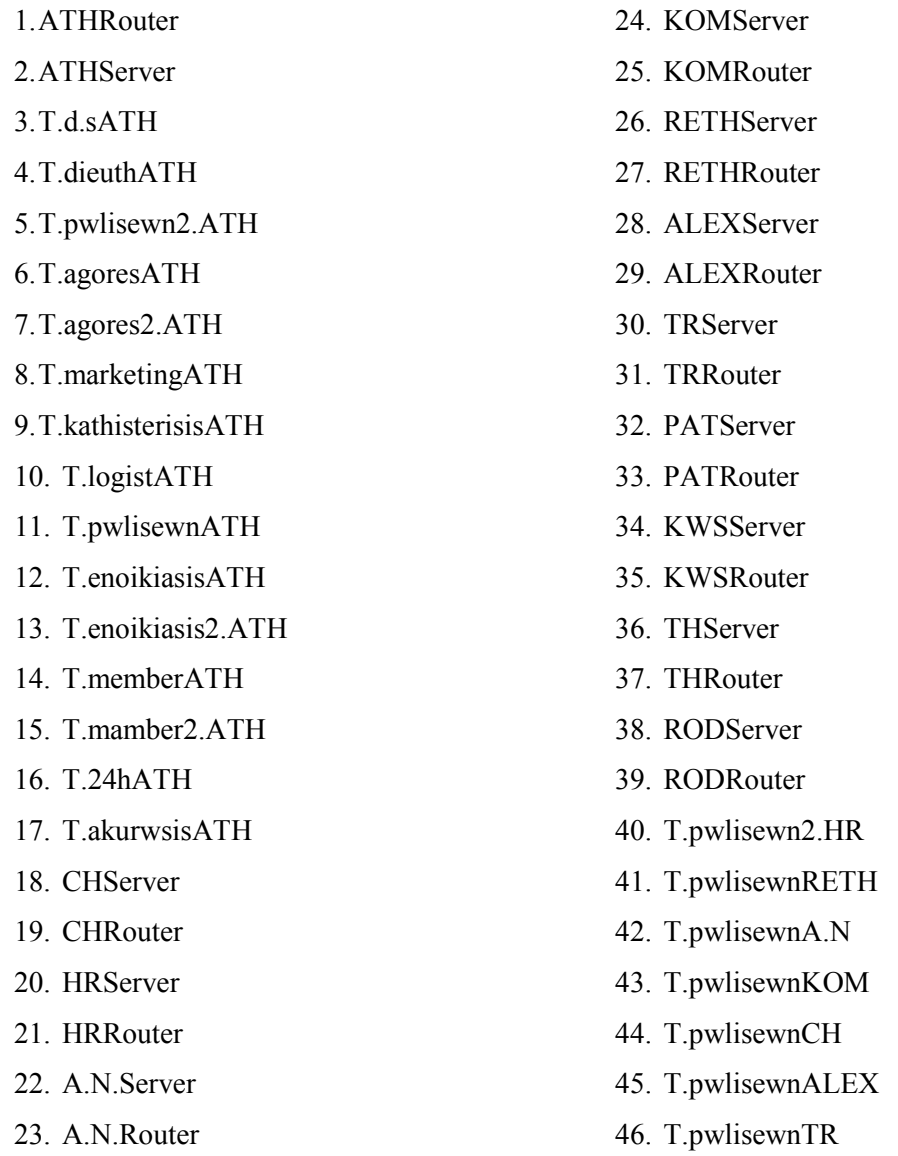

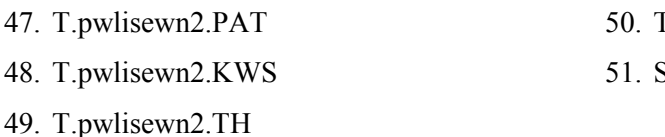

47. 48.

∆ηλαδή µπορεί να επικοινωνεί µε όλους τους υπολογιστές που ανήκουν σ' αυτό το δίκτυο των γραφείων της Αθήνας, καθώς και τους router, όλους τους server(Αγ. Νικόλαο, Χανιά, Ρέθυµνο, Κοµοτηνή, Αλεξανδρούπολη, Τρίπολη, Πάτρα, Κω, Ρόδο, Αθήνα, Θεσ/νίκη) και το group υπολογιστών τoυ δεύτερου τµήµατος πωλήσεων της κάθε πόλης, ενώ επικοινωνεί και µε το τµήµα πωλήσεων του Αγ. Νικολάου, της Κοµοτηνής, Αλεξανδρούπολη, Χανιά, Τρίπολη και Ρεθύµνου καθώς και µε το δορυφόρο.

• Όσο αφορά το τμήμα αγορών, τα δεδομένα του έχουν την ονομασία **ATHagoresData**. Σχετικά µε την destination list των δεδοµένων είναι Random list και περιέχει:

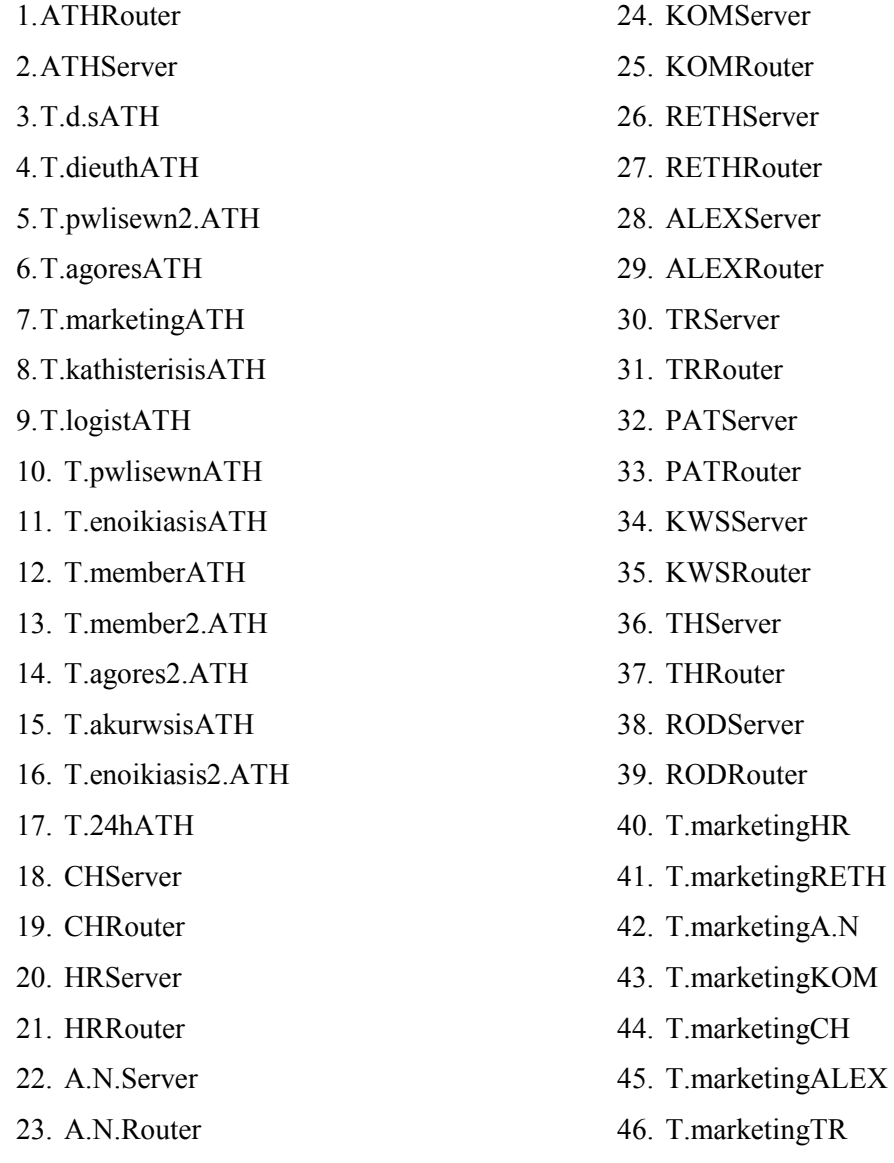

50. T.pwlisewn2.ROD **SATELLITE** 

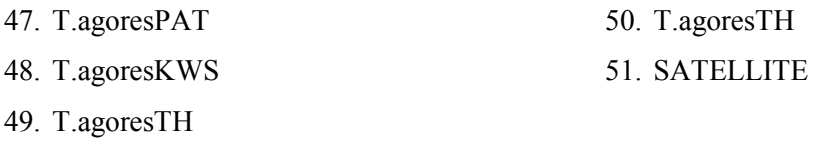

∆ηλαδή µπορεί να επικοινωνεί (να παίρνουν δηλαδή δεδοµένα από το τµήµα αυτό) µε όλους τους υπολογιστές που ανήκουν σ' αυτό το δίκτυο των γραφείων της Αθήνας, καθώς και τους router, όλους τους server(Αγ. Νικόλαο, Χανιά, Ρέθυµνο, Κοµοτηνή, Ηράκλειο, Αλεξανδρούπολη, Τρίπολη, Πάτρα, Κω, Ρόδο, Αθήνα, Θεσ/νίκη) και το group υπολογιστών τoυ τµήµατος αγορών της κάθε πόλης, εκτός από τις πόλεις Αγ. Νικόλαος, Ρέθυµνο, Χανιά, Ηράκλειο, Τρίπολη, Αλεξανδρούπολη και Κοµοτηνή όπου επικοινωνεί µε το τµήµα marketing καθώς και µε το δορυφόρο.

• Όσο αφορά το τµήµα των καθυστερήσεων, τα δεδοµένα του έχουν την ονοµασία **ATHkathisterisisData.** Σχετικά µε την destination list των δεδοµένων είναι Random list και περιέχει:

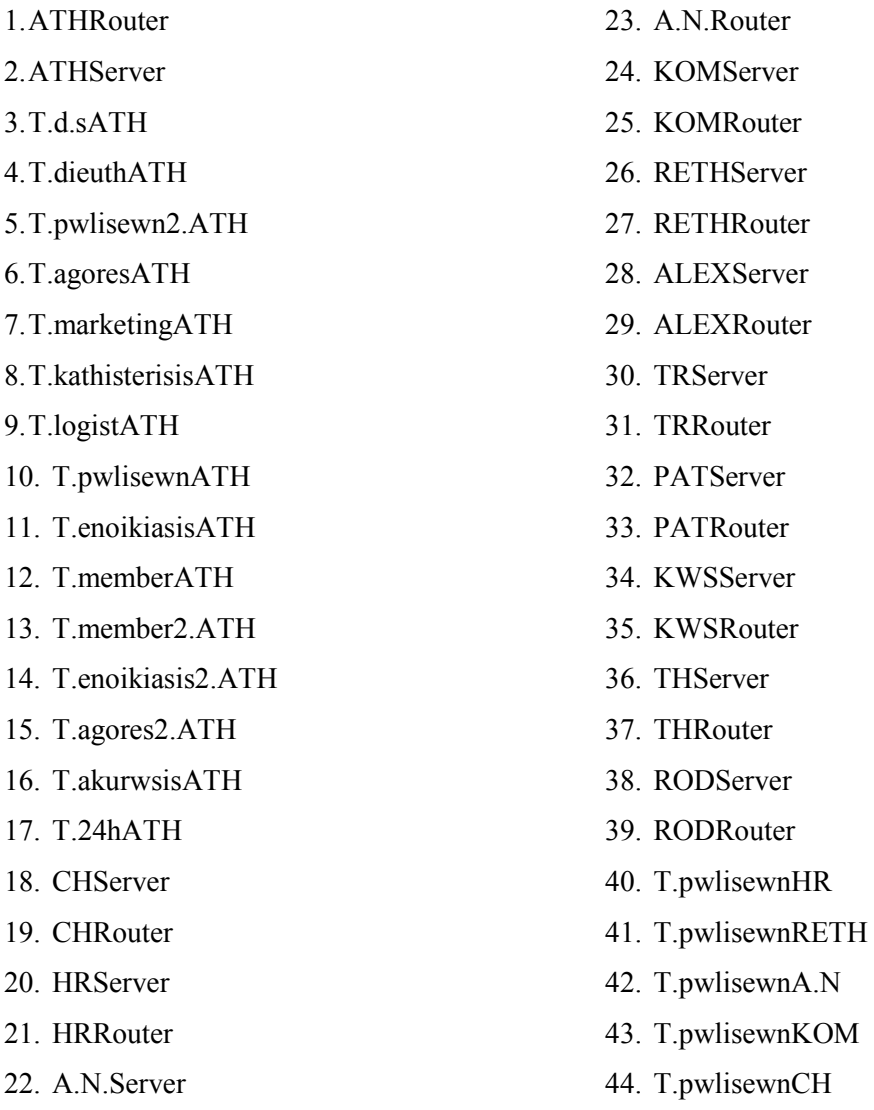

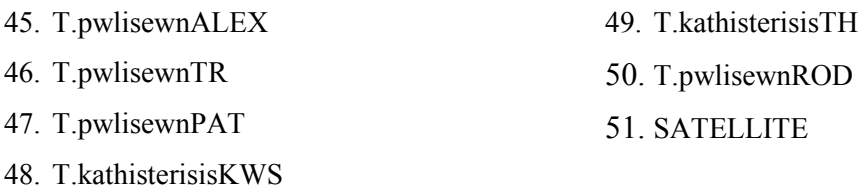

∆ηλαδή µπορεί να επικοινωνεί (να παίρνουν δηλαδή δεδοµένα από το τµήµα αυτό) µε όλους τους υπολογιστές που ανήκουν σ' αυτό το δίκτυο των γραφείων της Αθήνας, καθώς και τους router, όλους τους server(Αγ. Νικόλαο, Χανιά, Ρέθυµνο, Κοµοτηνή, Ηράκλειο, Αλεξανδρούπολη, Τρίπολη, Πάτρα, Κω, Ρόδο, Αθήνα, Θεσ/νίκη) και το group υπολογιστών τoυ τµήµατος καθυστερήσεων της κάθε πόλης, εκτός από τις πόλεις Αγ. Νικόλαος, Ρέθυµνο, Χανιά, Ηράκλειο, Τρίπολη, Αλεξανδρούπολη και Κοµοτηνή όπου επικοινωνεί µε το τµήµα marketing καθώς και µε το δορυφόρο.

• Όσο αφορά το τµήµα αγορών, τα δεδοµένα του έχουν την ονοµασία **ATHagores2.Data**. Σχετικά µε την destination list των δεδοµένων είναι Random list και περιέχει:

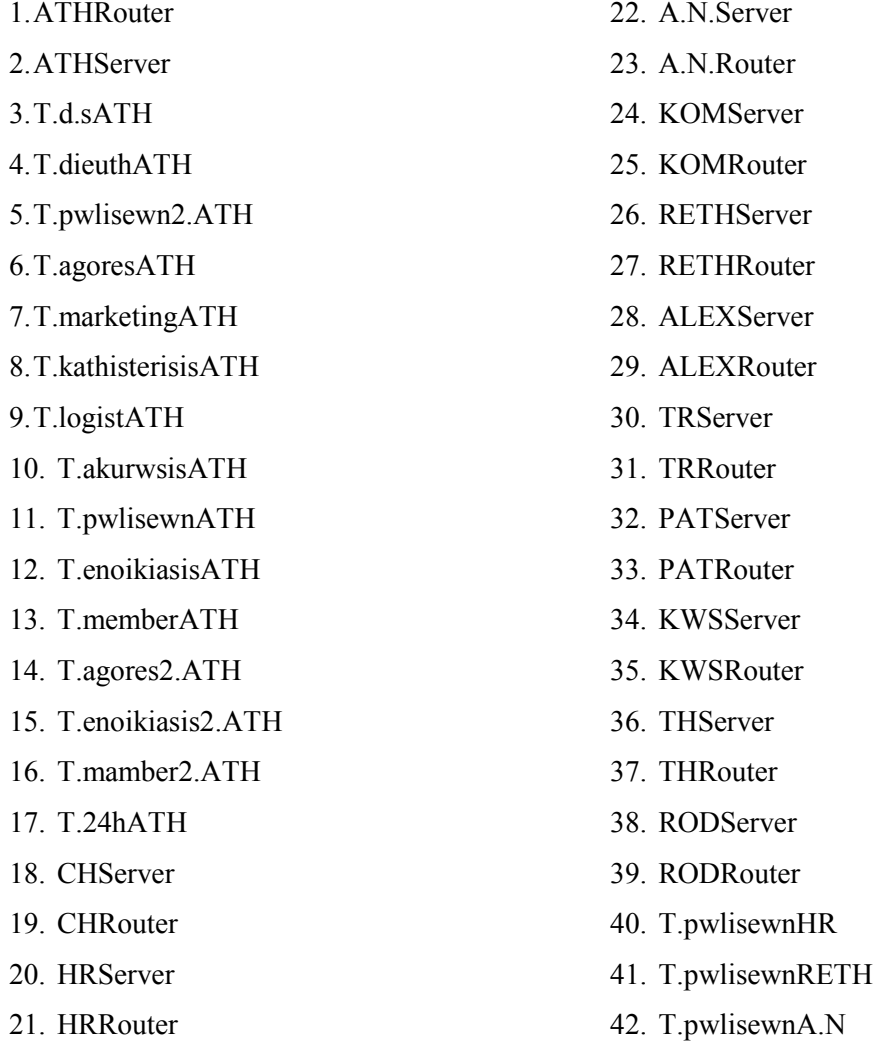

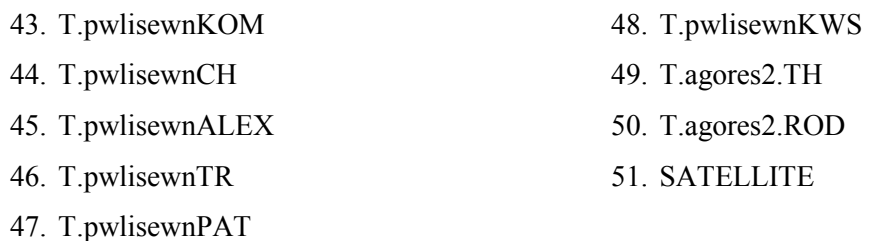

∆ηλαδή µπορεί να επικοινωνεί (να παίρνουν δηλαδή δεδοµένα από το τµήµα αυτό) µε όλους τους υπολογιστές που ανήκουν σ' αυτό το δίκτυο των γραφείων της Αθήνας, καθώς και τους router, όλους τους server(Αγ. Νικόλαο, Χανιά, Ρέθυµνο, Κοµοτηνή, Ηράκλειο, Αλεξανδρούπολη, Τρίπολη, Πάτρα, Κω, Ρόδο, Αθήνα, Θεσ/νίκη) και το group υπολογιστών τoυ δεύτερου τµήµατος αγορών της κάθε πόλης, εκτός από τις πόλεις Αγ. Νικόλαος, Ρέθυµνο, Χανιά, Ηράκλειο, Τρίπολη, Αλεξανδρούπολη, Κω, Πάτρα και Κοµοτηνή όπου επικοινωνεί µε το τµήµα πωλήσεων καθώς και µε το δορυφόρο.

• Όσο αφορά το τµήµα ακυρώσεων, τα δεδοµένα του έχουν την ονοµασία **ATHakurwsisData**. Σχετικά µε την destination list των δεδοµένων είναι Random list και περιέχει:

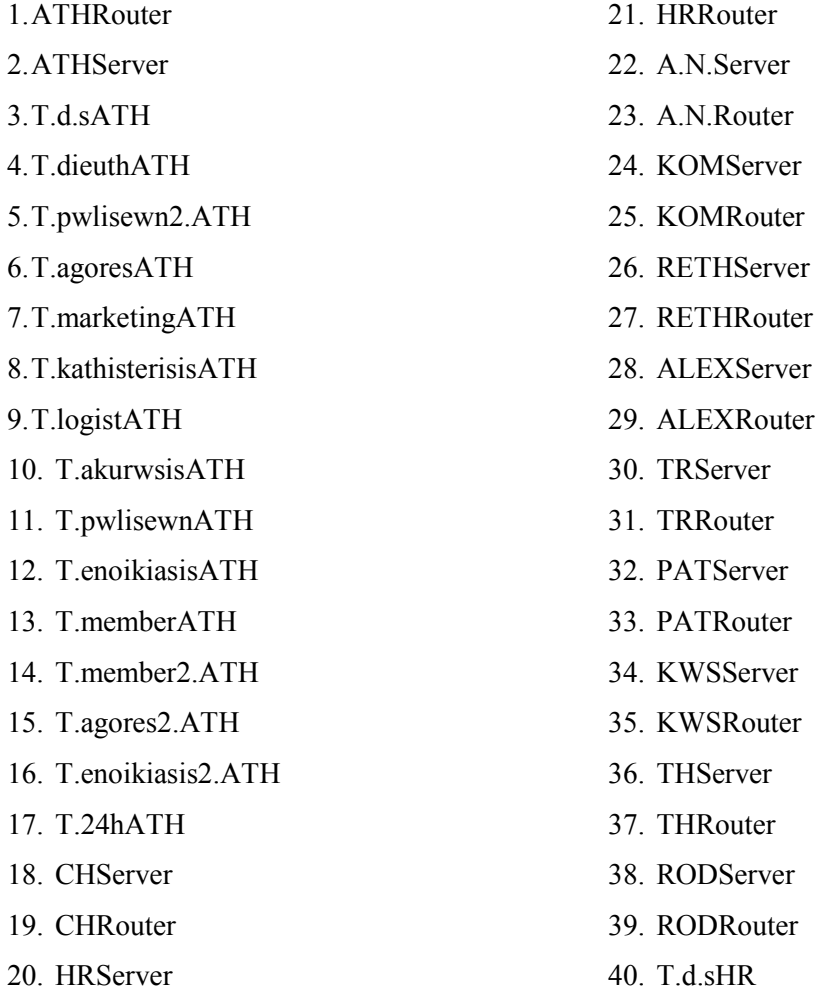

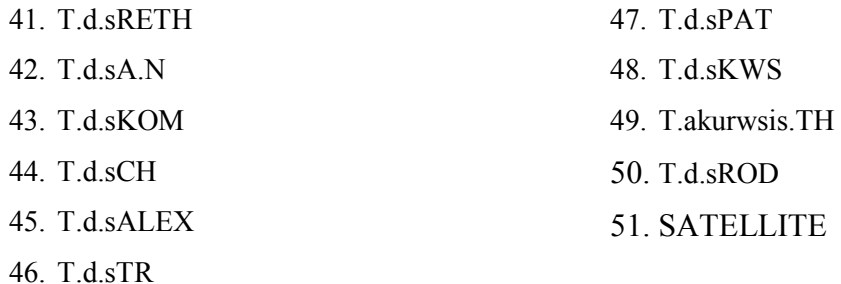

∆ηλαδή µπορεί να επικοινωνεί (να παίρνουν δηλαδή δεδοµένα από το τµήµα αυτό) µε όλους τους υπολογιστές που ανήκουν σ' αυτό το δίκτυο των γραφείων της Αθήνας, καθώς και τους router, όλους τους server(Αγ. Νικόλαο, Χανιά, Ρέθυµνο, Κοµοτηνή, Ηράκλειο, Αλεξανδρούπολη, Τρίπολη, Πάτρα, Κω, Pόδο, Αθήνα, Θεσ/νίκη) και το group υπολογιστών του τμήματος Δ.Σ. της κάθε πόλης, εκτός από την Θεσ/νίκη όπου επικοινωνεί µε το τµήµα ακυρώσεων καθώς και µε το δορυφόρο.

• Όσο αφορά το τμήμα μελών, τα δεδομένα του έχουν την ονομασία **ATHmember2.Data.** Σχετικά µε την destination list των δεδοµένων είναι Random list και περιέχει:

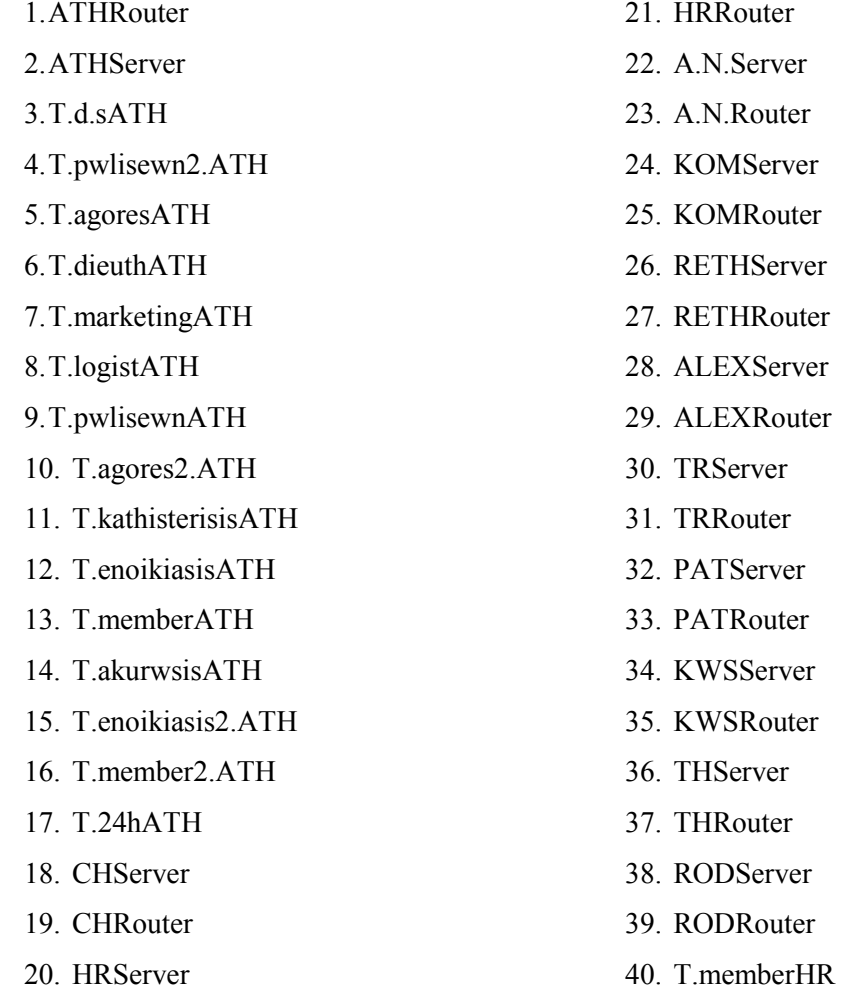

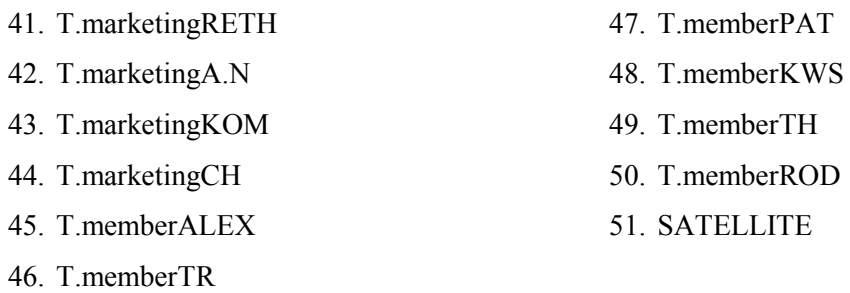

∆ηλαδή µπορεί να επικοινωνεί (να παίρνουν δηλαδή δεδοµένα από το τµήµα αυτό) µε όλους τους υπολογιστές που ανήκουν σ' αυτό το δίκτυο των γραφείων της Αθήνας, καθώς και τους router, όλους τους server(Αγ. Νικόλαο, Χανιά, Ρέθυµνο, Κοµοτηνή, Ηράκλειο, Αλεξανδρούπολη, Τρίπολη, Πάτρα, Κω, Ρόδο, Αθήνα, Θεσ/νίκη) και το group υπολογιστών τoυ τµήµατος µελών της κάθε πόλης, εκτός από τις πόλεις Αγ. Νικόλαος, Χανιά, Ρέθυµνο και Κοµοτηνή όπου επικοινωνεί µε το τµήµα marketing καθώς και µε το δορυφόρο.

• Επιπλέον έχω και τα δεδοµένα του **server** του τοπικού δικτύου της Αθήνας. Σχετικά µε την destination list των δεδοµένων αυτών είναι Round Robin list και περιέχει:

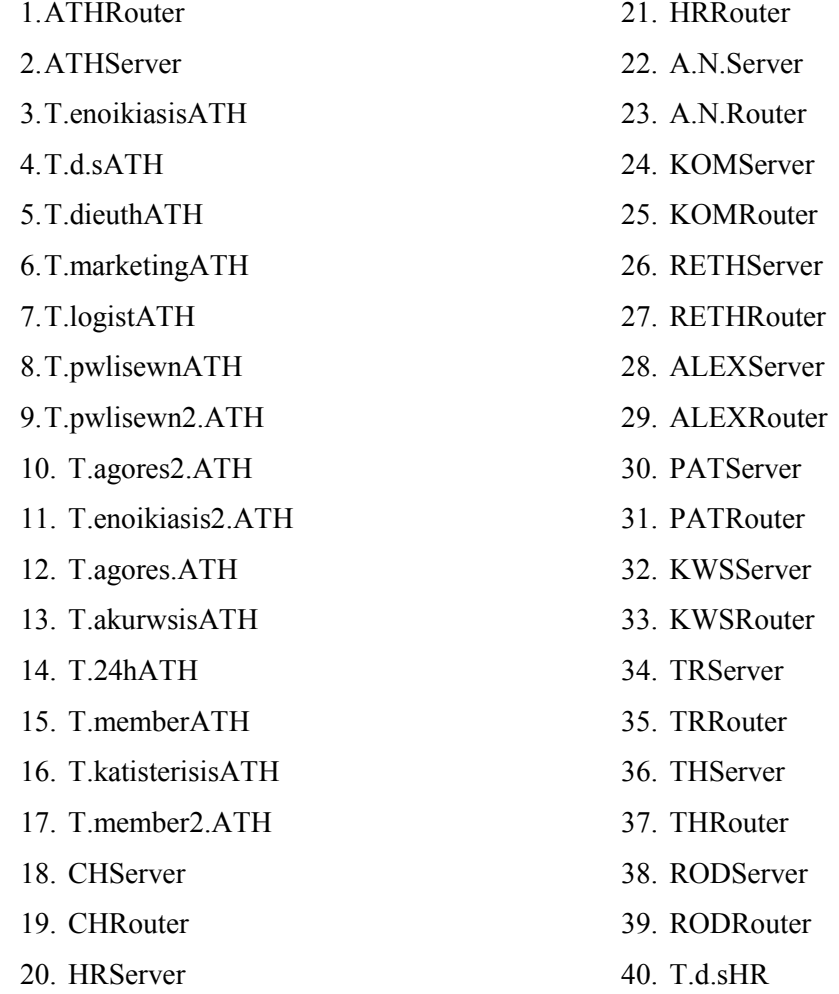

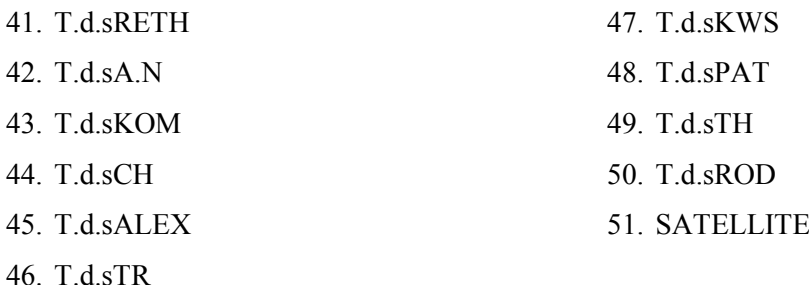

∆ηλαδή µπορεί να επικοινωνεί µε όλους τους υπολογιστές που ανήκουν σ' αυτό το δίκτυο όλους τους router, όλους τους server(Αγ. Νικόλαο, Χανιά, Ρέθυµνο, Ηράκλειο, Κοµοτηνή, Αλεξανδρούπολη, Τρίπολη, Πάτρα, Κω, Ρόδο, Αθήνα, Θεσ/νίκη) και το group υπολογιστών ∆.Σ. της κάθε πόλης καθώς επίσης επικοινωνεί µε το δορυφόρο.

- Επιπλέον έχω ένα router ,µε την ονοµασία **ATHRouter** και µε βοηθάει στην επικοινωνία µε τα παραρτήµατα της εταιρείας, αφού συνδέεται µε τους άλλους router. Η ταχύτητα του router είναι Cisco 12012 (60)Gigabit Switch Router
- Επίσης διαθέτω ένα server, µε την ονοµασία **ATHServer** του οποίου τα δεδοµένα αναφέρονται παραπάνω.

Για να συνδέσω τα δύο αυτά τοπικά δίκτυα, (Θεσ/νίκη- Αθήνα) τα οποία αντιπροσωπεύουν τα υποκαταστήµατα της αλυσίδας στην Θεσ/νίκη- Αθήνα, χρησιµοποίησα την σύνδεση Point-to-Point και έβαλα ως παράµετρο για την κάθε σύνδεση : STS-48/OC-48/STM-16

Επιπλέον έδωσα έχω για την σύνδεση της Αθήνας µε την Θεσ/νίκη, την εξής ονοµασία:

## • TH-ATH

# **4.5.3∆ορυφόρος:**

Ο δορυφόρος µου έχει την ονοµασία SATELLITE και επικοινωνεί µε το τοπικό δίκτυο της Αθήνας. ∆ηλαδή µε όλα τα group υπολογιστών της Αθήνας καθώς επίσης και µε τον server της. Η ταχύτητα που επέλεξα να δώσω στον δορυφόρο µου είναι Cisco 12012 (60)Gigabit Switch Router

# 5.ΑΝΑΛΥΣΕΙΣ-ΣΥΜΠΕΡΑΣΜΑΤΑ

#### **5.1 Προσοµοίωση – αποτελέσµατα**

Η προσοµοίωση αποτελεί µια µεθοδολογία που χρησιµοποιεί το µοντέλο ενός συστήµατος για να µιµηθεί την συµπεριφορά του συστήµατος, µε σκοπό την αξιολόγηση εναλλακτικών αποφάσεων.

Η επεξεργασία του µοντέλου, ή µε άλλα λόγια η διεξαγωγή του πειράµατος πάνω στο µοντέλο, γίνεται συνήθως µε τη βοήθεια του υπολογιστή, και σπανιότερα χωρίς αυτή.

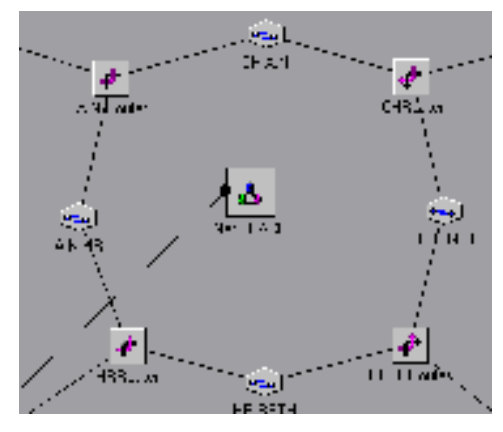

Η τεχνική της προσοµοίωσης αποσκοπεί στην κατανόηση της δοµής και της λειτουργίας του υπό µελέτη συστήµατος, στην πρόβλεψη της συµπεριφοράς του µε την πάροδο του χρόνου και στην ανάλυση «σεναρίων», ώστε να εκτιµηθούν τα αποτελέσµατα πιθανών αλλαγών στη δοµή και τη λειτουργία του συστήµατος.

Τα συµπεράσµατα και αποτελέσµατα για την συνολική απόδοση του δικτύου sτην περίπτωση µας βασίζονται σε αναλύσεις που έγιναν µέσα από ο λογισµικό COMNET III (παράρτηµα 1) καθώς και σε στην σχετική βιβλιογραφία.

Τα αποτελέσµατα της προσοµοίωσης του δικτύου φαίνονται στο Παράρτηµα Ι. Τα προβλήµατα που χρειάστηκε να αντιµετωπισθούν καθ' όλη την διάρκεια της εκπόνησης της εργασίας ήταν τα ακόλουθα :

**5.1.1 Συνολική απόδοση ∆ικτύου.** Μετά την µοντελοποίηση του δικτύου µε την βοήθεια του COMNET III έγινε µια αρχική προσοµοίωση (simulation) της λειτουργίας του.

Αυτό που παρατηρήθηκε αρχικά ήταν ότι οι χρόνοι µετάδοσης των πακέτων ήταν αρκετά µεγάλοι (αλλά µέσα στα όρια), όπως φαίνεται στο σχετικό report (παράρτηµα Ι), και επιπλέον τα µηνύµατα ήταν σχετικά λίγα µε µεγάλο µέσο χρόνο καθυστέρησης .

Επιπλέον όπως φαίνεται στο αρχικό report υπήρχαν και, πολλά µηνύµατα που δεν εστάλησαν.

Για να αντιµετωπισθεί αυτό το συνολικό πρόβληµα της απόδοσης του δικτύου χρειάσθηκε να γίνουν αρκετές αλλαγές στις ρυθµίσεις των Router. Συγκεκριµένα :

- Ρυθμίσθηκαν τα Routing tables των Router σε κάθε ένα υποδίκτυο ώστε να µπορούν να χρησιµοποιούν την σύνδεση που κάθε φορά έχει την µεγαλύτερη διαθεσιµότητα. Κάτι τέτοιο προκάλεσε µεγάλη αύξηση (10%) της συνολικής απόδοσης του δικτύου δεδοµένου ότι το συνολικό δίκτυο αποτελείτε από µικρά ετερογενή δίκτυα που έχουν µεγάλες διαφορές στα µέσα µετάδοσης που χρησιµοποιούν και στις ταχύτητες που παρουσιάζουν αυτά.
- Ρυθµίσθηκαν οι ταχύτητες επικοινωνίας Router στα επιµέρους LAN δίκτυα έτσι ώστε να επικοινωνούν στα υποδίκτυα τους με την µεγαλύτερη δυνατή ταχύτητα. Λόγω των δυνατοτήτων που παρουσιάζουν τα µέσα µετάδοσης των τοπικών δικτύων κάτι τέτοιο είναι εφικτό και προκάλεσε αποσυµφόρηση στα τοπικά δίκτυα αυξάνοντας σηµαντικά την συνολική απόδοση των δικτύων αλλά και µείωση των πακέτων που χανόταν.

Επιπλέον µε την σωστή επιλογή των µέσων µετάδοσης τόσο στα Τοπικά δίκτυα όσο και στο ευρύτερο δίκτυο ο µέσος χρόνος καθυστέρησης µετάδοσης των πακέτων µειώθηκε αρκετά.

**5.1.2 ∆ίκτυο Κρήτης**. Στην αρχική σχεδίαση του δικτύου της Κρήτης τα τέσσερα υποδίκτυα που το αποτελούν (το δίκτυο Χανίων, Ρεθύµνου, Ηρακλείου και Λασιθίου) συνδεόταν µεταξύ τους µε σύνδεση Point to Point.

Η σύνδεση αυτή είχε επιλεγεί αρχικά για να συνδέσει απευθείας το υποκαταστήµατα µεταξύ τους. Όπως λέει και το όνοµα της, η σύνδεση αυτή µας επιτρέπει να συνδέσουµε µόνο δύο σηµεία µεταξύ τους. Όπως φαίνεται και από τα αποτελέσµατα των χρόνων µετάδοσης των πακέτων ό µέσος χρόνος µετάδοσης των πακέτων ήταν αρκετά µεγάλος. Ακόµα περισσότερο κατά τις στιγµές µεγάλου φόρτου του δικτύου υπήρχε µεγάλη αναλογία απώλειας των πακέτων.

 Για την αντιµετώπιση του προβλήµατος αυτού το λόγο αυτό, επιλέχθηκαν αντί για µία Point-to-Point σύνδεση, τέσσερις. Αυτές οι συνδέσεις ανάµεσα των Router δηµιούργησαν έναν δακτύλιο που προσέφερε επιπλέον επιλογές

δροµολόγησης και βελτίωσε την συνολική απόδοση του υποδυκτίου της Κρήτης . Εκτός από την βελτίωση του δικτύου σε σχέση µε τον µέσο χρόνο µετάδοσης των πακέτων το σχήµα που επιλέχθηκε προσφέρει προστασία από καταστροφικά σφάλµατα µετάδοσης παρέχοντας επιπλέον διαδροµές δροµολόγησης των πακέτων.

Το κόστος για την αντιµετώπιση του προβλήµατος είναι (σε σχέση µε την ασφάλεια και την βελτίωση της απόδοσης που παρουσιάζει) ικανοποιητικό.

**5.1.3 ∆ορυφορική σύνδεση.** Πέρα από τα µηνύµατα που δεν εστάλησαν ο δορυφόρος φάνηκε να παρουσιάζει κάποιο πρόβληµα στην απόδοση του.

Αρχικά είχε συνδεθεί µε τους server των τοπικών δικτύων της Αθήνας, της Θεσ/νίκης, της Πάτρας και της Αλεξανδρούπολης,(µέσω της destination list του κάθε server). Η απόδοση της λειτουργίας ου (σε σχέση με τους χαρακτηριστικούς χρόνους µετάδοσης για δορυφορικές συνδέσεις) δεν ήταν η αναµενόµενη.

Η πρώτη εναλλακτική λύση που υλοποιήθηκε ήταν να συνδεθεί ο router του δορυφόρου µε το router της Αθήνας µε µία σύνδεση point-to-point αφήνοντας ίδιες τις destination list του κάθε server. Αν και µε αυτό τον τρόπο ο δορυφόρος απέδωσε καλύτερα οι χρόνοι καθυστέρησης ήταν µεγάλοι.

Η δεύτερη αλλαγή που πραγµατοποιήθηκε ήταν ότι αντί να συνδεθεί ο δορυφόρο µε τις πόλεις (Αθήνα, Θεσ/νίκη, Πάτρα και Αλεξανδρούπολη) µέσω της destination list του server κάθε μίας από της παραπάνω πόλεις, συνδέθηκε να μόνο με την Αθήνα. Έτσι ενώθηκαν όλα τα group υπολογιστών της Αθήνας και του server της µέσω της destination list του κάθε data. Με αυτή την αλλαγή ο δορυφόρος παρουσίασε τους αναµενόµενους χρόνους µετάδοσης των πακέτων.

Οι αναφορές (reports) από την λειτουργία του δικτύου µετά τις απαιτούµενες ρυθµίσεις, φαίνονται στο παράρτηµα ένα και καταδεικνύουν ότι η συνολική λειτουργία του δικτύου κρίνεται απόλυτα ικανοποιητική.

#### SESSION SOURCES: MESSAGE DELIVERED

#### REPLICATION 1 FROM 0.0 TO 60.0 SECONDS

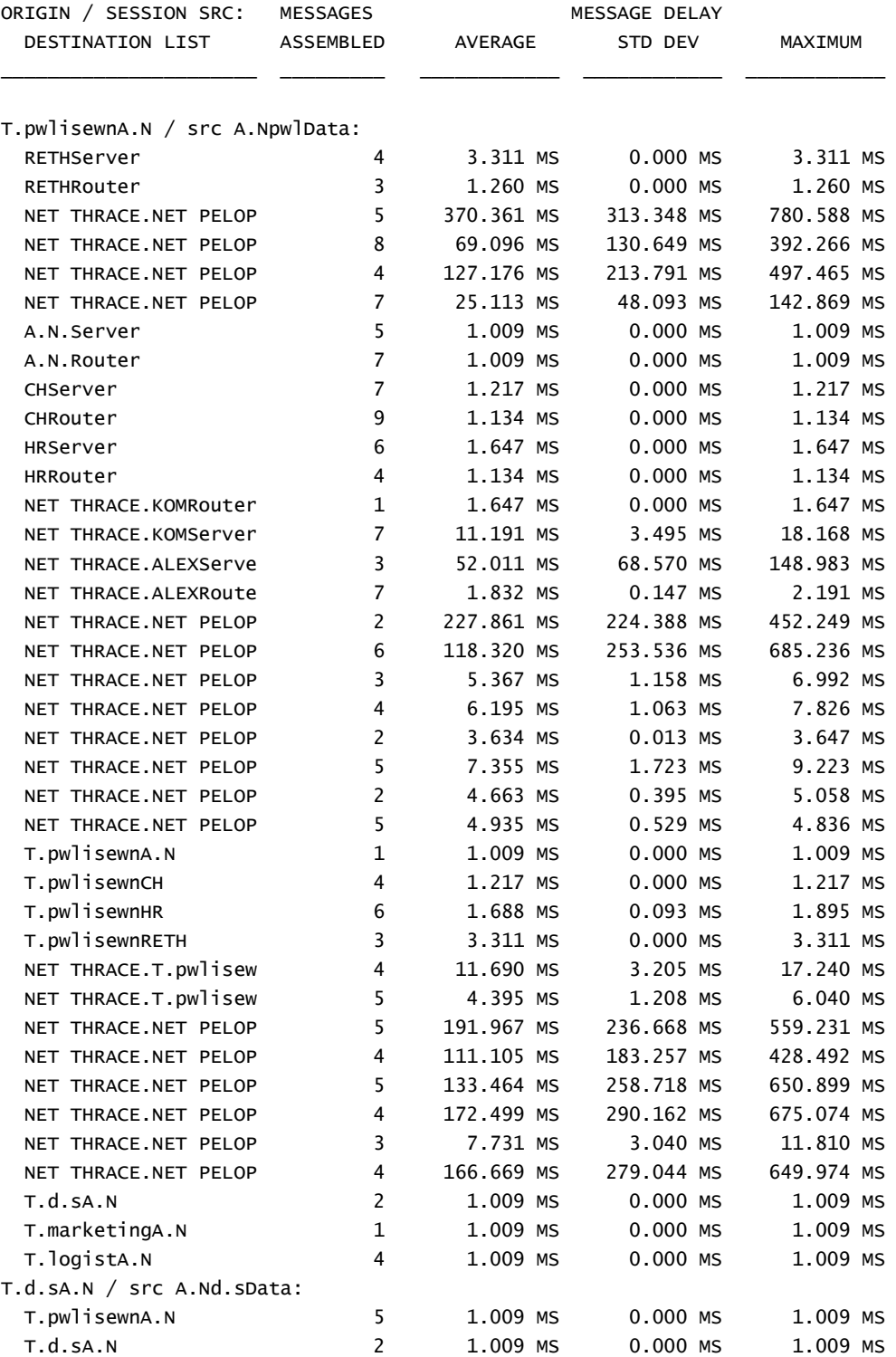

## **Συµπεράσµατα από προηγηθέντα πίνακα**

 Ο συγκεκριµένος πίνακας αναφέρεται στη διάρκεια του χρόνου που ένας οποιοδήποτε server έχει την ικανότητα να στέλνει µηνύµατα στον κατάλληλο προορισµό, είτε αυτός είναι δίκτυo είτε απλός υπολογιστής.

 Σε χρόνο 60sec (δηλαδή κατά τη διάρκεια της εξοµοίωσης) θα λάβουν µέρος κάποιες αποστολές µηνυµάτων για τις οποίες το πρόγραµµα COMNET 3 θα ορίσει από µονό του, δηλαδή το µέσο όρο που χρειάζεται για να παραδοθούν τα µηνύµατα σε κάθε client, την στατική απόκλιση και το µέγιστο χρόνο που ορίζεται για την επιτυχή παράδοση των µηνυµάτων.

 Αναλυτικότερα και µε βάση τoν πινάκα παρατηρούµε ότι όταν ο server που ορίζεται όπως προαναφέραµε ως ο πιο γρήγορος και µε περισσότερες ικανότητες υπολογιστής, στέλνει σε άλλο υπολογιστή είτε αυτός είναι server είτε router είτε κάποιο τµήµα πωλήσεων ή δηµοσίων σχέσεων στατική απόκλιση κυµαίνεται από 0µs- 3µs,αυτο συµβαίνει λογώ του ότι σ'αυτή τη περίπτωση οι συγκρούσεις των πακέτων είναι πολύ µικρές έως και ανύπαρκτες και στο ότι τα πακέτα παραδίδονται στην ώρα που ορίζεται να παραδοθούν.

 Τώρα σε περίπτωση που ο εξυπηρετητής(server) χρειάζεται να στείλει πακέτα µηνυµάτων σε ολόκληρο δίκτυο όπως αναφέρεται και στη συγκεκριµένη περίπτωση στο δίκτυο της Θράκης και Πελοποννήσου η στατική απόκλιση αυξάνεται δραµατικά από 48µs-290µs όπως επίσης και ο χρόνος παράδοσης των µηνυµάτων και ο µέσος Όρος τα οποία ορίζονται απ' το πρόγραµµα. Όµως και στις δυο περιπτώσεις τα πακέτα παραδίδονται στον προορισµό τους µε διάφορα διάρκειας χρόνου.

158

## **5.2 Σύνοψη - συµπεράσµατα**

 Σκοπός της εργασίας ήταν η δηµιουργία ενός εταιρικού δικτύου και η προσοµοίωση της λειτουργίας του σε συνθήκες αναµενόµενου φόρτου.

Αρχικά δηµιουργήθηκε ένα εικονικό δίκτυο υποκαταστηµάτων και αποφασίστηκαν τα µέσα µετάδοσης και οι τεχνολογίες που θα χρησιµοποιόταν για την σύνδεση τους. Σε κάθε περίπτωση οι αποφάσεις πάρθηκαν µε βάση τις τεχνολογίες που επικρατούν σήµερα στον χώρο και λαµβάνοντας υπόψιν πάντα τον παράγοντα του κόστους για την υλοποίηση τους.

Το επόµενο βήµα ήταν να υλοποιηθεί το δίκτυο µε την βοήθεια του λογισµικού COMNET III και να προσοµοιωθεί η λειτουργία του σε εικονικές συνθήκες εργασίας,

Τέλος, έγιναν οι απαιτούµενες ρυθµίσεις για την βελτίωση της απόδοσης του δικτύου και την εύρυθµη λειτουργία του.

Το συµπέρασµα από την εκπόνηση της εργασίας είναι ότι αφενός η υλοποίηση του δικτύου είναι εφικτή ,µε ικανοποιητική απόδοση, και αφετέρου τα οφέλη που θα προκύψουν από την υλοποίηση ενός τέτοιου δικτύου θα είναι πολλαπλά για την επιχείρηση :

- Ταχύτητα στην εκτέλεση των συναλλαγών
- Εύκολη παρακολούθηση του δικτύου των υποκαταστηµάτων
- Γρήγορη επίκοινωνία µεταξύ των υποκαταστηµάτων της επιχείρησης.
- Αύξηση του κέρδους και της απόδοσης λειτουργίας
- Ικανοποιητικός λόγος κόστους/ απόδοσης.

Έτσι συνδέοντας µεταξύ τους τα υποκαταστήµατα ενοικίασης βιντεοκασετών και DVD, είναι δυνατό να επιτευχθεί η καλύτερη δυνατή οργάνωση της αλυσίδας καταστηµάτων ενοικίασης και συνάµα να σηµειωθεί σηµαντική αύξηση των κερδών της επιχείρησης.

# **Βιβλιογραφία**

[1] Matthew S. Gast. 802.11 Wireless Networks, The definitive guide. O'Reilly

[2] James F. Kurose, Keith W. Ross. Computer Networking. Addison Wesley

[3] Στέφανος Κόλλιας. Επεξεργασία, Ανάλυση και Τεχνολογία ∆ικτύων

[4] Network Analysis: Methodological Foundations (Lecture Notes in Computer Science) by Ulrik Brandes

[5] Network Analysis, Architecture, and Design, Third Edition (The Morgan Kaufmann Series in Networking) by James D. McCabe (Author)

[6] Βενιέρης Ιάκωβος ∆ίκτυα Ευρείας Ζώνης

[7] Πανέτσος, Σπύρος Λ. ∆ίκτυα Υπολογιστών